Thèse

Présentée par Sandrine VOROS

Pour l'obtention du titre de docteur de l'Université Paris VI

École doctorale Santé publique : épidémiologie et sciences de l'information biomédicale

# **Vers la commande en boucle fermée d'un robot porte-optique : apport de l'analyse contextuelle d'images endoscopiques.**

Soutenue le 21 décembre 2006

Composition du jury :

Philippe BIDAUD Président (Prof., Université Paris VI)

Philippe POIGNET Rapporteur (MCF, Université Montpellier II)

Pierre JANNIN Rapporteur (CR INSERM, Université Rennes I)

Michel de MATHELIN Examinateur (Prof. Université Strasbourg I)

Philippe CINQUIN Directeur de Thèse (Prof. Université Joseph Fourier – CHU, Grenoble)

Marie-Christine JAULENT Directrice de Thèse (DR INSERM, Université Paris VI)

## **Vers la commande en boucle fermée d'un robot porte-optique : apport de l'analyse contextuelle d'images endoscopiques.**

Les progrès de l'instrumentation ont été indispensables au développement de la cœlioscopie, permettant de combiner l'efficacité de la chirurgie avec une voie d'abord mini-invasive. Les systèmes robotisés font maintenant partie de l'arsenal dans l'assistance à la réalisation d'une intervention par technique mini-invasive, mais leur intérêt reste encore controversé en raison de leur encombrement, leur coût et les transformations qu'ils risquent d'imposer à la pratique chirurgicale. Les problématiques de recherche dans le domaine de la cœlioscopie robotisée visent une meilleure adaptation de ces systèmes aux contraintes chirurgicales.

L'objectif de cette thèse était de contrôler un robot porte-endoscope grâce à primitives de commandes « haut-niveau » qui imitent la tâche de l'assistant chargé de manipuler l'endoscope en cœlioscopie classique. Dans un premier temps, j'ai construit un modèle du domaine de la chirurgie cœlioscopie mettant en évidence le rôle de l'assistant qui m'a permis de déterminer les commandes pertinentes pour contrôler un robot porte-endoscope. Je me suis ensuite intéressée à la mise en œuvre de ces commandes, notamment l'une d'entre elles, consacrée au suivi automatique, par le robot, des instruments chirurgicaux à partir de l'analyse des images endoscopiques. La détection des instruments chirurgicaux a d'abord été validée sur des images numérisées de procédures chirurgicales, puis nous avons réalisé un test sur cadavre, plus proche de la réalité clinique, au cours duquel nous avons réussi à suivre un instrument chirurgical avec le robot porte endoscope.

Mots-clefs : chirurgie assistée par ordinateur, cœlioscopie, robot porte-endoscope, modélisation de procédures chirurgicales, suivi automatique des instruments chirurgicaux, asservissement visuel.

## **Towards the closed-loop command of a robotized camera-holder : benefits of the contextual analysis of endoscopic images.**

The development of laparoscopy is closely linked to the advances in instrumentation, allowing to combine the efficacy of surgery and a minimally invasive approach. Today, robotic systems can assist a surgeon during a minimally invasive intervention, but their use is still controversial because of their bulkiness, their cost, and the change they might induce to surgical practice. Research trends in this field aim towards a better adaptation of these systems to surgical constraints.

The objective of this Ph.D. Thesis was to control a robotized endoscopic camera holder thanks to « high-level » commands mimicking the task of the assistant in charge of manipulating the endoscope in conventional laparoscopy. First, I built a model of the field of laparoscopic surgery highlighting the role of the assistant. It allowed me to identify the commands primitives to develop. Then, I worked on the conception and development of the selected command primitives, especially a command dedicated to the robot's automatic tracking of surgical instruments based on the analysis of the endoscopic images. The instrument detection algorithm was first validated on numerized images extracted from surgical procedures. Then a cadaver experiment was performed, during which we were able to track a surgical instrument with the robot, in conditions close to clinical conditions.

Keywords : computer-assisted surgery, laparoscopy, robotized camera holder, surgical procedure model, tracking of surgical instruments, visual servoing.

# Thèse préparée dans les laboratoires suivants :

Unité de Recherche INSERM U729 Laboratoire de Santé Publique et Informatique Médicale (SPIM)

15, rue de l'école de Médecine 75006 Paris

www.spim.jussieu.fr

Equipe Gestes Médico-Chirurgicaux assistés par ordinateur (GMCAO) Laboratoire des Techniques de l'Imagerie, de la Modélisation et de la Cognition (TIMC)

> Institut d'Ingénierie de l'Information de Santé Faculté de Médecine - 38706 La Tronche cedex

> > www-timc.imag.fr

# Remerciements

Je tiens tout d'abord à exprimer mes profonds remerciements à Philippe Cinquin, Professeur à l'Université Joseph Fourier, pour son encadrement riche d'enseignements, son engouement contagieux pour le domaine des GMCAO, sa gentillesse, et la constance de son soutien dans les périodes de haut comme de bas.

Je tiens également à remercier chaleureusement Marie-Christine Jaulent, Directeur de Recherche à l'INSERM, pour avoir accepté d'encadrer ma thèse et pour m'avoir fait confiance pendant ces trois années. Sa curiosité et sa disponibilité ont rendu nos échanges enrichissants.

Je remercie Jocelyne Troccaz, Directeur de Recherche au CNRS et Directrice de l'équipe GMCAO, pour m'avoir accueillie dans son équipe. Son intelligence, sa simplicité et sa bonne humeur forcent l'estime.

Un grand merci à Jean-Alexandre Long, chirurgien urologue au CHU de Grenoble, pour m'avoir expliqué avec patience son travail, pour sa disponibilité et son intérêt pour le projet, à Clément Vidal de la société Endocontrol pour nos nombreux échanges au sujet du LER, et à Bruno Thibaut qui m'a énormément aidé durant les expériences au laboratoire d'anatomie.

Je remercie également mes stagiaires, Emmanuel et Oriane qui ont participé à ce travail de thèse avec bonne humeur.

L'ambiance exceptionnelle de l'équipe GMCAO a évidemment beaucoup compté pour moi pendant ces trois ans. Je remercie notamment Laurent Desbat et Emmanuel Promayon de m'avoir permis de donner des cours avec eux, et je remercie Corinne pour avoir toujours été là pour me simplifier la vie administrative avec gentillesse bien que je lui ai demandé des dizaines de fois de m'expliquer comment timbrer une enveloppe ! Voici maintenant une petite liste des personnes que je tiens à remercier pour avoir supporté mes colères devant l'ordinateur (j'aurais dû vous offrir des boules quiès), pour avoir compris le grand sentiment de solitude qui nous envahit lorsque le compilateur nous annonce placidement que l'on doit trouver mille erreurs dans notre code, et pour m'avoir souvent aidée à les trouver ! Plus sérieusement, je les remercie surtout pour leur soutien, leur bonne humeur, les bons moments (et longues soirées au labo) que nous avons passés ensemble : Anne (l'UFLF), Christophe, Tonio, Vincent D., Maud, Elise, Sylvain, Franz, Vincent L., José, Cathy, Mika, François, Fab, Claudio, Marek, Seb, Olivier, John, Nabil, Céline, Ziad, Joe, Delphine D. et Thérèse. J'espère que ceux que j'oublie forcément ne m'en voudront pas trop.

Merci également à l'équipe SPIM, notamment Gersende, Natalia et Audrey.

Evidemment je tiens à remercier mes amis qui ont supporté mon hibernation pendant la rédaction : les Grenoblois Yann, Aparicio, Leslie, Edeline, Julien, Florent, Fish, Gué, Jacques, Anne-Sophie, Bruno et Chantal ; les Nantais et affiliés (avec une mention extra-spéciale pour ma coach de rédaction Clem – ça y est, 188 !) et les Parisiens.

Enfin, je remercie mes parents qui ont toujours su à la fois me conseiller dans mes choix professionnels et me faire confiance, et ma sœur pour son soutien moral. Merci d'avoir réussi à rester présents en cette fin de thèse alors que la situation ne s'y prêtait pas, et merci d'avoir pu assister à ma soutenance.

# Table des matières

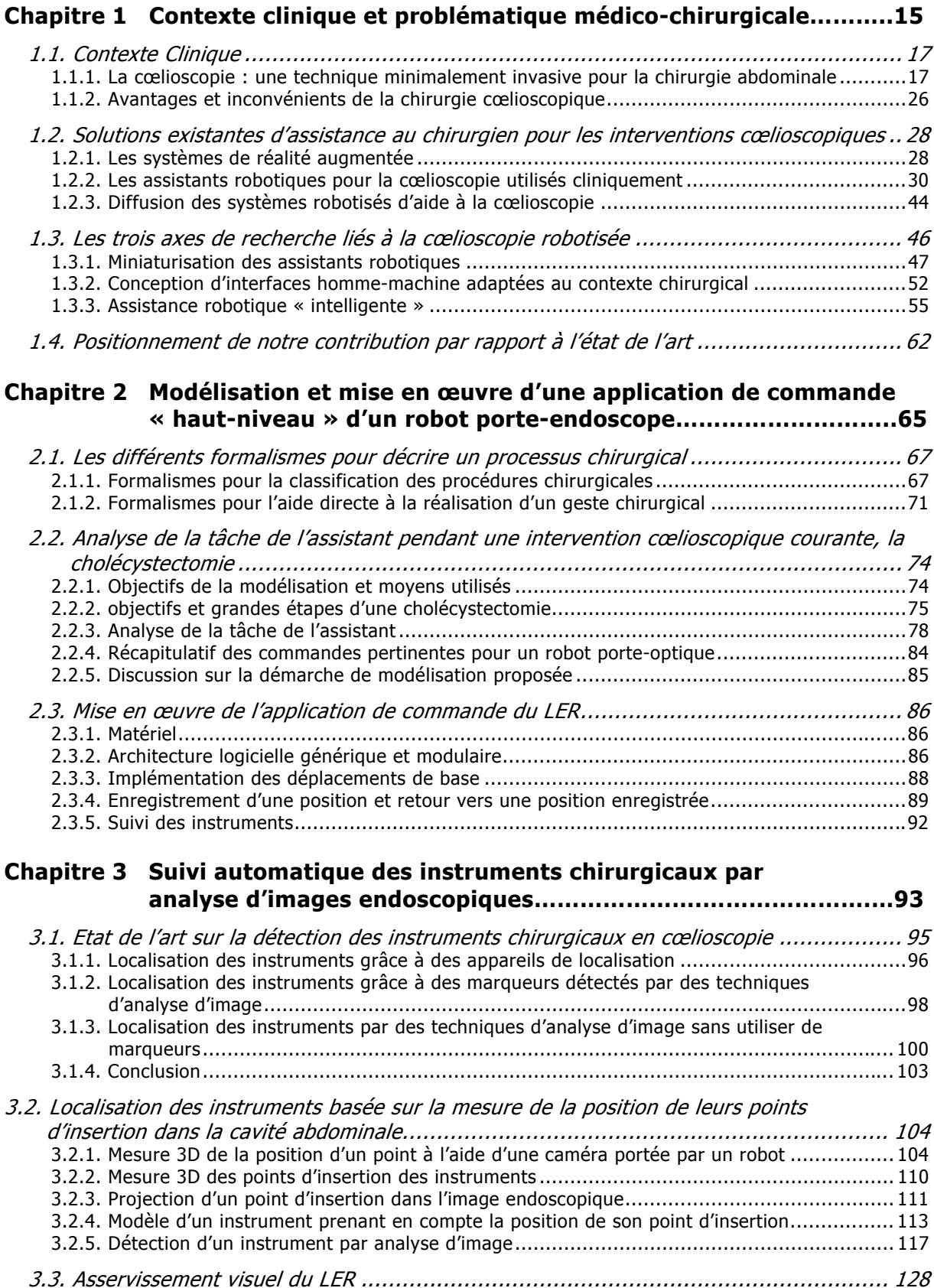

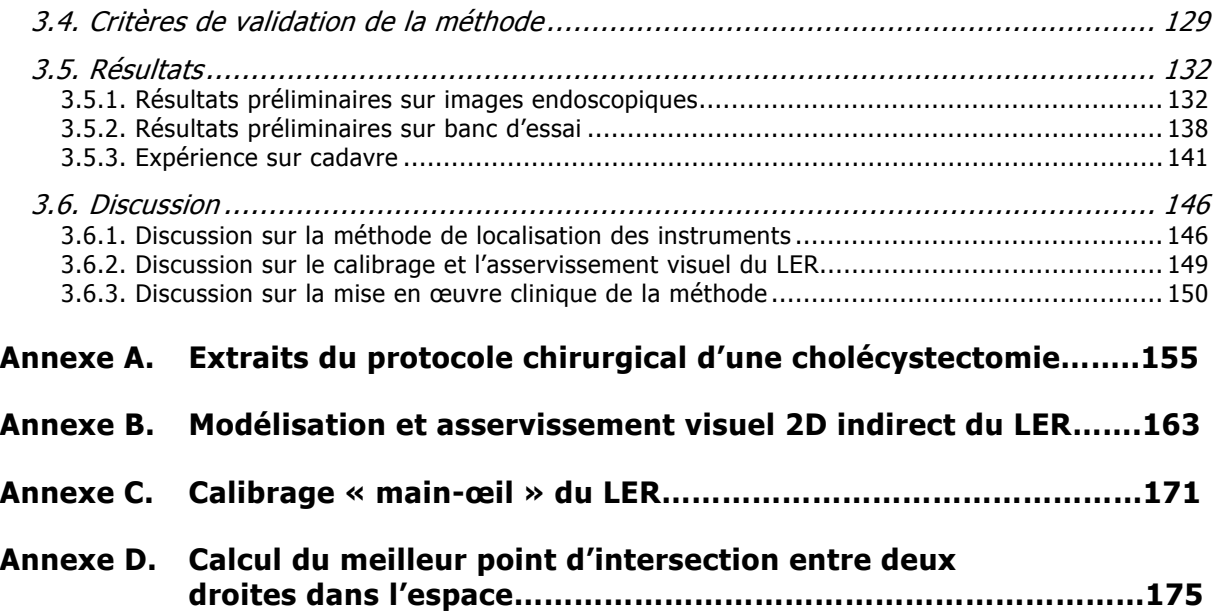

# Introduction

# **Les Gestes Médico-Chirurgicaux Assistés par Ordinateur (GMCAO)**

L'enjeu des Gestes Médico-Chirurgicaux Assistés par Ordinateur (GMCAO) est « de faire collaborer l'homme et la machine afin qu'ils réalisent ensemble des tâches nécessitant un savoir faire, et ce mieux que si l'un d'eux ne les réalisait seul » (introduction du livre Computer-Integrated Surgery – technology and clinical applications – [1]). Ce constat est motivé par l'observation que les machines et l'homme ont des compétences complémentaires qui peuvent être exploitées ensemble pour fournir au chirurgien des outils qui l'assistent dans la réalisation de son geste.

En effet, si les capacités cognitives d'un être humain sont de loin supérieures à celles d'une machine (aptitude à prendre des décisions dans un environnement incertain, à s'adapter à des situations imprévues, à apprendre par l'expérience), son comportement est beaucoup plus incertain (variabilité de ses réactions en fonction du stress, de la fatigue, de la charge cognitive) et imprédictible (inattention, possibilité de comportements irrationnels). Par ailleurs, les prises de décision d'un être humain s'appuient sur une multitude de facteurs théoriques, empiriques, intuitifs, et sont de ce fait difficilement quantifiables. L'être humain a également des capacités sensorielles et motrices très perfectionnées (très bonne vision, grande dextérité, excellente coordination main-œil, sensations tactiles très fines), mais exécute des gestes avec une répétabilité faible, est sujet aux tremblement (accentués par la fatigue) et a des gestes dont la précision est difficilement quantifiable.

Une machine ne dispose pas des capacités de raisonnement, de décision, d'adaptation et d'anticipation d'un être humain. Par contre, sa géométrie et son comportement sont modélisables. Elle est infatigable, précise et peut être connectée à une multitude de capteurs, ce qui la rend capable de fournir une grande variété de mesures (notamment de voir à travers des tissus). Enfin, une machine est beaucoup moins fragile qu'un être humain : elle peut travailler dans un environnement hostile (peu sensible aux radiations, aucun risque d'infection par des micro-organismes pathogènes), et est stérilisable.

L'objectif des GMCAO n'est donc nullement de remplacer le chirurgien dans son diagnostic ou dans l'exécution de son geste thérapeutique, mais d'améliorer ses capacités de **décision**, de **perception** et d'**action** grâce à l'exploitation de données multimodales (fournies par des systèmes d'imagerie, des capteurs) pour qu'il puisse planifier et exécuter un geste thérapeutique de façon rationnelle et quantitative.

C'est autour de ce triptyque que s'articule la méthodologie GMCAO [2, 3] :

- la **perception** est l'acquisition de données, souvent localisées dans l'espace, afin d'obtenir des informations spécifiques au patient et à l'environnement de l'intervention. Ces données pourront être utilisées par le chirurgien pour planifier son geste, et pourront être exploitées par des systèmes informatiques, pour guider un robot chirurgical par exemple ;
- le **raisonnement** est l'interprétation des données afin de proposer une stratégie opératoire. Ceci peut se faire en adaptant un modèle générique de patient aux données spécifiques au patient subissant l'intervention, en fusionnant des informations issues de différentes modalités, en exploitant des connaissances acquises sur l'expertise du chirurgien.
- l'action est la mise en œuvre de la stratégie définie par le chirurgien. Pendant la phase d'action, le chirurgien peut être aidé par un système de guidage. Dans le cas où des données sont acquises avant l'intervention (avec un système d'imagerie pré-opératoire comme un examen scanner ou IRM), une étape de recalage des données est indispensable pour mettre en correspondance ces données avec le patient dans la salle d'opération.

La finalité des GMCAO de proposer des systèmes à valeur ajoutée clinique qui améliorent la qualité de l'intervention en la rendant plus simple, plus précise, moins invasive, et parfois plus rapide.

# **Systèmes de guidage du geste chirurgical**

Différents types de systèmes de guidage peuvent assister le chirurgien pendant l'intervention proprement dite (la phase d'action). Toujours dans [3], des systèmes passifs, semi-actifs et actifs sont distingués :

Les **systèmes passifs** permettent au chirurgien de visualiser, dans un référentiel commun, les informations pré-opératoires et per-opératoires. Le chirurgien peut visualiser pendant l'intervention la trajectoire de ses instruments chirurgicaux sur des images pré-opératoires, et la comparer à la trajectoire définie dans la stratégie opératoire.

Les **systèmes semi-actifs** sont des robots qui matérialisent physiquement la stratégie opératoire, laissant au chirurgien le soin de la mettre réellement en œuvre. Il peut s'agir de guides mécaniques [4] positionnés automatiquement par un robot selon un planning chirurgical.

Les systèmes **actifs** sont des robots qui réalisent une tâche de façon autonome, sous supervision du chirurgien (par exemple l'usinage d'une cavité pour y positionner une prothèse [5]).

Cette classification a été ensuite étoffée avec l'apparition de nouveaux systèmes [6] :

Les systèmes de guidage **synergiques** travaillent physiquement de concert avec le chirurgien pour réaliser un geste chirurgical (ce qui les distingue des systèmes semi-actifs qui eux ne font que proposer au chirurgien une position et/ou orientation d'un instrument chirurgical compatible avec le planning pré-opératoire). Un exemple de systèmes synergiques est le système PADyC (Passive Arm with Dynamic Constraints) [7, 8], qui est un robot dit d'empêchement. L'instrument chirurgical est positionné sur l'effecteur du robot, et c'est le robot qui est manipulé par le chirurgien. A partir d'une trajectoire définie au cours du planning opératoire, le robot peut contraindre les déplacements du chirurgien (plus le chirurgien s'éloignera de la trajectoire prédéfinie, plus les efforts qu'il devra appliquer au robot pour déplacer l'instrument seront importants).

Enfin, les systèmes **télé-opérés** sont des robots qui peuvent être contrôlés à distance par le chirurgien. Nous en parlerons dans notre premier chapitre de ce mémoire.

Les progrès des systèmes d'imagerie et l'apparition des systèmes de GMCAO ont participé au développement de la chirurgie dite « minimalement invasive ». Au lieu de réaliser des opérations lourdes pour le patient (traumatismes pendant l'opération, après l'opération, temps d'hospitalisation important), le chirurgien réalise des incisions de taille nettement réduite. Pour visualiser le siège de l'intervention, le chirurgien utilise les informations fournies par divers capteurs, et en particulier des sources d'images médicales. Ces informations visuelles peuvent être exploitées de différentes façons par les systèmes robotisés :

- exploitation d'images pré-opératoires : une stratégie chirurgicale est définie sur des images pré-opératoires. Après une étape de recalage qui permet de mettre en correspondance les informations pré et per-opératoires, le robot exécute son geste (un exemple de ce type d'utilisation d'images est celui de la chirurgie stéréotaxique [9]) ;
- exploitation d'images per-opératoires en boucle ouverte : lorsqu'un système d'imagerie interventionnelle est utilisé, l'étape de recalage n'est plus nécessaire. La planification se fait donc au moment de l'intervention, et le robot exécute le geste. La navigation de la pose du ligament croisé antérieur [10] illustre le premier cas. L'exemple du robot de ponction léger LPR [11] qui est introduit, avec le patient, dans un scanner ou un IRM et réalise la ponction *in situ* correspond à la deuxième situation;
- exploitation d'images per-opératoires en boucle fermée : dans ce cas, les images sont acquises « à la volée » et traitées pendant l'intervention : un planning pré-opératoire est effectué, et peut être mis à jour au fur et à mesure que les images sont acquises. L'exploitation des images en boucle

fermée peut être utilisée pour mettre en correspondance, en temps réel, des images pré-opératoires avec le patient (système Cyberknife pour la radiothérapie [12]) ou pour réaliser des asservissements visuels de robots afin de suivre des cibles mobiles dans leur déplacement, que ce soient des instruments chirurgicaux (guidage d'un instrument sous imagerie échographique [13] qui présente une méthode pour guider un instrument chirurgical sous imagerie échographique) ou des organes mobiles (compensation des battements du cœur avec un système robotisé pour réaliser des pontages coronariens par voie minimalement invasive [14]). Aujourd'hui, peu de systèmes de GMCAO basés sur l'exploitation d'images per-opératoire en boucle fermée sont matures, notamment pour des questions de sécurité.

Nous ne présenterons pas de bibliographie conséquente sur tous les systèmes de GMCAO existants, mais le lecteur pourra se référer à [6], [15] ou [1] pour avoir plus d'informations sur les enjeux et applications des GMCAO.

## **Contexte de ce travail de thèse**

Dans le cadre de cette thèse, nous avons travaillé sur un système robotique d'aide à la chirurgie cœlioscopique. La chirurgie cœlioscopique est une technique minimalement invasive pour des interventions abdominales. Plutôt que d'accéder directement aux organes en ouvrant le patient, un endoscope rigide et des instruments chirurgicaux sont introduits dans la cavité abdominale, et l'intervention est réalisée sous contrôle des images vidéo fournies par l'endoscope. Nous disposions au début de ce projet d'un porte-endoscope robotisé [16], qui permet d'améliorer la qualité de l'image et de libérer, pour certaines interventions, un aide chirurgien de la tâche de contrôle de l'endoscope. Nous nous sommes posé la question de savoir comment commander ce système robotisé afin qu'il assiste de façon pertinente le chirurgien, dans l'environnement particulier qu'est un bloc opératoire. Pour proposer des réponses à cette question, il nous a fallu comprendre le contexte chirurgical de cette intervention, et nous donner un outil de représentation de ce domaine.

A partir de cette analyse, nous avons décidé de proposer des modes d'assistance basés sur le suivi, par le robot porte-endoscope, des instruments laparoscopiques. En effet, c'est par eux que le chirurgien réalise son geste, et ils doivent être conservés autant que faire se peut dans le champ de vision de l'endoscope. Le fait que toutes les procédures laparoscopiques ne requièrent pas d'examen préopératoire et les contraintes liées à l'environnement du bloc opératoire nous ont incités à n'exploiter, pour la tâche de localisation des instruments, que les informations fournies par les images de l'endoscope. Les images laparoscopiques étant complexes (images de tissus mous, mobiles et déformables, avec une grande variabilité selon le patient et le matériel), nous nous sommes trouvés confrontés au défi de traiter en boucle fermée et en temps réel des données per-opératoires complexes. Grâce à notre analyse et à notre modélisation du domaine, nous avons pu identifier les connaissances a priori qui nous permettraient de simplifier le problème et avons développé une nouvelle méthode pour suivre des instruments chirurgicaux avec un robot porte-optique.

Tout au long de notre travail, nous avons gardé à l'esprit deux des trois règles générales proposées dans [3] :

- 1. proposer un système avec une valeur ajoutée clinique bien définie. C'est par notre compréhension et notre formalisation du domaine de la cœlioscopie que nous avons déterminé un ensemble de commandes pertinentes, et dans ce sens nous proposons un système adapté aux besoins du chirurgien ;
- 2. fournir une collaboration efficace entre le chirurgien et le système grâce à des interfaces utilisateurs simples. Notre travail de thèse ne concerne pas la conception d'interfaces homme-machine directement, mais nous avons proposé un système de commande intuitif qui prend en compte les contraintes du bloc opératoire.

Remarque : la troisième règle proposée dans [3] énonce l'importance de développer des outils génériques qui peuvent être appliqués à différentes applications. Une des tendances actuelles de la chirurgie robotisée est plutôt de proposer des systèmes dédiés à un type d'intervention chirurgicale particulier. Ses avantages sont la possibilité de fournir une assistance adaptée aux besoins du chirurgien et d'ouvrir des possibilités de miniaturisation des systèmes robotisés, donc une meilleure intégration dans le bloc opératoire. Les solutions que nous proposons sont donc spécifiques à la chirurgie laparoscopique, mais la démarche que nous employons peut s'appliquer pour la conception de tout système de GMCAO. Par ailleurs, nous avons veillé dans nos développements informatiques à fournir des outils facilement intégrables dans le cadre d'autres projets.

# **Organisation du mémoire**

Ce mémoire de thèse est composé de trois chapitres :

Dans le **premier chapitre**, nous introduisons la problématique médico-chirurgicale et dressons un état de l'art des systèmes de GMCAO pour la laparoscopie en expliquant les problèmes auxquels ils tentent d'apporter des solutions.

Dans le **second chapitre**, nous présentons la démarche que nous avons adoptée pour formaliser les connaissances de ce domaine et proposons une ébauche de modélisation d'une procédure de chirurgie laparoscopique. Nous présentons les différents modes de commande qui apparaissent pertinents pour contrôler un robot porte-endoscope et proposons des stratégies d'implémentation.

Le **troisième chapitre** est consacré à la présentation détaillée de notre méthode de localisation et de suivi des instruments laparoscopiques. Nous proposons de mesurer, au début de l'intervention, la position des points d'insertion des instruments dans la cavité abdominale, en utilisant les images laparoscopiques et les informations de position fournies par le système robotisé. Nous utilisons ensuite cette information pour contraindre la recherche des instruments dans les images. Nous définissons nos objectifs en terme de précision et de vitesse et présentons les résultats de nos validations sur images endoscopiques, sur banc d'essai et sur cadavre.

Enfin, nous présentons les **conclusions et perspectives** de ce travail de thèse.

# <span id="page-14-0"></span>Chapitre 1

# Contexte clinique et problématique médicochirurgicale

#### **1.1 Contexte clinique**

- **1.1.1 La chirurgie cœlioscopique, une technique minimalement invasive pour la chirurgie abdominale**
- **1.1.2 Avantages et inconvénients de la technique**
- **1.2 Solutions existantes d'assistance au chirurgien pour les interventions cœlioscopiques** 
	- **1.2.1 Les systèmes de réalité augmentée**
	- **1.2.2 Les assistants robotiques utilisés cliniquement**
	- **1.2.3 Diffusion des systèmes robotisés d'aide à la cœlioscopie**
- **1.3 Les trois axes de recherche liés à la cœlioscopie robotisée** 
	- **1.3.1 Miniaturisation des assistants robotiques**
	- **1.3.2 Conception d'interfaces homme-machine adaptées au contexte chirurgical**
	- **1.3.3 Assistance robotique « intelligente »**
- **1.4 Positionnement de notre contribution par rapport à cet état de l'art**

# **Résumé**

La genèse de la chirurgie minimalement invasive par voie cœlioscopique montre que les progrès de l'instrumentation ont été indispensables à son développement. Après un bref rappel historique, nous décrivons les grands principes cœlioscopiques, ainsi que le matériel spécifique utilisé. Nous présentons ensuite les bénéfices que cette technique a apportés aux patients et les nouvelles contraintes qu'elle a imposées aux chirurgiens.

Ces contraintes ont motivé un nouveau cycle d'innovations technologiques aboutissant à l'apparition de systèmes d'assistance au chirurgien que nous présenterons dans une seconde partie, en portant une attention particulière aux systèmes robotisés qui sont ou on été utilisés cliniquement (robots porte-optique et systèmes complets de télé-manipulation). Cet état de l'art partiel nous permettra de présenter dans une troisième partie les thématiques de recherches dans le domaine, en distinguant les questions de conception mécanique, les questions concernant le niveau d'interaction entre le chirurgien et l'assistant robotisé et les questions d'interface homme-machine. Nous conclurons ce chapitre en positionnant notre contribution par rapport à ces thématiques.

# <span id="page-16-0"></span>**1.1. Contexte Clinique**

# 1.1.1. La cœlioscopie : une technique minimalement invasive pour la chirurgie abdominale

#### a) Historique

La cœlioscopie, aussi appelée laparoscopie, est une technique chirurgicale minimalement invasive de la cavité abdominale. Avant l'apparition de cette technique, les opérations de la cavité abdominale étaient exclusivement réalisées par chirurgie ouverte (ou laparotomie) : une grande incision était réalisée sur la paroi abdominale afin de visualiser directement les organes, et le chirurgien pouvait réaliser l'intervention chirurgicale avec une vision directe du champ opératoire et des instruments chirurgicaux conventionnels ([figure 1\)](#page-16-1).

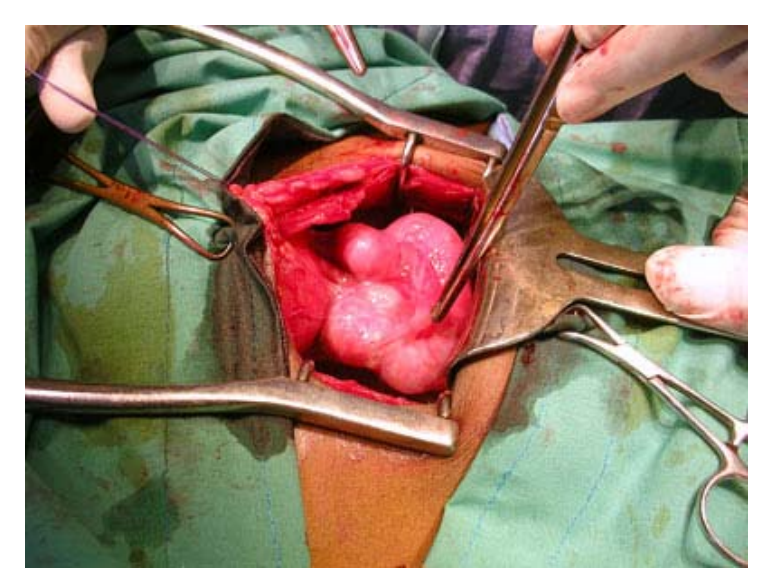

**figure 1 : exemple de laparotomie (chirurgie ouverte).**

<span id="page-16-1"></span>Une intervention chirurgicale de la paroi abdominale est relativement complexe pour le chirurgien qui doit travailler sur des tissus mous généralement enchevêtrés, difficilement dissécables, et il se trouve parfois obligé de pratiquer des interventions mutilantes. Sous laparotomie, c'est une intervention chirurgicale traumatisante pour le patient avec des risques liés à la cicatrisation, des douleurs importantes et un temps d'hospitalisation conséquent.

L'apparition de la cœlioscopie est motivée par ces inconvénients, mais elle est aussi étroitement liée à plusieurs innovations scientifiques et technologiques du 19ème et du 20ème siècle : en 1806, Philippe Bozzini (Italien naturalisé Allemand) construit un appareil appelé « Lichtleiter » (littéralement « appareil guidant la lumière »). Constitué d'un tube muni de lentilles et miroirs, il permet de visualiser l'intérieur du

corps humain par les orifices naturels, grâce à un éclairage à la bougie (voir [figure](#page-17-0)  [2\)](#page-17-0). La Société de Médecine de Vienne reproche à Bozzini sa « curiosité » et interdit l'utilisation du Lichtleiter.

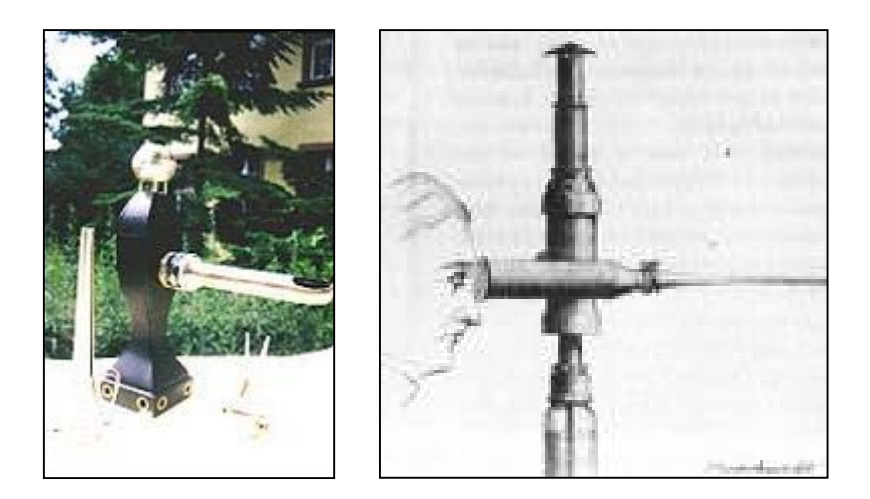

**figure 2 : le « lichtleiter » de Bozzini.** 

<span id="page-17-0"></span>Pourtant, c'est ce système qui est l'ancêtre des endoscopes utilisés aujourd'hui en chirurgie cœlioscopique : jusqu'à la fin du 19ème siècle, plusieurs médecins, urologues et physiciens font évoluer le lichtleiter, notamment la source de lumière. L'évolution la plus importante naît de l'invention de la lampe à incandescence par Edison et sa miniaturisation à partir de 1886 qui permet d'avoir des endoscopes à ampoule. C'est en 1901 que George Kelling, de Dresde, utilise pour la première fois le terme de cœlioscopie pour examiner la cavité abdominale après l'avoir insufflée d'air pour créer un espace opératoire (la cavité abdominale est alors comparable à une voûte céleste ce qui explique le nom de cœlioscopie). En 1912, le suédois Jacobäus publie la première étude sur l'exploration laparoscopique de 19 patients. Dans les années 40, l'air est remplacé par du  $CO<sub>2</sub>$  qui a une grande diffusibilité, une grande solubilité limitant le risque d'embolie gazeuse, et qui est éliminé par ventilation. En 1955, Raoul Palmer, gynécologue parisien, réalise la première chirurgie cœlioscopie à visée diagnostique.

Dans les vingt années qui suivent, les progrès sont considérables : en 1960, l'allemand Karl Storz introduit une source de lumière froide à fibre optique. En 1964, afin d'assurer une insufflation de gaz constante, Kurt Semm met au point un moniteur et un insufflateur électronique avec contrôle de pression. En 1970, les chirurgiens gynécologues font les premiers gestes chirurgicaux chez la femme (grossesse extra-utérine en 1973, kyste ovarien en 1976). Enfin, les années 80 voient des progrès techniques importants dans le développement des sources de lumière froide à fibre optique et surtout dans le développement de caméras perfectionnées et de petite taille, ainsi que de systèmes d'acquisition et d'affichage d'images à haute définition.

Aujourd'hui, la cœlioscopie est une technique chirurgicale mature utilisée dans plusieurs spécialités, notamment la chirurgie digestive, urologique et thoracique. Il est difficile de trouver des statistiques concernant la diffusion de la cœlioscopie, mais un rapport de l'Agence Nationale pour le Développement de l'Evaluation Médicale (ANDEM) [17] indique qu'en 1994, la moitié des cholécystectomies (ablation de la vésicule biliaire) en France était réalisée sous cœlioscopie. Une étude [18] de l'Association Française d'urologie sur l'activité de 93 de ses membres en laparoscopie indique quant à elle que leur activité cœlioscopique avait suivi une croissance exponentielle entre 1991 et 1998.

#### b) Les grands principes d'une cœlioscopie

Les procédures chirurgicales réalisées sous cœlioscopie respectent un protocole chirurgical dont les grandes étapes sont propres à la technique et requièrent un dispositif spécifique. La [figure 3](#page-18-0) illustre l'installation opératoire classique d'une cœlioscopie. Dans la suite de ce paragraphe, nous expliquerons les différents éléments de cette figure en présentant les grandes étapes d'une intervention cœlioscopique.

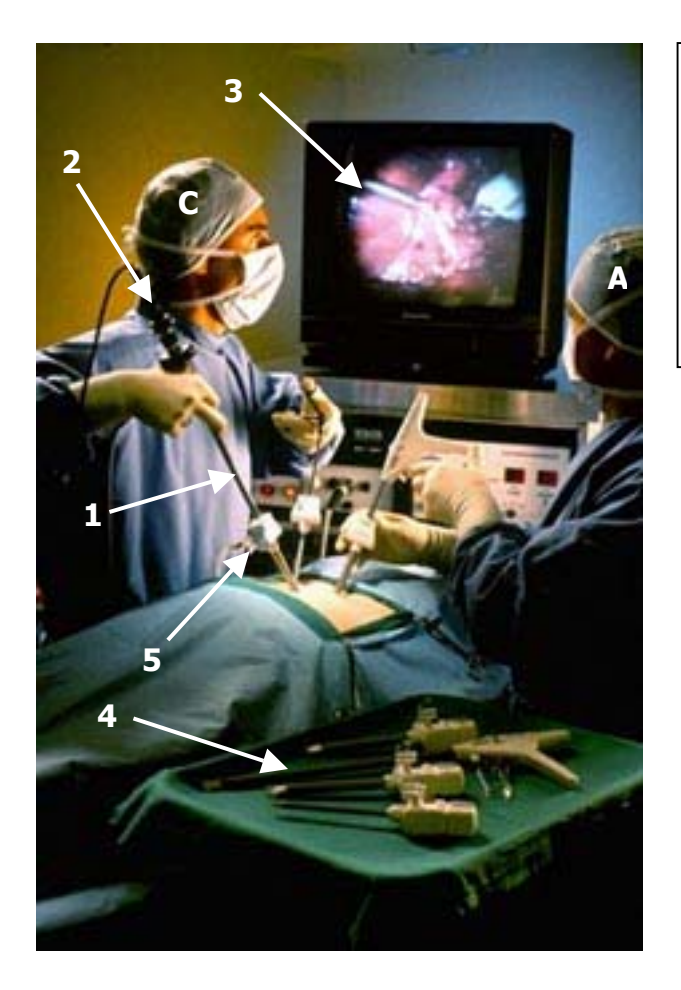

#### C : chirurgien

- A : assistant
- 1 : endoscope
- 2 : caméra endoscopique
- 3 : image endoscopique
- 4 : instruments
- 5 : trocart

<span id="page-18-0"></span>**figure 3 : dispositif opératoire d'une intervention cœlioscopique.**

#### *i. Anesthésie et installation du patient :*

Le patient opéré sous cœlioscopie subit une anesthésie générale. Il est positionné sur une table d'opération, dans la majorité des cas en décubitus dorsal, parfois en décubitus latéral. La position par rapport à la table du chirurgien, du ou des aides et du moniteur de télévision sur lesquelles les images fournies par un endoscope sont affichées dépendent de la procédure chirurgicale. Pour exemple, la [figure 4](#page-19-0)  extraite de [19] présente l'installation opératoire pour une cholécystectomie (ablation de la vésicule biliaire), intervention de chirurgie urologique couramment réalisée sous cœlioscopie :

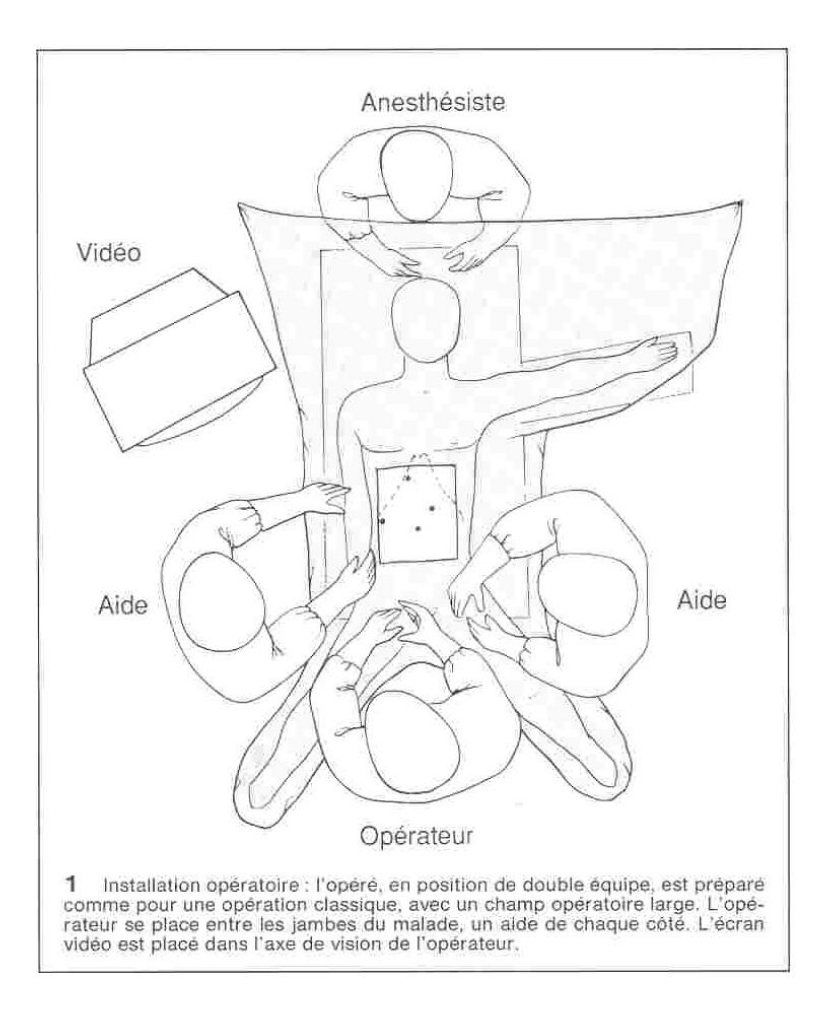

<span id="page-19-0"></span>**figure 4 : installation opératoire pour une cholécystectomie.** 

#### *ii. Création du pneumopéritoine :*

La première étape de l'intervention consiste à insuffler du  $CO<sub>2</sub>$  dans la cavité péritonéale du patient pour créer un espace opératoire. Le geste est réalisé à l'aveugle par le chirurgien. Pour ce faire, il utilise une aiguille à mandrin mousse rétractable de type Palmer ou Veress : la mousse se rétracte au contact de tissus durs et évite la perforation des organes intra et rétro péritonéaux ([figure 5\)](#page-20-0). Les points de ponction sont variables, mais le plus courant est l'ombilic.

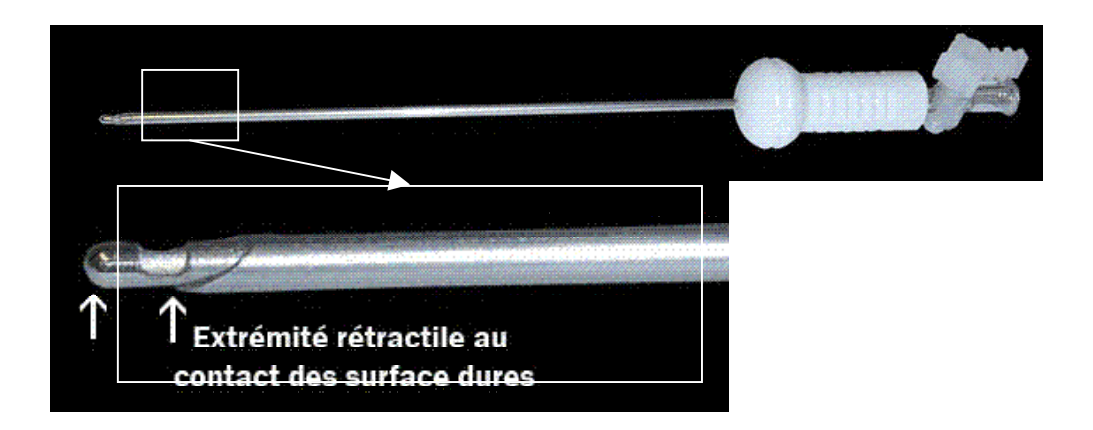

<span id="page-20-0"></span>**figure 5 : aiguille de Palmer à usage unique (diamètre de l'ordre de 2mm). La mousse rétractable permet de ne pas endommager les tissus intra et rétro péritonéaux.** 

Un tube relié à l'insufflateur est connecté à l'aiguille permettant d'insuffler directement le  $CO<sub>2</sub>$  à l'intérieur de la cavité abdominale.

#### *iii. Mise en place des trocarts :*

Dans une seconde étape, le chirurgien va mettre en place des trocarts sur la paroi abdominale du patient par de petites incisions dont la taille dépend du diamètre des trocarts (en pratique 5, 10 ou 12 mm). Les trocarts sont de petits tubes creux qui permettent d'insérer l'endoscope et des instruments à l'intérieur de la cavité abdominale, tout en assurant son étanchéité [\(figure 5\)](#page-20-0). Le nombre de trocarts à mettre en place (de 2 à 5), leurs positions sur la paroi abdominale et leurs diamètres dépendent de l'intervention considérée. Pour une cholécystectomie, [19] indique qu'il faut utiliser 4 trocarts, deux d'un diamètre de 5mm et deux de 10mm.

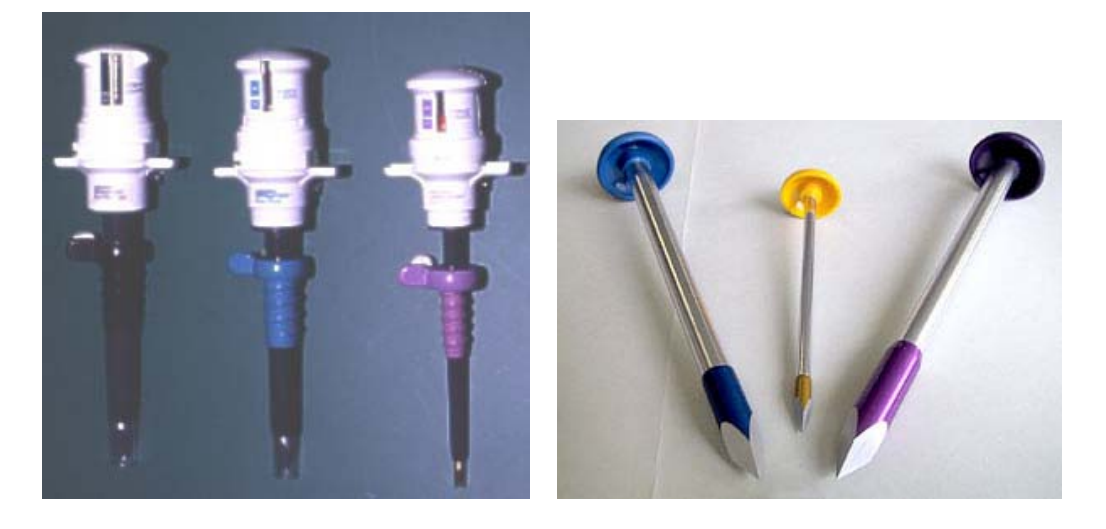

**figure 6 : exemples de trocarts. Un trocart est constitué d'une pointe (à droite) permettant d'inciser la paroi péritonéale et d'un tube creux. Une fois l'incision réalisée, la pointe est retirée et des instruments chirurgicaux peuvent être introduits dans le trocart.** 

La [figure 7](#page-21-0) [19] présente la position des trocarts pour une cholécystectomie, ainsi que les instruments qui seront insérés dans chaque trocart au fur et à mesure de l'intervention. Le premier trocart mis en place est destiné à introduire l'optique. Il est habituellement placé au niveau de l'ombilic. Le geste est réalisé à l'aveugle.

<span id="page-21-0"></span>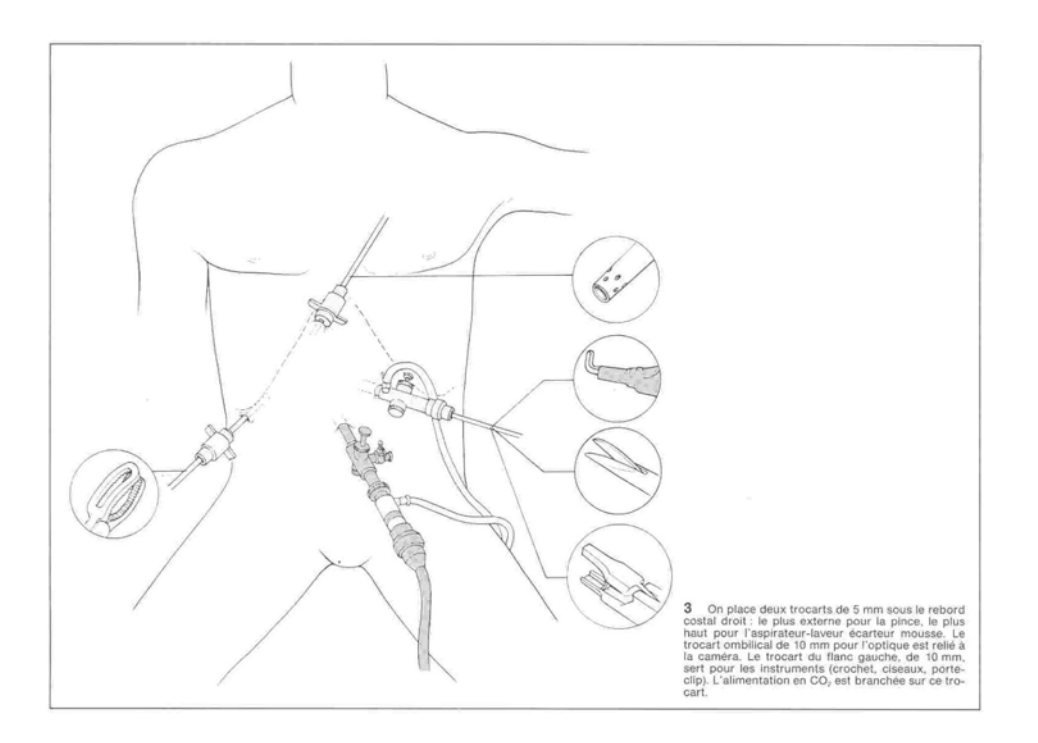

**figure 7 : positions des trocarts et instruments utilisés pour une cholécystectomie.**

L'optique est un endoscope qui permet à la fois de transmettre de la lumière et de voir à l'intérieur de la cavité abdominale. Elle est disponible en différents diamètres mais le plus couramment utilisé est 10mm. La lumière est générée par une source de lumière froide (lampe à Xénon, Mercure ou Halogène) et transmise à l'endoscope par un câble de fibres optiques. L'image est transmise à l'oculaire de l'endoscope par un réseau de lentilles. Une caméra est fixée sur l'oculaire et connectée à un boîtier d'acquisition afin de transmettre les images sur un moniteur de télévision [\(figure 8\)](#page-22-0).

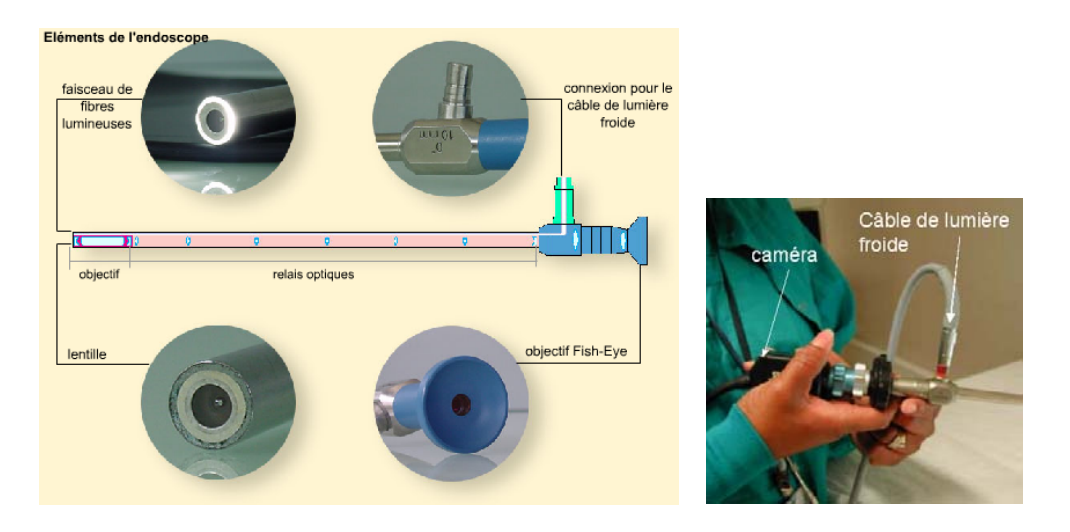

<span id="page-22-0"></span>**figure 8 : éléments constituant un endoscope (à gauche), endoscope, caméra et câble de lumière froide (à droite).** 

L'angle entre l'axe de l'endoscope et le champ visuel peut être de 0° (on parle alors d'endoscope droit), de 30°, 45° ou 70° selon l'angle de l'objectif. Ces trois derniers types d'endoscopes présentent l'avantage de permettre d'obtenir différentes images de la cavité abdominale par rotation de l'endoscope autour de son axe. Cependant, leur luminosité et leur champ de vision sont inférieurs à ceux des endoscopes droits, et ils sont peu utilisés en pratique au bloc chirurgical. Pour une cholécystectomie, un endoscope droit est utilisé.

La source de lumière froide, le système d'acquisition et le moniteur sont installés sur une colonne de cœlioscopie dont la position est définie dans le protocole chirurgical afin d'offrir au chirurgien la meilleure ergonomie de travail possible [\(figure 4\)](#page-19-0).

Généralement, dès l'optique insérée, une exploration de la cavité péritonéale est effectuée pour vérifier que des gestes médico-chirurgicaux antérieurs (ponctions par exemple) n'ont pas provoqué de traumatisme viscéral, qu'il n'y a pas de lésions ou traumatisme qui n'auraient pas été décelés pendant les examens, et qu'il n'y a pas de contre-indications à la poursuite de l'intervention sous cœlioscopie. L'exploration se focalise ensuite sur le siège de l'intervention pour choisir le lieu d'introduction des trocarts destinés à l'insertion des instruments. Les trocarts sont ensuite mis en place sous contrôle visuel.

Pour la cholécystectomie, [19] fait référence à deux techniques (française et américaine), pour lesquelles l'installation opératoire et la position des trocarts diffèrent. Le cas de la cholécystectomie permet aussi de comprendre pourquoi des aides sont nécessaires pour des interventions réalisées sous cœlioscopie : le chirurgien confie l'optique au 1<sup>er</sup> aide. Il sera chargé de déplacer l'endoscope selon sa connaissance de la procédure chirurgicale et selon les ordres du chirurgien. Le deuxième aide est chargé de manipuler l'aspirateur-écarteur : il pourra éliminer les fluides et écarter des organes qui pourraient gêner le chirurgien dans son geste.

Les instruments cœlioscopiques ont la forme d'un cylindre long et fin. Leur diamètre va de 1,8 à 12 mm, mais les plus fréquemment utilisés sont ceux pouvant être insérés dans des trocarts de 5 ou 10 mm. La longueur standard d'un instrument est de 35 ou 45 cm. La pointe des instruments varie selon la tâche chirurgicale à accomplir. On trouve notamment des ciseaux dont la taille et la courbure de la lame peuvent varier pour sectionner ou disséquer, des crochets pour libérer des adhérences ou disséquer (crochets à coagulation), des pinces de différentes formes et à dentitions différentes selon la force que le chirurgien souhaite exercer sur les tissus, des porte-aiguilles.

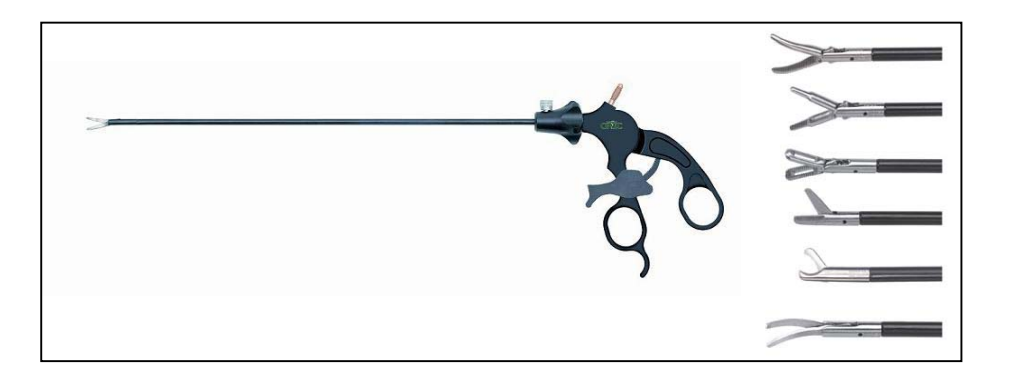

**figure 9 : Exemple d'instrument cœlioscopique. Une pince vue dans sa totalité et quelques exemples de formes de pinces.** 

[20] propose une classification des instruments chirurgicaux selon la tâche chirurgicale à réaliser ([tableau 1\)](#page-24-0) :

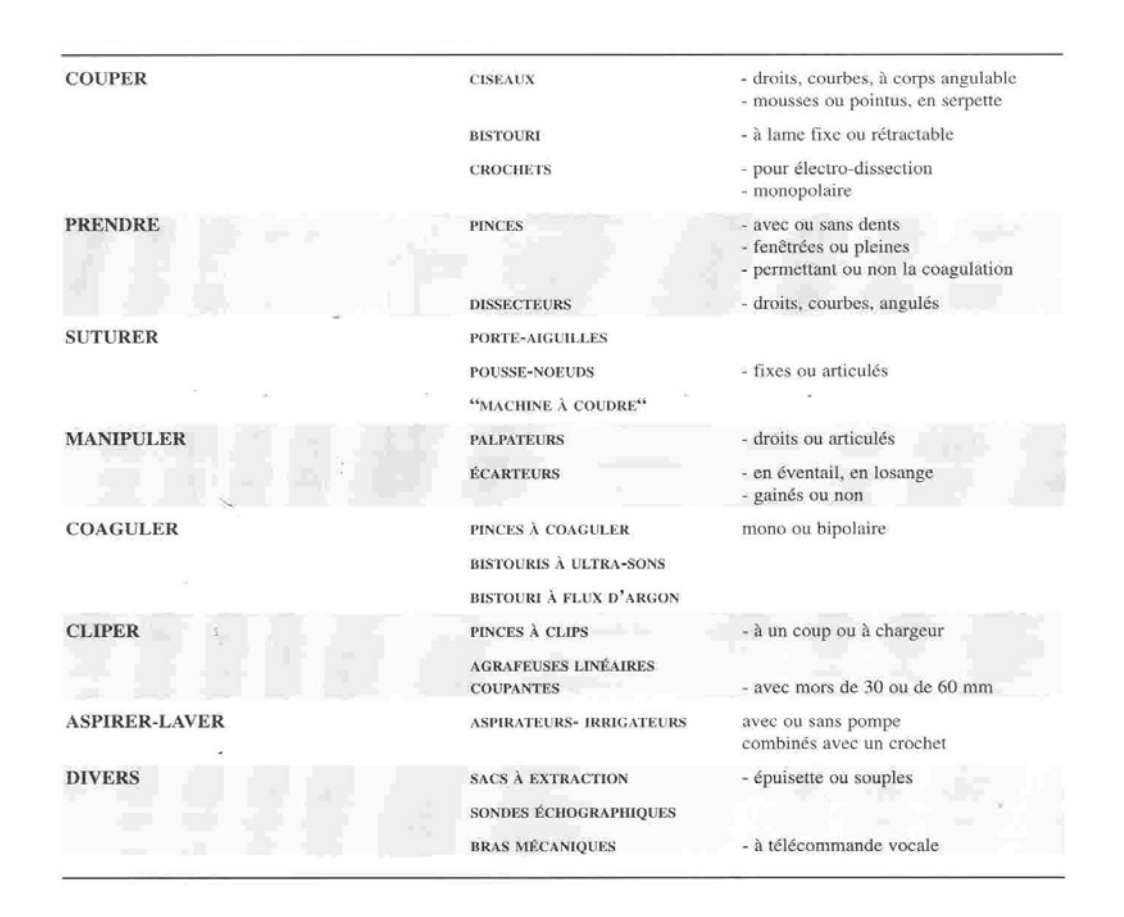

<span id="page-24-0"></span>**tableau 1 : instruments pour chirurgie laparoscopique.** 

#### *iv. Réalisation de l'intervention chirurgicale proprement dite :*

La suite de la procédure respecte un protocole chirurgical propre à chaque intervention. Les tâches que le chirurgien doit réaliser sont décrites étape par étape, et le ou les instruments à utiliser ainsi que les trocarts dans lesquels ils sont insérés sont spécifiés. Nous détaillerons dans le [Chapitre 2](#page-64-1) les différentes étapes d'une procédure de cholécystectomie. De nombreux ouvrages tels que l'Encyclopédie Médico Chirurgicale ou le site Internet [21] décrivent de façon très précise et didactique de nombreuses interventions cœlioscopiques.

En pratique, il est fréquent que le chirurgien doive retirer l'optique de la cavité abdominale pour la nettoyer à cause de formation de buée ou de souillures de la lentille.

#### *v. Fin de l'intervention :*

A la fin de l'intervention, une inspection de la cavité abdominale est réalisée, les trocarts sont extraits sous contrôle visuel et les incisions sont suturées.

# <span id="page-25-0"></span>1.1.2. Avantages et inconvénients de la chirurgie cœlioscopique

La chirurgie cœlioscopique offre de nombreux avantages pour les patients du fait de l'abord minimalement invasif : La petite taille des incisions entraîne une diminution du temps de cicatrisation, et donc de la durée d'hospitalisation, qui compense le coût plus important de la procédure [17, 22], et les conséquences esthétiques de l'intervention sont bien moindres que pour la chirurgie ouverte.

Des articles portant sur la comparaison d'interventions réalisées sous cœlioscopie et par chirurgie ouverte montrent aussi que, pour un niveau de sécurité équivalent à la chirurgie ouverte, la cœlioscopie peut limiter les complications [23] et les infections des plaies [24], peut entraîner une diminution de la consommation d'antalgiques et une diminution des saignements [25]. La durée de l'intervention étant dépendante de l'expérience du chirurgien en cœlioscopie, il est difficile de la comparer à celle de la chirurgie ouverte, mais l'expérience diminue de façon significative la durée de l'intervention [26] pouvant la rendre similaire à celle de la chirurgie ouverte.

Pour les chirurgiens, bien que la cœlioscopie offre les avantages de séparer les organes de la cavité abdominale et de pouvoir visualiser avec plus de détails le siège de l'intervention grâce au fort grossissement de l'optique, cette technique est complexe à réaliser et requiert un apprentissage important. Autant la littérature foisonne d'articles concernant le bénéfice de la chirurgie cœlioscopique pour les patients, autant il est rare d'en trouver qui rapportent le point de vue des chirurgiens. Les réflexions ci-dessous sont surtout basées sur nos discussions avec les chirurgiens avec qui nous avons travaillé.

Les endoscopes couramment utilisés dans les blocs chirurgicaux sont monoscopiques : l'image endoscopique est affichée en deux dimensions sur un moniteur de télévision et le chirurgien perd les informations de profondeur, ce qui rend la manipulation des instruments difficile. Par ailleurs, le champ de vision de l'endoscope étant limité, il est difficile pour le chirurgien de naviguer à l'intérieur de la cavité abdominale et de reconstituer mentalement la scène, notamment la position des instruments. L'endoscope rigide étant inséré par un trocart qui contraint ses mouvements, certaines vues sont difficiles à obtenir. Comme il est déplacé manuellement par une aide, et que le grossissement des lentilles est important, il est délicat d'obtenir une image stable, surtout pour des opérations longues.

Une mauvaise coordination entre l'aide et le chirurgien est à l'origine de difficultés et de fatigue préjudiciables au bon déroulement de l'intervention [27]. Par exemple, une mauvaise coordination peut entraîner un contact entre l'optique et un organe. Il faut alors sortir l'endoscope et le nettoyer, ce qui prolonge la durée de l'intervention.

Les instruments étant eux aussi insérés à travers des trocarts, les mouvements du chirurgien sont inversés par rapport à la chirurgie ouverte : pour déplacer la pointe de l'instrument vers le bas, la main du chirurgien doit se déplacer vers haut. L'amplitude des mouvements du chirurgien est limitée, ainsi que le type de mouvements qu'il peut réaliser (le trocart limite à 4 les degrés de liberté d'un instrument : une translation et trois rotations). Par ailleurs la longueur des instruments et le grossissement de l'optique rendent des gestes de précision difficiles et le retour tactile est quasiment inexistant (notamment les forces exercées sur les tissus).

Ces nouvelles contraintes pour le chirurgien ont motivé le développement de systèmes qui visent à lui offrir le confort de la chirurgie ouverte dans un environnement minimalement invasif : quelques dispositifs de réalité augmentée permettent d'exploiter les informations fournies par des images pré-opératoires pendant l'intervention, et des systèmes robotisés ont été développés pour la manipulation de la caméra endoscopique ou pour la manipulation des instruments chirurgicaux. Dans la partie suivante nous présentons ces systèmes en portant une attention particulière à ceux qui sont utilisés en pratique clinique.

# <span id="page-27-0"></span>**1.2. Solutions existantes d'assistance au chirurgien pour les interventions cœlioscopiques**

## 1.2.1. Les systèmes de réalité augmentée

Les systèmes de réalité augmentée pour la chirurgie cœlioscopique consistent à enrichir les informations visuelles fournies au chirurgien par la création de modèles 3D de la cavité abdominale. Ces modèles peuvent être obtenus grâce à un examen préopératoire sous imagerie scanner ou IRM ou en exploitant les informations fournies par la caméra endoscopique pendant l'intervention. Il est alors possible soit de réaliser l'intervention en naviguant dans le modèle 3D, soit de superposer des images virtuelles sur les images fournies par la caméra endoscopique (comme une artère qui n'est pas visible sur l'image endoscopique et que le chirurgien doit éviter de sectionner). Naviguer dans un modèle 3D offre une solution au problème du champ de vision limité de l'endoscope, tandis que superposer des informations sur les images endoscopiques permet d'accroître la sécurité de l'intervention en définissant un planning chirurgical (par exemple en définissant des zones à atteindre ou à éviter) et permet d'aider le chirurgien à localiser des entités ou à naviguer à l'intérieur de la cavité abdominale.

Lorsque le modèle 3D est généré à partir d'un examen pré-opératoire, la difficulté principale est de recaler le modèle avec la position réelle des organes pendant l'intervention : non seulement la cavité abdominale contient des tissus mous qui peuvent avoir bougé entre l'examen pré-opératoire et l'intervention chirurgicale, mais l'insufflation de  $CO<sub>2</sub>$  dans la cavité abdominale au début de l'intervention modifie encore leur position. Pour résoudre ce problème, [28] fixe des bandes sur la paroi abdominale du patient après avoir insufflé le  $CO<sub>2</sub>$ . C'est ensuite que l'examen scanner ou IRM est effectué. Deux caméras rigidement liées et calibrées « regardent » ensuite la paroi abdominale du patient. Par stéréovision, un modèle 3D des bandes est obtenu puis utilisé pour recaler les images pré-opératoires et les images peropératoires. [28] ne précise pas comment la correspondance entre les images de l'endoscope et le modèle 3D est obtenue. Dans [29], un système projetant de la lumière structurée a été ajouté à un endoscope monoscopique afin de calculer des informations de profondeur. Ces informations permettent de superposer les images endoscopiques sur le modèle 3D et le chirurgien doit porter un casque de réalité augmentée semi-transparent pour visualiser à la fois le modèle 3D et le patient dans la salle d'opération.

En pratique clinique, l'utilisation d'un casque semi-transparent peut s'avérer assez contraignante (lourdeur, sensation de « mal de mer »). L'endoscope est localisé grâce à un localisateur optique, mais la façon dont les instruments sont localisés n'est pas précisée. Les auteurs mentionnent la difficulté d'obtenir un recalage satisfaisant et de traiter les images complexes que sont les images endoscopiques en temps réel.

Enfin [30] utilise un bras robotisé pour maintenir un endoscope stéréoscopique. Un bras robotisé offre l'avantage que, moyennant un calibrage, il est possible de localiser la position de l'endoscope, et d'obtenir un modèle 3D peropératoire en utilisant les informations cinématiques du robot. Le système présenté ici consiste à aller superposer sur les images endoscopiques la position des artères coronaires pour de la chirurgie cardiaque à cœur battant. Le mouvement du cœur est pris en compte et les instruments visibles dans les images endoscopiques sont éliminés pour la construction du modèle 3D grâce à un processus d'apprentissage.

Ces quelques exemples ne constituent pas une bibliographie exhaustive mais montrent la difficulté de construire et d'exploiter un modèle 3D utilisable en clinique. Les outils complexes qui doivent être mis en œuvre, ainsi que la conception ou l'utilisation de matériel supplémentaire (localisateurs optiques ou caméras externes) rajoutent de la lourdeur et des contraintes à l'intervention. Par exemple, des examens préopératoires tels qu'un scanner ou une IRM ne sont pas requis pour toutes les interventions cœlioscopiques. A moins que la valeur ajoutée de ces systèmes de visualisation soit jugée suffisante par les cliniciens pour justifier le coût d'un examen scanner ou IRM, ils risquent d'être utilisés en pratique seulement lorsqu'un examen préopératoire est nécessaire à l'intervention. Comme expliqué dans [30] les systèmes robotisés que nous allons présenter maintenant peuvent participer au développement de ce type d'assistance.

# <span id="page-29-0"></span>1.2.2. Les assistants robotiques pour la cœlioscopie utilisés cliniquement

Les systèmes robotisés, largement utilisés en industrie ont eu du mal à s'implanter dans le contexte médical. Ils se sont d'abord développés dans le domaine de la neurochirurgie stéréotaxique [4, 31] (Robot Puma 200, société Unimation, premier patient opéré en 1985 puis robot Neuromate, société ISS, premier patient opéré en 1989). L'utilisation d'outils de positionnement était particulièrement adaptée à ce type d'interventions qui requiert une grande précision. Contrairement à l'industrie où une des principales motivations de la diffusion des robots est l'automatisation des tâches, dans le domaine médical, les robots sont conçus pour aider le chirurgien à réaliser un geste précis et fiable dans un environnement spécifique et souvent confiné (scanner ou IRM, chirurgie minimalement invasive).

Les systèmes robotisés font maintenant partie de l'arsenal dans l'assistance à la réalisation d'une intervention cœlioscopique. Ils peuvent être une aide en améliorant le confort opératoire, mais également en améliorant la précision de l'acte chirurgical, pouvant étendre les indications de la voie d'abord cœlioscopique dans des actes minutieux jusqu'alors reconnus trop difficiles. On distingue les robots porte-endoscope qui déplacent l'optique, donc la vision du chirurgien et les systèmes complets de télé-manipulation pour lesquels les instruments chirurgicaux sont également maintenus par un robot, permettant au chirurgien de réaliser son intervention par l'intermédiaire de bras articulés pilotés à distance. Dans les deux cas, ces systèmes sont de type maître-esclave, tout mouvement du robot nécessitant un ordre du chirurgien. Différents types d'interfaces homme-machine (IHM) existent pour permettre au chirurgien de donner ces ordres au système. Nous présentons dans cette section les systèmes qui sont ou ont été utilisés cliniquement et décrivons leurs avantages et inconvénients.

## <span id="page-29-1"></span>a) Contrainte du point fixe sur l'architecture mécanique des systèmes

Les robots porte-endoscope et porte instrument doivent respecter des contraintes mécaniques liées au caractère minimalement invasif de l'intervention. Le point d'insertion des instruments et de l'endoscope dans la cavité abdominale est un point fixe, limitant à quatre les degrés de liberté de l'instrumentation rigide : trois rotations, dont deux autour du point d'insertion et une autour de l'axe de l'instrument, et une translation (voir [figure 10\)](#page-30-0). L'architecture du système doit être conçue pour respecter ces contraintes afin d'éviter l'application d'efforts au niveau du point d'insertion, qui pourraient provoquer des lésions cutanéo-pariétales et des fuites de gaz. Différentes solutions existent pour satisfaire cette contrainte.

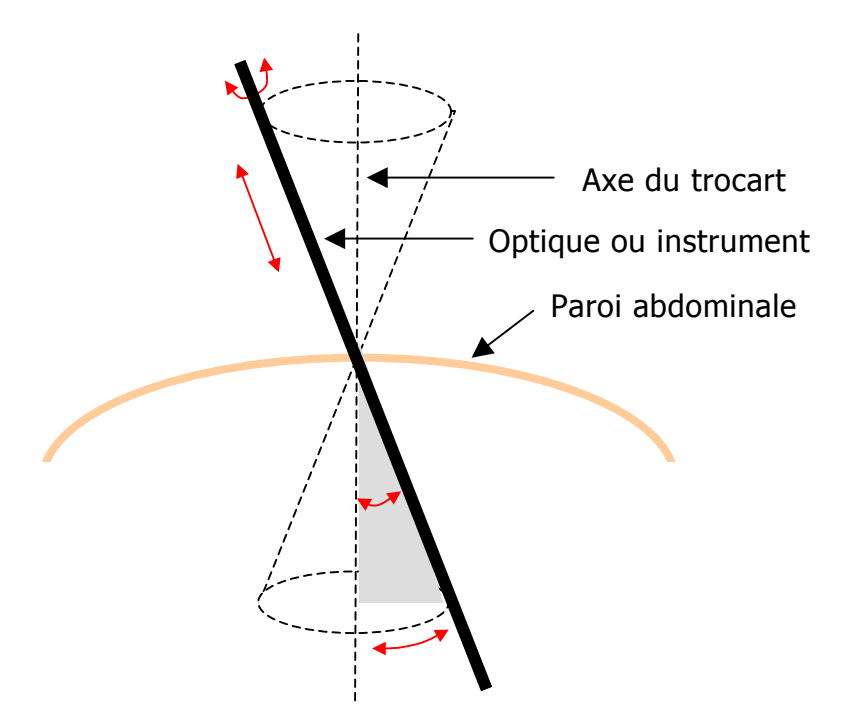

<span id="page-30-0"></span>**figure 10 : les quatre degrés de libertés autorisés pour l'instrumentation en chirurgie cœlioscopique (en rouge : trois rotations et une translation).** 

#### b) Les robots porte-endoscopes

Remarque préliminaire : il existe des systèmes mécaniques pour maintenir l'optique. Ils permettent au chirurgien de s'affranchir d'un aide pour des opérations à champ de vision relativement fixe. Le chirurgien positionne le bras porte-optique selon ses besoins et règle manuellement la position de l'endoscope en cours d'intervention. Cependant, en cœlioscopie, l'espace de travail est relativement important, et l'endoscope doit être mobile, ne serait-ce que pour l'exploration de la cavité péritonéale en début d'intervention. Les systèmes robotisés qui maintiennent et déplacent l'endoscope sont donc plus adaptés à ce type de chirurgie que les bras mécaniques et nous ne présenterons plus ces derniers dans le cadre de ce document.

#### *i. Le robot AESOP et son interface homme-machine :*

Le premier robot porte-endoscope a avoir obtenu l'autorisation d'être commercialisé de la « Food and Drug Administration » (FDA) en 1994 est le système AESOP (« Automated Endoscopic System for Optimal Positionning ») de la société Computer Motion ([figure 10\)](#page-30-0). En 1999, plus de 80 000 interventions avaient été effectuées avec le système depuis sa commercialisation. Plusieurs versions du système ont été développées, la plus récente étant l'AESOP 3000.

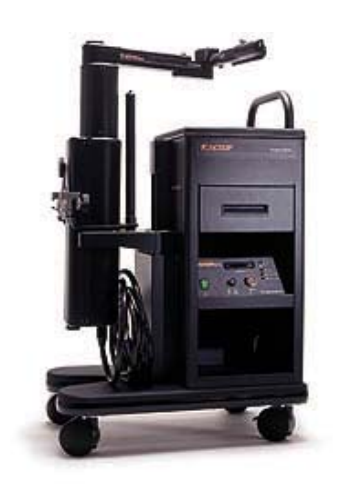

**figure 11 : robot porte-endoscope AESOP.** 

Le bras du robot est fixé sur le rail porte-instrument de la table d'opération. Le robot possède 6 degrés de liberté et 7 articulations motorisées autorisant tous les mouvements dans l'espace autour du point d'insertion de l'optique, ce qui permet de reproduire les conditions de la laparoscopie conventionnelle. La contrainte du point fixe présentée dans la section précédente est satisfaite grâce à une architecture de type poignets à axes passifs (PAP) : deux degrés de liberté du robot sont passifs et font en sorte de garantir un effort minimum au niveau du point d'insertion, quelle que soit la configuration des degrés de liberté actifs ([figure 12\)](#page-31-0). L'inconvénient majeur d'une architecture de type PAP est qu'elle limite la précision de positionnement du robot : les degrés de liberté passifs faisant en sorte de limiter les efforts au niveau du point d'insertion, il est difficile de repositionner l'endoscope de façon reproductible. L'endoscope est fixé au poignet du robot AESOP par une fixation par aimantation qui se rompt automatiquement si une contrainte de force trop importante est appliquée à la paroi abdominale et qui permet de pouvoir retirer l'optique rapidement en cas de besoin.

<span id="page-31-0"></span>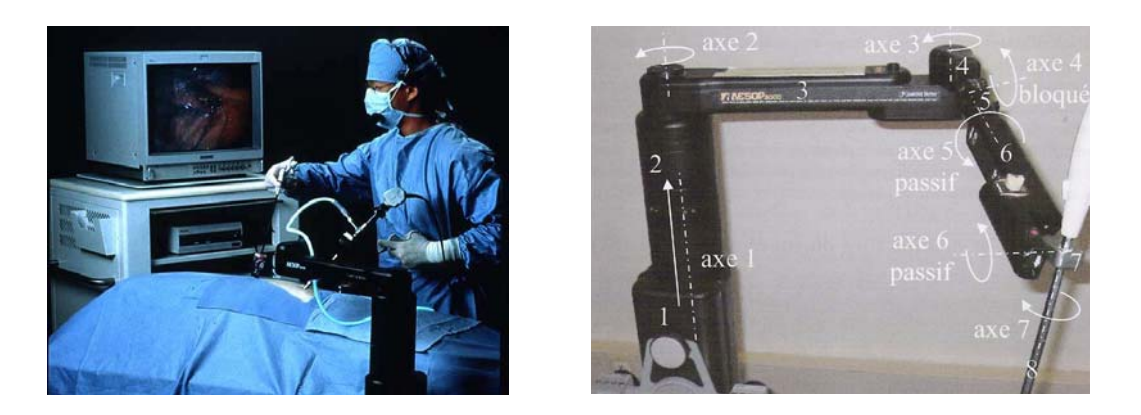

**figure 12 : le bras du système AESOP fixé sur la table d'opération et ses degrés de liberté (l'image de droite a été obtenue dans [32]).** 

L'interface homme-machine repose sur une commande vocale qui a remplacé la commande par pédale initialement proposée sur les premiers modèles (AESOP 1000). Un logiciel de reconnaissance vocale est intégré au système informatique de contrôle d'AESOP. Le chirurgien porte un casque microphone permettant de recueillir des ordres simples qui sont analysés par l'ordinateur qui ordonne un mouvement du bras (23 ordres possibles). Une reconnaissance de la voix des chirurgiens utilisateurs est un préalable à l'utilisation d'AESOP. Pour cela, les modèles vocaux de chaque chirurgien sont mémorisés sur une carte vocale personnelle (CVP) introduite dans la console de commande du bras AESOP avant chaque opération. Il existe 3 modes de mouvements :

- mouvement discontinu : l'endoscope se déplace par petits pas saccadés permettant de déplacer le champ de vision de proche en proche dans les situations où l'optique est proche des organes à opérer. Il suffit d'ordonner à AESOP la direction dans laquelle se diriger.
- mouvement continu : Un ordre de direction précédé par « move » entraîne un mouvement qui est interrompu par le mot « stop ».
- mouvements programmés : l'optique vient regarder une position préprogrammée au cours de l'intervention. Plusieurs positions peuvent être préprogrammées. Ballester retrouvait de nombreuses erreurs lors du retour à des positions pré-programmées [33].

En 2000, le Comité d'Evaluation et de Diffusion des Innovations Technologiques (CEDIT) a édité un rapport sur l'utilisation d'AESOP 3000 [34]. Le CEDIT estimait que les avantages du système AESOP 3000 dans les actes lourds de chirurgie endoscopique étaient suffisamment évalués et qu'une étude complémentaire n'était pas nécessaire. L'utilisation de « AESOP » permettrait une meilleure formation des chirurgiens à la chirurgie endoscopique et constituerait un premier pas vers la robotisation en chirurgie. La conclusion était que cette technologie économisait des moyens en personnel durant l'acte opératoire, sous réserve d'une activité endoscopique soutenue qui impliquait le plus souvent une utilisation multidisciplinaire. Le CEDIT recommandait la diffusion du système.

## *ii. Le robot EndoAssist et son interface homme-machine :*

Le robot porte-endoscope EndoAssist, commercialisé par la société Armstrong Healthcare [35], se présente sous la forme d'un bras porte-optique sur roulettes [\(figure 13\)](#page-33-0) qui est poussé à proximité de la table d'opération ([figure 14\)](#page-33-1). Il pèse 135 kg et sa hauteur peut atteindre 2,07m. La contrainte du point fixe présentée dans la section [1.2.2.a\)](#page-29-1) est satisfaite grâce à une architecture de type Centre de rotation déporté (CRD) : le centre des rotations du bras robotisé n'est pas au niveau du point d'insertion de l'optique, mais défini par l'architecture mécanique du bras. Le principal inconvénient des architectures à CRD est qu'elles entraînent une taille importante du bras. Une phase d'initialisation du système est nécessaire pour faire coïncider parfaitement le centre des rotations du robot avec le point d'insertion de l'optique. Pour le système EndoAssist, cette initialisation est réalisée grâce à un système laser. L'optique est ensuite fixée à EndoAssist par l'intermédiaire d'un bras stérilisable qui permet d'éviter l'habillage du bras par des housses stériles comme c'est le cas pour AESOP.

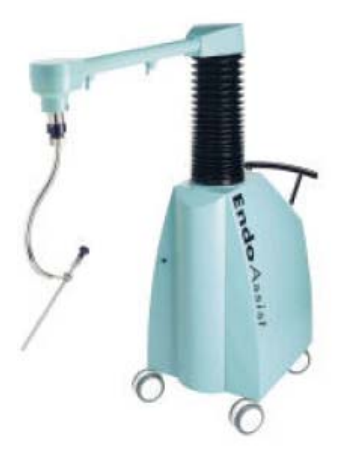

**figure 13 : robot porte-endoscope EndoAssist.** 

<span id="page-33-0"></span>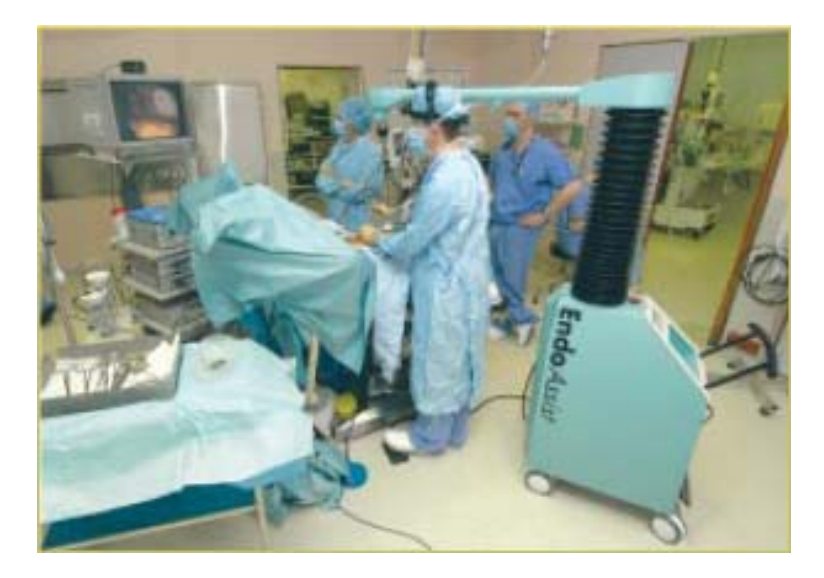

**figure 14 : robot EndoAssist en cours d'utilisation.** 

<span id="page-33-1"></span>L'interface homme-machine du système EndoAssist fonctionne avec les mouvements de la tête du chirurgien : muni d'un casque équipé d'un émetteur infrarouge ([figure 15\)](#page-34-0) qui est reconnu par un récepteur placé au dessus de l'écran, le chirurgien n'a qu'à orienter sa tête dans la direction où il souhaite regarder. Ces ordres ne sont pris en compte que si le chirurgien appuie sur une pédale pour que des gestes parasites ne soient pas interprétés comme des commandes. [33] compare les vitesses d'exécution de différentes tâches en pelvi-trainer entre EndoAssist et AESOP. Le guidage par les mouvements de tête s'est avéré plus

rapide que la commande vocale, ceci était en rapport avec les erreurs liées aux mauvaises reconnaissances d'ordre. De plus, des mouvements en diagonale étaient possibles par ce mode de commande, alors qu'ils sont limités à des mouvements de base gauche-droite, haut-bas, zoom in-out avec AESOP.

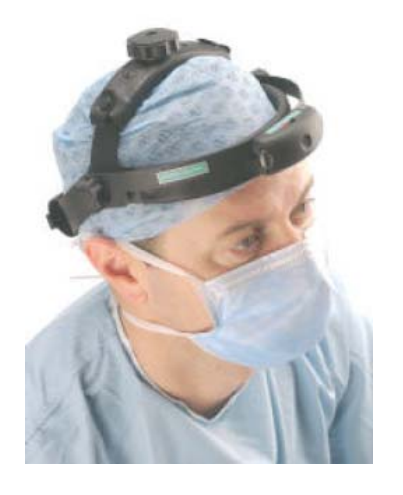

**figure 15 : casque infrarouge du système EndoAssist permettant au chirurgien de commander les déplacements de l'endoscope.** 

#### <span id="page-34-0"></span>*iii. Le robot LapMan et son interface homme-machine :*

Le « Laparoscope Manipulator » LapMan est commercialisé par la société MedSys [36]. C'est un robot à architecture PAP comme le système Aesop présenté plus haut. Il pèse 50 kg et mesure 1,20 m de hauteur, se déplace sur roulettes et s'installe en face du chirurgien, à la place de l'aide. L'optique est commandée grâce à une télécommande placée entre les 2 gants du chirurgien [\(figure 16\)](#page-34-1) qui ne semble pas très ergonomique. La FDA a récemment donné son approbation pour la commercialisation du système aux Etats-Unis.

<span id="page-34-1"></span>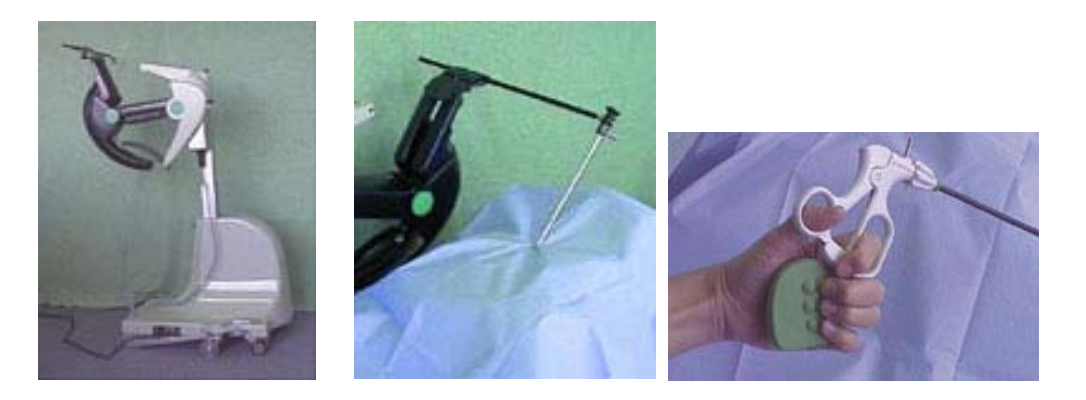

**figure 16 : le robot porte-endoscope LapMan et sa télécommande.** 

## *iv. Avantages et inconvénients des robots porte-endoscope par rapport à la cœlioscopie conventionnelle :*

Les principaux avantages des robots porte-endoscope en pratique clinique sont :

- d'améliorer la qualité de l'image : le maintien de l'endoscope par un système robotisé stabilise l'image et de supprime les mouvements parasites [37] ;
- de diminuer de la fréquence des souillures de l'endoscope, grâce à la diminution des contacts accidentels avec des organes [34] ;
- de diminuer la fatigue [34] ;
- de réduire le personnel médical en salle [37] : la caméra n'étant plus portée par l'assistant, les interventions à 3 trocarts peuvent être effectuées par le chirurgien seul. Si un aide est nécessaire, ses 2 mains sont libres pour manipuler des instruments ou préparer les instruments à donner à l'opérateur ;
- de permettre à un chirurgien confirmé d'aider un chirurgien local sur une intervention donnée en manipulant l'endoscope.

Leurs principaux inconvénients sont :

- leur temps d'installation ;
- leur coût (le prix de vente d'EndoAssist est de l'ordre de 70.000 euros, avec un surcoût annuel estimé à 12000 EUR et un surcoût en consommable de l'ordre de 20 EUR par procédure [34] et le prix de vente de Lapman est de l'ordre de 30.000 euros) ;
- leur encombrement : il est toujours possible d'avoir besoin d'un aide. Son confort est primordial afin qu'il puisse exercer au mieux sa fonction. Les systèmes roulants commercialisés aujourd'hui sont situés du côté opposé au chirurgien et entraînent un encombrement important.

Le système AESOP a été le robot porte-optique le plus « populaire » lors de sa commercialisation. Mais en 2003, la société Computer Motion a été rachetée par la société Intuitive Surgical [38] qui commercialise un système télémanipulateur complet : en plus de la caméra, les instruments sont robotisés (ces systèmes sont présentés dans les pages suivantes). Intuitive Surgical ne fait aujourd'hui q'une commercialisation défensive du système AESOP (aucune publicité n'est faite sur le produit mais il est toujours commercialisé). Notre interprétation est que le système AESOP était trop encombrant pour intéresser les chirurgiens en routine clinique. Nous n'avons pas réussi à savoir si les ventes des autres robots porte-optiques avaient bénéficié du peu d'investissement de la société Intuitive Surgical dans la commercialisation d'AESOP.
## c) les systèmes télé-manipulateurs

Les systèmes complets de télé-chirurgie comportent un bras robotisé pour manipuler l'endoscope mais également des bras robotisés pour manipuler les instruments chirurgicaux. Deux systèmes concurrents existent sur le marché : le système Zeus de la société Computer Motion, pour lequel le porte-endoscope est un bras Aesop, et le système Da Vinci de la société Intuitive Surgical [38]. En 2003, la société Computer Motion a été rachetée par la société Intuitive Surgical, et les systèmes Zeus existants sont peu à peu remplacés par les systèmes Da Vinci. Le principe des deux systèmes est similaire, les bras robotisés étant situés à proximité du patient, tandis que le chirurgien n'est plus en contact avec le patient, mais assis à une console à partir de laquelle il observe les images endoscopiques et manipule les bras robotisés, cependant on trouve plusieurs différences entre les deux systèmes.

#### *i. le système Zeus :*

Le système Zeus a été initialement conçu dans le but de réaliser en chirurgie miniinvasive des pontages aorto-coronariens sur cœur battant (première intervention avec le système en 1999). Il a reçu l'approbation de la FDA pour une utilisation en chirurgie laparoscopique en 2001.

Le système comporte trois bras esclaves, du même type que les bras du robot Aesop, positionnés indépendamment sur les rails de la table d'opération [\(figure 17\)](#page-36-0).

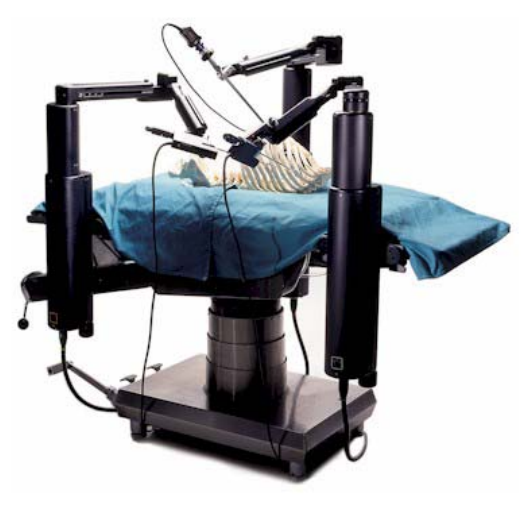

Zeus Robot Arms

<span id="page-36-0"></span>**figure 17 : bras robotisés du système Zeus.** 

Les instruments fixés sur les bras robotisés ont été spécifiquement conçus pour le système (il n'est pas possible d'utiliser les instruments de laparoscopie conventionnelle). Il existe une quarantaine d'instruments disponibles allant des ciseaux aux pinces, crochets monopolaires, bipolaires. Ils sont positionnés au fur et à mesure de l'intervention par un aide qui reste à côté de la table d'opération, et sont réutilisables. Il n'existe pas par contre de bistouri harmonique (à ultrasons), de pinces à clips qui doivent être manipulés par l'aide de manière conventionnelle.

Pour réaliser l'intervention chirurgicale et contrôler le système, le chirurgien est assis devant une console [\(figure 18\)](#page-37-0) qui comprend un moniteur permettant de voir les images de la caméra endoscopique et deux manettes qui lui permettent le pilotage des instruments chirurgicaux maintenus par les bras robotisés. Le bras robotisé contrôlant l'optique est commandé par une commande vocale (il s'agit d'un bras Aesop).

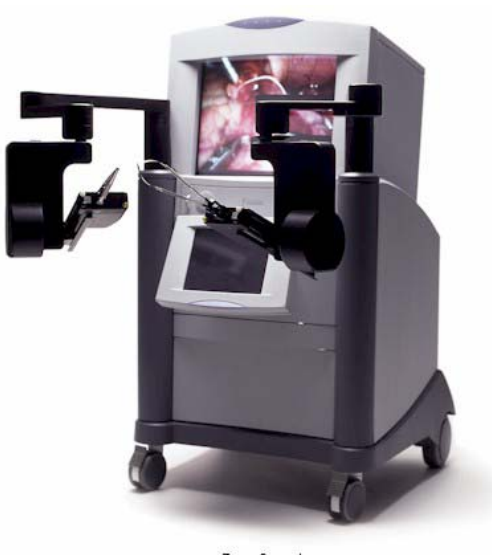

Zeus Console

#### <span id="page-37-0"></span>**figure 18 : console de commande du système Zeus.**

Le système permet le filtrage des mouvements du chirurgien et la démultiplication des mouvements des instruments (motion scaling) afin de permettre des gestes fins tout en gardant une large amplitude de mouvements sur les manettes dans une échelle variant de 2 :1 à 10:1 : un mouvement aux manettes peut correspondre à un mouvement jusque dix fois plus petit au bout des instruments [39].

Les premiers systèmes qui offraient une image endoscopique 2D et utilisaient des instruments similaires aux instruments utilisés en laparoscopie conventionnelle (4 degrés de liberté) ont été améliorés afin d'offrir au chirurgien une vision 3D (grâce à un endoscope stéréoscopique et à des lunettes polarisantes) et des instruments offrant une dextérité plus grande que les instruments conventionnels (un poignet articulé permet d'orienter la pointe de l'instrument).

En 2001, le Pr. Marescaux a réalisé avec succès la première cholécystectomie transcontinentale chez l'humain avec le système Zeus [40] en opérant de New-York une patiente située dans une salle d'opération à Strasbourg (opération Lindbergh).

# *ii. Le système Da Vinci :*

Le système Da Vinci d'Intuive Surgical a été développé initialement à la demande de l'armée américaine qui souhaitait créer un robot permettant d'opérer à distance les soldats sur le champ de bataille. Il a obtenu son premier agrément de la FDA en 1997.

Comme le système Zeus, il est constitué de bras esclaves pour la manipulation des instruments chirurgicaux et de l'optique [\(figure 19\)](#page-38-0) et d'une console maître pour le pilotage du système. Cependant, contrairement au système Zeus, les bras robotisés sont tous solidaires de la même base rendant le système particulièrement volumineux [\(figure 20\)](#page-39-0). Il est probable que ce choix de conception soit lié au fait que les différents bras étant rigidement liés, il est possible de connaître leurs positions relatives et de limiter les collisions entre les bras.

<span id="page-38-0"></span>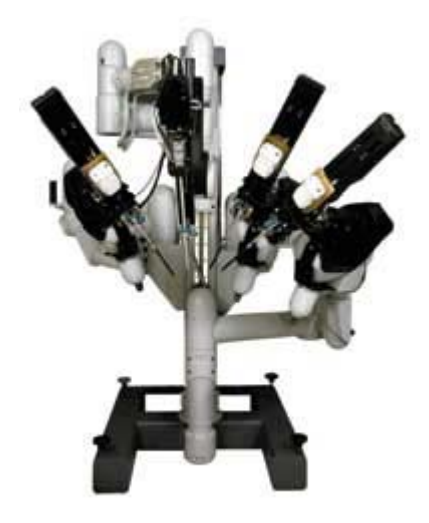

**figure 19 : bras robotisés du système Da Vinci.** 

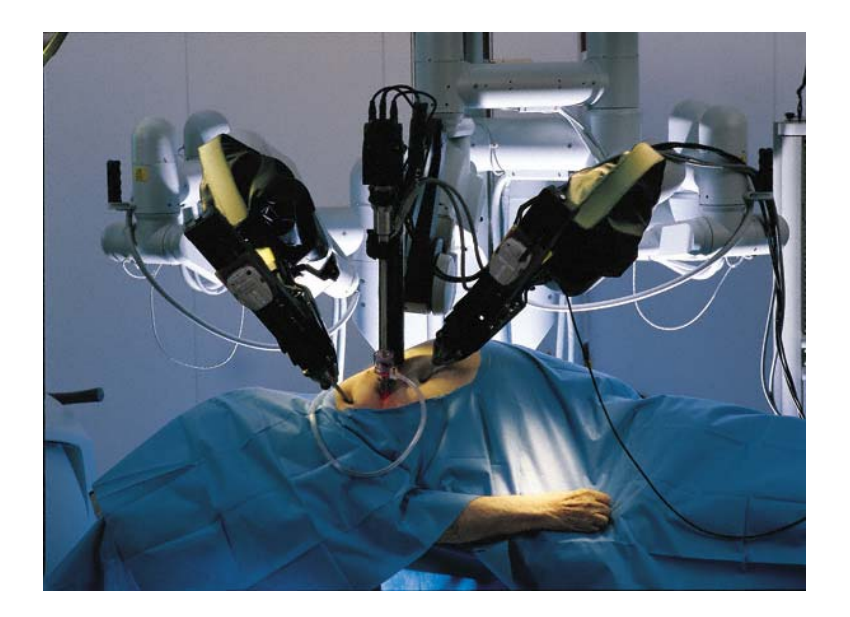

**figure 20 : les bras robotisés du Da Vinci en salle d'opération.** 

<span id="page-39-0"></span>Les instruments dédiés au système (une quarantaine au total) ont trois degrés de liberté supplémentaires par rapport aux instruments de laparoscopie conventionnelle grâce à un système de poignets articulés actionnés par des câbles et des poulies (EndoWrist) qui permet de modifier l'orientation de leur pointe [\(figure 21\)](#page-39-1). Ils sont réutilisables mais ont une durée de vie limitée (environ 10 utilisations). Comme pour le système Zeus, les instruments sont changés manuellement par un aide tout au long de la procédure chirurgicale.

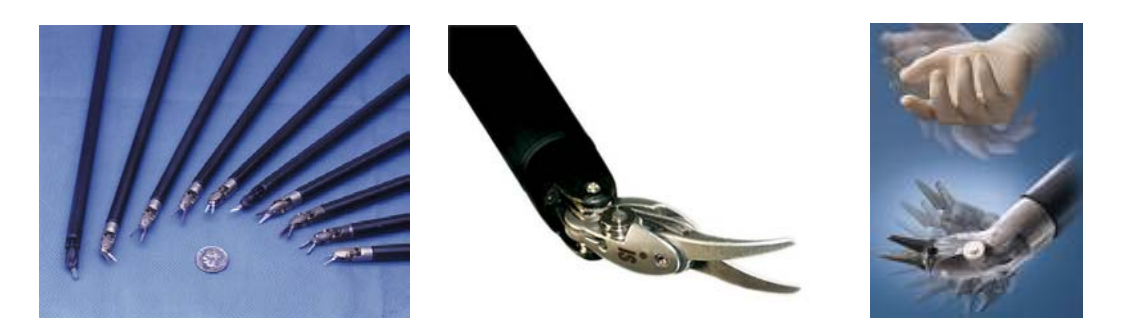

**figure 21 : les instruments du système Da Vinci et leurs nombreux degrés de liberté grâce au système EndoWrist.** 

<span id="page-39-1"></span>Pour réaliser l'intervention, le chirurgien est également assis devant une console. Un système de visualisation 3D plus sophistiqué que celui de Zeus vise à immerger le chirurgien à l'intérieur de la cavité abdominale pour reproduire la sensation de chirurgie ouverte. Les extrémités des instruments sont alignées avec les manettes afin de simplifier la coordination main/oeil [\(figure 22\)](#page-40-0). L'optique utilisée est un endoscope stéréoscopique, et elle est commandée grâce à des pédales ou des mouvements de la main [\(figure 23\)](#page-40-1). La démultiplication des mouvements des instruments est aussi possible dans une échelle allant de 1:1 à 5:1.

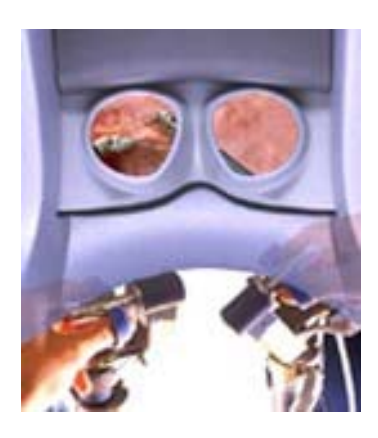

**figure 22 : système de visualisation 3D du Da Vinci.** 

<span id="page-40-0"></span>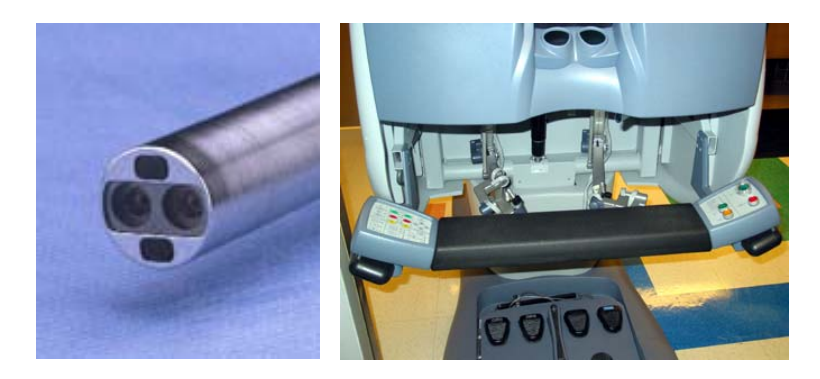

**figure 23 : l'endoscope stéréoscopique du Da Vinci (à gauche) et les pédales qui permettent de le piloter sur la console.** 

<span id="page-40-1"></span>Avec les nombreux degrés de liberté des instruments et le sentiment d'immersion à l'intérieur de la cavité abdominale, les conditions opératoires se rapprochent de celles de la chirurgie ouverte pour le chirurgien, tout en conservant les bénéfices de la chirurgie minimalement-invasive pour le patient. Des interventions très complexes à réaliser sous cœlioscopie classique (notamment à cause des limites dans l'amplitude du mouvement des instruments) peuvent être réalisées de façon plus aisée avec le système Da Vinci (comme par exemple la prostatectomie radicale).

Dans la salle d'opération, une colonne cœlioscopique classique permet au personnel médical proche du patient de voir les images endoscopiques [\(figure 24\)](#page-41-0). Cette figure montre aussi que le système est très encombrant et nécessite souvent l'aménagement d'une salle d'opération dédiée (même si la chirurgie à distance est possible, en pratique clinique, la console du chirurgien est souvent dans la même salle que le patient).

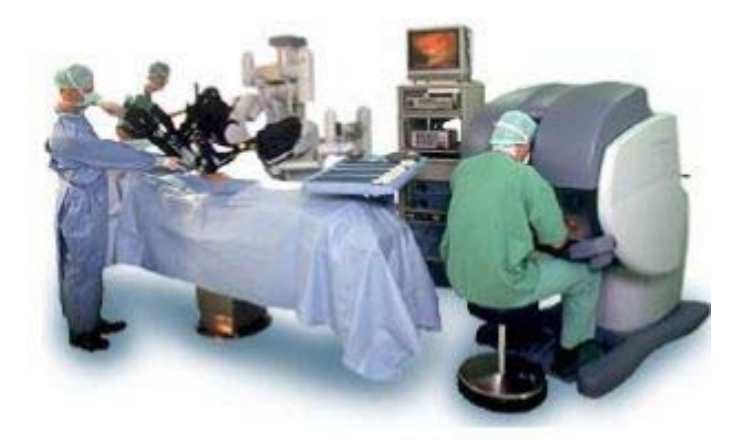

**figure 24 : le système Da Vinci complet en salle d'opération.** 

<span id="page-41-0"></span>[41] compare les systèmes Zeus et Da Vinci pour trois types d'interventions (néphrectomie, adrénalectomie, piéloplastie) sur animal. Le système Da Vinci apparaît supérieur au système Zeus car la manipulation des instruments est plus intuitive, le temps d'apprentissage est plus court et la durée d'intervention est plus faible. Les limites des deux systèmes sont que des collisions entre les différents bras, ou entre un bras et le patient peuvent arriver, et qu'ils ne fournissent pas encore d'information tactile (sensation des forces appliquées sur les organes).

#### *iii. Avantages et inconvénients des systèmes télé-manipulateurs*

Par rapport à la cœlioscopie conventionnelle, l'utilisation de systèmes télémanipulateurs offre les avantages suivants :

- une meilleure dextérité et une plus grande précision : un des progrès majeur de la robotique chirurgicale dans le domaine laparoscopique est le développement d'instruments chirurgicaux à forte dextérité. Des articulations additionnelles permettent de pallier le manque de maniabilité lié aux contraintes du point d'incision. La possibilité de démultiplication des mouvements améliore la précision du geste, et le filtrage des tremblements de la main les rend plus sûrs. L'amélioration de la dextérité et de la précision est particulièrement utile pour la réalisation de tâches complexes telles que la suture [42] ;
- la vision 3D : [43] propose une étude comparant l'exécution d'exercices de suture avec un endoscope monoscopique et un endoscope stéréoscopique. Aucune différence significative sur la vitesse d'exécution avec ou sans vision 3D n'est trouvée. Par contre, les chirurgiens expérimentés dans les techniques laparoscopiques sont plus rapides que les novices. Pour 2/3 des chirurgiens ayant participé à l'étude, la perception de profondeur est améliorée avec l'endoscope stéréoscopique, mais 40% des chirurgiens voient une diminution de la qualité de l'image. Le prix d'un endoscope stéréoscopique est aussi un frein à

sa diffusion dans les hôpitaux. [43] conclut que les systèmes de visualisation 3D doivent encore être améliorés. Cependant, cette étude a été réalisée sous cœlioscopie conventionnelle. Lorsqu'un système télé-manipulateur est utilisé, le confort opératoire et la précision des gestes semblent nettement améliorés sous vision 3D en raison de l'absence de repères visuels, proprioceptifs et tactiles qui sont induits par la disparition du chirurgien du champ opératoire.

- une diminution de la fatigue et une amélioration du confort du chirurgien puisqu'il est assis dans une position ergonomique [42] (la meilleure stabilité de l'image et le filtrage des tremblements participent aussi à l'amélioration du confort) ;
- un raccourcissement de la courbe d'apprentissage : en permettant de se rapprocher des conditions de la chirurgie ouverte, les systèmes télémanipulateurs sont plus rapidement pris en main que la cœlioscopie conventionnelle puisque le chirurgien n'a pas à s'adapter aux instruments laparoscopiques classiques et n'a pas à apprendre à compenser la perte d'information de profondeur [44] ;
- la possibilité de réaliser une intervention à distance : la faisabilité d'une intervention à distance a été prouvée par l'opération Lindbergh. Cependant, les questions légales liées à ce type de procédures ne sont pas encore arrêtées (qui est responsable si une erreur est commise ?). L'état de l'art de 2005 sur la prostatectomie radicale robotisée [44] mentionne qu'une telle intervention ne peut pas être réalisée à distance aujourd'hui car le retrait de la glande est nécessaire, et car certains instruments conventionnels doivent être utilisés sur le lieu de l'intervention, n'étant pas disponibles pour le Da Vinci.
- la possibilité d'apprendre la laparoscopie sur des simulateurs : la position des bras manipulateurs étant connue, il est possible de pratiquer des interventions chirurgicale sous simulateur.

Les inconvénients de ces systèmes sont :

- leur coût d'achat et d'entretien : [44] mentionne un prix d'achat de 800.000\$ (environ 650.000 euros) et un coût de maintenance annuel de 100.000\$ (environ 75.000 euros) auquel il faut ajouter 2000 euros de matériel par intervention. La question est alors de savoir si le rapport bénéfice/coût est suffisant pour que de tels systèmes soient diffusés ;
- leur encombrement : seules de grandes salles d'opération peuvent accueillir de tels systèmes. L'encombrement important des bras manipulateurs limite le confort et complique le travail des aides. Pour des personnes de faible corpulence ou des interventions pour lesquelles les points d'insertion sont proches, la manœuvrabilité du système peut devenir difficile (le système Zeus propose des outils pour aider le chirurgien à positionner les trocarts et le

positionnement des bras pose moins de problèmes que pour le Da Vinci car ils sont indépendants) [45] ;

- leur temps d'installation : l'installation du robot nécessite une préparation stérile des bras par des housses plastiques qui est consommatrice de temps. Avec Zeus, le temps d'installation moyen est de 18 minutes [46]. Le temps d'installation du robot DaVinci est comparable dans des équipes très expérimentées avec du personnel habitué à la technique, mais [44] mentionne un temps d'installation de 50 minutes pour des équipes novices ;
- l'utilisation d'instruments spécifiques aux systèmes qui ne sont pas compatibles avec la coelioscopie classique. De plus, les instruments du système Da Vinci ont une durée de vie limitée ;
- l'absence de sensations tactiles : si la chirurgie laparoscopique standard diminue grandement les sensations tactiles par rapport à la chirurgie ouverte à cause de la longueur des instruments, elle est totalement absente pour les systèmes de télé-manipulation. Ceci peut être gênant, notamment pour des tâches de suture (lors du serrage du nœud il est facile de rompre le fil) [45] ;
- le recours à des aides pour changer les instruments au fur et à mesure de l'intervention, ou pour pouvoir faire une conversion en laparotomie s'il y a des problèmes durant l'intervention. Il est parfois plus simple pour un aide d'utiliser un instrument conventionnel lui-même plutôt que d'effectuer un changement d'instruments. Pour le système Da Vinci, la communication entre les aides et le chirurgien est particulièrement difficile (immersion) et des micro-casques peuvent être utilisés [45]. Par ailleurs un des avantages de l'utilisation d'un porte-endoscope robotisé était de gagner un aide. Dans le cas de la télémanipulation ce gain semble perdu.

[44] conclut son état de l'art en disant que les systèmes de télé-chirurgie vont changer l'approche de la laparoscopie, mais que plusieurs limitations minimisent les bénéfices qu'ils pourraient apporter. Il remarque que les robots porte-endoscopes ont prouvé leur efficacité dans les centres de laparoscopie chargés et que ces systèmes plus simples que les télémanipulateurs et qui peuvent être utilisés en laparoscopie standard (donc avec les instruments chirurgicaux disponibles au bloc) offrent des perspectives intéressantes.

#### 1.2.3. Diffusion des systèmes robotisés d'aide à la cœlioscopie

Cet état de l'art partiel sur les systèmes utilisés cliniquement montre que les systèmes robotisés d'aide à la chirurgie cœlioscopique diminuent le traumatisme du patient, peuvent offrir au chirurgien un meilleur confort, une meilleure précision et permettent (pour les systèmes de télé-manipulation complets) d'envisager de réaliser par voie minimalement invasive des interventions complexes. On trouve difficilement des données quantitatives sur la diffusion de ces systèmes dans les hôpitaux, mais on peut dire qu'ils n'y sont pas aujourd'hui diffusés massivement. Seuls les centres hospitaliers importants peuvent s'offrir des systèmes complets de télé-chirurgie, à cause de leur prix d'achat et d'utilisation et de leur encombrement. Les robots porte-optiques, qui sont pourtant moins onéreux, ne semblent pas beaucoup plus démocratisés malgré les recommandations du CEDIT que nous avons mentionnées plus haut (il s'agit ici d'une appréciation personnelle, nous n'avons pas réussi à trouver de données chiffrées sur la diffusion du système AESOP en France). Plusieurs raisons pouvant expliquer la difficulté à implanter les systèmes de chirurgie assistée par ordinateur (CAO) sont données dans un rapport d'étape de 2002 de l'ANAES (agence nationale d'évaluation et d'accréditation en santé) [47] :

- la longueur et la difficulté de l'apprentissage de la CAO ;
- la remise en cause de la stratégie opératoire et donc le changement des habitudes et la modification de l'organisation du travail ;
- l'impression d'une perte de la maîtrise complète du geste opératoire, de l'aspect « artisanal » de la chirurgie et du monopole du savoir (propos d'expert) ;
- l'absence de la prise en compte des coûts liés à la robotisation des interventions dans la comptabilité hospitalière et dans le remboursement par les caisses d'assurance maladie (nous n'avons pas vérifié si cette information était encore vraie en 2006) ;
- la difficulté d'évaluer la plus-value de la chirurgie robotisée (les bénéfices d'une intervention ne peuvent être évalués que plusieurs années après qu'elle ait eu lieu) et la nécessité de définir avant toute évaluation un ensemble de tâches chirurgicales à réaliser avec ou sans système de CAO.

Il faut noter que ce rapport a été constitué à partir de données bibliographiques et de questionnaires remplis par six experts seulement, et que le rapport mentionne que « l'ANAES n'a pas pu évaluer l'efficacité et la sécurité de la CAO en raison de son caractère émergent voire expérimental ».

Dans la partie suivante, nous présentons les principaux axes de recherche liés à la cœlioscopie robotisée qui visent apporter des solutions à une partie de ces limites : la diminution de l'encombrement des systèmes robotisés et leur meilleure intégration au bloc chirurgical, la conception d'interfaces homme-machine adaptées au contexte chirurgical (pour diminuer l'impression de perte de la maîtrise du geste chirurgical) et la conception de systèmes d'assistance « intelligents » (qui peuvent permettre de limiter le changement des habitudes).

# **1.3. Les trois axes de recherche liés à la cœlioscopie robotisée**

Les systèmes de réalité augmentée pour la cœlioscopie dépassent le cadre de notre contribution et nous nous focaliserons sur les axes de recherche liés à l'assistance robotisée pour la cœlioscopie. Dès 1995, Taylor et al. ont introduit le concept « d'assistant télérobotique » pour la cœlioscopie dans [48]. Ils présentent un bras robotisé à six degrés de liberté destiné à manipuler une caméra endoscopique ou un instrument chirurgical, qui possède un capteur de force qui mesure les forces exercées par le bras manipulateur sur son environnement. Si les efforts sont trop importants, le robot s'immobilise et un message d'alerte est émis. Pour contrôler le système, ils utilisent une mini-télécommande fixée sur un instrument chirurgical, mais ils évoquent aussi l'intérêt d'utiliser une commande vocale, un casque de réalité augmentée ou une interface haptique. Les auteurs insistent sur les efforts qu'ils ont fait pour concevoir un système modulaire qui permettrait facilement de s'adapter aux évolutions technologiques rapides du domaine. Plusieurs modes d'interaction avec le robot sont possibles : la télémanipulation directe du système, où les boutons de la télécommande permettent d'actionner des déplacements simples du robot, ou l'autonomie guidée. L'autonomie guidée consiste en un ensemble de fonctions d'assistance au chirurgien. Sous sa supervision, le robot est capable de réaliser de façon autonome des tâches simples. Dans ce mode, la minitélécommande permet de déplacer un curseur qui se superpose sur les images endoscopiques. Ce curseur permet de sélectionner une fonction d'assistance dans un menu ou d'aller indiquer une région d'intérêt dans l'image endoscopique. Cet article pose la base des problématiques de recherche liées à la cœlioscopie robotisée :

- Conception de systèmes robotisés adaptés au contexte chirurgical ;
- Conception d'interfaces homme-machine adaptées au contexte chirurgical ;
- Assistance robotique « intelligente » (conception de commandes des systèmes qui « imitent » la tâche d'un bon assistant pour les robots porte-endoscopes ou qui réalisent certaines tâches chirurgicales de façon autonome pour les robots porte-outils).

## 1.3.1. Miniaturisation des assistants robotiques

Nous avons vu plus haut qu'une limite importante des robots porte-endoscopes et des systèmes de manipulation complets était leur encombrement. Un premier axe de recherche porte sur la conception mécanique de systèmes plus réduits que ceux disponibles cliniquement aujourd'hui et prévus spécifiquement pour la cœlioscopie.

#### a) Robots porte-endoscopes en cours de développement :

#### *i. Robot à centre de rotation déporté stérilisable d'E. Kobayashi*

E. Kobayashi et al. présentent dans [49] un robot à centre de rotation déporté moins encombrant que les systèmes commerciaux. Son originalité principale est que ses composants sont facilement démontables et stérilisables, ce qui évite d'avoir à entourer le système avec des housses stériles. Cependant, les bras manipulateurs restent relativement encombrants et le zoom est optique exclusivement, donc on peut craindre un manque de netteté de l'image pour les zooms importants, alors qu'ils sont souvent utilisés pour des tâches qui requièrent beaucoup de précision.

## *ii. Le « Robot Endoscopique Léger » (LER)*

Le « Robot Endoscopique Léger » (appelé par la suite LER pour Light Endoscopic Robot) [16] développé par l'équipe GMCAO du laboratoire TIMC est un robot porteendoscope léger et compact positionné directement sur le ventre du patient ([figure](#page-47-0)  25). Nous en donnons ici une présentation plus détaillée que celle des autres systèmes car il s'agit du robot avec lequel nous avons réalisé nos expérimentations.

Le LER pèse 625 grammes sans l'optique et la caméra. Le diamètre de sa base est de 110 mm et sa hauteur maximale est de 75 mm. Conçu en acier inox, il est entièrement stérilisable et a subi des séances d'autoclave à 134° selon les procédés de stérilisation actuels à l'hôpital.

Le manipulateur possède trois degrés de liberté, deux rotations pour l'orientation de la caméra et une translation pour le zoom ([figure 26](#page-47-1) et [figure 27\)](#page-48-0), actionnés par trois moteurs miniaturisés intégrés au robot. Des pignons et roues dentées permettent de générer les deux rotations, et la translation de l'endoscope est générée par un câble s'enroulant autour d'une poulie en opposition avec un ressort. Le manipulateur est connecté à un boîtier de contrôle de dimension 340x150x100 mm qui contient notamment les contrôleurs des moteurs et l'alimentation.

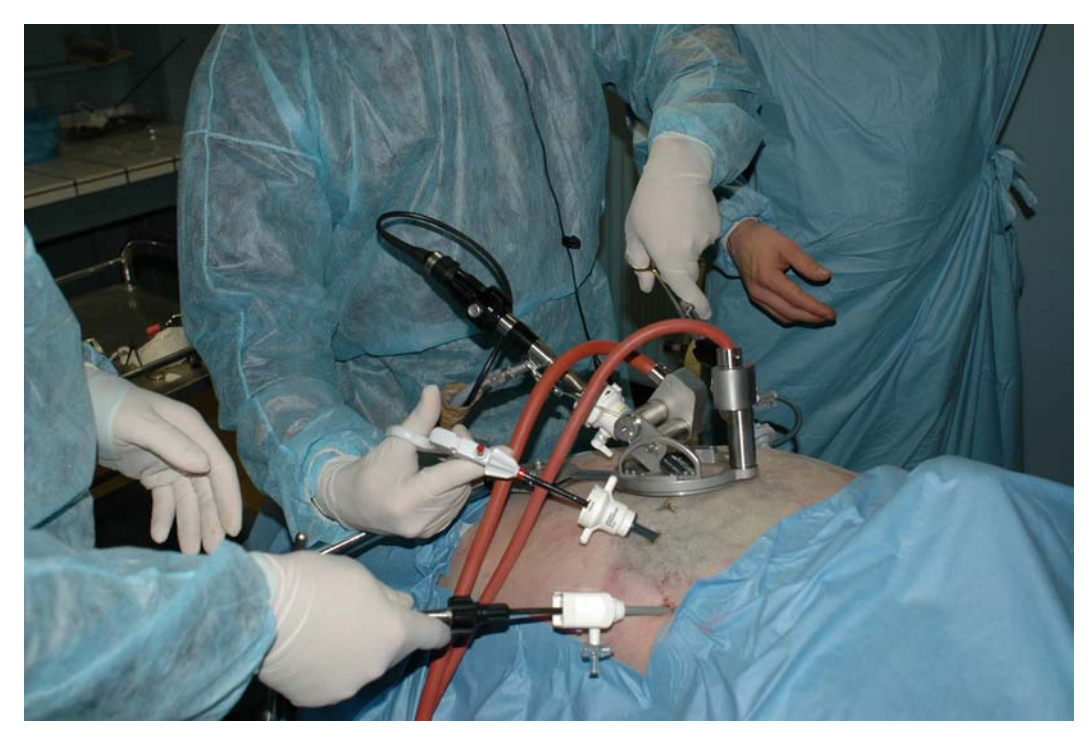

figure 25 : le LER positionné sur un cadavre en décubitus dorsal.

<span id="page-47-1"></span><span id="page-47-0"></span>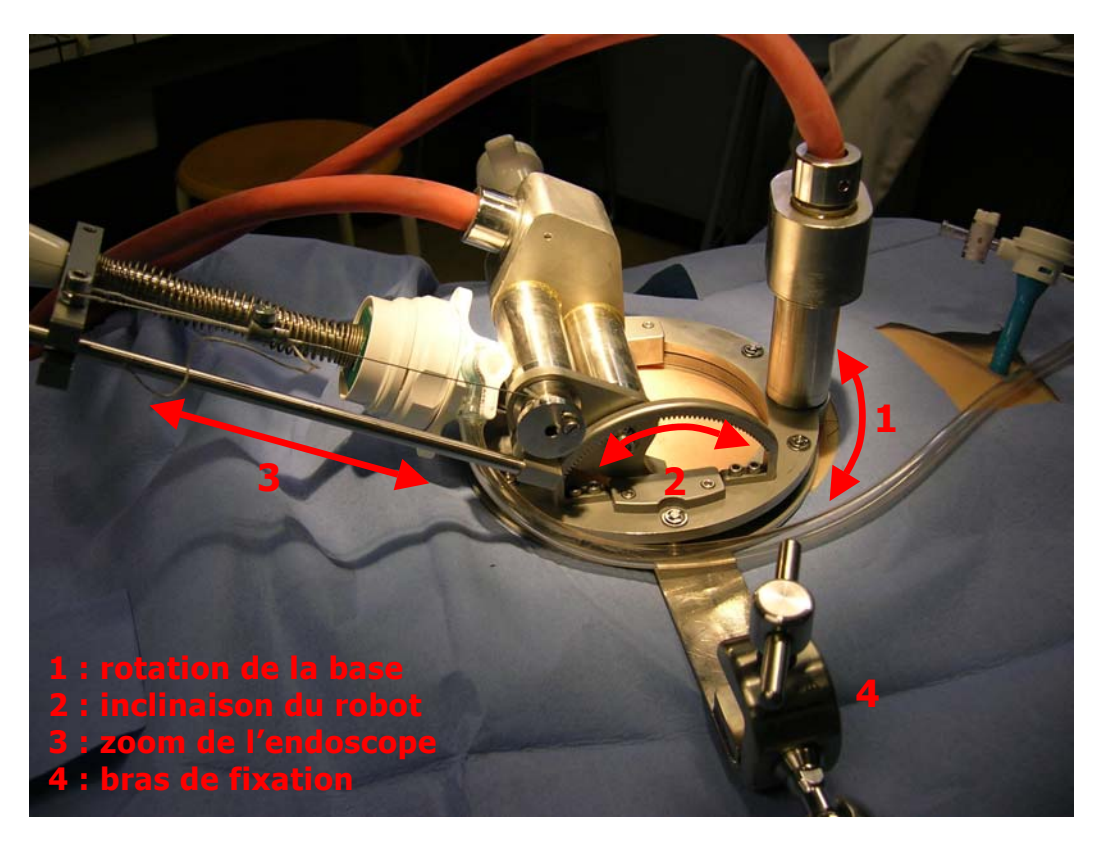

**figure 26 : les degrés de liberté du LER et le bras de fixation.** 

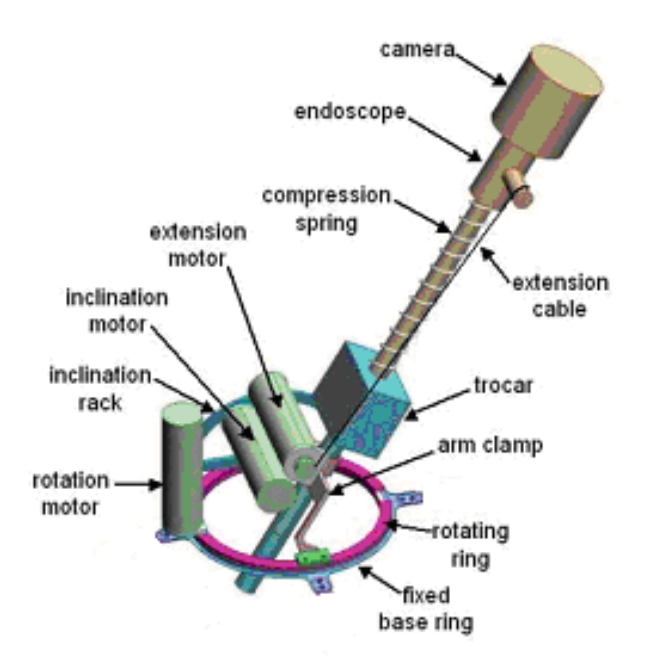

<span id="page-48-0"></span>**figure 27 : architecture mécanique du LER.** 

Deux autres prototypes [50, 51] ont été testés avec des cliniciens lors de tests sur cadavre et cochon avant d'aboutir à l'architecture actuelle. La thèse de médecine du Dr. Jean Alexandre Long [52] a porté sur le développement pré-clinique du LER (22 interventions ont été réalisées dont 17 sur cadavre et 5 sur cochon. Au total, 5 procédures différentes en chirurgie digestive et 9 procédures différentes en chirurgie digestive ont été pratiquées).

D'après cette étude pré-clinique, les principaux avantages du robot en termes de conception mécanique sont :

- l'encombrement réduit (aucun chariot n'encombre le voisinage de la table d'opération), le diamètre de la base du robot était suffisamment faible pour ne pas avoir à modifier le positionnement des trocarts par rapport aux protocoles de cœlioscopie conventionnelle ;
- l'utilisation d'un endoscope conventionnel disponible au bloc chirurgical ;
- la possibilité de déplacer le robot manuellement en débrayant les moteurs ;
- la simplicité d'installation (de 40 minutes pour les premiers tests à 5 minutes) ;
- la possibilité de rapidement détacher l'endoscope du système sans avoir à retirer le trocart et de pouvoir rapidement retirer le robot si une conversion en laparotomie est nécessaire (30 secondes) ;
- l'amplitude du champ de vision intra-abdominal (360° autour de la verticale, 80° en inclinaison et 20 cm d'enfoncement).

Par contre, il a finalement été décidé lors du développement pré-clinique du système d'utiliser un bras de fixation pour maintenir le robot sur le patient car, pour des interventions longues, le poids du système pouvait provoquer des lésions cutanées (escarres). La patte de fixation du bras s'est avérée gênante pour une intervention en décubitus latéral car elle était placée sur le site d'insertion prévu d'un des trocarts. L'absence de degré de liberté pour la rotation de l'endoscope autour de son axe ne pose pas problème pour une optique à 0° mais pourrait être limitante pour une optique à 30° (la caméra peut tourner librement autour de cet axe, mais il faut la repositionner manuellement).

La jeune pousse Endocontrol Medical [53] travaille sur la commercialisation du système et prévoit d'effectuer un Programme Hospitalier de Recherche Clinique (PHRC) inter-régional entre Grenoble, Lyon et Saint-Etienne en 2007. Il consistera à valider l'utilisation du LER sur patients en vue de sa commercialisation.

#### *iii. Le système Kalar*

L'originalité du système Kalar [54] est que les mouvements de rotation de l'endoscope sont effectués exclusivement à l'intérieur de la cavité abdominale. L'amplitude des mouvements du système dans la salle d'opération est donc très limitée. Comme l'illustre la [figure 28,](#page-49-0) le système comprend un endoscope dont l'extrémité est articulée. Seule la translation est effectuée à l'extérieur de la cavité abdominale. Le système pèse 1kg, mais son champ de vision est relativement limité (+/-60° dans chaque direction et 120mm de translation), et encore une fois, un endoscope spécifique doit être utilisé.

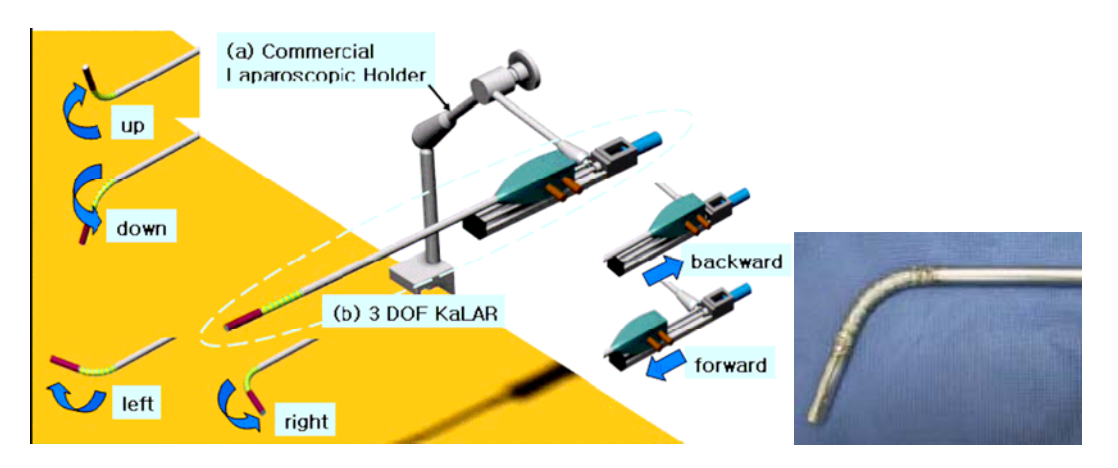

<span id="page-49-0"></span>**figure 28 : le système Kalar [54].** 

## *iv. Robot intra-abdominal MARC*

Le robot MARC (Mobile Adjustable-focus Robotic Camera) [55] est le premier robot porte-endoscope à pouvoir être inséré et pouvoir se déplacer à l'intérieur de la cavité abdominale. Son diamètre est de 20mm et il pèse 25 grammes. Ce système est très attrayant car il répond à de nombreuses limites des robots porteendoscopes. Cependant, il s'agit d'un genre de système émergeant et de nombreuses questions sont encore à résoudre (stabilité et qualité de l'image, éclairage de la cavité abdominale).

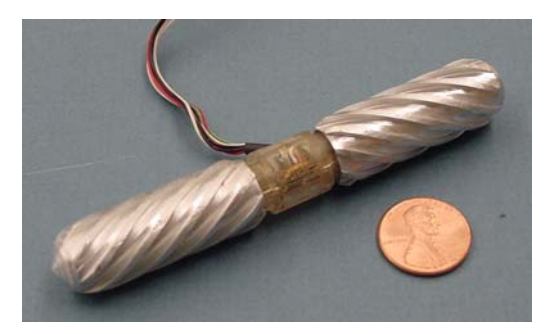

**figure 29 : robot intra-abdominal MARC [55].** 

b) Robots porte-instruments en cours de développement

*i. Le robot porte-instrument à encombrement réduit d'Y. Kobayashi* 

Dans [56], Y. Kobayashi et al. présentent un robot porte-instrument d'encombrement réduit par rapport aux robots commerciaux : pour manipuler un instrument selon les quatre degrés de liberté nécessaires sous laparoscopie, les bras manipulateurs le maintiennent près du trocart plutôt qu'à leur extrémité ce qui permet un gain de place [\(figure 30\)](#page-50-0).

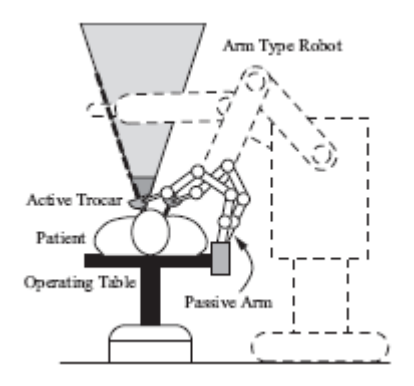

<span id="page-50-0"></span>**figure 30 : encombrement du robot porte-instrument de Kobayashi et al. comparé à un robot porte-instruments commercial [56].** 

## *ii. Système télé-manipulateur basé sur l'architecture du LER*

Un système télé-manipulation complet basé sur l'architecture du LER est en cours de développement [57]. Un degré de liberté supplémentaire permettant la rotation d'un instrument autour de son axe a été ajouté pour les robots porte-instruments. Ce système utilise des instruments de cœlioscopie standards [\(figure 31\)](#page-51-0).

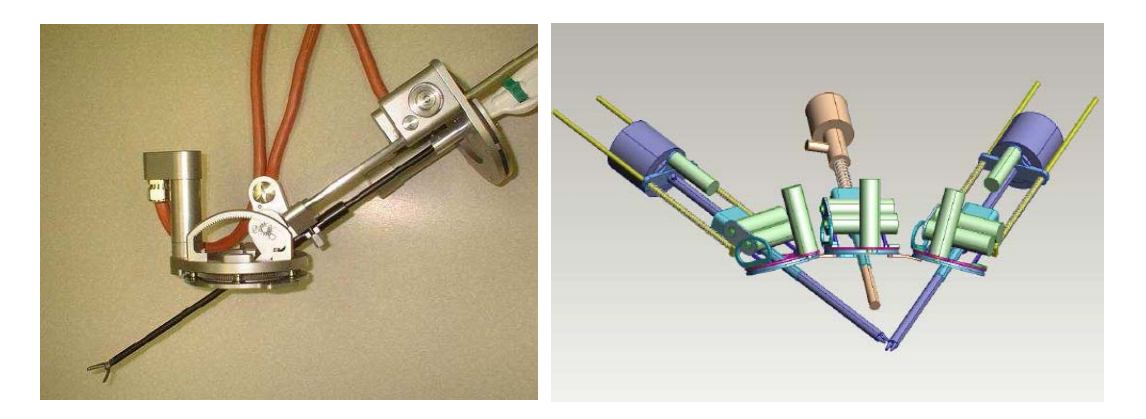

**figure 31 : système de télé-manipulation basé sur l'architecture du LER de P. Berkelman et al [57].** 

## <span id="page-51-0"></span>*iii. Robot porte-instrument à retour d'effort MC²E*

Le robot MC²E du Laboratoire de Robotique de Paris [58] possède une architecture mécanique similaire à celle du LER. Le système mécanique est construit autour du trocart et possède quatre degrés de liberté. L'originalité principale du MC²E réside dans sa capacité à mesurer les efforts exercés par l'instrument en intégrant des capteurs au niveau du trocart. Nous nous intéresserons brièvement à la mesure des efforts exercés par des instruments laparoscopiques robotisés un peu plus loin dans les sections [1.3.2.b\)](#page-53-0) et [1.3.3.b\).](#page-56-0)

# 1.3.2. Conception d'interfaces homme-machine adaptées au contexte chirurgical

Nous avons vu que les systèmes commerciaux proposaient différentes interfaces homme-machine. La problématique des interfaces homme-machine est différente selon qu'il s'agisse de systèmes télé-manipulateurs, pour lesquels le chirurgien est installé à une console maître pour réaliser l'intervention ou des robots porteendoscopes pour lesquels le chirurgien réalise son intervention comme en cœlioscopie conventionnelle.

# a) Interfaces homme-machine des robots porte-endoscope

Dans le cas où le chirurgien est uniquement assisté d'un robot porte-endoscope, il doit lui donner des ordres tout en réalisant le geste chirurgical comme en cœlioscopie conventionnelle. L'interface de commande qui lui permet de contrôler le système ne doit donc pas le gêner dans son geste. Nous avons vu que les systèmes commerciaux proposaient une commande par mouvements de tête, par reconnaissance vocale ou par mini-télécommande.

L'inconvénient majeur de la mini-télécommande du robot LapMan est son ergonomie. Comme le montre la [figure 16,](#page-34-0) la position que le chirurgien doit donner à sa main pour appuyer sur les boutons n'est pas la position qui lui permet de manipuler les instruments. La mini-télécommande de Taylor et al. [48] fixée sur un instrument chirurgical semble offrir une meilleure ergonomie qu'une télécommande placée entre les gants du chirurgien. Cependant, à chaque changement d'instrument, la télécommande doit être repositionnée sur le nouvel outil. Berkelman et al. [16] ont également conçu pour le LER une mini-télécommande à 6 boutons qui se fixe sur les instruments chirurgicaux [\(](#page-52-0)  [figure 32\)](#page-52-0).

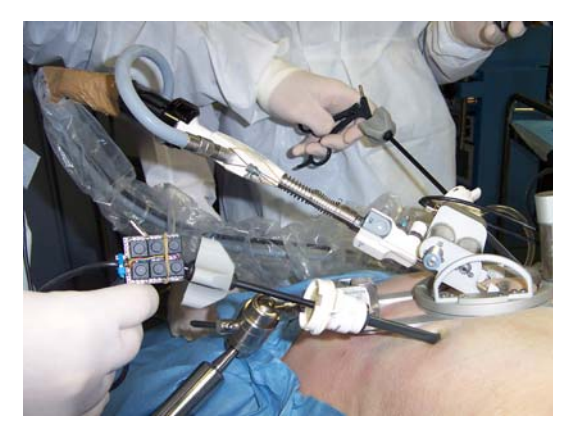

**figure 32 : télécommande du LER.** 

<span id="page-52-0"></span>Le LER peut aussi être commandé avec une commande vocale associée à une pédale : le chirurgien appuie sur la pédale pour allumer le micro, et donne un ordre de déplacement simple (move/step left, move/step right, move/step up, move/step down, zoom/step in, zoom/step out). Dès que le chirurgien lève le pied de la pédale, le robot s'arrête et le micro est mis en veille. La pédale est une sécurité supplémentaire en cas de mauvaise reconnaissance de la commande vocale, et assure que le micro n'écoute le chirurgien que lorsqu'il souhaite donner un ordre au système. Les deux interfaces ont été testées avec quatre chirurgiens, et trois chirurgiens sur quatre préféraient la commande vocale à la mini-télécommande.

Enfin, Nishikawa et al. [59] ont développé une interface homme-machine basée sur les mouvements de la tête du chirurgien, mais qui ne lui impose pas de porter un casque : comme le chirurgien regarde en permanence le moniteur de télévision sur

lequel sont affichées les images endoscopiques, une caméra installée au dessus de l'écran l'observe, et des techniques d'analyse d'images permettent de détecter ses pupilles. Comme cette méthode est sensible au bruit (variation d'illumination, variation de la forme de l'iris, difficultés si le chirurgien porte des lunettes), une méthode alternative propose de détecter une bande noire collée sur la calotte du chirurgien [\(figure 33\)](#page-53-1). Le nombre d'ordres que le chirurgien peut donner au système est limité aux six mouvements de base.

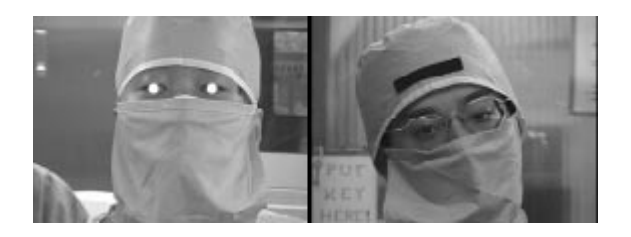

**figure 33 : détection des pupilles du chirurgien ou d'une bande noire collée sur sa calotte pour commander un robot porte-endoscope par des mouvements de tête [59].** 

<span id="page-53-1"></span>La société suédoise Tobii [60] commercialise des écrans à suivi du regard (des caméras infra-rouges sont utilisées pour détecter les pupilles de l'utilisateur). Nous avons eu l'opportunité d'en essayer un, et le suivi s'est avéré performant (sauf lorsque nous portions des lunettes). L'inconvénient principal était la portée de la caméra infra-rouge (limite à moins d'un mètre).

#### <span id="page-53-0"></span>b) Interfaces homme-machine des systèmes de télémanipulation

Les systèmes de télé-manipulation commerciaux proposent déjà une interface homme-machine très riche (vision 3D, grande dextérité dans le contrôle des instruments robotisés). Une de leurs limites principale est l'absence de sensations tactiles. Nous avons vu plus haut que le système de Taylor et al. utilise un capteur d'effort permettant d'afficher des messages d'alerte à l'attention du chirurgien. Plusieurs systèmes télé-manipulateurs de recherche intègrent un retour d'effort au niveau de la console maître. Le manipulateur esclave Black Falcon d' A.J. Madhani et al. [61] est manipulateur esclave à 8 degrés de liberté actionnés par des câbles et poulies qui restitue au chirurgien les forces exercées par l'instrument (via la tension des câbles) sur les tissus grâce au système haptique à retour d'effort PHANToM [62]. Des essais de suture sur une jambe de poulet ont montré la difficulté de modéliser les efforts que l'instrument exerce sur les tissus mous. De plus, le retour d'effort peut s'avérer fatiguant pour le chirurgien, car les forces dues à l'inertie du bras esclave contraignent ses mouvements même lorsque l'instrument n'est pas en contact avec des tissus. Le système de télé-chirurgie de l'université de Berkeley intègre lui aussi une interface haptique à retour d'effort [63]. Le robot MC²E [58] que nous avons évoqué plus haut comprend un trocart à mesure d'effort. Comme un instrument laparoscopique standard est utilisé, la mesure d'effort doit être réalisée au moyen de capteurs intégrés au système. Mesurer les efforts au niveau du trocart permet d'une part de limiter les problèmes liés à la stérilisation du système de mesure, et d'autre part, de connaître les forces de frottement entre l'instrument et le trocart afin de calculer les forces liées exclusivement à l'interaction entre l'instrument et les organes.

[64] propose d'utiliser un écran tactile pour sélectionner une région d'intérêt sur les images endoscopiques et y positionner un instrument chirurgical. Nous détaillerons ce système d'assistance dans la section suivante, mais il faut mentionner ici qu'un écran tactile est une interface homme-machine qui paraît difficilement utilisable en routine clinique : même si avec un système télémanipulateur complet, le chirurgien est installé à une console maître, un écran tactile lui impose d'éloigner ses mains des manettes lui permettant de manipuler les instruments. Par ailleurs, l'utilisation d'un écran tactile semble incompatible avec le principe d'immersion d'un système comme le Da Vinci.

## 1.3.3. Assistance robotique « intelligente »

Le troisième axe de recherche concerne le niveau d'interaction souhaité entre le chirurgien et le système robotisé. Aujourd'hui, les systèmes de télé-chirurgie reproduisent essentiellement les mouvements du chirurgien (au filtrage et à la démultiplication près). Les robots porte-endoscope obéissent quant à eux à des ordres assez frustres : le robot LapMan ne peut effectuer que les six mouvements de base, le robot EndoAssist permet en plus des mouvements diagonaux. L'interface de commande du robot Aesop est plus évoluée puisque différents types de déplacements sont possibles, ainsi que l'enregistrement de positions et le retour vers ces positions au cours de l'intervention chirurgicale. Plusieurs travaux de recherche visent à fournir au chirurgien des primitives de commande plus évoluée afin notamment qu'il puisse se concentrer sur l'intervention chirurgicale plus que sur le contrôle du robot.

a) Assistance « intelligente » avec des robots porte-endoscope

#### *i. Centrage automatique de la caméra sur une entité anatomique*

Comme nous l'avons dit plus haut, le mode de positionnement automatique du bras Aesop basé sur l'enregistrement de positions du robot n'offre pas de bonnes performances. Dans [48], Taylor et al. présentent un mode de positionnement autonome de leur bras porte-endoscope basé sur l'analyse des images endoscopiques : Le chirurgien déplace un curseur sur les images endoscopiques (avec une mini-télécommande) afin de choisir un point d'intérêt. Un système de vision enregistre une paire d'images (chaque image fournissant des informations bidimensionnelles, il faut deux images pour pouvoir connaître la position du point d'intérêt en trois dimensions). Si un endoscope stéréoscopique est utilisé, la paire d'images est obtenue directement. Si un endoscope monoscopique est utilisé, le robot acquiert une première image et est déplacé sur une faible distance afin d'obtenir une seconde image. La zone d'intérêt est localisée dans la seconde image par une technique de corrélation multirésolution, puis la position 3D de la zone d'intérêt est obtenue par triangulation.

#### *ii. Centrage automatique de la caméra sur un instrument*

Au cours d'une intervention sous cœlioscopie, les images de l'endoscope sont le seul retour visuel du chirurgien. Lorsqu'il manipule les instruments à l'intérieur de la cavité abdominale, il essaye de les garder dans le champ de vision de l'endoscope pour ne pas risquer d'endommager des éléments anatomiques. Le suivi des instruments par un robot porte-endoscope offre donc des perspectives intéressantes pour accroître la sécurité des interventions sous cœlioscopie. Par ailleurs, Taylor et al.<sup>[48]</sup> mentionnent que la connaissance en temps réel de la position des instruments offre la possibilité de les utiliser comme système de pointage (pour déterminer la position d'une entité anatomique par exemple). Plusieurs travaux portent sur la détection, puis le suivi automatique des instruments par un robot porte-endoscope. On peut distinguer deux types d'approches : celles basées sur l'adjonction sur les instruments de marqueurs ayant une couleur spécifique et celles basées sur l'analyse des images endoscopiques. Une des principales contributions de ce travail de thèse est une nouvelle méthode de suivi des instruments par un robot porte-endoscope (le LER) basée exclusivement sur les images endoscopiques que nous présentons dans le [Chapitre 3](#page-92-0) de ce mémoire. Nous y présenterons également les différentes solutions à ce problème.

Dans [65], A. Casals *et al.* proposent différents modes semi-autonomes basés sur le suivi d'au plus deux instruments chirurgicaux : si un instrument seulement est visible dans les images endoscopiques, la caméra se positionne de façon à placer un point légèrement décalé devant l'instrument au centre de l'image. Si deux instruments sont visibles dans les images endoscopiques, deux cas sont distingués : soit les deux instruments sont en mouvement et le point maintenu au centre de l'image endoscopique est le milieu du segment défini par les extrémités des deux instruments, soit un des deux instruments est relativement fixe (instrument auxiliaire utilisé pour maintenir un organe en position par exemple) auquel cas le point maintenu au centre de l'image endoscopique appartient aussi au segment défini par les extrémités des instruments, mais est plus proche de l'instrument mobile que de l'instrument fixe. Le contrôle du zoom est aussi réalisé de façon automatique : au début de l'intervention, le chirurgien choisit le rapport entre la taille des instruments dans l'image et l'ensemble de l'image qui lui convient. Au cours du suivi, le zoom est ajusté automatiquement de façon à satisfaire cette consigne. Un filtrage des déplacements de la caméra est effectué afin de fournir une image stable au chirurgien et d'éviter des mouvements de va-et-vient de l'endoscope.

Enfin [66] propose d'utiliser les informations sur la position des instruments pour rectifier les images endoscopiques en affichant une image endoscopique « verticale », même si l'orientation de la caméra fait en sorte que le « haut » de l'image ne corresponde pas à la verticale. L'article est très bref mais le principe serait d'utiliser les informations sur la position des instruments pour déduire les paramètres de rotation de la caméra et effectuer une rotation logicielle des images endoscopiques relativement à une image de référence. Il est difficile de savoir si une telle approche serait utilisable en conditions réelles (la méthode utilisée pour détecter les instruments n'est que brièvement expliquée, ni la façon dont l'orientation de référence est choisie, ni la façon dont la rotation à effectuer est estimée ne sont expliquées), mais une assistance de ce type s'avère intéressante. En effet, sous cœlioscopie, le chirurgien ne dispose pas de repères lui permettant de connaître l'orientation de la caméra. Selon la position de l'endoscope, le « haut » de l'image ne correspond pas nécessairement à la verticale, et le chirurgien doit repérer les structures anatomiques et s'orienter à l'intérieur de la cavité abdominale en s'aidant d'images qui peuvent avoir subi une rotation par rapport à l'image mentale qu'il a (les planches anatomiques fournissent une image verticale).

#### <span id="page-56-0"></span>b) Assistance « intelligente » avec des robots porte-instruments

#### *i. Positionnement automatique d'un instrument robotisé*

Le dispositif d'Hayashibe et al. [64] permet d'acquérir pendant l'intervention chirurgicale la géométrie 3D d'une région d'intérêt et est utilisé pour positionner automatiquement un instrument chirurgical. Un galvano-scanner qui émet et oriente un faisceau laser est positionné sur un endoscope et introduit par une incision à l'intérieur de la cavité abdominale. Un second endoscope est inséré à travers une autre incision à l'intérieur de la cavité abdominale. Il transmet grâce à un prisme les images endoscopiques à deux caméras simultanément, une caméra standard pour l'affichage des images endoscopiques pour le chirurgien et une caméra rapide pour acquérir la géométrie de la scène grâce au faisceau laser (la résolution de la caméra rapide n'est pas suffisante pour l'affichage). Un localisateur optique Optotrak (Northern Digital inc, [67]) permet de connaître les repères tridimensionnels associés au laser et à la caméra rapide (voir section [3.1.1](#page-95-0) pour une description du principe de fonctionnement des localisateurs optiques). La caméra rapide est calibrée de façon à connaître la relation entre un point 3D exprimé dans le repère de la caméra et ses coordonnées 2D dans l'image. Ce calibrage permet de reconstruire la surface d'un organe d'intérêt en effectuant un balayage avec le faisceau laser : la trace du faisceau est détectée dans les images endoscopiques et les coordonnées 3D de la surface de l'organe sont calculées par triangulation (une région de 8cm² est reconstruite en 0.5 secondes avec 4000 points de mesure).

Les auteurs utilisent le système pour positionner automatiquement des forceps maintenus par un bras Aesop. Pour localiser le bras, le système Optotrack est utilisé. Le chirurgien utilise un écran tactile pour choisir la zone anatomique de laquelle il souhaite approcher les forceps. Le spot laser est superposé au point à atteindre par asservissement visuel, et les coordonnées 3D du point à atteindre sont obtenues par la méthode de triangulation. Ensuite, les forceps localisés par l'Optotrack sont amenés automatiquement à la position désirée. La complexité du dispositif le rend difficilement envisageable en pratique clinique : non seulement une localisation avec un système Optotrack semble compliquée en routine clinique (risque d'occlusion des marqueurs notamment), mais la qualité du positionnement risque d'être détériorée par un manque de précision dans les mesures des positions du système.

Dans sa thèse de doctorat, A. Krupa [32] a conçu un dispositif de pointage laser plus simple qui permet également de positionner automatiquement un instrument chirurgical maintenu par un bras manipulateur. Le système a aussi été présenté dans [68]. Il s'agit d'un tube creux (diamètre extérieur 10mm et diamètre intérieur 5mm) destiné à accueillir un instrument chirurgical qui projette un motif laser dans la cavité abdominale. Un marquage optique constitué de trois diodes alignées dont la géométrie est connue est réalisé à l'extrémité du tube ([figure 34\)](#page-57-0). Une méthode d'analyse d'image robuste est utilisée pour détecter dans les images endoscopiques le barycentre du motif laser et les trois tâches lumineuses des diodes. Ces quatre points étant colinéaires, le bi-rapport, qui est un invariant projectif, peut être utilisé pour calculer la distance entre le point 3D pointé par le dispositif laser et le marquage optique.

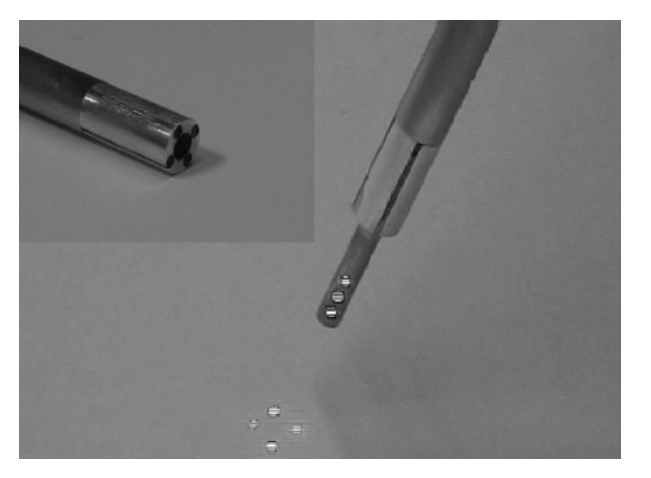

**figure 34 : dispositif de pointage laser d'A. Krupa [68].** 

<span id="page-57-0"></span>Ce dispositif est utilisé pour réaliser le positionnement automatique d'un instrument chirurgical maintenu par un bras Aesop : le chirurgien indique la position que l'instrument chirurgical doit atteindre à l'aide d'un écran tactile ou d'une souris et choisit la distance qu'il désire entre l'instrument et l'organe. Un asservissement visuel permet de contrôler l'orientation de l'instrument afin de superposer le motif laser avec la position désirée et la distance organe-instrument.

Krupa propose également de replacer automatiquement dans le champ de vision de l'endoscope un instrument qui n'est plus visible dans les images endoscopiques. En cœlioscopie, si un instrument n'est pas visible dans les images endoscopiques, le chirurgien doit soit déplacer les instruments à l'aveugle, ce qui peut être dangereux, soit jouer sur le zoom de la caméra endoscopique pour les retrouver, ce qui peut s'avérer contraignant. La récupération automatique des instruments se déroule en quatre étapes : premièrement, une translation d'une longueur définie permet de retirer l'instrument chirurgical. Deuxièmement, le système fait varier l'orientation de l'instrument afin de balayer la scène avec le motif laser jusqu'à ce que le système de vision le détecte dans l'image. Troisièmement, un asservissement visuel permet d'orienter l'instrument chirurgical afin que la projection du faisceau laser passe par le centre de l'image endoscopique. Enfin, une translation à vitesse constante permet d'enfoncer l'instrument chirurgical jusqu'à ce qu'il soit visible dans l'image endoscopique. Le fait que le faisceau laser est visible dans les image assure qu'aucun organe n'entre en collision avec l'instrument.

Une tâche de positionnement prend en moyenne 3.30 secondes et une tâche de récupération en moyenne 10.12 secondes avec ce dispositif (pour 10 jeux d'essais). Pour valider l'apport au bloc chirurgical de la tâche de récupération qui semble particulièrement intéressante mais relativement longue, il faudrait comparer sa durée d'exécution avec une récupération manuelle. Par ailleurs, le dispositif requiert que les trois diodes utilisées pour localiser l'instrument soient visibles dans l'image endoscopique. Krupa propose d'asservir aussi la rotation de l'instrument autour de son axe afin de s'assurer que cette contrainte est satisfaite, mais si l'instrument n'est pas visible dans les premières images, il semble possible qu'il entre dans le champ de vision de la caméra sans que les diodes soient visibles. Par ailleurs, en routine clinique, il est fréquent que les instruments soient partiellement camouflés par des organes, et donc qu'une partie des diodes ne soit pas visible. Il serait également intéressant de connaître les performances du système durant des tests in-vivo en termes de pourcentage de réussite du positionnement. Enfin, les questions de stérilisation du système doivent être prises en compte.

Etant donné que les systèmes de télémanipulation complets sont déjà très encombrants, [69] présente une méthode de détection automatique des instruments chirurgicaux portés par des bras manipulateurs du DaVinci par analyse des images endoscopiques sans utiliser de dispositif supplémentaire. Un filtre de Kalman utilisant les informations cinématiques des bras robotisés permet d'estimer grossièrement la position attendue de l'instrument dans l'image. La position de l'instrument est ensuite identifiée plus finement par un recalage qui utilise une base de données d'images des instruments vus sous plusieurs angles et localisés manuellement : le recalage consiste à chercher l'image de la base de donnée pour laquelle la position de l'instrument est la plus proche de sa position estimée dans l'image courante (des informations de forme et de texture sont utilisées). Cette approche, qui utilise des informations cinématiques et une base de données d'images est uniquement envisageable avec un système de télémanipulation complet pour lequel une instrumentation spécifique et un système d'imagerie spécifique sont utilisés (le nombre et l'allure des outils est connue et il n'y a pas de variation d'images dues au changement de matériel d'imagerie).

## *ii. Compensation des mouvements des organes*

Les organes à l'intérieur de la cavité abdominale sont des tissus mous. Leur position peut varier du fait de la respiration du patient. La mesure de la distance instrument-outil dans le mémoire de doctorat d'A. Krupa montre ces variations cycliques. Certaines interventions cardiaques sont aussi réalisées à cœur battant et sous cœlioscopie. Lorsqu'il réalise un geste sur un organe mobile, le chirurgien doit adapter ses mouvements à ceux de l'organe. Avec l'assistance d'un bras porte instrument robotisé, ces mouvements périodiques peuvent être compensés. Gangloff et al. présentent dans [70] un schéma de contrôle prédictif d'un robot porte-instrument pour la cœlioscopie. Les objectifs sont de permettre au robot de suivre une trajectoire prédéfinie par le chirurgien en rejetant les perturbations cycliques dues à la respiration et de stabiliser la vidéo endoscopique pour un meilleur confort. Un test sur cochon, où l'objectif était de maintenir un instrument chirurgical à une distance constante d'un organe a été réalisé à l'aide du dispositif de Krupa. Ce dispositif ne semble par contre pas suffisant pour maintenir constante l'orientation relative entre l'organe et l'instrument puisque le faisceau laser n'est pas solidaire de l'organe. Dans leurs essais en laboratoire, les auteurs utilisent des marqueurs artificiels fixés sur l'objet en mouvement.

La mesure des efforts exercés par un instrument sur un organe, comme le propose le robot MC²E [58] offre également la possibilité de concevoir des commandes d'un robot porte-instrument basées sur la mesure d'effort, comme par exemple le maintien du contact entre un instrument et un organe malgré les mouvements physiologiques.

## *iii. Assistance pour la réalisation de gestes complexes*

La suture est un geste particulièrement complexe à réaliser sous coelioscopie : l'amplitude des mouvements de l'instrument porte aiguille est limitée et il peut être difficile de positionner l'aiguille de sorte à ce qu'elle s'insère correctement dans les tissus. Dans [71], Kapoor *et al.* décomposent le geste de suture en plusieurs étapes auxquelles ils font correspondre des contraintes sur la trajectoire de l'aiguille. Ces contraintes sont intégrées au contrôle d'un porte-aiguille robotisé. Le chirurgien manipule le robot porte-aiguille lui même mais il est contraint de déplacer l'aiguille dans une direction satisfaisante à chaque étape de la suture.

La thèse de doctorat de Nageotte [72] concerne la planification de la trajectoire d'une aiguille en chirurgie coelioscopique conventionnelle (avec des instruments à quatre degrés de liberté et des contraintes liées à la chirurgie mini-invasive). Le passage de l'aiguille au travers des tissus est modélisé et une des contraintes sur la trajectoire de l'aiguille est de trouver le chemin provoquant des déformations minimales des tissus. Nageotte présente plusieurs applications possibles de son travail, dont la planification ou l'apprentissage du geste manuel de suture grâce à des outils de réalité augmentée et le passage automatique de l'aiguille au travers des tissus avec un bras robotisé, les points d'entrée et de sortie de l'aiguille étant spécifiés par le chirurgien.

Les auteurs de [73] exploitent quant à eux les informations cinématiques fournies par le système DaVinci pour corréler les déplacements des instruments chirurgicaux avec les différentes étapes d'un geste de suture. Sur 15 jeux de données, les auteurs arrivent à 90% de détection correcte des gestes. Ces travaux offrent des perspectives intéressantes pour l'évaluation du geste des chirurgiens et l'apprentissage de gestes chirurgicaux avec des simulateurs.

## **1.4. Positionnement de notre contribution par rapport à l'état de l'art**

Nous venons de dresser un état de l'art des systèmes robotisés d'assistance à la cœlioscopie et avons présenté les principaux défis scientifiques à résoudre pour voir ces systèmes se diffuser dans les blocs chirurgicaux. Dans l'état actuel des choses, les systèmes de télé-manipulation complets sont destinés à être utilisés dans des grands centres hospitaliers qui ont les moyens financiers pour acheter et maintenir ces systèmes et la place physique de les installer dans une salle d'intervention dédiée à la cœlioscopie. La transformation qu'ils induisent dans la pratique chirurgicale de la cœlioscopie est relativement importante, même s'ils offrent des outils sophistiqués pour assister les chirurgiens. Certains chirurgiens peuvent préférer rester à proximité de leur patient plutôt que d'être forcés par des limites technologiques à en être éloigné. Les robots porte-optique sont une alternative moins encombrante et moins onéreuse qui offrent de nombreux avantages par rapport à la manipulation de l'endoscope par un assistant et peuvent intéresser de nombreux centres hospitaliers de taille moyenne qui n'ont pas les moyens de s'offrir un système de télé-manipulation complet. Pour l'instant, les robots porte-optique commerciaux sont des systèmes de télé-manipulation relativement frustres. Leur permettre de réaliser de façon autonome –mais sous supervision du chirurgien- des tâches plus complexes qui « imitent » le travail d'un assistant expérimenté serait une valeur ajoutée importante. Pour ce travail de thèse, nous avons choisi de nous intéresser à la conception d'une application de commande « haut-niveau » d'un robot porte-endoscope, comprenant des primitives de commande plus évoluées que celles proposées dans les systèmes commerciaux.

Dans le second chapitre nous présenterons notre démarche de conception de l'application de contrôle du LER. Nous avons d'abord choisi de modéliser de façon simplifiée les « concepts » mis en jeux dans une procédure de cholécystectomie avec un diagramme de classes. Cette modélisation nous a permis de distinguer différents types de tâches chirurgicales mises en jeux dans une procédure cœlioscopique et pour chacune, d'analyser le rôle de l'assistant (humain ou robotique) qui maintient la caméra endoscopique, et donc de déterminer les primitives de commandes pertinentes pour l'application de contrôle d'un robot porte-optique. Taylor et al. insistaient sur l'importance de concevoir des systèmes modulaires pouvant s'adapter aux évolutions technologiques rapides. Les nombreux dispositifs et interfaces que nous avons présentés dans ce chapitre nous ont conforté dans cette idée. Nous avons porté une attention particulière à la modularité dans notre démarche de conception afin de fournir une plateforme logicielle réutilisable, quelle que soit la perspective selon laquelle le problème de la cœlioscopie robotisée est abordé : elle doit pouvoir s'adapter à différentes interfaces homme-machine, doit pouvoir commander un autre système robotisé que le LER sans modifications majeures et de nouvelles commandes doivent pouvoir être intégrées simplement. Nous finissons ce chapitre en détaillant nos choix d'implémentation pour les commandes « haut niveau » retenues.

Le troisième chapitre est dédié à la présentation détaillée d'une primitive de commande innovante pour détecter et suivre automatiquement des instruments dans leur déplacement avec le robot porte-optique. Le LER étant un robot porteoptique à encombrement réduit qui s'adapte à l'instrumentation disponible aujourd'hui au bloc chirurgical, nous nous sommes fixés comme contrainte de n'utiliser aucun matériel supplémentaire qui irait à l'encontre de ce qui fait l'originalité de ce système. Nous présenterons et analyserons les résultats que nous avons obtenus sur des images digitalisées durant des interventions cœlioscopiques, et durant les expérimentations sur cadavre que nous avons réalisées.

# Chapitre 2

# Modélisation et mise en œuvre d'une application de commande « haut-niveau » d'un robot porteendoscope

- **2.1 Les différents formalismes pour décrire un processus chirurgical** 
	- **2.1.1 Formalismes pour la classification des procédures chirurgicales**
	- **2.1.2 Formalismes pour l'aide directe à la réalisation d'un geste chirurgical**
- **2.2 Analyse de la tâche de l'assistant pendant une intervention cœlioscopique courante, la cholécystectomie** 
	- **2.2.1 Moyens utilisés pour modéliser la tâche de l'assistant**
	- **2.2.2 Objectifs et grandes étapes d'une cholécystectomie**
	- **2.2.3 Analyse de la tâche de l'assistant**
	- **2.2.4 Récapitulatif des commandes pertinentes pour un robot porteoptique**
	- **2.2.5 Discussion sur la modélisation proposée**
- **2.3 Mise en œuvre de l'application de commande du robot LER** 
	- **2.3.1 Matériel utilisé**
	- **2.3.2 Architecture logicielle générique et modulaire**
	- **2.3.3 Implémentation des déplacements de base**
	- **2.3.4 Enregistrement d'une position et retour vers une position enregistrée**
	- **2.3.5 Suivi des instruments**

# **Résumé**

Dans son mémoire d'habilitation à diriger les recherches intitulé « De la neurochirurgie guidée par l'image au processus neurochirurgical assisté par la connaissance et l'information » [74], Jannin explique que la chirurgie guidée par l'information est un concept très récent qui se fonde sur l'hypothèse qu'il faut mieux comprendre le processus chirurgical, les informations et connaissances mises en jeu pour pouvoir l'améliorer. Dans le cadre de ce projet de thèse notre objectif est surtout de comprendre le travail de l'assistant qui maintient l'optique afin de fournir au chirurgien un ensemble d'outils pertinents pour commander un robot porte-optique. Cependant, pour comprendre la tâche de l'assistant, il semble indispensable de comprendre ce que le chirurgien doit visualiser à l'intérieur de la cavité abdominale pendant l'intervention chirurgicale. Ses besoins dépendent du geste chirurgical qu'il est en train de réaliser. Après une brève présentation des différents formalismes existant pour décrire une procédure chirurgicale, nous proposons un modèle simple d'une cœlioscopie qui distingue quatre types de tâches chirurgicales. Nous proposons pour chacune de ces tâches une analyse du rôle de l'aide porte-optique qui nous permet de d'établir les primitives de commandes qu'il est pertinent de concevoir pour l'application de commande d'un robot porteoptique. Enfin, nous présentons nos choix de conception et d'implémentation.

# **2.1. Les différents formalismes pour décrire un processus chirurgical**

Dans cette partie, nous ne prétendons pas faire un état de l'art exhaustif de tous les formalismes existant pour décrire un processus chirurgical. Cependant, nous tentons de donner un éventail des efforts de modélisation faits pour rendre formelles des informations qui sont disponibles en langage naturel (manuels de chirurgie, discussions avec les chirurgiens) et souvent intuitives. Pour un état de l'art plus complet, le lecteur pourra se référer à [74]. Il distingue trois approches selon leur objectif : optimisation des processus péri-opératoires, documentation et nomenclature, aide directe à la réalisation du geste chirurgical.

L'optimisation des processus péri-opératoires consiste à modéliser les différents flux dans l'hôpital (flux d'images, de données, d'action) afin de les optimiser. Nous n'en parlerons pas ici car le point de vue adopté est bien plus large et l'objectif n'est pas de décrire de façon détaillée une intervention chirurgicale. Les formalismes pour la documentation et la nomenclature ont pour but principal de modéliser de façon structurée des données afin d'une part qu'elles soient compréhensibles par un système informatique et d'autre part avoir des représentations des connaissances médicales qui ne sont pas dépendantes des normes/codages des actes médicaux. Nous présenterons brièvement dans la partie suivante des modèles formalisant les procédures médicales dans cet objectif. Enfin les modèles dont l'objectif est l'aide à la réalisation du geste chirurgical visent à mieux comprendre le travail du chirurgien et son expertise pour concevoir des systèmes informatiques qui l'assistent dans sa tâche.

## 2.1.1. Formalismes pour la classification des procédures chirurgicales

Afin de faciliter la communication, les remboursements sociaux et le travail scientifique au sein de la communauté européenne, le groupe de travail « terminologies et représentation de connaissances » du Comité Européen de Normalisation (CEN) n° 251 a défini un standard de codification (CEN/ENV 1828) appelé «Structure pour la classification et le codage des informations chirurgicales » qui vise à normaliser les appellations des procédures chirurgicales pour obtenir un vocabulaire international commun.

Dans cette classification, une procédure chirurgicale doit respecter les règles suivantes :

- être constituée d'au moins une action chirurgicale (« surgical deed »)
- avoir au moins un objet direct (anatomie, pathologie ou équipement)
- avoir l'anatomie comme objet direct ou indirect

La définition exacte d'une action chirurgicale dans cette classification est la suivante :

« **Surgical deed** : a deed which can be done by the operator to the patient's body during the surgical procedure » [75].

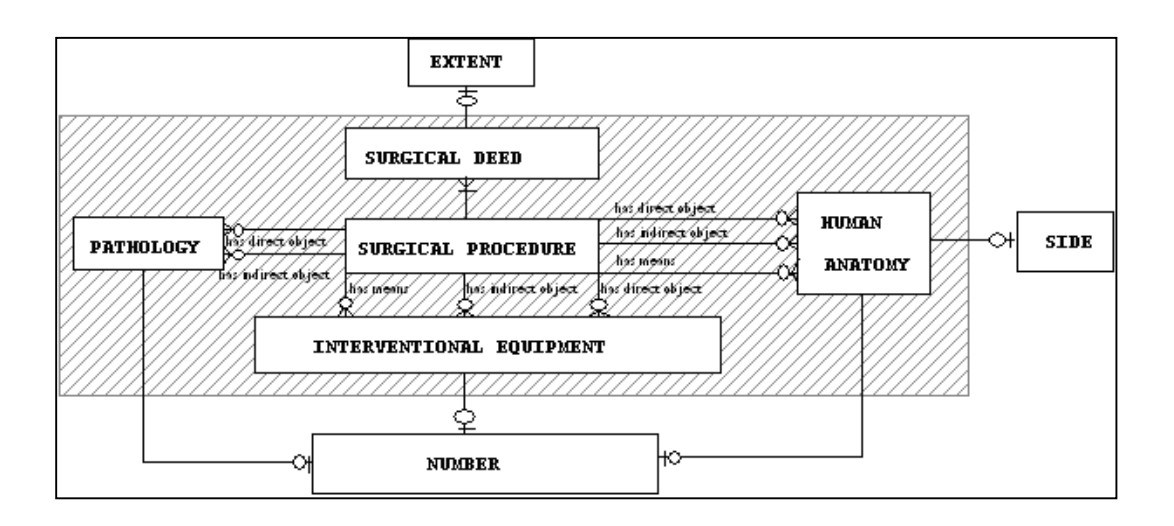

#### **figure 35 : modèle d'une « procédure chirurgicale » dans le standard CEN/ENV 1828.**

Avec un tel modèle, on voit qu'un matériel chirurgical (un instrument par exemple) est directement relié à la procédure chirurgicale et pas à une action chirurgicale donnée : dans l'exemple de la [figure 36,](#page-67-0) le fait d'indiquer qu'un endoscope est utilisé pour la résection des polypes permet de différencier cette procédure par rapport à la même procédure réalisée en chirurgie ouverte pour pouvoir classifier de façon différentes ces deux interventions.

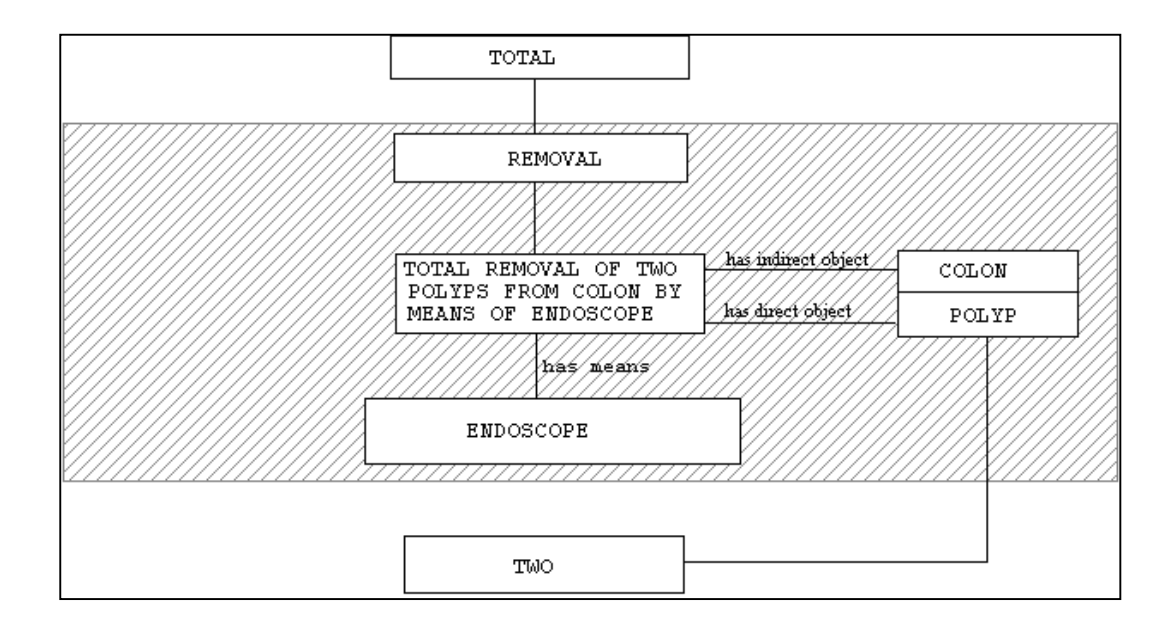

#### <span id="page-67-0"></span>**figure 36 : une procédure chirurgicale représentée selon la nomenclature CEN/ENV 1828.**

Si l'on souhaite par exemple détailler tous les instruments chirurgicaux utilisés pendant une intervention, ils seront reliés à la procédure chirurgicale, et il en sera de même pour toutes les différentes actions chirurgicales : il n'y a aucun moyen de savoir pour quelle action tel ou tel instrument est utilisé. Ce formalisme ne semble donc pas adapté à la description précise d'une intervention. Il est bien conçu dans le but de pouvoir définir de façon globale et univoque une procédure chirurgicale, conformément aux objectifs de la CEN.

L'ingénierie des connaissances (IC) propose des concepts, méthodes et techniques permettant de modéliser, de formaliser, d'acquérir des connaissances dans les organisations dans un but d'opérationnalisation, de structuration ou de gestion au sens large. Ces mêmes connaissances sont des informations destinées à être, in fine, interprétées par un humain dans son interaction avec un système informatique. L'ingénierie des connaissances trouve dans le domaine de la santé un champ d'application où l'on veut modéliser les connaissances, les processus cognitifs, les processus de coopération et les savoir-faire d'un métier, ici la pratique médicale.

Le projet Open Galen (Generalised Architecture for Languages, Encyclopedias and Nomenclature in Medicine, [76]), issu de l'IC, propose un modèle de référence commun (Common Reference Model) des concepts médicaux. Avec une information médicale normalisée, les logiciels d'applications médicales peuvent devenir plus souples et plus génériques (par exemple le même logiciel d'aide au diagnostic pourra être traduit dans plusieurs langues de façon automatique). Ce modèle est particulièrement utilisé dans les domaines d'applications suivants : dossier patient informatisé, systèmes d'aide à la décision, traitement automatique des langues et organisation/indexation des connaissances.

Une extension de ce projet, appelée Galen Scheme for Surgical Procedures (Gasp), utilise une composition des concepts de l'ontologie Galen pour décrire des procédures chirurgicales. Ce modèle est inspiré de la nomenclature de la CEN mais adapté pour respecter les concepts et relations imposées par Galen et enrichi (voir [figure 37\)](#page-69-0). Ce modèle pallie à la limite de la nomenclature CEN car il décrit de façon plus précise un acte chirurgical. En effet, avec cette modélisation, les concepts d'anatomie, pathologie et équipement sont reliés à une action chirurgicale et pas à une procédure chirurgicale. On peut donc définir de façon récursive une procédure chirurgicale comme étant l'agrégation de procédures chirurgicales plus simples ou d'actions. Il a été construit par des experts qui se sont appuyés sur des rubriques de plusieurs systèmes de codages des actes médicaux.

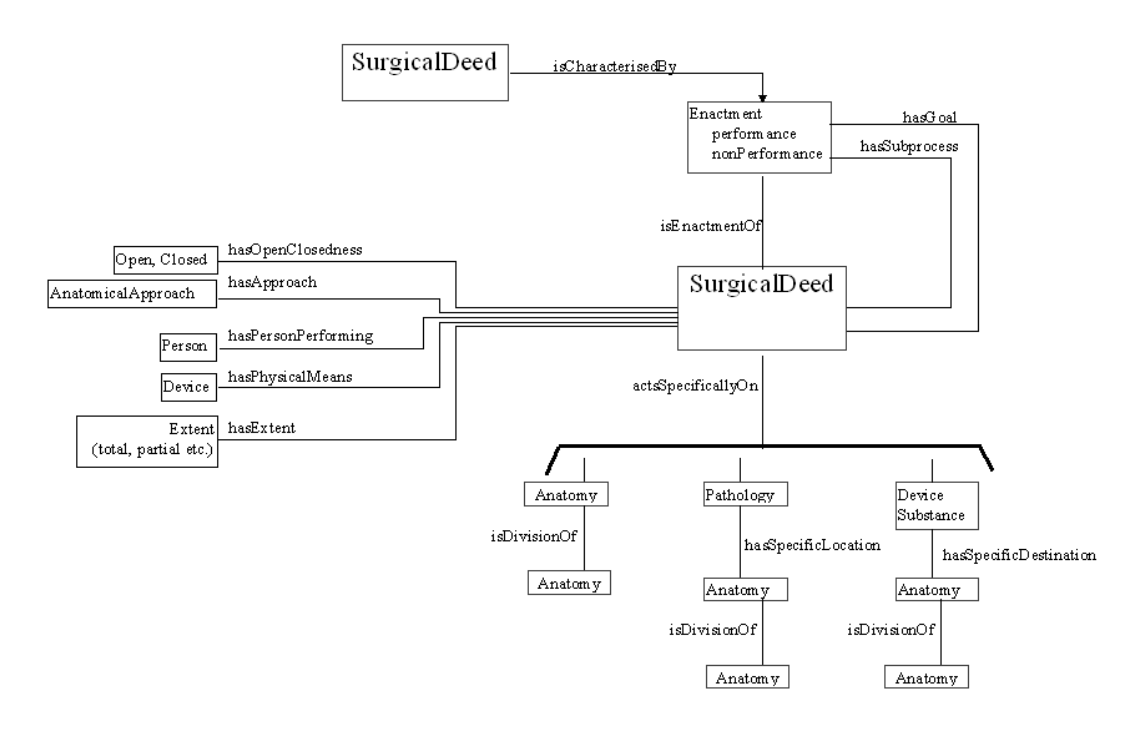

<span id="page-69-0"></span>**figure 37 : modèle d'une procedure chirurgicale dans Gasp.** 

Les deux formalismes que nous venons de décrire ont pour objectif de *définir* de façon formelle et non ambiguë ce qu'est une procédure chirurgicale, mais leur but n'est pas de *décrire* de façon précise comment cette intervention chirurgicale est réalisée : si l'on reprend l'exemple de la [figure 36,](#page-67-0) on peut savoir en regardant le schéma qu'un endoscope est utilisé pour réaliser la procédure chirurgicale mais on ne sait pas *comment* il est utilisé.

Il existe d'autres ontologies pour la classification de termes médicaux, comme Unified Medical Language System (UMLS), maintenu par la NLM [77] ou la terminologie Snomed [78], mais elles semblent présenter les mêmes limites que Gasp : on ne trouve pas dans ces classifications de connaissances qui décrivent le déroulement de la procédure chirurgicale qui définirait cette procédure en fonction des actions qui la composent et seraient liés aux compétences des différents acteurs. Ces formalismes ne nous semblent donc pas être suffisants pour comprendre la tâche du chirurgien et de définir les besoins pour la conception d'une application d'aide à la chirurgie cœlioscopique avec un robot porte-optique : nous avons donc cherché s'il existait des formalismes visant à capturer l'expertise des acteurs présents au bloc.

# 2.1.2. Formalismes pour l'aide directe à la réalisation d'un geste chirurgical

En se basant sur la démarche de formalisation des données présentée dans la partie précédente, Jannin a développé une ontologie dédiée aux procédures neurochirurgicales. Son modèle est particulièrement intéressant car il inclut non seulement les étapes d'une procédure chirurgicale, mais aussi le système d'imagerie et la façon dont une structure anatomique d'intérêt concernée par l'étape est représentée par l'image. Il utilise ce modèle dans une application d'aide à la chirurgie neurologique dans laquelle il utilise des connaissances pré et intraopératoires pour résoudre le problème des déformations anatomiques intraopératoires. Pour représenter son ontologie, il utilise une modélisation orientée objet et utilise langage de modélisation Unified Modelling Language (UML, [79]). Ce modèle est présenté dans [80] :

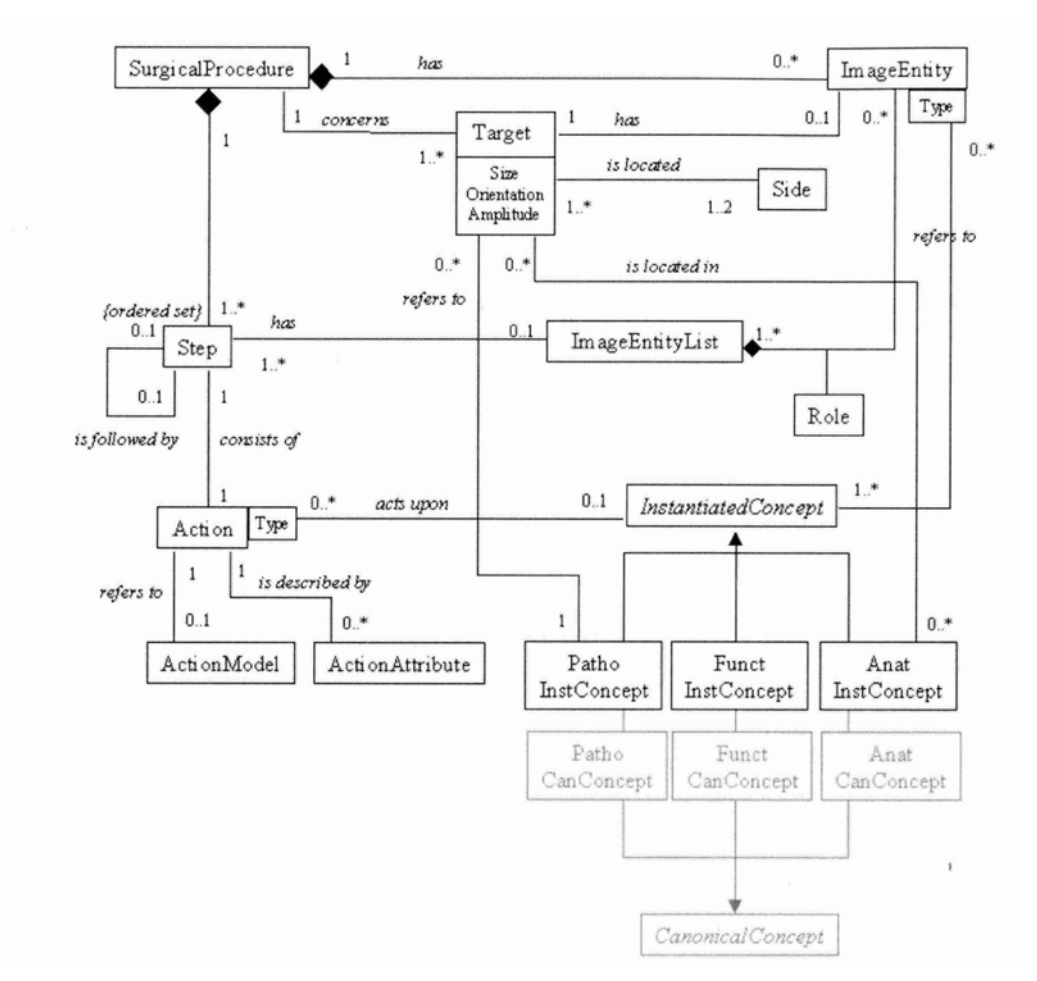

**figure 38 : Modélisation orientée objet d'une procédure neurochirurgicale, [80].** 

Mackenzie et al. présentent dans [81] une décomposition hiérarchique de procédures de chirurgie laparoscopique basée sur l'analyse de vidéos de procédures chirurgicales. Ils décomposent une procédure chirurgicale en étapes et sous étapes, puis tâches et sous-tâches, chacune étant caractérisée par un début et une fin. Ils utilisent cette décomposition pour étudier la durée de chaque niveau de la hiérarchie selon les chirurgiens et les instruments utilisés. Ils expliquent que cette approche a des perspectives dans la compréhension des procédures chirurgicales, la conception de nouveaux instruments, l'évaluation des chirurgiens, la planification d'une intervention avant la chirurgie. Cette approche est très intéressante, mais contrairement aux approches présentées dans la partie précédente, aucune formalisation des différents niveaux de cette hiérarchie ne semble être faite (comment distinguer une tâche d'une sous-tâche par exemple ?).

Dans [82], Ko et al. utilisent un graphe d'état pour décrire les différentes étapes d'une cholécystectomie et utiliser ces informations pour guider le robot porte endoscope Kalar. Chaque état du graphe est caractérisé par l'instrument principal et le déplacement attendu du robot (observation d'une région d'intérêt ou suivi d'un instrument). Les seules informations utilisées pour identifier l'état courant sont l'état précédent et les instruments présents dans l'image. Chaque instrument est marqué avec un marqueur de couleur différente pour pouvoir être identifié par analyse des images endoscopiques. La région d'intérêt (définie comme étant la région du canal cystique pour une cholécystectomie) est identifiée par le chirurgien à l'aide d'une commande vocale. Dans le mode « observation d'une région d'intérêt », le chirurgien peut commander de petits déplacements du robot avec la commande vocale. Les états pouvant mener à une situation irrégulière sont identifiés dans le graphe d'état mais en pratique, aucune solution n'est proposée pour les détecter. Les auteurs indiquent qu'il est possible qu'un état soit mal identifié mais n'expliquent pas comment se déroule la suite de l'intervention le cas échéant. La durée de l'intervention est plus longue avec cette approche, mais le nombre d'ordres donnés avec la commande vocale est plus faible, ce qui peut être intéressant étant donné la fréquence de fausses détections avec une telle interface. Nous en parlerons plus dans le chapitre suivant, mais un des inconvénients de cette méthode est d'utiliser des marqueurs pour détecter les instruments.

Les formalismes cités précédemment ne prennent pas en compte les modifications qu'induit l'introduction d'un système informatique au bloc chirurgical. Le formalisme développé par Dubois dans sa thèse de doctorat [83] vise à aider les concepteurs d'interfaces homme-machine à choisir parmi plusieurs choix technologiques possibles celui qui est le plus adapté au contexte d'utilisation du système informatique. Un système d'aide au geste chirurgical ne proposant pas une interface homme-machine adaptée sera difficilement adopté par les chirurgiens. Par exemple, pour contrôler un robot porte-endoscope, des pédales ne semblent pas être une solution adaptée car le chirurgien doit déjà en utiliser pour contrôler le bistouri électrique. Il n'est pas facile de comparer, ou du moins, de mettre en parallèle toutes les approches, dont celles de Ko et de Dubois car elles ont des objectifs de modélisation différents. Ayant choisi de nous intéresser à la conception de commandes d'un robot porte-optique plus qu'à la conception d'interfaces homme-machine, le type de formalisme proposé par Dubois ne nous intéresse pas directement, mais il nous semble important de le mentionner.
Pour concevoir notre application de commande du robot porte endoscope, nous avons choisi d'utiliser comme Jannin une modélisation orientée objet, car elle permet une grande modularité et une grande généricité. Nous avons aussi choisi d'utiliser le langage de modélisation UML pour disposer d'un support graphique nous permettant de formaliser les informations obtenue dans des manuels de chirurgie, et pour simplifiant nos interactions avec les chirurgiens. En nous appuyant sur le protocole chirurgical d'une cholécystectomie et sur nos interactions avec les chirurgiens urologues du CHU de La Tronche, nous avons identifié un ensemble de tâches chirurgicales et avons construit un diagramme de classes du domaine de la cœlioscopie pour identifier les concepts mis en jeux. En pratique, nous n'utilisons pas encore d'informations sur l'étape en cours de la procédure chirurgicale, mais nous verrons dans le chapitre « perspective » que cette modélisation nous permettra plus facilement de les intégrer par la suite. Pour chacune des tâches chirurgicales identifiées, nous avons déterminé l'action attendue de l'assistant robotique à ce qui nous a permis de définir les différents modes de fonctionnement du robot porte-endoscope qu'il fallait développer. Enfin nous avons réalisé des choix d'implémentation pour chaque mode de fonctionnement du robot porte-endoscope.

# **2.2. Analyse de la tâche de l'assistant pendant une intervention cœlioscopique courante, la cholécystectomie**

## 2.2.1. Objectifs de la modélisation et moyens utilisés

Notre objectif de modélisation est de formaliser l'expertise de l'assistant pendant une cœlioscopie afin d'identifier les besoins en termes de commande d'un robot porte-endoscope. Nous nous sommes basés sur la méthodologie UML en construisant le comportement statique du système de commande à l'aide d'un diagramme de classe, et en décrivant le comportement dynamique du système à l'aide de diagrammes d'activité (diagrammes similaires aux diagrammes de workflow).

Pour décrire le rôle d'un assistant au cours d'une cholécystectomie et construire notre modèle, nous nous sommes appuyés sur :

- notre étude d'un manuel de technique chirurgicale [19]. Un extrait du document correspondant est fourni en annexe A (nous n'avons supprimé les pages concernant les complications possibles pour ne pas surcharger l'annexe) ;
- notre étude poussée du protocole chirurgical d'une cholécystectomie présenté dans le site Websurg [84] (université de chirurgie en ligne) ;
- notre participation à deux cholécystectomies au CHU de Grenoble et notre participation à trois tests sur cadavre au cours desquels les chirurgiens ont pratiqué différentes procédures chirurgicales ;

des questions ponctuelles posées à deux chirurgiens urologues et un entretien long avec le chirurgien Jean-Alexandre Long dans lequel nous lui avons demandé de nous décrire à chaque étape du protocole chirurgical le rôle qu'il attendait de l'assistant qui maintient l'endoscope.

# 2.2.2. objectifs et grandes étapes d'une cholécystectomie

Une cholécystectomie est une ablation de la vésicule biliaire. Cette glande est localisée dans l'hypocondre droit, mais comme tous les tissus mous de l'intérieur de la cavité abdominale ([figure 39\)](#page-74-0), sa localisation exacte peut varier.

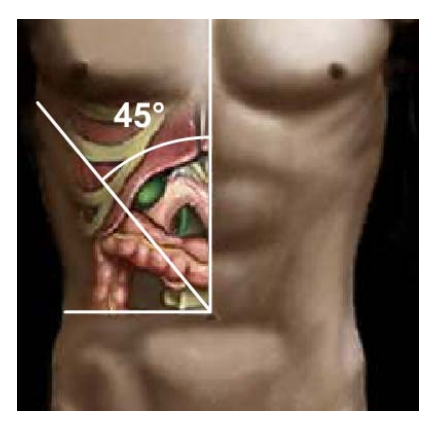

**figure 39 : localisation de la vésicule biliaire.** 

<span id="page-74-0"></span>La vésicule biliaire est reliée au canal hépatique commun et au canal cholédoque par l'intermédiaire du canal cystique et elle est vascularisée par l'artère cystique.

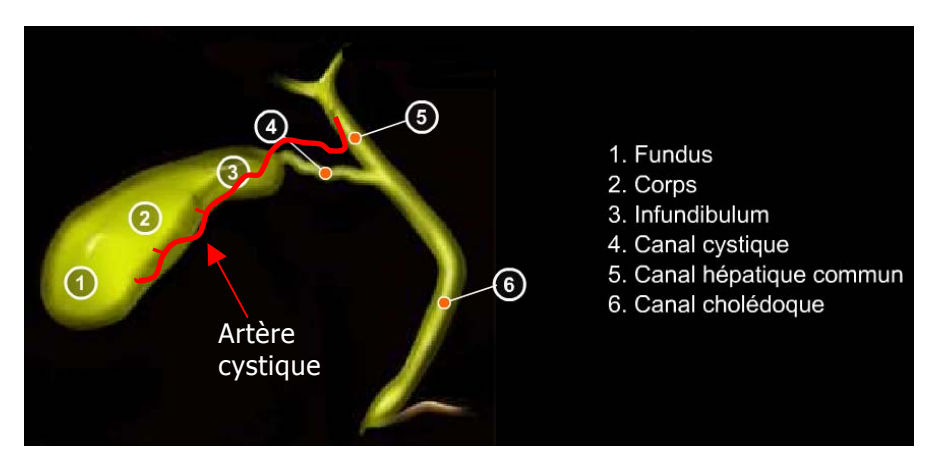

**figure 40 : anatomie locale de la vésicule biliaire.** 

<span id="page-74-1"></span>L'intervention se déroule en plusieurs étapes présentées dans le diagramme d'activité [figure 41.](#page-75-0)

Chapitre 2 Modélisation et mise en œuvre d'une application de commande de « haut-niveau » d'un robot porte endoscope

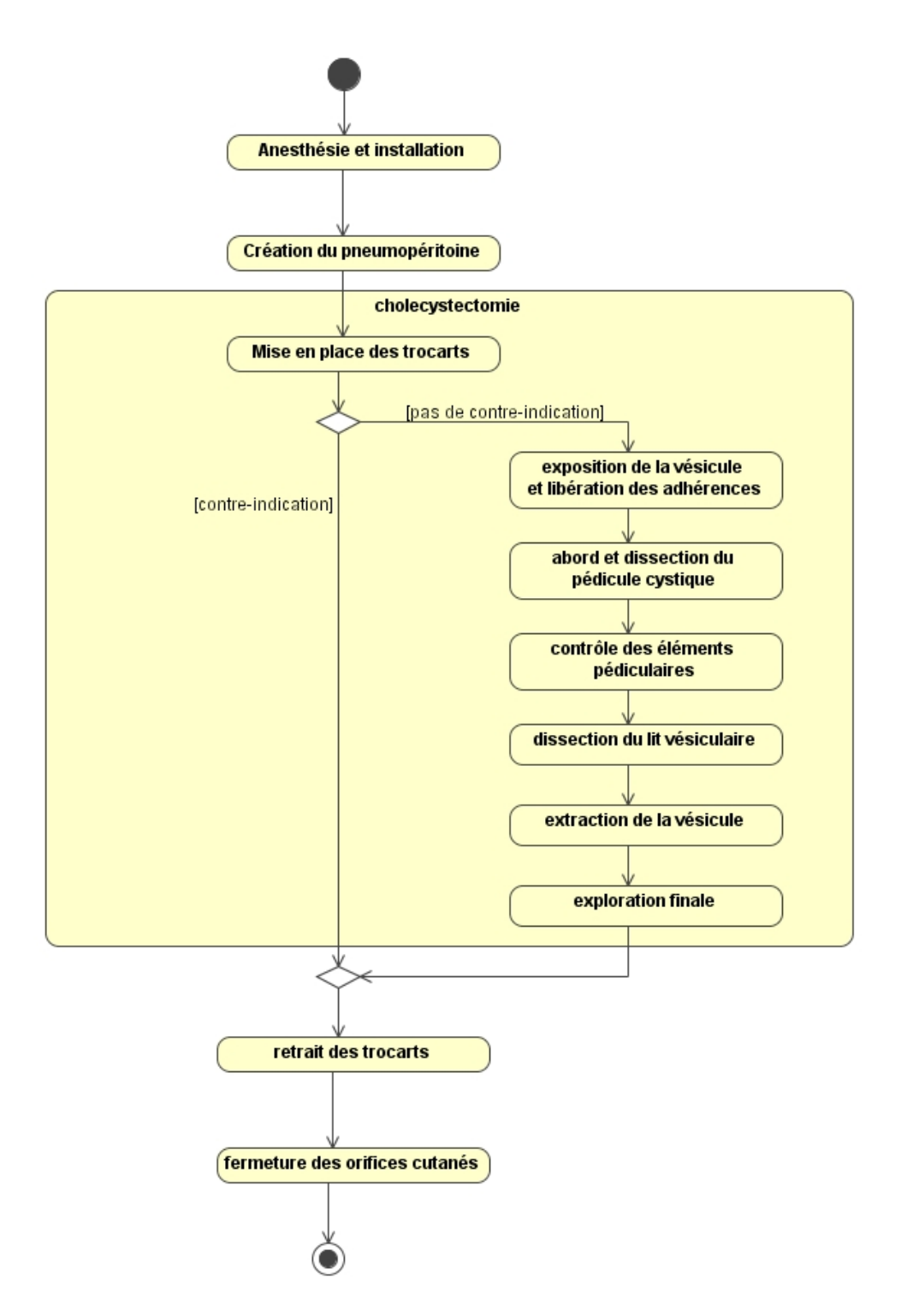

<span id="page-75-0"></span>**figure 41 : diagramme d'activité d'une cholécystéctomie.** 

Nous considérerons par la suite uniquement les activités incluses dans le rectangle jaune intitulé « cholécystectomie » car dans les activités « anesthésie et installation », « création du pneumopéritoine », « retrait des trocarts » et « fermeture », l'endoscope n'est pas utilisé.

Dans l'étape de mise en place des trocarts, le chirurgien effectue tout d'abord une exploration de la cavité abdominale qui lui permet de repérer d'éventuelles contreindications à la cœlioscopie, et de localiser la région vésiculaire. Ensuite, il examine plus précisément cette région, afin de déterminer comment il va positionner les trocarts pour les instruments selon l'anatomie du patient. La position théorique des trocarts pour une cholécystectomie est rappelée dans la [figure 42](#page-76-0) et nous avons numéroté les trocarts pour les identifier plus simplement par la suite.

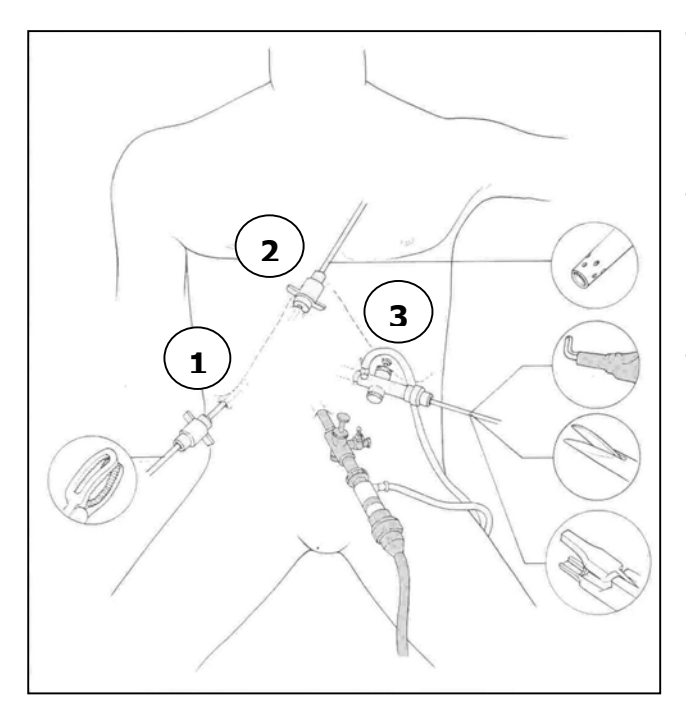

Trocart 1 : haut du rebord souscostal droit pince

Trocart 2 : haut du rebord souscostal droit Aspirateur écarteur mousse

Trocart 3 : flanc gauche Crochets, ciseaux, porte-clip

<span id="page-76-0"></span>**figure 42 : rappel des positions des trocarts pour une cholécystectomie.** 

L'étape d'exposition de la vésicule et de libération des adhérences consiste à écarter le foie qui recouvre la vésicule biliaire, puis à sectionner les tissus graisseux qui l'entourent pour bien l'isoler des autres organes. L'étape d'abord et dissection du pédicule cystique consiste à faire apparaître le canal cystique et l'artère cystique au niveau de l'insertion du canal cystique dans la vésicule (près de l'identifiant 4 de la [figure 40\)](#page-74-1). Il faut disséquer une région nommée le triangle de Calot pour faire apparaître le canal et l'artère cystique. Ces derniers sont dégagés sur une certaine longueur pour pouvoir *contrôler les éléments pédiculaires*, c'est à dire positionner deux clips sur chacun d'entre eux, puis les sectionner entre les deux clips. La dissection du lit vésiculaire permet de détacher complètement la vésicule. Enfin, elle est extraite de la cavité abdominale.

# 2.2.3. Analyse de la tâche de l'assistant

#### a) Identifications de tâches chirurgicales pendant une cholécystectomie

En nous aidant de ce protocole chirurgical et du site Websurg [84] , en assistant à plusieurs interventions chirurgicales et en questionnant trois chirurgiens urologues du CHU de La Tronche, nous avons identifié quatre types de tâches chirurgicales qui requièrent une supervision différente de l'endoscope par l'aide porte-optique :

- insertion d'instruments,
- approche d'instruments vers une région anatomique,
- déplacement d'une structure anatomique avec un instrument,
- travail sur une structure anatomique avec un instrument.

Nous détaillons dans les deux paragraphes suivants l'étape d' exposition de la vésicule biliaire et de libération des adhérences pour décrire plus précisément ces tâches.

Protocole chirurgical : l'aspirateur mousse servant d'écarteur relève le foie avec le corps de la vésicule biliaire, et la pince saisit l'infundibulum vésiculaire pour étaler le pédicule cystique. Cette première sous-étape correspond à une tâche d'insertion de l'aspirateur mousse dans le trocart n°2, une tâche d'approche de l'aspirateur vers la région vésiculaire, une tâche de déplacement de la vésicule biliaire, puis une tâche d'insertion de la pince dans le trocart n°1, une tâche d'approche de la pince vers la région vésiculaire et une tâche de déplacement de la vésicule biliaire.

Protocole chirurgical : les adhérences périvésiculaires sont fréquentes, surtout avec l'épiploon. La plupart s'effondre par traction douce à l'aide de l'aspirateur, la vésicule étant saisie par la pince. Les adhérences scléreuses sont sectionnées au ciseaux ou au crochet. Cette seconde sous-étape correspond à une tâche de déplacement de la vésicule à l'aide de l'aspirateur mousse, puis, si besoin est, de l'insertion de ciseaux ou crochets dans le trocart n°1, d'approche des ciseaux/crochets vers la région vésiculaire, puis de travail sur les adhérences vésiculaires avec les ciseaux/crochets.

Cette analyse du travail du chirurgien est relativement simpliste et probablement incomplète, mais elle nous a permis de demander aux chirurgiens avec qui nous avons travaillé ce qu'ils attendaient précisément de l'aide porte-optique pour chacune de ces tâches. Ceci s'est avéré très utile en pratique car il était difficile d'obtenir une description précise de leur part concernant le déplacement de l'endoscope pendant une cholécystectomie de façon générale.

Une ébauche de modèle orienté objet d'une procédure cœlioscopique basé sur cette analyse est présentée [figure 43.](#page-78-0) Pour construire ce modèle, nous nous sommes basés sur notre analyse d'une cholécystectomie, mais nous avons aussi vérifié qu'il était cohérent avec le protocole d'une prostatectomie radicale, autre intervention courante. Nous nous sommes consacrés par la suite au choix de commandes pertinentes et à leur développement (partie encadrée), mais cette ébauche est une première étape vers l'intégration de connaissances sur le protocole chirurgical dans une application de contrôle d'un robot porte-endoscope.

Ce modèle met en évidence qu'une procédure chirurgicale met en jeu un nombre d'instruments et de trocarts connu, et qu'à un instant donné, un trocart contient **au plus** un instrument. La procédure peut être décomposée en étapes qui comprennent un ensemble de tâches chirurgicales. Les tâches chirurgicales peuvent concerner des instruments, des trocarts, des structures anatomiques. Chaque tâche chirurgicale correspond à un ensemble de déplacements de l'endoscope qu'il s'agit de déterminer pour concevoir l'application de commande d'un robot porte-optique.

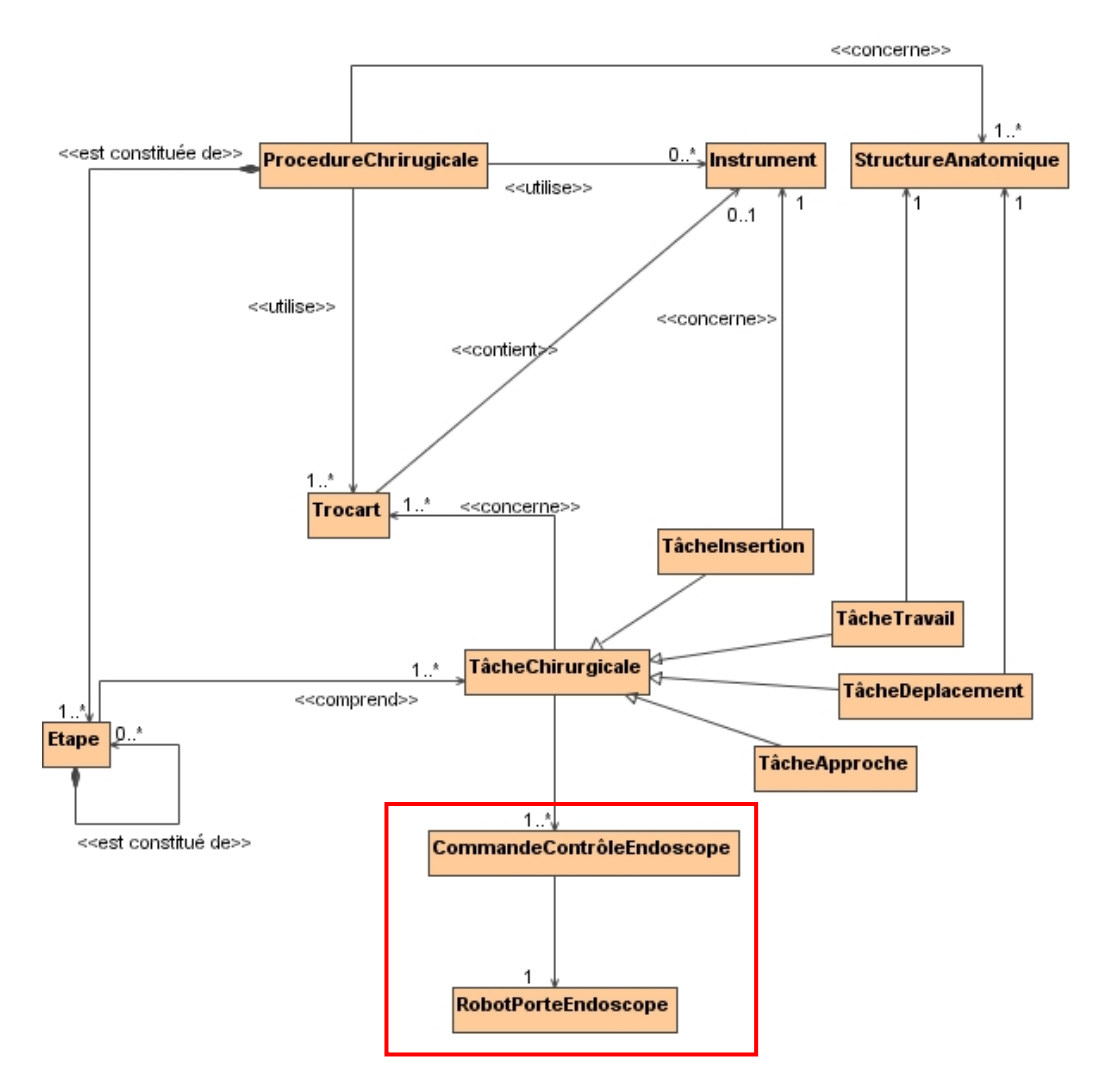

<span id="page-78-0"></span>**figure 43 : ébauche de diagramme de classes du domaine d'une procédure cœlioscopique.** 

Pour plus de clarté, nous avons mis une relation entre une tâche chirurgicale et un ou plusieurs trocarts, mais on peut préciser que :

- une tâche d'insertion concerne un seul instrument et un seul trocart,
- une tâche d'approche concerne un trocart seulement (on peut approcher un instrument d'une région d'intérêt seulement s'il a été inséré dans la cavité abdominale, et si c'est le cas, alors l'instrument peut être identifié par le trocart par lequel il est inséré),
- une tâche de déplacement concerne une structure anatomique et un trocart (donc un seul instrument),
- une tâche de travail concerne une structure anatomique et un ou plusieurs trocarts (donc un ou plusieurs instruments). Dans le cas d'une cholécystectomie, un seul instrument entre en jeu pour une tâche de travail, mais ne considérer qu'un instrument pour une tâche de travail ne permettait pas de prendre en compte le fait que deux instruments peuvent travailler simultanément (pour une tâche de suture par exemple).

## b) Supervision d'une tâche d'insertion ou de retrait d'un instrument

Au fur et à mesure de l'intervention, le chirurgien doit insérer des instruments à l'intérieur de la cavité abdominale pour réaliser son geste. Ce geste doit être fait sous contrôle visuel de l'endoscope pour ne pas risquer d'endommager les tissus avoisinants. L'assistant porte-optique doit donc déplacer l'endoscope vers le trocart dans lequel l'instrument sera inséré. La tâche du chirurgien et celle de l'assistant sont représentées en parallèle dans le diagramme d'activité suivant :

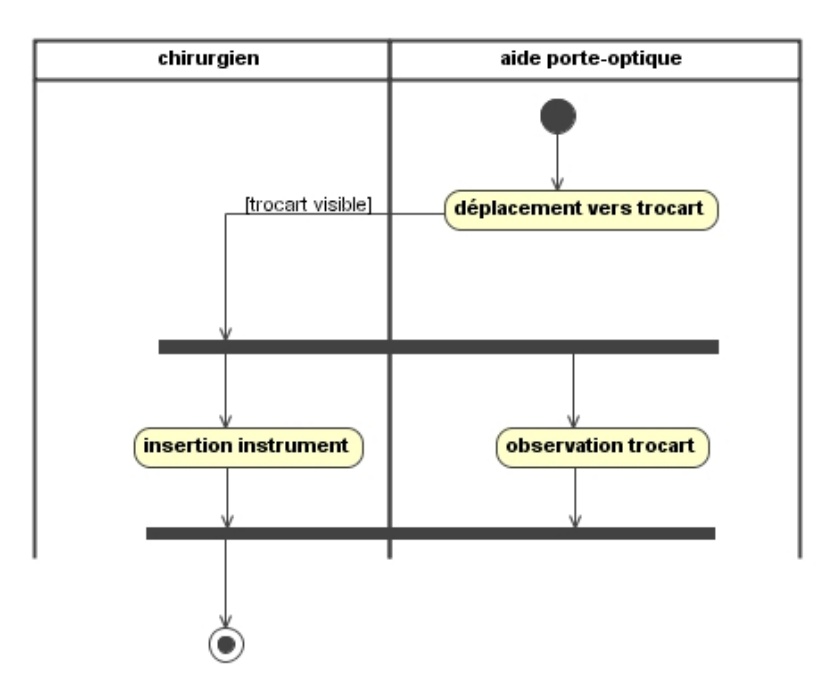

**figure 44 : diagramme de l'activité « insérer un instrument ».** 

Lorsqu'un aide humain réalise le geste, ou lorsque le chirurgien commande un robot porte-endoscope avec des commandes de base, il doit tâtonner pour trouver le trocart adéquat à cause du champ de vision réduit de la caméra. Il peut pour s'aider diminuer le zoom pour avoir une vision plus générale de la cavité abdominale. En pratique, il arrive que des chirurgiens confirmés réalisent ce geste à l'aveugle, car il est relativement fastidieux de ramener l'endoscope vers un trocart pour chaque instrument. Pour une cholécystectomie, il y a environ 5 changements d'instruments dans le cas où une fois qu'un instrument est inséré il n'est plus retiré de la cavité abdominale, mais il peut arriver que le chirurgien préfère retirer les instruments non utilisés pour libérer le champ opératoire.

Pour superviser ce type de tâche avec le robot porte-endoscope LER, nous avons choisi d'enregistrer les positions du robot pour lesquelles les trocarts sont visibles dans l'image endoscopique, puis de déplacer automatiquement le robot vers ces positions à la demande du chirurgien. L'enregistrement de positions du robot peut se faire pendant l'étape de mise en place des trocarts sans modifier le protocole chirurgical puisque le chirurgien doit réaliser cette étape sous contrôle visuel de l'endoscope.

L'enregistrement d'une position du robot et le retour vers une position enregistrée permet également d'enregistrer n'importe quelle position vers laquelle le chirurgien souhaiterait revenir au cours de l'intervention, notamment la région anatomique cible (la région vésiculaire dans le cas d'une cholécystectomie). Même si les organes dans la cavité abdominale sont des tissus mous qui risquent de changer de position au cours de l'intervention, un repositionnement approximatif est utile, quitte à ce que le chirurgien utilise des commandes de base pour affiner le positionnement.

c) supervision d'une tâche d'approche d'un instrument vers une région anatomique

Une fois un instrument inséré dans la cavité abdominale, le chirurgien l'approche de l'organe qu'il va déplacer ou sur lequel il va travailler. Généralement, il s'agit de la région anatomique cible de l'intervention. Le rôle de l'assistant est alors de suivre l'instrument dans son déplacement de façon à conserver grossièrement la pointe de l'instrument au centre de l'image endoscopique. Ceci garantit que l'instrument n'endommage pas de tissus (voir diagramme d'activité ).

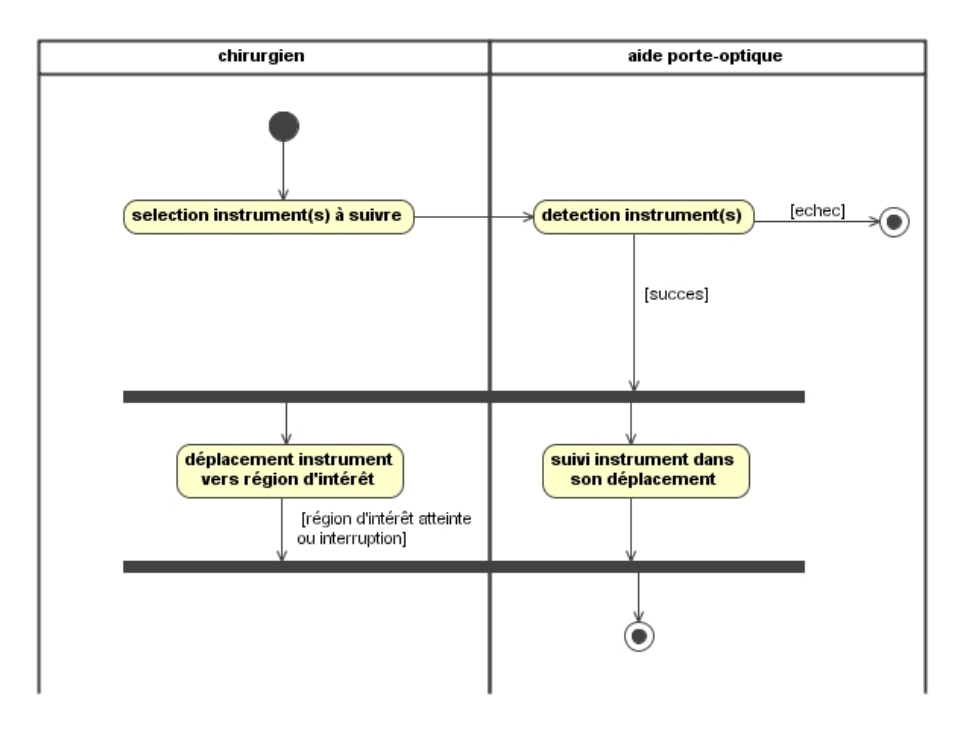

**figure 45 : diagramme de l'activité « suivi d'un instrument ».** 

Pour superviser ce type de tâche avec le LER, nous avons choisi de développer une méthode de détection automatique des instruments basée sur l'analyse des images endoscopiques et un asservissement visuel du LER permettant de suivre l'instrument dans son déplacement.

d) Supervision d'une tâche de déplacement d'un organe avec un instrument

Lorsque le chirurgien déplace une structure anatomique, comme le foie pour dégager la vésicule biliaire, l'organe qui l'intéresse est la vésicule biliaire et il peut vouloir conserver l'endoscope fixe même si l'instrument qui se déplace n'est plus dans le champ de vision de la caméra. En effet, les instruments utilisés pour déplacer des organes sont non contondants, donc le risque de lésion est faible. Cependant, il peut vouloir affiner la position de l'endoscope pour avoir une vue qui lui convient ou pour ajuster le zoom.

Il nous semble donc indispensable de conserver les commandes de base du robot (déplacements suivant les trois degrés de liberté du robot en continu ou par pas).

#### e) Supervision d'une tâche de travail sur un organe

Pour ce type de tâche, plusieurs supervisions sont possibles :

- garder la caméra fixe et affiner éventuellement la position de la caméra (la supervision par le LER sera alors la même que pour la tâche précédente),
- suivre un instrument particulier (par exemple pour une tâche de dissection), ce qui implique d'être capable d'identifier l'instrument à suivre si plusieurs instruments sont présents dans l'image,
- détecter tous les instruments et suivre du centre de gravité dans l'image de leurs extrémités (cf les modes de commande proposés par A. Casals)
- garder la caméra fixe sauf si le ou les instruments impliqués dans la tâche sortent du champ de vision de la caméra. Si c'est le cas, l'assistant doit soit ajuster le zoom de façon à ce que les deux instruments soient de nouveau visibles dans l'image (par exemple pour une tâche de suture), soit suivre le ou les instruments.

La supervision de ce type de tâche avec le LER est également basé sur la détection est le suivi des instruments dans les images endoscopiques. On peut envisager un mode de suivi « dégradé » qui consiste à définir une bande limite aux bords des images à partir de laquelle les instruments sont considérés comme sortant du champ de vision de la caméra. Le zoom de l'endoscope peut alors être ajusté de sorte à maintenir tous les instruments hors de cette zone limite, ou le suivi d'un instrument enclenché.

#### f) supervision d'une tâche de recherche d'un instrument

Etant donné le champ de vision restreint d'un endoscope, il est fréquent que les instruments ne soient plus visibles dans les images endoscopiques, surtout lorsque le zoom est important. Pour des raisons de sécurité, il faut que l'assistant déplace la caméra à l'aveugle afin de retrouver un instrument perdu, par exemple en diminuant le zoom de l'endoscope. En pratique, il arrive que le chirurgien préfère déplacer l'instrument à l'aveugle. Ceci n'apparaît pas dans le protocole chirurgical d'une cœlioscopie et nous ne l'avons pas intégré dans notre modélisation, mais il s'agit d'un problème fréquent en cœlioscopie.

De la même façon que l'on a proposé d'enregistrer des positions du robot, nous proposons que le chirurgien définisse un zoom correspondant à une « vue générale » de la cavité abdominale au début de l'intervention, et que le robot puisse retrouver ce zoom à la demande du chirurgien, en conservant son orientation courante. Cette position ne peut pas être définie une fois pour toute car elle dépend des spécificités anatomiques de chaque patient (selon la quantité de graisse sur la paroi abdominale il faudra plus ou moins enfoncer l'endoscope avant de voir l'intérieur de la cavité péritonéale. Par contre, encore une fois, l'enregistrement de cette position peut se faire au début de l'intervention, sans rallonger ou transformer de façon importante le protocole chirurgical.

## 2.2.4. Récapitulatif des commandes pertinentes pour un robot porte-optique

Les commandes pertinentes pour la commande d'un assistant porte-optique robotisé sont de trois types :

- déplacements de base du système
- enregistrement de positions de la caméra et retour automatique du système vers ces positions (qu'il s'agisse uniquement du zoom ou du zoom et de l'orientation)
- commandes basées sur le suivi d'un instrument qui requièrent :
	- de pouvoir sélectionner un(plusieurs) instrument(s) à suivre : cette sélection doit être utilisable dans le contexte chirurgical
	- de détecter les instruments de façon à pouvoir contrôler l'orientation et la profondeur de l'endoscope.

Remarque : être capable de détecter un instrument avec une caméra endoscopique offre aussi des perspectives intéressantes de « pointage ». En effet, si l'on est capable de calculer les coordonnées 3D de la pointe d'un instrument, on peut utiliser l'instrument pour localiser des structures pertinentes par pointage. Si un examen préopératoire scanner ou IRM a été réalisé (ce n'est pas toujours le cas pour une intervention cœlioscopique) on pourrait alors envisager un recalage entre les données préopératoires et per-opératoires. Par exemple, si un ganglion cancéreux a été diagnostiqué lors d'un examen pré-opératoire, si le chirurgien n'arrive pas à identifier visuellement le ganglion atteint parmi d'autres ganglions, le chirurgien pourra le localiser en pointant les ganglions avec l'instrument.

Nous avons vu dans le [Chapitre 1](#page-14-0) qu'à l'origine de ce projet de thèse, le LER pouvait être utilisé selon deux modes de fonctionnement : il pouvait soit être déplacé à la main par le chirurgien, soit être commandé à l'aide d'une commande vocale. Nous pouvions donc le qualifier de robot **synergique** dans le premier mode de fonctionnement ou de robot **télé-opéré** dans le second mode de fonctionnement (voir l'introduction de ce mémoire pour un rappel de cette classification des systèmes robotisés d'aide à la chirurgie). En mettant en œuvre les commandes que nous venons d'évoquer, nous proposons de transformer ce système en un système **actif** qui exploite, en boucle fermée, les images fournies par la caméra endoscopique. Comme nous l'avons dit dans l'introduction de ce mémoire, il existe pour l'instant peu de systèmes qui proposent un tel mode de fonctionnement.

# 2.2.5. Discussion sur la démarche de modélisation proposée

Nous avons construit un modèle d'une intervention cœlioscopique en nous focalisant sur la détermination de primitives de commande d'un robot porteendoscope. Notre objectif principal était de formaliser la compétence d'un assistant qui maintient l'endoscope. Or, on ne trouve pas d'informations sur son rôle de l'assistant dans les manuels de procédures chirurgicales, à part quelques images du champ opératoire. Nous avons donc voulu représenter dans un même modèle des connaissances issues des manuels, de la pratique des chirurgiens et de notre propre compréhension des procédures chirurgicales.

Une des difficultés qui nous est apparue dans l'utilisation de la méthodologie UML était de trouver les diagrammes qui décriraient de façon pertinente ce que nous souhaitions modéliser. A notre connaissance, les exemples de modélisations UML que l'on trouve dans la littérature sont surtout des systèmes de gestion de bases de données, et intègrent peu de notions d'activités en parallèle. Or il nous semblait crucial de mettre en regard la tâche du chirurgien et la tâche de l'assistant, puisqu'ils collaborent pour réaliser le geste chirurgical. C'est pourquoi nous avons choisi de représenter le comportement dynamique du système en utilisant les diagrammes d'activité (et pas des diagrammes de séquence qui sont les plus couramment utilisés).

Notre modèle a été construit manuellement à partir de deux principales sources d'information : des manuels de chirurgie et quelques avis d'experts. La faible quantité d'information exploitée ne nous permet pas de valider complètement le modèle pour l'instant. Pour évaluer la pertinence des tâches sélectionnées (et pour montrer de façon quantitative qu'il s'agit bien de tâches importantes), il faudrait mettre en place des outils pour extraire les connaissances des manuels de chirurgie et des logiciels permettant de recueillir l'expertise des experts. En effet, nous avons remarqué la difficulté que peuvent avoir les chirurgiens à formaliser ce qu'ils attendent d'un assistant, car s'ils sont capables de dire, en cours d'intervention, à leur assistant de modifier le champ de vision, il est difficile de leur faire exprimer précisément comment ils souhaitent que l'endoscope soit positionné à différentes étapes de l'intervention. En ce sens, les diagrammes d'activités nous ont permis de leur demander précisément ce qu'ils faisaient et ce qu'ils voulaient voir à chaque étape de l'intervention.

Pour poursuivre le développement du modèle et sa validation, il nous faudra d'une part exploiter un nombre plus significatif de données (notamment en faisant décrire à plus de chirurgiens une cholécystectomie à l'aide des concepts du modèle) en insistant sur les difficultés qui peuvent survenir pendant une intervention, difficultés qui ne sont actuellement pas prises en compte dans le modèle. D'autre part, nous nous sommes pour l'instant uniquement intéressés à un type de procédure chirurgicale. Il sera indispensable que nous validions le modèle avec d'autres types d'interventions, pour l'étoffer ou le modifier si nécessaire.

# **2.3. Mise en œuvre de l'application de commande du LER**

Dans cette section, nous présentons les choix d'implémentation que nous avons effectués pour mettre en œuvre les commandes sélectionnées pour lun robot porteendoscope. Nous montrons que nous avons veillé à construire une architecture logicielle générique et modulaire en utilisant un patron de conception.

#### 2.3.1. Matériel

Le LER est un robot à trois degrés de liberté relié à un boîtier de contrôle par un port série. Les déplacements selon chaque degré de liberté sont générés par des moteurs pas à pas stérilisables Faulhaber reliés à un boîtier de contrôle par un câble stérilisable. Ce boîtier comprend trois contrôleurs faulhaber (série MCBL2805) reliés par un multiplexeur et est relié à un pc par un port série. Chaque contrôleur interprète des chaînes de caractères reçues du port série pour générer des déplacements des moteurs. Il est notamment possible de contrôler un moteur en vitesse ou en position absolue ou relative et de connaître la position courante d'un moteur (les consignes sont données en nombre de tours du moteur pour les positions et en tours par minute pour les vitesses). A chaque mise hors tension du boîtier de contrôle, les positions des moteurs sont réinitialisées à 0 quelle que soit la position courante du robot, il est donc impossible de définir une position absolue de référence du LER. Le boîtier de contrôle est également relié à une pédale (deadman switch) : pour donner des ordres au système, le chirurgien appuie sur la pédale, et dès qu'il relève le pied, les déplacements du LER sont interrompus. Le LER porte une caméra endoscopique reliée à un système d'acquisition permettant de générer l'affichage sur un moniteur. Une carte d'acquisition reliée à ce système par un port série permet d'acquérir les images de la caméra à une vitesse de 25 images par seconde et avec une résolution de 756x576 pixels. Elle est reliée au PC par un câble firewire. Enfin, un micro-casque est relié au pc, et un logiciel de commande vocale permet de faire l'interface de façon relativement simple entre les ordres du chirurgien et une application de commande du LER.

# 2.3.2. Architecture logicielle générique et modulaire

La présentation générale du système de la partie précédente montre que de nombreux appareils sont susceptibles d'être utilisés pour commander le système. Il est crucial que l'application de commande du LER puisse prendre en compte des changements de matériels, et pour satisfaire cette contrainte nous avons conçu notre application en langage objet (C++) et avons utilisé un patron de conception « commande » dont le principe est présenté dans la [figure 46](#page-86-0) :

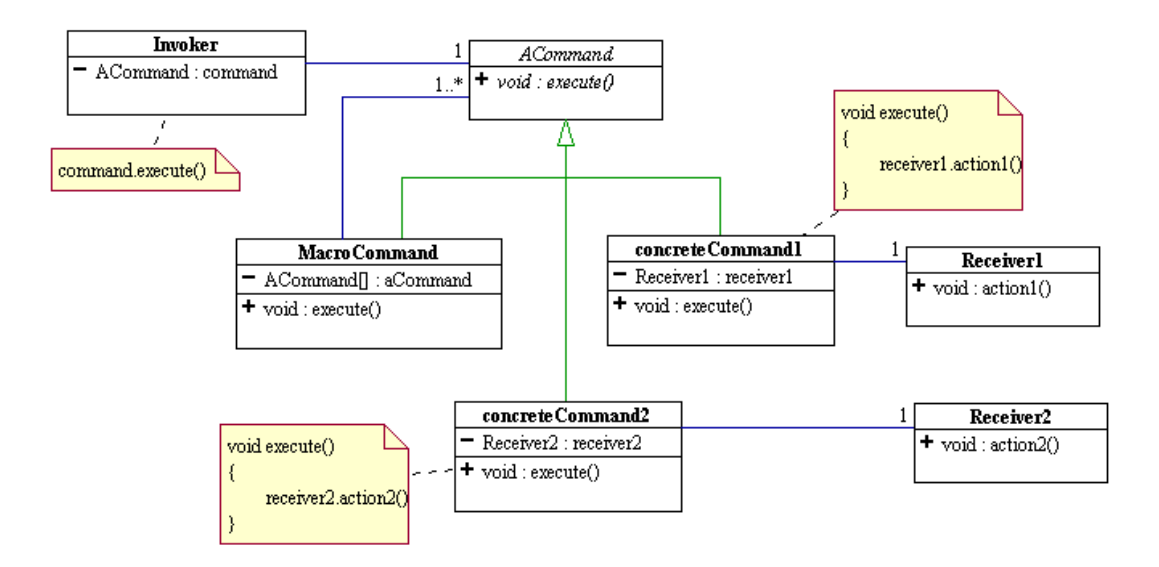

<span id="page-86-0"></span>**figure 46 : patron de conception « commande ».** 

Le demandeur d'un service de commande (couche interface utilisateur) demande l'exécution d'une commande au moyen d'une interface (classe Acommand) : il s'agit d'une « boîte noire » qui offre un service d'exécution d'une commande (la méthode Execute). Les commandes concrètes héritent de cette interface et font appel aux classes nécessaires pour réaliser la commande (classes Receiver). Utiliser un tel patron de conception offre deux principaux avantages :

- l'interface utilisateur fait appel à des commandes, mais n'a pas besoin de savoir comment elles sont réalisées. Ceci permet d'intégrer différents types d'interfaces utilisateurs sans modifier le comportement de l'application.
- une commande est vue comme une classe et pas une méthode : elle ne connaît que les différentes classes qui lui permettent de réaliser le service qu'elle doit rendre à l'utilisateur mais est indépendante de ces classes. Ceci permet d'intégrer facilement de nouvelles commandes au système, d'implémenter de façon différente la même commande, ou de changer de matériel relativement simplement.

# 2.3.3. Implémentation des déplacements de base

L'application de contrôle « simple » du LER qui existait au début de cette thèse utilisait un boîtier de contrôle qui autorisait uniquement un contrôle en vitesse des moteurs, ce qui ne nous permettait pas d'implémenter les commandes que nous avions retenu (enregistrement d'une position et retour vers une position enregistrée notamment). Le boîtier de contrôle que nous avons présenté plus haut était déjà construit mais aucune application de contrôle du LER n'avait été développée avec ce système.

Dans un premier temps, nous avons construit les classes permettant de déplacer le LER : une classe **« Moteur »** implémente la communication avec un moteur et une classe **« Robot »** représentant le robot du point de vue logiciel : cette classe connaît notamment la liste de moteurs gèrent les déplacement, gère la pédale, et peut récupérer la position de chaque moteur à tout instant. Elle communique avec une classe de gestion des paramètres du robot, **« GestionnaireParamsRobot »**, qui lit ou modifie des paramètres de configuration stockés dans un fichier (comme le n° du port série utilisé, le nombre de moteurs) :

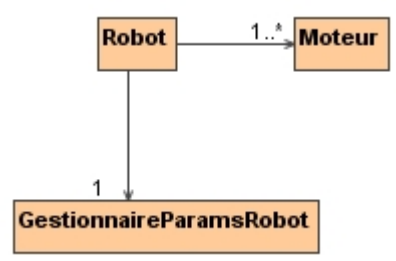

**figure 47 : classes pour la supervision du LER.** 

Pour envoyer des ordres de déplacement au robot ou modifier les données du gestionnaire de paramètres, les classes *doivent* faire appel à la classe robot. Cette architecture permet entre autres de construire un objet logiciel représentant un robot qui utilise un nombre quelconque de moteurs pour prendre en compte les évolutions possibles du système robotisé (par exemple en ajoutant un moteur pour contrôler l'orientation de la caméra), ou pour ajouter plusieurs robots (pour intégrer des robots porte-instruments). Il est aussi possible en utilisant ces classes de concevoir une application de contrôle pour un autre système robotisé qui utiliserait des moteurs Faulhaber.

Pour générer les mouvements de base du système, donc les déplacements selon chaque degré de liberté dans les deux directions, nous utilisons le patron de conception que nous avons présenté plus haut :

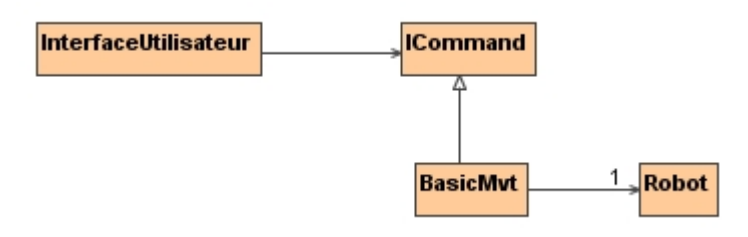

**figure 48 : application du patron de conception « commande » pour les mouvements de base du robot.** 

La classe « **BasicMvt** » comprend une méthode *Execute*() qui demande au robot de déplacer un de ses moteurs avec une consigne en vitesse ou en position relative selon le type de déplacement demandé par le chirurgien. Pour le LER, nous avons donc créé 12 objets de cette classe pour les six déplacements (gauche, droite, haut, bas zoom avant, zoom arrière) avec consigne en vitesse ou en position. Les vitesses de déplacement pour les consignes en vitesse, et les pas de déplacement pour les consignes en position ont une valeur par défaut stockée dans le fichier d'initialisation du robot et ont été choisies avec les chirurgiens ayant utilisé le système mais elles peuvent être modifiées par l'intermédiaire du gestionnaire des paramètres du robot grâce à d'autres classes de commande construites sur le même principe.

On pourrait envisager des déplacements plus complexes (suivant les diagonales par exemple), mais ceci ne nous a pas semblé utile puisque nous envisageons de déplacer la caméra en la faisant « suivre » un instrument. Par ailleurs, il semble aussi important de limiter le nombre d'ordres que le chirurgien peut donner, d'une part pour que l'application soit facilement prise en main, et d'autre part pour limiter le nombre d'erreurs de la commande vocale.

Pour ces deux types de commande, nous utilisons de nouveau un patron de conception « commande » ([figure 46\)](#page-86-0). L'enregistrement d'une position consiste à demander au robot de donner la position de tous ses moteurs et à enregistrer cette position. Une classe chargée de la gestion des données est enregistre ces positions dans une structure de données pendant la durée de vie de l'application. Le retour vers une position enregistrée consiste à récupérer une position enregistrée et à indiquer au robot la trajectoire qu'il doit accomplir pour revenir vers cette position.

<sup>2.3.4.</sup> Enregistrement d'une position et retour vers une position enregistrée

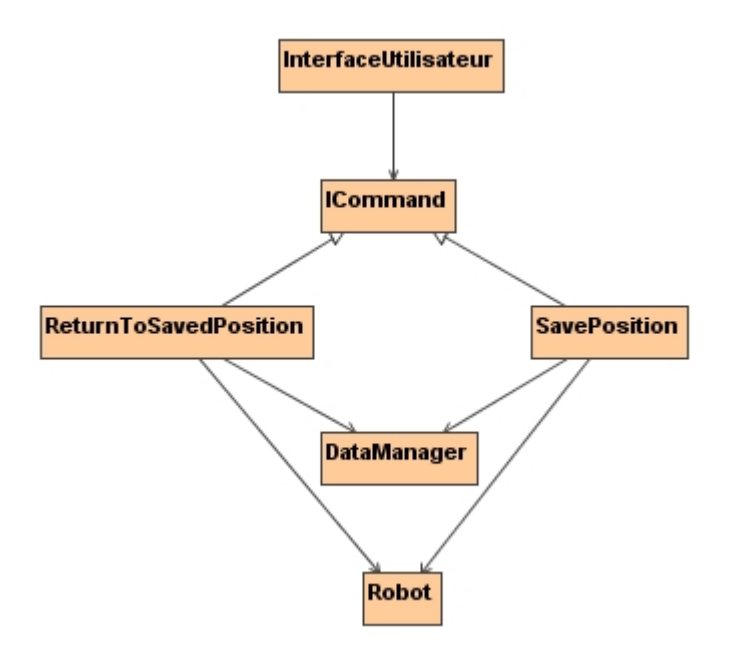

**figure 49 : implémentation du patron de conception « commande » pour l'enregistrement d'une position et le retour vers une position enregistrée.** 

Nous avons choisi de générer une trajectoire similaire à celle proposée par Alexandre Krupa dans sa thèse pour repositionner l'endoscope vers une position enregistrée : le robot recule l'endoscope en conservant son orientation courante de façon à ne pas risquer de heurter de structure anatomique. Une fois cette position « haute » en zoom atteinte, il se repositionne dans l'orientation correspondant à la consigne, puis avance l'endoscope pour atteindre la consigne en zoom. Ceci implique d'avoir défini une position « haute » en zoom. Nous avons indiqué plus haut qu'il était judicieux de définir en début d'intervention un zoom correspondant à une « vue générale » de la cavité abdominale, il suffit donc que la position « haute » en zoom soit le zoom associé à la « vue générale ».

Parmi les commandes fournies par Faulhaber pour les contrôleurs des moteurs, il est possible de donner à un moteur une consigne en position, et de donner l'ordre au moteur de se déplacer. Lorsque celui ci a atteint sa position cible, un caractère « p » est transmis au PC par le port série. Si la position cible n'est pas atteinte à la fin du déplacement, aucun caractère n'est émis. Cette méthode est déconseillée pour positionner tous les moteurs simultanément. En effet, non seulement les moteurs renvoient tous le même caractère « p » donc s'il y a une erreur de positionnement, il est impossible de savoir quel moteur l'a causée, mais il est aussi possible qu'un caractère soit perdu au cours du transit du boîtier de contrôle vers le port série à cause de l'utilisation d'un multiplexeur pour connecter les trois contrôleurs. Nous avons donc choisi de déplacer trois moteurs simultanément selon l'algorithme suivant :

```
Pour chaque moteur 
      DonnerConsigne(position); 
      LancerDéplacement; 
FinPour 
TantQue(un des moteurs a une vitesse non nulle) 
      Attendre; 
FinTantQue 
Pour chaque moteur 
      Si positionCourante != positionConsigne 
            renvoyer erreur; 
      Sinon 
            renvoyer succès; 
      FinSi 
FinPour
```
L'objectif du positionnement automatique du LER est de ramener l'endoscope dans une position qui permet de visualiser un objet d'intérêt, la précision n'est donc pas une question cruciale : on peut s'estimer satisfait quand l'objet d'intérêt est visible dans l'image même s'il n'est pas parfaitement centré. Cependant, nous avons évoqué dans l'état de l'art que ce type de commande avait été testée avec le système AESOP et que la précision du repositionnement était insuffisante. L'erreur de positionnement était notamment due à l'architecture PAP (poignets à axes passifs) du robot : les deux degrés de liberté passifs visant à minimiser les efforts appliqués sur le point d'insertion de l'endoscope causaient des incertitudes importantes. L'architecture du LER n'étant pas basée sur des PAP, il nous a semblé que les erreurs de positionnement seraient plus faible.

Cette commande a été testée au cours de deux tests sur cadavre, et les chirurgiens se sont montrés satisfaits du repositionnement, tant du point de vue de la précision que du point de vue de la valeur ajoutée de la commande. Dans l'objectif d'utiliser un instrument comme « pointeur 3D » comme nous l'avons mentionné plus haut, il faudrait évaluer de façon quantitative la précision de positionnement du système.

## 2.3.5. Suivi des instruments

Pour suivre les instruments dans leur déplacement, nous avons choisi d'utiliser les informations fournies par les images endoscopiques. Ceci implique :

1) d'être capable d'identifier le ou les instruments à suivre et de les détecter dans les images endoscopiques

2) de réaliser un asservissement visuel du robot porte-optique qui exploite les informations obtenues à partir des images endoscopiques pour suivre un ou plusieurs instruments selon les modes de commande que nous avons présenté plus haut.

Pour détecter les instruments dans les images endoscopiques, la méthode que nous proposons consiste à utiliser au début de l'intervention le système {LER+optique} comme un outil de mesure de la position 3D des points d'insertion des instruments.

Nous utilisons ensuite cette information pour :

- identifier le ou les instruments à suivre dans les images (un instrument peut être identifié par le trocart par lequel il est inséré) ;
- contraindre la recherche de l'instrument dans les images endoscopiques.

Dans le chapitre suivant, nous expliquons ce qui a motivé cette approche en présentant les travaux existant sur le suivi des instruments dans des images cœlioscopiques, puis nous la présentons en détail et concluons par nos résultats.

# Chapitre 3

# Suivi automatique des instruments chirurgicaux par analyse d'images endoscopiques

- **3.1 Etat de l'art sur la détection des instruments chirurgicaux en cœlioscopie** 
	- **3.1.1 Utilisation d'appareils de localisation**
	- **3.1.2 Utilisation de marqueurs détectés par analyse d'images**
	- **3.1.3 Utilisation de méthodes d'analyse d'images sans utiliser de marqueurs**
- **3.2 Localisation des instruments basée sur la mesure de la position de leurs points d'insertion dans la cavité abdominale** 
	- **3.2.1 Mesure 3D de la position d'un point à l'aide d'une caméra portée par un robot**
	- **3.2.2 Mesure 3D des points d'insertion des instruments**
	- **3.2.3 Projection d'un point d'insertion dans l'image endoscopique**
	- **3.2.4 Modèle d'un instrument prenant en compte la position de son point d'insertion**
	- **3.2.5 Détection d'un instrument par analyse d'image**
- **3.3 Asservissement visuel du LER**
- **3.4 Résultats** 
	- **3.4.1 Critères de validation de la méthode**
	- **3.4.2 Résultats préliminaires sur images endoscopiques**
	- **3.4.3 Résultats préliminaires sur banc d'essai**
	- **3.4.4 Expérience sur cadavre**
- **3.5 Discussion**

# **Résumé**

Après avoir présenté les différentes approches de l'état de l'art pour la détection des instruments dans des images cœlioscopiques, nous présentons une nouvelle méthode de détection des instruments, basée exclusivement sur le traitement des images endoscopiques.

Cette méthode est basée sur un point commun de toutes les opérations cœlioscopiques qui n'avait pas été exploité jusqu'à présent : tous les instruments sont introduits dans la cavité abdominale par des points « fixes » d'insertion. Une phase d'initialisation au début de l'intervention consiste à aller « regarder » avec la caméra endoscopique les points par lesquels les instruments sont insérés dans la cavité abdominale. Cette phase est compatible avec le protocole chirurgical, puisque la création des points d'insertion est faite sous contrôle visuel. On peut alors calculer la position de chaque point d'insertion relativement au robot porte endoscope. Ces informations de position fournissent des contraintes sur la position attendue des outils dans les images fournies par la caméra, que nous proposons d'exploiter.

Dans ce chapitre, nous présentons cette méthode en détail, montrons nos résultats préliminaires sur images endoscopiques et banc d'essai, puis présentons les résultats obtenus lors d'un test sur cadavre, plus proche des conditions cliniques. Enfin, nous discutons des avantages et limites de cette approche.

# **3.1. Etat de l'art sur la détection des instruments chirurgicaux en cœlioscopie**

Au cours d'une intervention cœlioscopique, le chirurgien utilise principalement les images de l'endoscope pour voir et déplacer les instruments à l'intérieur de la cavité abdominale. Ces images sont donc une source d'information très riche pour détecter les instruments dans les images. Cependant, exploiter ces images pour « imiter » la démarche adoptée par le chirurgien lorsqu'il repère un instrument s'avère complexe : on observe une grande variabilité des images selon les patients (couleur, forme et position des organes), selon les systèmes d'imagerie utilisés (optique, source de lumière froide, système d'acquisition). Tous les instruments de cœlioscopie ont une forme similaire, mais selon la marque de l'instrumentation, la couleur du manche peut varier (manche bleu, noir, métallique), et encore une fois, les caractéristiques de couleur seront différentes selon les systèmes d'imagerie et leurs réglages. On peut distinguer dans la littérature trois types d'approches pour détecter des instruments dans des images laparoscopiques :

- les approches basées sur l'utilisation d'appareils de localisation, qui permettent de s'affranchir des difficultés liées à l'exploitation des images ;
- les approches basées sur l'exploitation des images endoscopiques, pour lesquelles les instruments sont munis de marqueurs pour simplifier l'analyse des images ;
- les approches basées sur l'exploitation des images endoscopiques, sans adjonction de marqueurs sur les instruments.

# 3.1.1. Localisation des instruments grâce à des appareils de localisation

Nous avons vu au chapitre 1 que des appareils de mesure basés sur le principe de stéréovision pouvaient être utilisés pour connaître la position tridimensionnelle d'objets : nous avons mentionné le cas de deux caméras calibrées et le cas des appareils de localisation optique. Les localisateurs optiques sont constitués de deux caméras infra-rouge qui observent des corps rigides fixés sur les objets à localiser. Ces corps rigides peuvent être actifs (ils sont munis de diodes qui émettent une lumière infra-rouge détectée par les deux caméras) ou passifs (il sont munis de pastilles réfléchissantes et dans ce cas, chaque caméra est cerclée d'émetteurs infra-rouge qui émettent des rayons réfléchis par les pastilles réfléchissantes). Comme pour la localisation avec des caméras rigidement liées et calibrées, les marqueurs sont d'abord localisés dans le repère de chaque caméra, puis leur position tridimensionnelle est calculée par stéréovision. Les deux localisateurs optiques couramment utilisés sont l'Optotrak et le Polaris commercialisés par la société Northern Digital Inc., [67], l'Optotrak etant plus précis [85] mais plus cher que le Polaris.

Les localisateurs optiques sont utilisés dans de nombreuses applications dite de « navigation », pour lesquelles les positions des instruments chirurgicaux sont superposées en temps réel sur un modèle du patient obtenu grâce à un examen pré-opératoire. L'une des premières applications médicales de la navigation chirurgicale est décrite dans [10]. Cette voie s'est révélée très fructueuse par la suite. Nous n'en ferons pas l'état de l'art ici, mais souhaitons mentionner que les principaux inconvénients observés en pratique sont que les localisateurs optiques imposent que tous les corps rigides soient en vue directe des caméras, et que leur volume de vision est relativement réduit.

Le seul exemple d'utilisation d'un localisateur optique pour le suivi des instruments en cœlioscopie dont nous avons connaissance est proposé par Berkelman et al. Dans [86] : Les instruments chirurgicaux et le LER sont munis de corps rigides. La consigne donnée au robot pour suivre un instrument est de conserver alignés le centre des rotations du robot (O), l'extrémité de l'endoscope (B) et la pointe de l'instrument (A), comme schématisé dans la [figure 50](#page-96-0) :

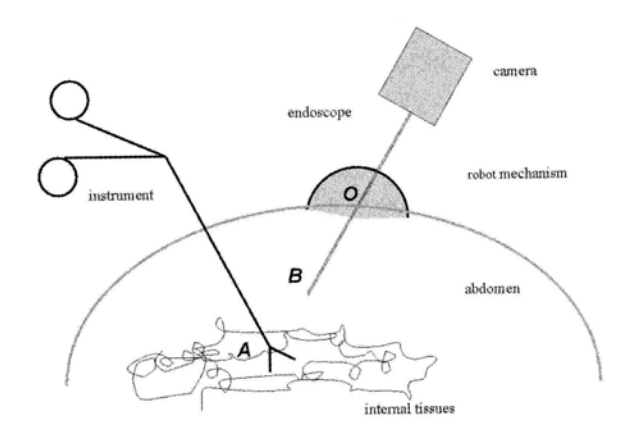

<span id="page-96-0"></span>**figure 50 : principe de suivi d'un instrument par le LER avec un Polaris. Les points A, B et O doivent rester alignés.** 

Comme on peut le voir sur la figure précédente, les corps rigides ne sont pas superposés avec les trois points O, A, B à localiser. Une procédure de calibrage basée sur des calculs dits « de pivot » (voir les travaux de Lavallée et al. [87]) est utilisée pour calculer la transformation entre le repère du corps rigide fixé à un instrument et la pointe de cet instrument et pour calculer la transformation entre le corps rigide fixé à l'endoscope et le point B. La position du centre des rotations de l'endoscope O est également calculée grâce à cette méthode : ceci permet d'utiliser les coordonnées articulaires du robot pour calculer la position de l'extrémité de l'endoscope dans le repère du localisateur optique. Ainsi, pour localiser l'endoscope, le localisateur optique n'est utilisé que durant la phase de calibrage. Ceci est préférable, car l'amplitude des mouvements de l'endoscope pouvant être importante, le corps rigide risque de ne pas être vu par le localisateur optique pour certaines positions du robot. Les auteurs réussissent à suivre un instrument en laboratoire en temps réel. Nous avons eu l'occasion d'utiliser un Polaris lors une expérience sur cadavre dans le cadre d'un projet de Master [88]. Le LER, localisé par un corps rigide, était positionné successivement dans deux points d'insertion différents. Nous avons eu des difficultés à placer le Polaris de sorte que le LER soit visible quel que soit le point d'insertion dans lequel il était inséré.

Des systèmes de localisation magnétique (comme l'Aurora, Société Northern Digital, Inc.) qui pallient le problème de visibilité des corps rigides, commencent à être utilisés dans des applications chirurgicales [89]. Un boîtier émet un champ magnétique et les instruments sont munis de petites bobines qui mesurent ce champ, permettant ainsi de les localiser. Ce système de localisation est prometteur, car les bobines sont de taille très réduite et peuvent être intégrées à des instruments chirurgicaux. Cependant, le volume de mesure est relativement réduit, la précision de la mesure dépend de la distance entre la bobine et l'émetteur et la présence d'objets métalliques (et en particulier d'un système robotisé) peut perturber les mesures [90]. Des travaux sur la modélisation et la prise en compte ces perturbations commencent à voir le jour (voir par exemple [91]).

Nous avons choisi de ne pas retenir une approche basée sur l'utilisation d'appareils de localisation, car elle nous semblait difficilement applicable en routine clinique et contraire à la philosophie de conception du robot LER : non seulement elle impose d'utiliser un appareillage supplémentaire qui est coûteux et ajoute à l'encombrement du bloc opératoire, mais elle requiert aussi de munir chaque instrument de corps rigides ou marqueurs magnétiques, avec les problèmes de mise en œuvre et de stérilisation que cela engendre. Qu'il s'agisse d'un localisateur optique ou d'un localisateur magnétique, le volume de visibilité est relativement faible. Avec un localisateur optique, il est difficile de s'assurer que la ligne de vue du localisateur soit dégagée (personnel, instruments, câbles, etc…). Un localisateur magnétique ne garantit pas encore l'intégrité des mesures à cause des perturbations dues la table d'opération et aux appareils électriques (dont le système robotisé).

## 3.1.2. Localisation des instruments grâce à des marqueurs détectés par des techniques d'analyse d'image

Nous avons mentionné plus haut les travaux d'A. Casals et al. [65] de 1996, dans lesquels plusieurs modes de commande pour le suivi des instruments en laparoscopie sont proposés. L'approche proposée pour détecter les instruments est de coller une bande le long de l'axe de l'instrument et une bague à l'extrémité du manche de l'instrument. La couleur des marqueurs n'est pas indiquée. Une première étape consiste à détecter les contours dans l'image grâce à un filtre, puis les deux droites correspondant aux bords de la bande sont détectées. Dans l'étape suivante, un instrument est identifié en recherchant des paires de droites qui convergent vers le centre de l'image. Les recherches sont effectuées uniquement à proximité des positions des instruments dans les images précédentes. Dans le cas où un endoscope monoscopique est utilisé, la bague collée à proximité de la pointe de l'instrument est utilisée pour trouver la profondeur de l'instrument. Le temps de calcul complet est estimé à 200 ms, mais la résolution n'est pas indiquée. La façon dont le chirurgien peut sélectionner un instrument à suivre n'est pas spécifiée.

Plutôt que d'utiliser des informations sur la forme des marqueurs, Wei et al. proposent en 1997 d'utiliser des informations de couleur pour les détecter [92]. Les auteurs ont étudié la distribution des couleurs dans des images laparoscopiques typiques en représentant les couleurs avec un codage HSV (teinte, saturation, luminosité). Ceci leur a permis de concevoir un marqueur dont la couleur est très éloignée des couleurs présentes dans les images laparoscopiques (couleur proche du cyan). Une étape de classification manuelle consiste à sélectionner, dans une image dans laquelle le marqueur est visible, une région d'intérêt contenant le marqueur. La signature du marqueur dans le plan HS (en teinte et saturation) est déterminée. Pour segmenter le marqueur, les auteurs recherchent dans l'image les points ayant la même signature HS que le marqueur, puis effectuent un seuillage sur la luminosité pour ignorer les points ayant un faible contraste. Le centre de gravité du marqueur est calculé à partir de ces points, et un bras AESOP est utilisé pour centrer la caméra sur le marqueur. Les résultats d'un test sur fantôme sont présentés : dans le cas où le marqueur n'est pas segmenté correctement, l'étape de classification manuelle permet d'obtenir sa signature HS, et cette information est ajoutée aux informations existantes pour la phase de segmentation. Cette étape est répétée jusqu'à ce que le marqueur soit visible pour n'importe quelle position de l'instrument dans le fantôme. Les auteurs affirment que cette opération ne doit être effectuée qu'une fois pour un marqueur donné, mais il nous semble que ces paramètres peuvent aussi changer selon le système d'imagerie utilisé et le patient. La vitesse de calcul varie entre 33 Hz (30 ms) et 15 Hz (66 ms), selon qu'un endoscope monoscopique ou stéréoscopique est utilisé (les auteurs n'indiquent pas comment ils proposent de détecter la profondeur de l'instrument). Les auteurs ont réussi à suivre un instrument au cours d'expériences sur cochon, notamment dans le cas d'occlusions partielles, de projections de liquide ou de fumée causée par un bistouri électrique. En se basant sur l'analyse de distribution de couleurs proposée par Wei et al., Tonet et al. [93] munissent un instrument d'une bague de couleur cyan et s'aident de ce marqueur pour détecter de façon robuste les deux droites de contour d'un instrument.

Zhang et Payandeh [94] proposent en 2002 de munir un instrument de trois bagues noires de même largeur, espacées d'une distance connue. L'endoscope est calibré et ces informations géométriques sont utilisées pour trouver la pointe de l'instrument en 3D avec une erreur inférieure à 2mm sur banc d'essai. La seule information fournie concernant la méthode de détection des marqueurs est que des informations sur l'intensité des images en niveau de gris sont utilisées. La méthode n'est pas testée en conditions proches de la réalité clinique et le temps de calcul n'est pas indiqué.

Enfin, Ko et al. proposent dans [82] de munir tous les instruments nécessaires à la réalisation d'une cholécystectomie de marqueurs de différentes couleurs. Les étapes de la procédure chirurgicale étant décrites dans un graphe d'état, ils déterminent l'instrument à détecter selon l'étape courante. La façon dont les marqueurs sont détectés n'est pas indiquée. Les auteurs mentionnent deux cholécystectomies sur cochon avec leur robot porte-optique Kalar. L'interface homme-machine est une commande vocale permettant soit de donner des ordres de déplacements de base au système, soit de réaliser l'intervention en exploitant les informations sur le protocole chirurgical pour suivre automatiquement les instruments. Les seuls critères utlisés pour comparer ces deux modes de supervision sont la durée de l'intervention et le nombre de commandes vocales utilisées.

L'avantage principal de détecter les instruments dans les images endoscopiques en les munissant de marqueurs est la simplicité du traitement d'image. Qu'il s'agisse de détecter des formes ou des couleurs, les marqueurs sont choisis de façon à être plus facilement visibles qu'un instrument. Cependant, cette approche complexifie la procédure chirurgicale : il faut munir chaque instrument de marqueurs, avec toutes les questions de stérilisation que cela entraîne. Dans certaines des approches précédentes, les marqueurs doivent être positionnés avec précision sur l'instrument.

Lorsque des informations de couleur sont utilisées, la segmentation du marqueur doit être robuste aux variations d'illumination dues au système d'imagerie et au patient (selon la couleur des organes et la quantité de fluide dans la cavité abdominale, l'illumination pourra varier). Des approches basées sur l'analyse des images endoscopiques sans utilisation de marqueurs ont donc été proposées et nous les présentons dans la section suivante.

## 3.1.3. Localisation des instruments par des techniques d'analyse d'image sans utiliser de marqueurs

Parmi les méthodes basées exclusivement sur le traitement d'images, on distingue également celles qui utilisent des informations de couleur et celles qui utilisent des informations de forme.

Dans [95] puis [96], Uecker, Wang et al. présentent une méthode basée sur la classification des points de l'image en deux classes, celle correspondant aux instruments, et celles correspondant aux organes. Un classificateur Bayesien est entraîné à partir de 100 000 pixels extraits de 10 séquences typiques d'images laparoscopiques. Etant donnée la couleur d'un pixel, le classificateur calcule la probabilité que ce pixel corresponde à un instrument ou un organe selon la loi d'inversion de Bayes :

$$
p(w_i/\mathbf{x}) = \frac{p(\mathbf{x}/w_i)p(w_i)}{p(\mathbf{x})}, \text{ avec } p(\mathbf{x}) = \sum_{j=1}^N p(\mathbf{x}/w_j)p(w_j)
$$

Le vecteur de mesure **x** correspond aux trois composantes de couleur du pixel étudié. La probabilité pour une mesure **x** d'appartenir à la classe  $w_i$  est calculée selon la formule précédente. La probabilité  $p(w_1)$  qu'un pixel corresponde à la classe des organes est estimée à 70% et la probabilité  $p(w_2)$  qu'un pixel corresponde à la classe d'un instrument est estimée à 30%. La probabilité p(**x**/wi) d'obtenir une mesure de couleur **x** connaissant la classe à laquelle correspond le point de mesure **x** est décrite comme une distribution normale dont la moyenne et l'écart type sont estimés à partir d'échantillons d'images. Une fois cette classification effectuée, les pixels correspondant aux instruments sont regroupés afin d'identifier les instruments. Des informations sur les positions des instruments dans les images précédentes sont utilisées pour identifier l'instrument auquel correspond un pixel, puis s'il reste des pixels qui n'ont pas été associés aux instruments, leur position relativement aux pixels déjà classifiés est étudiée pour savoir s'ils correspondent à du bruit, à un instrument déjà visible dans les images précédentes ou à un nouvel instrument. Enfin, chaque région correspondant à un instrument est délimitée par un parallélépipède que les auteurs utilisent pour calculer l'orientation de l'instrument et la position de la pointe de l'instrument dans l'image. Cette approche est validée sur fantôme avec un bras AESOP dans [96].

Sous réserve que notre interprétation d'un graphique présentant l'erreur de positionnement dans l'image (en pixels) en fonction du temps soit correcte, la pointe de l'instrument située à une distance d'environ 330 pixels du centre de l'image au début du suivi se retrouverait à une distance d'environ 60 pixels du centre de l'image en 2s et à une distance qui se stabilise à environ 22 pixels du centre de l'image au bout de 4s. On peut aussi mentionner [97] où McKenna et al. présentent une approche très similaire pour la détection des instruments. Le temps de calcul n'est pas indiqué.

Doignon et al. ont proposé dans [98] une méthode de segmentation en temps réel des instruments laparoscopiques basée sur la couleur, qui exploite des méthodes d'analyse d'image relativement complexes. Les auteurs utilisent une représentation de l'image au format HSI (Hue-Saturation-Illumination). Dans une première étape, une modification de la définition de la saturation S est proposée, afin d'obtenir une saturation S' qui permet de mieux séparer les pixels chromatiques des pixels achromatiques, mais est un peu plus sensible aux changements d'illumination. En supposant que l'instrument est de couleur métallique, les auteurs définissent sa signature dans le plan HS' : l'instrument est caractérisé par une valeur faible de l'attribut conjoint des primitives de couleurs H et S défini par *H*=HS. Après une étape de débruitage de l'image (avec un filtre Sigma modifié afin de diminuer le temps de calcul), les instruments sont détectés selon une méthode de croissance de région. Comme les instruments laparoscopiques proviennent des bords de l'image et convergent vers son centre, les graines permettant d'initialiser la croissance de région, qui correspondent à une faible valeur de *H*, sont recherchées exclusivement sur les bords de l'image. Dans la phase de croissance de région, des critères d'homogénéité et d'intensité de l'attribut *H* sont utilisés pour déterminer si des pixels voisins correspondent à la même région. Une dernière étape consiste à classifier les régions pour associer une région à un instrument particulier. Le problème est traité de façon similaire à un recalage : étant donné un modèle de l'instrument (ici un rectangle gris), il s'agit de définir une mesure de similarité permettant de trouver parmi toutes les régions celle dont la forme correspond le mieux au modèle. Deux mesures de similarité sont proposées, l'une basée sur la représentation du contour d'une région par une série de Fourier, l'autre basée sur l'étude des moments de la région. Les auteurs indiquent un temps de calcul d'au plus 80 ms sur des images de résolution 640x240 pixels avec un Pentium IV, 3GHz. Cette approche semble donc très prometteuse, mais pour l'instant, seuls les instruments de couleur grise peuvent être ainsi détectés. Il faudrait donc définir des niveaux de seuils de l'attribut *H* pour chacune des couleurs d'instruments possibles. La recherche des graines pour l'étape de croissance de région est faite sur les bords de l'image. Les auteurs ne mentionnent pas dans cet article le cas d'occlusion partielle qui pourraient faire échouer cette étape, mais nous avons eu l'occasion de discuter oralement avec l'auteur principal qui nous a dit que ce cas était pris en compte. Par ailleurs, il serait intéressant de connaître les résultats de cette méthode sur des images de moins bonne qualité que celles présentées dans l'article. En effet, nous verrons plus loin que dans des conditions réelles, les variations d'illumination dans l'image et les régions spéculaires peuvent être importantes. Comme cette approche repose sur la définition de valeurs de seuil au niveau de plusieurs étapes, il est important que les valeurs choisies permettent une détection robuste quelles que soient les conditions d'éclairage. Les auteurs présentent à la fin de l'article et dans [99] une méthode pour détecter automatiquement la position des points d'insertion des instruments, basée sur cette approche de segmentation. Nous en parlerons plus précisément plus loin dans le document.

Climent et Marés présentent dans [100] une approche basée sur la détection de droites dans les images endoscopiques. Un filtre Gaussien est d'abord appliqué à l'image pour la débruiter. Ensuite, une méthode de Hough [101] est utilisée pour détecter des segments de droites dans l'image. Nous présenterons cette méthode plus précisément dans la suite de ce mémoire. Comme certaines droites détectées peuvent ne pas correspondre à un instrument, les auteurs ajoutent des contraintes sur leur orientation : la longueur de chaque segment doit être supérieure à un seuil, et son orientation doit être radiale (généralement les instruments sont dirigés vers le centre de l'image). Des informations sur la position de l'instrument dans les images précédentes sont ensuite utilisées pour identifier, parmi les droites candidates restantes celles qui correspondent à l'instrument : la vitesse de la pointe de l'instrument est déterminée à partir de deux images successives et permet d'estimer la position attendue de la pointe dans l'image courante (un modèle du  $1<sup>er</sup>$ ordre est utilisé). L'extrémité de chaque segment candidat la plus proche du centre de l'image est ensuite comparée à la position attendue de la pointe, ce qui permet de déterminer le segment qui correspond à l'instrument. Les auteurs indiquent un temps de calcul de 125 ms avec des images de résolution 768x576 pixels. Sur une série de 128 images extraites d'une procédure chirurgicale, dans 77% des cas, la droite la plus grande détectée dans la scène correspond à l'instrument. Cette approche est, à notre connaissance, la seule de l'état de l'art qui propose d'utiliser des informations de forme pour détecter les instruments. Cependant, elle présente plusieurs limites : trois seuils doivent être sélectionnés par l'utilisateur, dont deux sont liés à la méthode de Hough (ils permettent de contraindre l'orientation des droites dans l'image, mais rien n'explique comment ces seuils sont choisis) et sont fortement dépendants de l'allure de l'instrument dans l'image. Il n'est pas fait mention des régions spéculaires dans l'image, alors qu'il est fort probable qu'elles détériorent l'identification des segments. Par ailleurs, cette approche permet un temps de calcul raisonnable, notamment grâce à la prédiction de la position d'un instrument en utilisant les informations fournies par les images précédentes. Or, utiliser deux positions successives de l'instrument pour calculer sa vitesse, puis sa position attendue dans l'image courante suppose que l'instrument a peu bougé entre les deux images. Ceci suppose également que l'instrument a été détecté correctement dans la première image, mais aucune indication n'est donnée sur la détection de la pointe de l'instrument dans cette image (une fois les droites extraites, comment celle correspondant à l'instrument est-elle identifiée ?). Le cas où plusieurs instruments sont dans l'image n'est pas évoqué. Enfin, les performances du système ont été déterminées à partir d'une série d'images provenant d'une seule intervention chirurgicale, donc les variations dues à l'anatomie du patient et au matériel utilisé ne sont pas considérées.

Enfin, Roubert [102] a proposé d'utiliser une approche de différenciation d'images pour détecter les instruments dans le cadre d'un travail de Master. Cette approche suppose que l'instrument est en mouvement, et les résultats ne sont pas très robustes, mais il propose une solution astucieuse pour identifier le point à centrer dans l'image endoscopique : plutôt que de chercher la pointe de l'instrument, il propose de détecter uniquement son orientation dans l'image et définit comme point d'intérêt le point d'intersection entre l'axe de l'instrument et la normale à cet axe passant par le centre de l'image. Un tel choix peut s'avérer suffisant dans l'objectif de guider un robot porte-optique, puisque l'on cherche seulement à maintenir grossièrement un instrument au centre de l'image.

#### 3.1.4. Conclusion

Cet état de l'art sur la détection des instruments en laparoscopie montre que la complexité des images laparoscopiques impose de trouver des contraintes qui permettent de simplifier le problème de la localisation des instruments. Ces contraintes doivent cependant faire en sorte que l'application développée soit utilisable en routine clinique. Par ailleurs, il faut que le traitement des informations soit suffisamment rapide pour que le suivi des instruments se fasse de façon fluide, sans perturber le chirurgien lorsqu'il regarde le moniteur de télévision. L'approche que nous proposons pour contraindre la recherche des instruments dans les images endoscopiques, et sa mise en œuvre, sont présentées dans les sections suivantes.

#### **3.2. Localisation des instruments basée sur la mesure de la position de leurs points d'insertion dans la cavité abdominale**

Nous proposons d'utiliser le robot porte-optique LER pour mesurer en 3D la position des points d'insertion des instruments sur la cavité abdominale et d'utiliser cette information pour simplifier la recherche des instruments dans les images endoscopiques. Cette approche impose :

- − d'être capable de mesurer en 3D la position d'un point d'insertion avec le robot porte-optique ;
- − de traduire cette information tridimensionnelle en information bidimensionnelle dans le repère des images
- − d'utiliser cette contrainte pour rechercher les instruments dans les images laparoscopiques.

Les références des publications et brevet issus de ce travail de thèse sont présentées page [181.](#page-180-0)

3.2.1. Mesure 3D de la position d'un point à l'aide d'une caméra portée par un robot

> Pour calculer les coordonnées 3D d'un point vu par une caméra monoscopique, nous nous basons sur le principe de stéréovision que nous avons déjà évoqué et dont le principe est présenté dans la [figure 51.](#page-103-0)

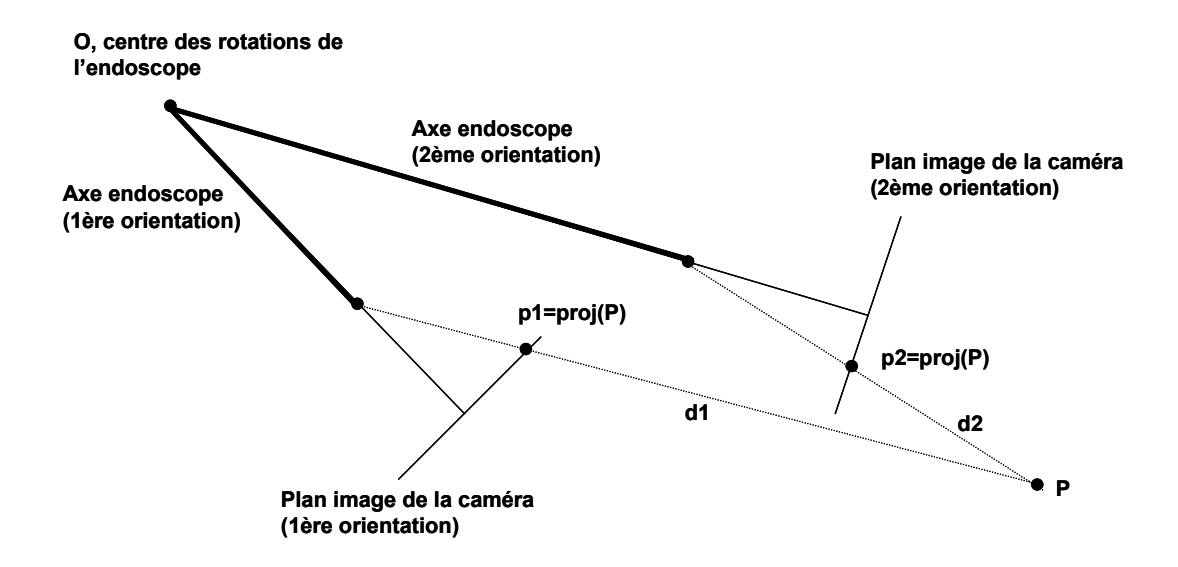

<span id="page-103-0"></span>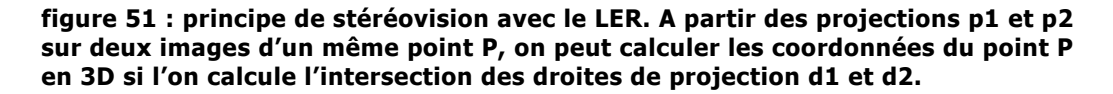

Dans la figure ci-dessus, les points p1 et p2 correspondent à la projection d'un point de l'espace P sur deux plans images de la caméra endoscopique, obtenus avec des positions différentes du LER. La caméra est modélisée selon un modèle sténopé, c'est à dire que l'on effectue une projection centrale.

Pour faire un calcul de stéréovision, il est indispensable d'effectuer un calibrage du système {LER+optique}. Ce calibrage consiste :

- à calculer la transformation entre le repère de la caméra portée par le robot (repère 3D mobile) et le repère image (repère 2D dans lequel les coordonnées d'un point sont exprimées en pixels) : on parle de calibrage intrinsèque de la caméra, et ce calibrage dépend du modèle de caméra choisi ; •
- à calculer la transformation entre le repère caméra mobile et un repère fixe lié au robot. La caméra étant rigidement liée au robot, il suffit de connaître cette transformation pour une position de référence du robot pour pouvoir la calculer pour n'importe quelle position du robot.
- a) Calibrage intrinsèque de la caméra

Le modèle classique utilisé pour représenter une caméra est le modèle sténopé (« pinhole ») [103]. Il consiste à modéliser la projection d'un point sur le plan image d'une caméra comme étant une projection centrale avec les paramètres suivant :

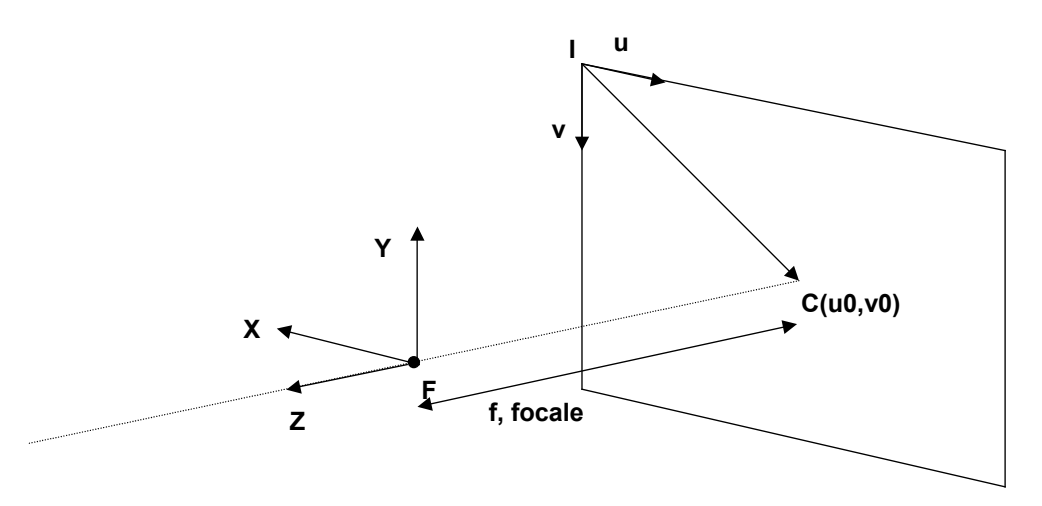

**figure 52 : modèle sténopé (« pinhole ») d'une caméra.** 

Plan (F,X,Y) : plan focal de la caméra Plan (I,X,Y) : plan image de la caméra f : distance focale (distance entre le plan image et le centre de projection F)  $k_{u}$ ,  $k_{v}$  : facteurs d'échelle horizontaux et verticaux (exprimés en pixels/m) u0, v0 : coordonnées du centre du repère image en pixels  $R_F(F,X,Y,Z)$ : repère caméra

 $R_C(I, u, v)$  : repère image

En coordonnées homogènes, on peut exprimer la relation entre un point 3D exprimé dans le repère  $R_F$  et sa projection sur le plan image exprimée dans le repère  $R_c$  avec la matrice suivante :

$$
\begin{bmatrix} U \\ V \\ S \end{bmatrix} = \begin{bmatrix} -f k_u & 0 & u_0 & 0 \\ 0 & -f k_v & v_0 & 0 \\ 0 & 0 & 1 & 0 \end{bmatrix} \begin{bmatrix} X \\ Y \\ Z \\ 1 \end{bmatrix} = C \begin{bmatrix} X \\ Y \\ Z \\ 1 \end{bmatrix}
$$
 **Equation 1**

Il s'agit d'une équation projective (définie à un facteur S près), et pour obtenir les coordonnées u et v on normalise le modèle : u=U/S et v=V/S pour obtenir les relations suivantes :

$$
\begin{cases}\n u = \frac{U}{S} = -\beta k_u \frac{X}{Z} + u_0 \\
 v = \frac{V}{S} = -\beta k_u \frac{Y}{Z} + v_0\n\end{cases}
$$

#### <span id="page-105-0"></span>**Équation 2**

Le calibrage intrinsèque de la caméra consiste à évaluer les paramètres f,  $k_u, k_v, u_0$ et  $v_0$ .

Pour ce faire, nous avons utilisé une mire de calibrage (un damier de géométrie connue). Les coins du damier se projettent sur l'image de façon différente selon la position relative de celui-ci et de la caméra, et une méthode de minimisation permet de calculer avec un petit nombre de positions de la mire les paramètres de calibrage intrinsèque de la caméra. Nous avons calculé les paramètres intrinsèques de la caméra en utilisant la méthode de Zhang [104] qui est implémentée dans la libraire OpenCV [105].

Une fois ce calibrage intrinsèque effectué, il est possible, étant donné un point 2D p(u,v) dans l'image de la caméra, de connaître le vecteur directeur de la droite de projection passant par ce point dans le repère de la caméra. En effet, l'[Équation 2](#page-105-0)  nous donne :

$$
\int \frac{X}{Z} = \frac{u_0 - u}{f k_u}
$$

$$
\int \frac{Y}{Z} = \frac{v_0 - v}{f k_v}
$$

En choisissant  $Z=1$ , on obtient un vecteur directeur  $(X,Y,1)$  de la droite projective exprimé dans le repère caméra.

Après un calibrage intrinsèque, il est donc possible de calculer les vecteurs directeurs des droites d1 et d2 ([figure 51\)](#page-103-0), mais dans deux repères différents (les deux repères caméra).

Pour pouvoir calculer l'intersection des droites d1 et d2, il faut connaître la transformation permettant de passer d'un repère caméra à l'autre. Cette transformation dépend :

- des déplacements effectués par le LER, donc des coordonnées articulaires du robot. Pour les caractériser on construit le modèle géométrique du robot.
- de la position du repère caméra par rapport au robot, que l'on détermine grâce à un calibrage extrinsèque.

Ce travail de modélisation et de calibrage du robot a fait l'objet de deux stages au sein de l'équipe GMCAO réalisés par E. Orvain [106] et O. Brassier [88] à l'encadrement desquels j'ai participé.

b) Modélisation du robot : le Modèle Géométrique Direct (MGD)

Pour pouvoir caractériser les déplacements du robot en fonction de ses coordonnées articulaires, E. Orvain a calculé le modèle géométrique direct du robot. Ce modèle consiste à exprimer la transformation entre un repère fixe lié au robot et le repère effecteur du robot (ici l'extrémité de l'endoscope) en fonction des coordonnées articulaires du robot. Dans notre cas, l'expression du MGD est relativement simple, puisqu'il s'agit d'exprimer la matrice de transformation entre un repère cartésien fixe  $R_0$  et un repère sphérique mobile  $R_{E}$ , les coordonnées articulaires fournissant la position, en coordonnées sphériques  $(θ, φ, ρ)$ , de l'effecteur :

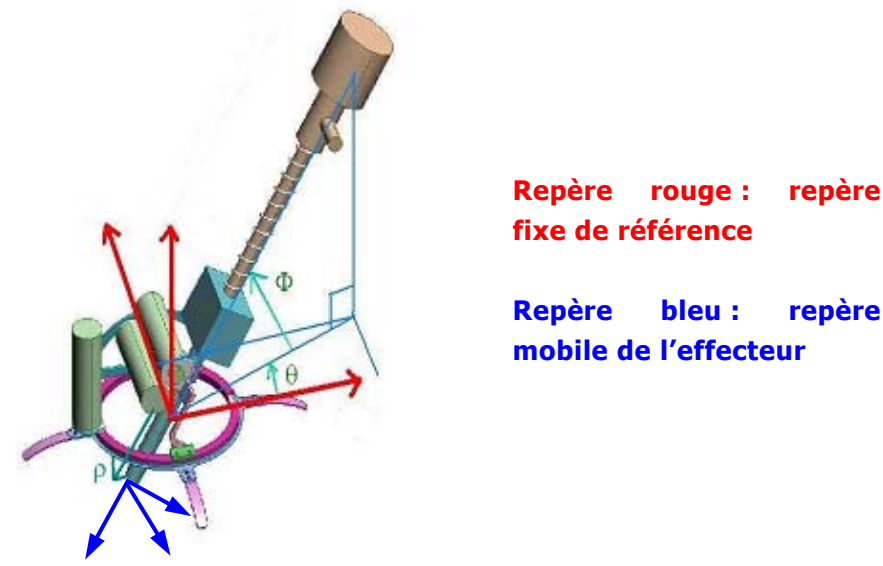

**figure 53 : repères du modèle géométrique direct du LER. Le repère fixe (rouge) est centré sur le centre des rotations du robot.** 

Le modèle géométrique direct correspond à la transformation permettant de passer du repère effecteur au repère fixe. En inversant ce MGD, on sait passer du repère fixe au repère effecteur. Les calculs du modèle géométrique direct extraits du rapport de stage d'E. Orvain sont fournis en annexe B.

c) Calibrage extrinsèque du système {LER + optique}

L'approche de E. Orvain a consisté à observer, grâce au calibrage extrinsèque de la méthode de Zhang, que le repère caméra pouvait être approximé par le repère effecteur du robot dont nous connaissons la position grâce au MGD (avec les notations de la [figure 54,](#page-107-0) on suppose que R<sub>E</sub> et R<sub>C</sub> sont confondus, c'est à dire qu'on néglige la transformation T<sub>EC</sub>).

Il s'est avéré que considérer le repère caméra comme confondu avec le repère effecteur du robot était une approximation trop brutale, et afin d'affiner le modèle, nous avons ensuite supposé que la transformation entre le repère effecteur  $R_E$  et le repère caméra R<sub>c</sub> était une translation dans le plan image qui a été estimée de la façon suivante : la base du robot est positionnée à l'horizontale et l'endoscope est mis en position verticale. On place une pastille jaune (facilement détectable) dans le champ de vision de la caméra et on met le robot en rotation selon le degré de liberté θ (rotation dans le plan de base du robot). La trajectoire de la pastille jaune dans l'image est donc un cercle. Si les repères R<sub>E</sub> et R<sub>C</sub> étaient parfaitement confondus, le centre du cercle correspondrait au centre de l'image. En réalité, le centre du cercle n'est pas confondu avec le centre de l'image, et ses coordonnées (u**e**,v**e**) dans l'image nous permettent d'estimer la position réelle du centre de l'image.

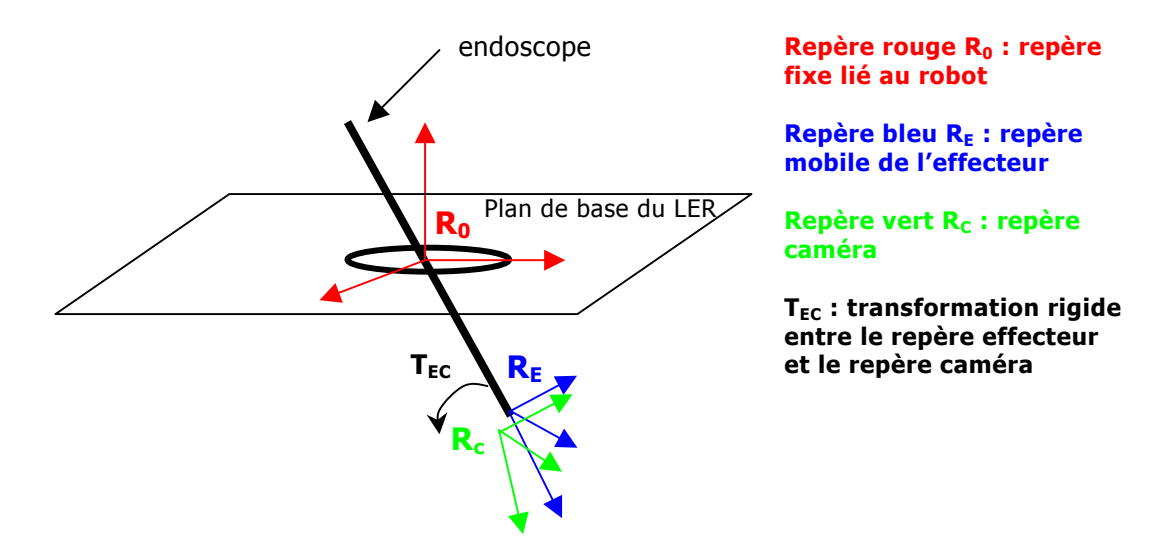

<span id="page-107-0"></span>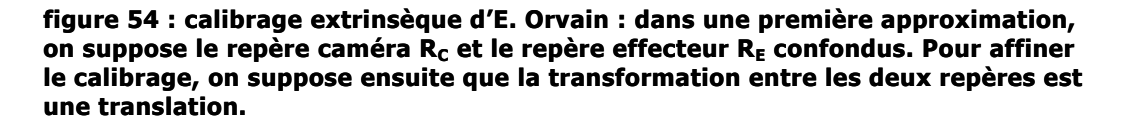
Ce calibrage relativement simple n'est pas très précis mais suffisant pour nos besoins (voir section [3.4 Critères de validation de la méthode\)](#page-128-0). De plus, nous verrons plus loin qu'il nous est possible de prendre en compte, dans la méthode de détection des instruments, les imprécisions liées au calibrage.

Un calibrage plus précis du système robotisé a été réalisé dans le cadre du stage d'O. Brassier. Ce stage a consisté à implémenter un calibrage « main-œil » [107] (calibrage « hand-eye ») du système robotisé à l'aide d'un Polaris et de la mire de calibrage (voir annexe C). Avec cette approche, il est possible de calculer la transformation entre le repère caméra et le repère fixe du robot (la transformation entre  $R_c$  et  $R_0$ ). Pour l'instant, cette méthode de calibrage nous fournit la transformation  $T_{pc}$  entre un corps rigide  $(R_p)$  fixé sur l'endoscope et le repère caméra  $R_c$  ([figure 55,](#page-108-0) à gauche), mais il suffirait d'un calcul de pivot pour connaître la transformation entre le corps rigide et le repère  $R_0$  et donc exprimer la transformation entre le repère  $R_0$  et le repère caméra ([figure 55,](#page-108-0) à droite).

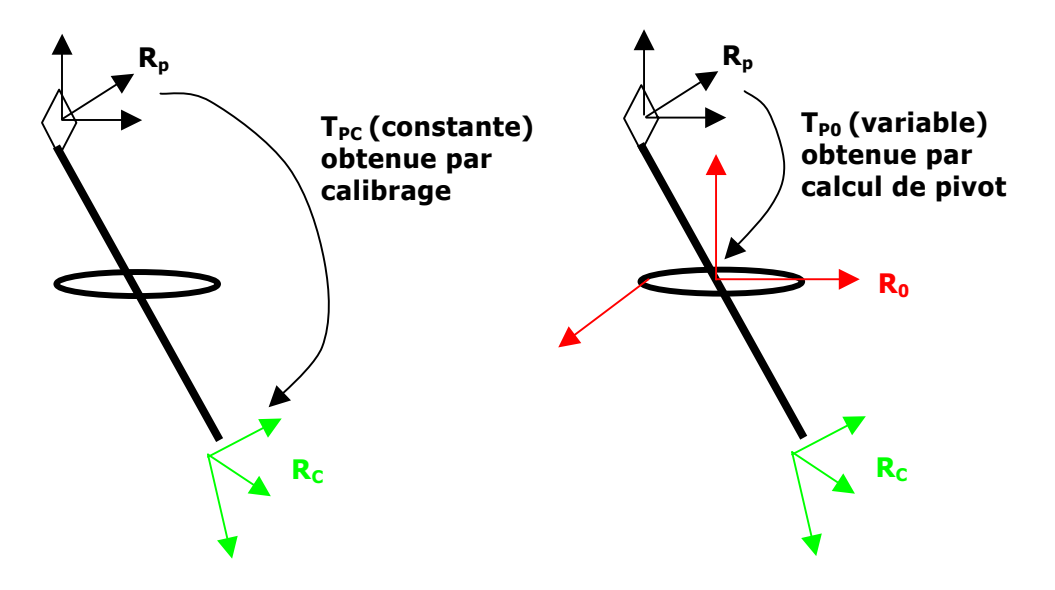

<span id="page-108-0"></span>**figure 55 : à gauche, transformation obtenue grâce au calibrage extrinsèque d'O. Brassier. A droite, transformation obtenue par un calcul de pivot qui permettrait d'exprimer le calibrage extrinsèque dans le repère fixe du robot.** 

Cette approche a l'avantage d'être plus précise, mais semble difficilement utilisable en routine clinique telle quelle, puisqu'elle requiert d'avoir à disposition un Polaris pour recalibrer le système si la position de la caméra a changé. Il nous semble envisageable de remplacer les informations de position fournies par le Polaris par des informations articulaires du robot. On peut trouver de nombreux liens vers des articles traitant du calibrage « main-œil » sur le site [108], et une étude plus approfondie de l'état de l'art devrait nous permettre de trouver une méthode de calibrage permettant de ne pas avoir recours à un localisateur optique.

d) Calcul des coordonnées 3D d'un point dans le repère fixe du robot

Grâce aux étapes de calibrage et de modélisation du système, nous disposons des transformations suivantes entre les différents repères mis en jeu :

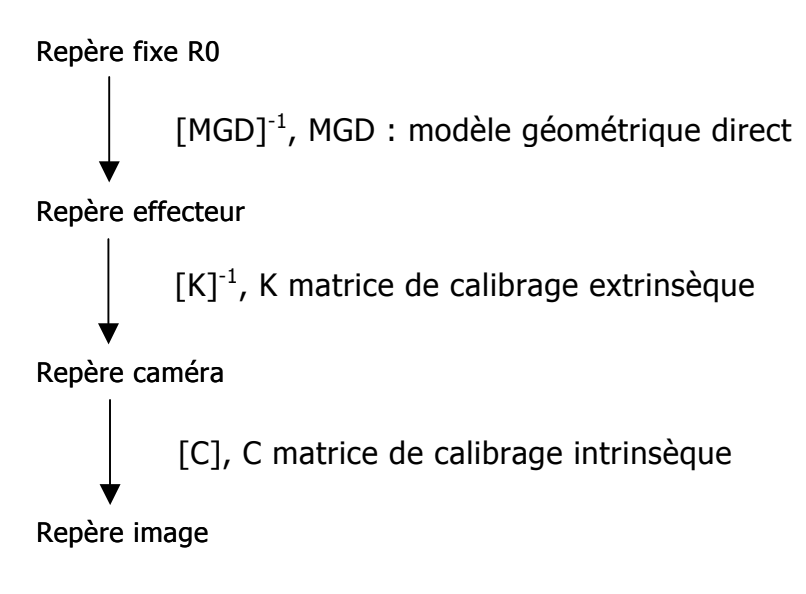

Nous avons vu que, grâce au calibrage intrinsèque de la caméra, nous savions exprimer en coordonnées homogènes les vecteurs directeurs **v1** et **v2** des droites d1 et d2 dans le repère caméra. Grâce aux transformations ci-dessus, on peut obtenir les coordonnées de ces vecteurs directeurs dans le repère fixe du robot :

**v1**<sub>/R0</sub>=[MGD]<sup>-1</sup>[K]<sup>-1</sup>**v1** et **v2**<sub>/R0</sub>=[MGD]<sup>-1</sup>[K]<sup>-1</sup>**v2** 

Une fois les vecteurs directeurs des droites d1 et d2 connus dans le repère fixe du robot, il suffit de chercher le point 3D pour lequel la distance entre les deux droites est minimale. Pour ce faire, nous avons utilisé une méthode analytique proposée par Eric Coste dans sa thèse de doctorat [109] présentée en annexe D.

### 3.2.2. Mesure 3D des points d'insertion des instruments

<span id="page-109-0"></span>Pour pouvoir effectuer le calcul des coordonnées 3D des points d'insertion des instruments dans la cavité abdominale, nous avons vu dans la section précédente que nous devions disposer de la position de ces points dans deux images différentes. Nous avons développé une « souris vocale », qui permet au chirurgien d'indiquer dans ces deux images la position des points d'insertion. Un curseur se superpose sur les images endoscopiques et est déplacé par le chirurgien grâce à la commande vocale. Le chirurgien indique la position du trocart dans une première image, déplace légèrement le robot, puis indique la position du trocart dans la seconde image. Nous verrons dans la discussion que cette approche simple pour la mesure 3D des points d'insertion des instruments, qui pourrait s'avérer un peu fastidieuse en routine clinique, pourrait être assez facilement partiellement automatisée.

# 3.2.3. Projection d'un point d'insertion dans l'image endoscopique

L'étape de calibrage du système permet de projeter un point exprimé dans le repère fixe lié au robot dans le plan image de la caméra pour n'importe quelle position de cette dernière. En particulier, il est possible de projeter les points d'insertion des instruments dans le plan image de la caméra. Dans la majorité des cas, ces points ne sont pas visibles sur l'image endoscopique, mais ils ont des coordonnées dans le plan image. Les [figure 56](#page-110-0) et [figure 57](#page-111-0) schématisent ce principe. Nous distinguons trois cas selon la position du point d'insertion par rapport au plan focal de la caméra (voir [figure 52](#page-104-0) pour la définition du plan focal). Dans ces deux figures, l'instrument chirurgical est représenté par une droite noire. Il est inséré dans la cavité abdominale par le point T. Ce point se projette dans le plan image pour donner le point P. Dans chaque figure, la partie gauche schématise la projection du point d'insertion la partie droite schématise le résultat de la projection dans le plan image de la caméra.

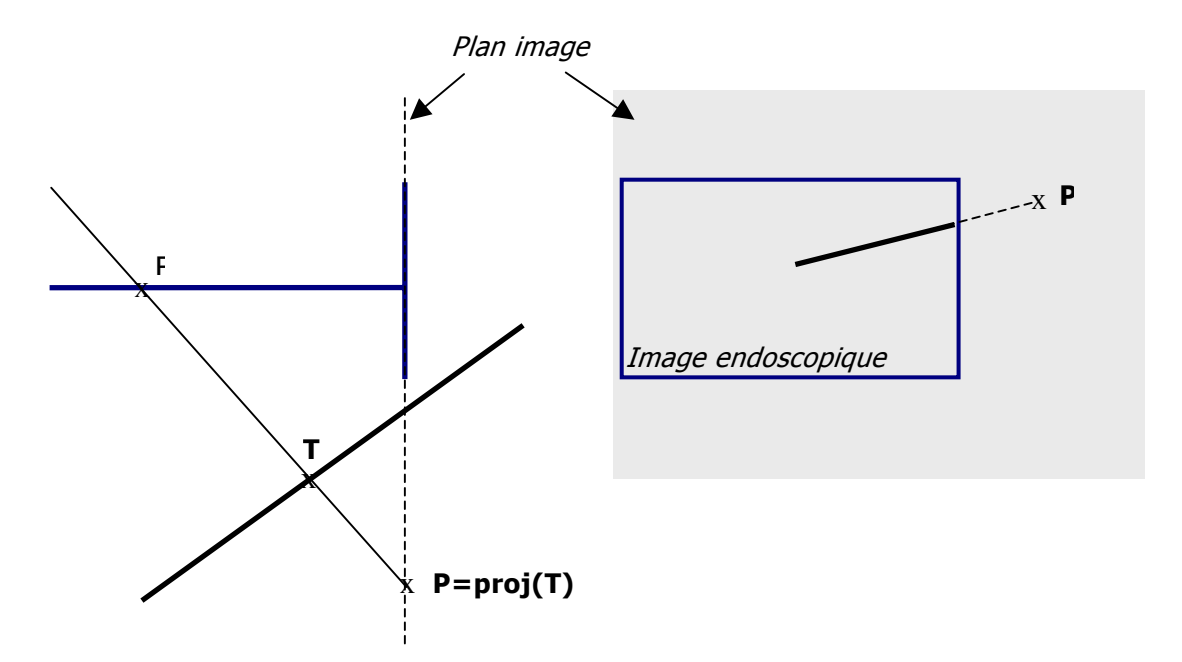

<span id="page-110-0"></span>**figure 56 : projection P du point d'insertion T d'un instrument (droite noire) sur le plan image de la caméra dans le cas où le point T est situé « devant » le plan focal.** 

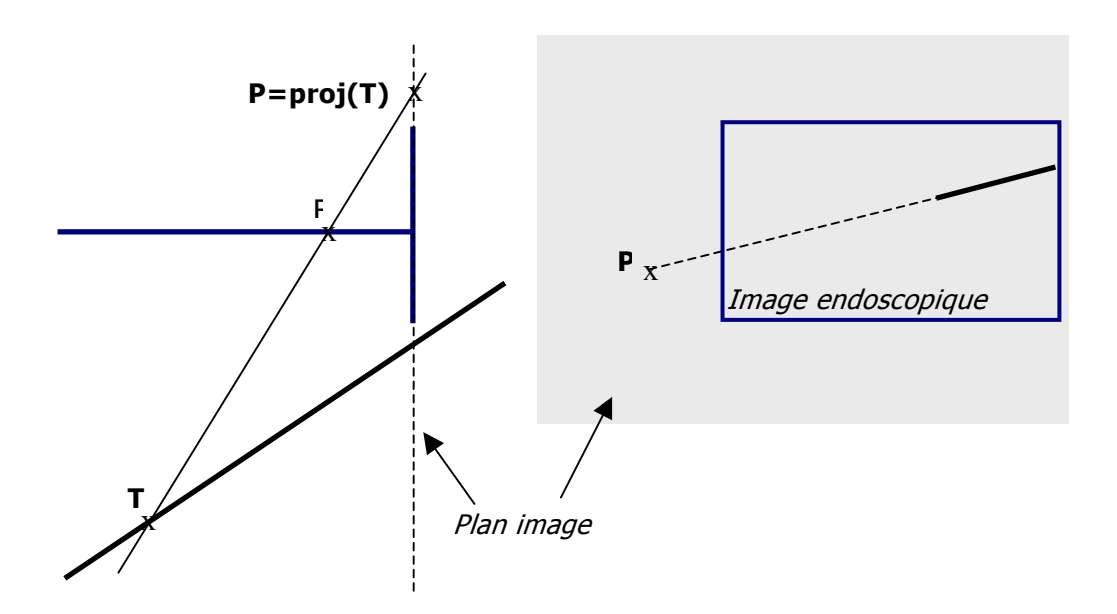

<span id="page-111-0"></span>**figure 57 : projection P du point d'insertion T d'un instrument (droite noire) sur le plan image de la caméra dans le cas où le point T est situé « derrière » le plan focal.** 

Grâce au calibrage du système {LER + optique}, nous connaissons la position 3D du point d'insertion dans le repère caméra. Il nous est donc possible de savoir choisir, parmi les deux configurations que nous venons de présenter, celle dans laquelle nous nous trouvons. Dans la suite de ce document, nous considèrerons la configuration présentée la [figure 56](#page-110-0) (point d'insertion « devant » le plan focal), mais nous avons distingué les deux cas dans notre application.

Il faut toutefois mentionner un cas particulier pour lequel il est impossible de projeter un point sur le plan image de la caméra : dans la situation où le point d'insertion appartient au plan focal de la caméra, ce point se projette à l'infini ([figure 58\)](#page-111-1).

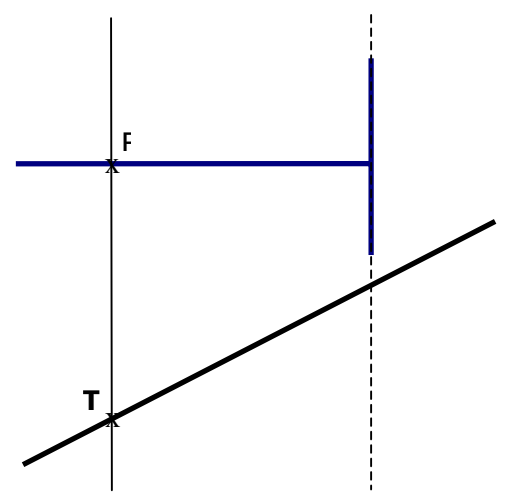

<span id="page-111-1"></span>**figure 58 : configuration caméra/point d'insertion pour laquelle le point d'insertion T de l'instrument (droite noire) se projette à l'infini.** 

De nouveau, comme nous connaissons les coordonnées du point d'insertion dans le repère caméra, il s'agit d'un cas que nous pouvons prédire, et on peut alors envisager soit de demander au chirurgien de modifier légèrement la position du LER avec la commande vocale, soit de modifier la position du LER automatiquement. Nous verrons dans la discussion qu'en pratique, cette configuration est très rare.

3.2.4. Modèle d'un instrument prenant en compte la position de son point d'insertion

Afin d'utiliser le point d'insertion pour contraindre la recherche des instruments dans les images endoscopiques, nous proposons le modèle suivant.

Soit un instrument laparoscopique inséré par un point d'insertion T. Nous appelons P=Proj(T) la projection de ce point d'insertion dans l'image endoscopique. Cet instrument a un manche cylindrique et on peut le représenter dans l'image par :

- trois droites : un axe de symétrie  $\Delta$  et deux droites  $I_1$  et  $I_2$ , symétriques par rapport à cet axe, qui représentent les bords de l'instrument. La position de ces trois droites est contrainte par la position du point P : nous verrons plus loin que nous traduisons cette contrainte par le fait qu'on impose aux trois droites de couper un cercle C centré en P de rayon R.
- un point S qui représente la pointe de l'instrument. Cette pointe appartient à l'axe de symétrie ∆.

La figure suivante illustre ce modèle dans le cas où deux instruments sont visibles dans une image endoscopique :

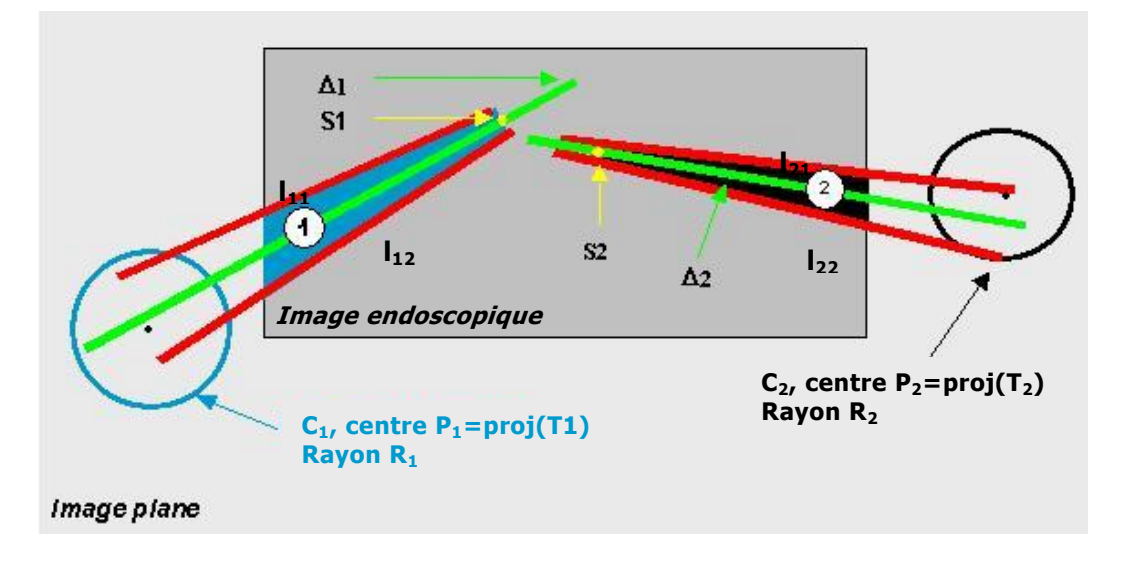

<span id="page-112-0"></span>**figure 59 : éléments du modèle représentant des instruments dans une image endoscopique. La position de chaque instrument est contrainte par la position de la projection de son point d'insertion dans la cavité abdominale.** 

Remarque : Nous utilisons un modèle sténopé pour la caméra. Une projection centrale ne conserve pas les distances. L'axe de symétrie ∆ utilisé dans notre modèle ne correspond donc pas à la projection de l'axe de symétrie de l'instrument. C'est pourquoi dans la figure précédente, l'axe de symétrie ∆ ne passe pas par le point P.

Pour exprimer le fait que la position des droites représentant l'axe et les contours de l'instrument est contrainte par la position de la projection P du point d'insertion T, nous avons défini un cercle centré en P de rayon R. Nous cherchons donc un rayon R qui « garantisse » que  $\Delta$ , l<sub>1</sub> et l<sub>2</sub> coupent le cercle C. Si l'on note  $e_1$  la distance de la droite  $I_1$  au point P et  $e_2$  la distance de la droite  $I_2$  au point P, R doit être supérieur à la plus grande des deux valeurs parmi  $e_1$  et  $e_2$ :

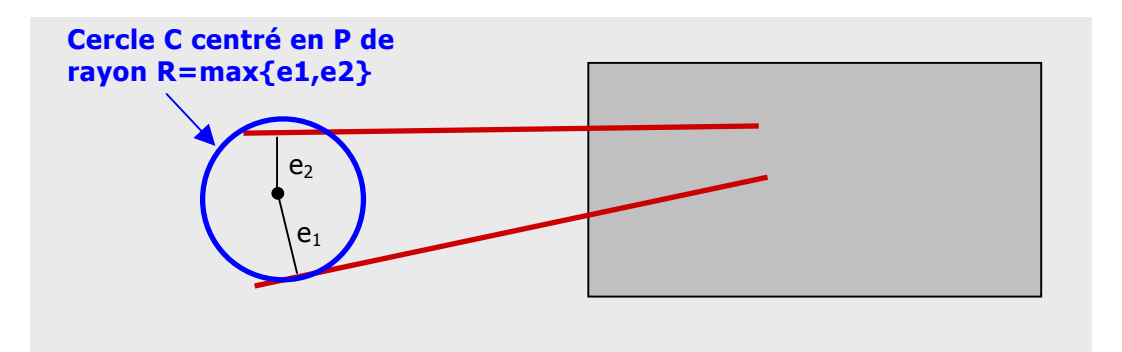

**figure 60 : Définition d'un rayon R qui « garantit » que l1 et l2 coupent C.** 

Cependant, les distances e1 et e2 dépendent de l'orientation 3D de l'instrument, que l'on ne connaît pas, par rapport à la position de la caméra. Nous avons donc choisi d'utiliser les informations dont nous disposons sur l'instrument et son environnement pour trouver une majoration de ce rayon R. Nous savons par quel point d'insertion l'instrument est introduit dans la cavité abdominale, et nous connaissons les coordonnées de ce point d'insertion dans le repère de la caméra. Nous savons également (voir [Chapitre 1\)](#page-14-0) que les instruments de chirurgie laparoscopique ont un diamètre normalisé, généralement 6 mm. Si l'on suppose que l'instrument, assimilé à un cylindre, a une orientation telle que son axe de révolution est parallèle au plan image, nous savons que la projection de ce cylindre dans le plan image donne deux droites parallèles. En utilisant les coordonnées 3D du point d'insertion, le diamètre réel de l'instrument, on peut facilement calculer la distance d0 dans l'image entre ces deux droites grâce au calibrage du système (voir [figure 61\)](#page-114-0). Nous avons choisi de majorer le rayon R par le diamètre d0 (en pixels) qu'aurait l'instrument dans l'image s'il était parallèle au plan image.

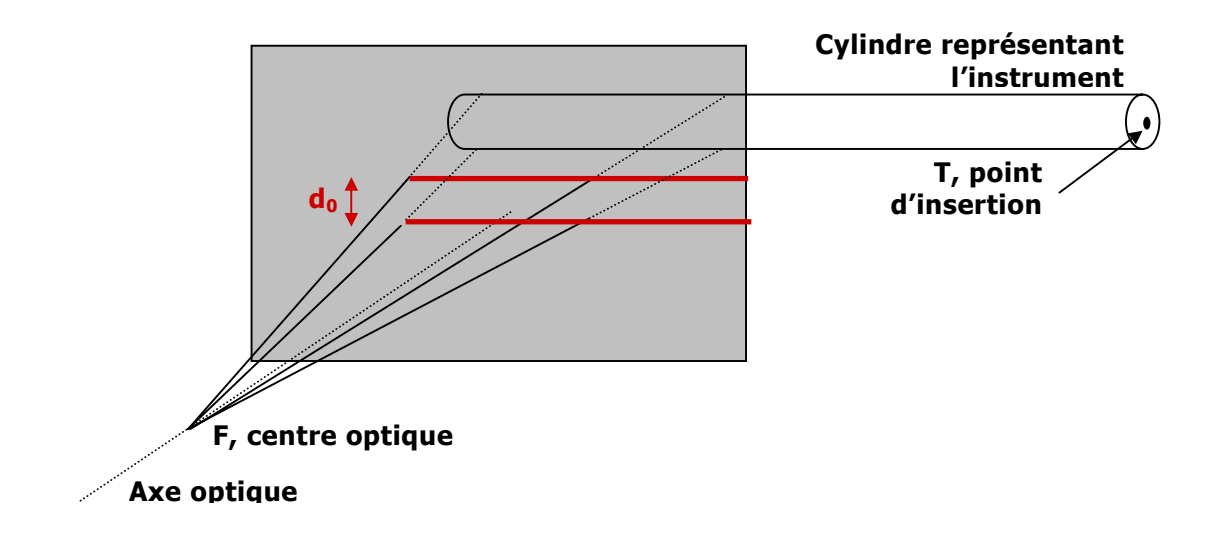

<span id="page-114-0"></span>**figure 61 : projection d'un instrument parallèle au plan image de la caméra.** 

Nous avons effectué deux simulations avec le logiciel Scilab [110] afin de valider notre majoration : nous avons modélisé la cavité abdominale par une demi sphère de rayon 30 cm et un instrument par un cylindre de 6 mm de diamètre, puis de 10 mm de diamètre. Choisir un diamètre de 10 mm (donc prendre le diamètre du trocart à la place de celui de l'instrument) permet de prendre en compte le jeu de l'instrument à l'intérieur du trocart. Le trocart permettant d'introduire l'endoscope est fixé au sommet de la sphère. La position de l'extrémité de l'endoscope, où se situe la caméra, est paramétrée par des coordonnées sphériques. On choisit une distance focale entre la caméra et le plan image de 20 mm. L'instrument est inséré dans la sphère, et la position de son point d'insertion T est aussi paramétrée par des coordonnées sphériques. On autorise l'instrument à se déplacer dans un cône de demi-angle π/3 autour de la normale à la sphère au point T. Ce modèle est présenté [figure 62](#page-114-1) :

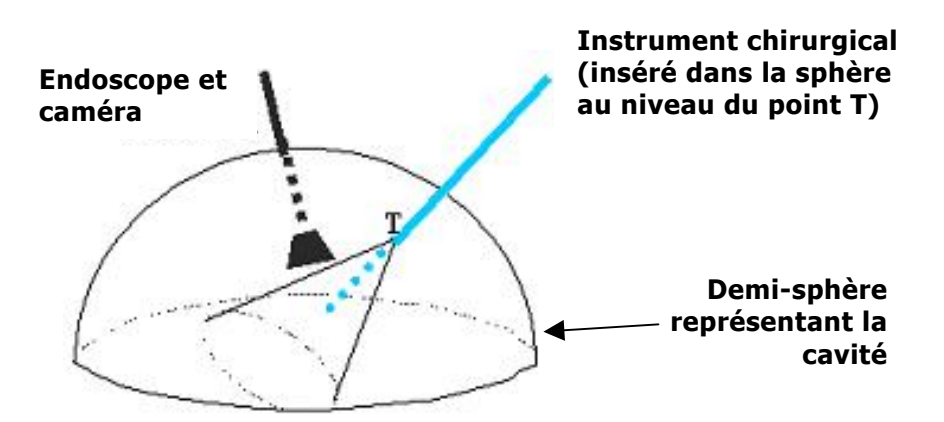

<span id="page-114-1"></span>**figure 62 : modèle de la cavité abdominale, de la caméra et d'un instrument.** 

Pour chaque position du point d'insertion sur la demi sphère, pour chaque orientation du cylindre et pour chaque position de la caméra à l'intérieur de la demi sphère, on peut trouver géométriquement les deux bords du cylindre qui correspondront, une fois projetés dans le plan image de la caméra, aux deux droites  $d_1$  et  $d_2$  qui représentent les contours de l'instrument dans l'image. Si l'on projette aussi dans le plan image le point d'insertion T de l'instrument pour obtenir le point P, on peut facilement calculer la distance  $e_1$  de d<sub>1</sub> à P et la distance  $e_2$  de  $d_2$  à P. La plus grande de ces deux distances, que l'on note  $e$ , peut alors être comparée à la majoration que nous proposons. Pour une position donnée du point d'insertion, on obtient plusieurs valeurs de e, on conserve la plus grande valeur obtenue. Les résultats des simulations sont présentés dans la [figure 63,](#page-115-0) avec une représentation en fausses couleurs du rayon :

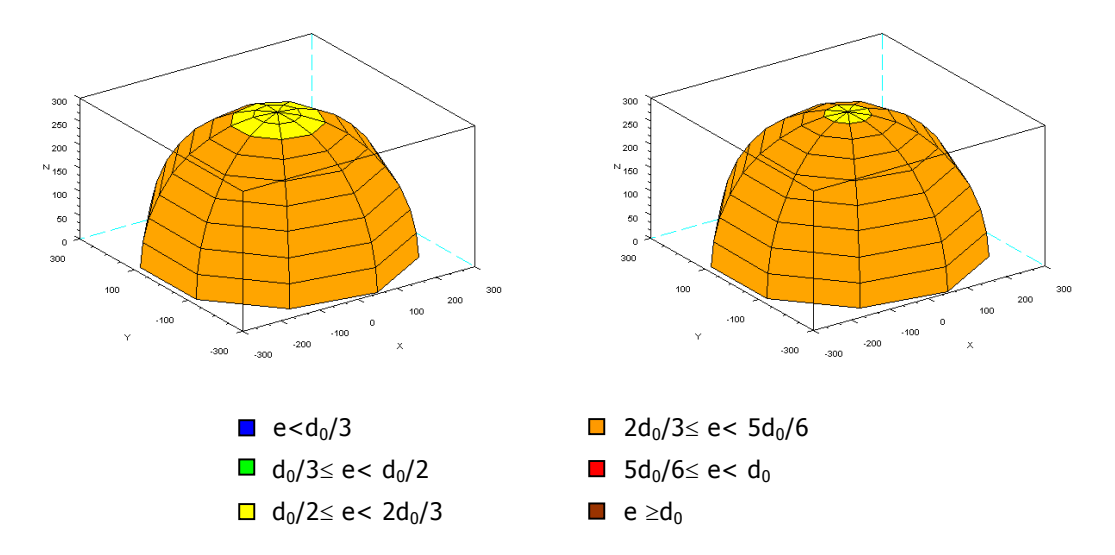

<span id="page-115-0"></span>**figure 63 : résultats de la simulation pour un rayon R=3mm (en haut) et un rayon R=5mm (en bas). Pour un point d'insertion donné de l'instrument, la plus grande valeur obtenue pour e est exprimée en fausses couleurs.** 

Les résultats de cette simulation montrent que notre majoration est satisfaisante. Evidemment, elle suppose que l'axe de la caméra est parfaitement aligné avec l'axe de l'endoscope, assimile la cavité abdominale à une demi-sphère rigide, ne prend pas en compte les erreurs de calibrage. En pratique (voir section [3.5 Résultats\)](#page-131-0), nous n'avons pas observé de cas où cette majoration s'avérait incorrecte, mais nous pouvons si besoin est prendre en compte de telles incertitudes en ajoutant au rayon R obtenu par cette majoration une petite valeur ε à déterminer empiriquement.

# 3.2.5. Détection d'un instrument par analyse d'image

Dans cette section, nous présentons les différentes étapes qui nous permettent de détecter les éléments de notre modèle d'instrument : l'axe de symétrie et les contours de l'instrument, et sa pointe. Notre premier objectif est de détecter les axes des instruments : lorsque plusieurs instruments sont dans les images endoscopiques, connaître leurs axes peut suffire pour commander automatiquement l'endoscope (pour rappel, les différentes commandes que nous avons retenues sont résumées section [2.2.4\)](#page-83-0). Notre second objectif est de trouver la pointe de l'instrument dans l'image. On peut la chercher le long de l'axe de l'instrument plutôt que dans l'image endoscopique entière. Connaître la position en 2D de la pointe d'un instrument permet d'asservir l'orientation du robot porte-endoscope. Enfin, on souhaite trouver les contours d'un instrument, car l'angle entre les deux contours peut donner des informations sur la profondeur de la pointe de l'instrument. Comme nous le verrons ensuite, nous sommes pour l'instant capables de détecter les contours de l'instrument, mais n'avons pas encore fait le lien avec la profondeur de l'instrument. Nous ne préciserons donc pas ce point dans le document mais O. Tonet et al. l'expliquent dans [93].

On suppose que l'instrument à détecter a été identifié par son point d'insertion **T** dans la cavité abdominale.

# a) Recherche des points de l'image correspondant à l'instrument

Cette étape consiste à chercher dans l'image endoscopique les points qui sont susceptibles de correspondre aux contours de l'instrument, c'est à dire d'appartenir aux droites  $I_{11}$  et  $I_{12}$  (ou  $I_{21}$  et  $I_{22}$ ) de notre modèle d'instrument (voir [figure 59\)](#page-112-0). Pour appartenir aux droites  $I_{11}$  et  $I_{12}$  (ou  $I_{21}$  et  $I_{22}$ ), un point de l'image doit correspondre à un contour, et son gradient **G** doit avoir une orientation compatible avec la position du point d'insertion, comme l'illustre la [figure 64](#page-117-0) :

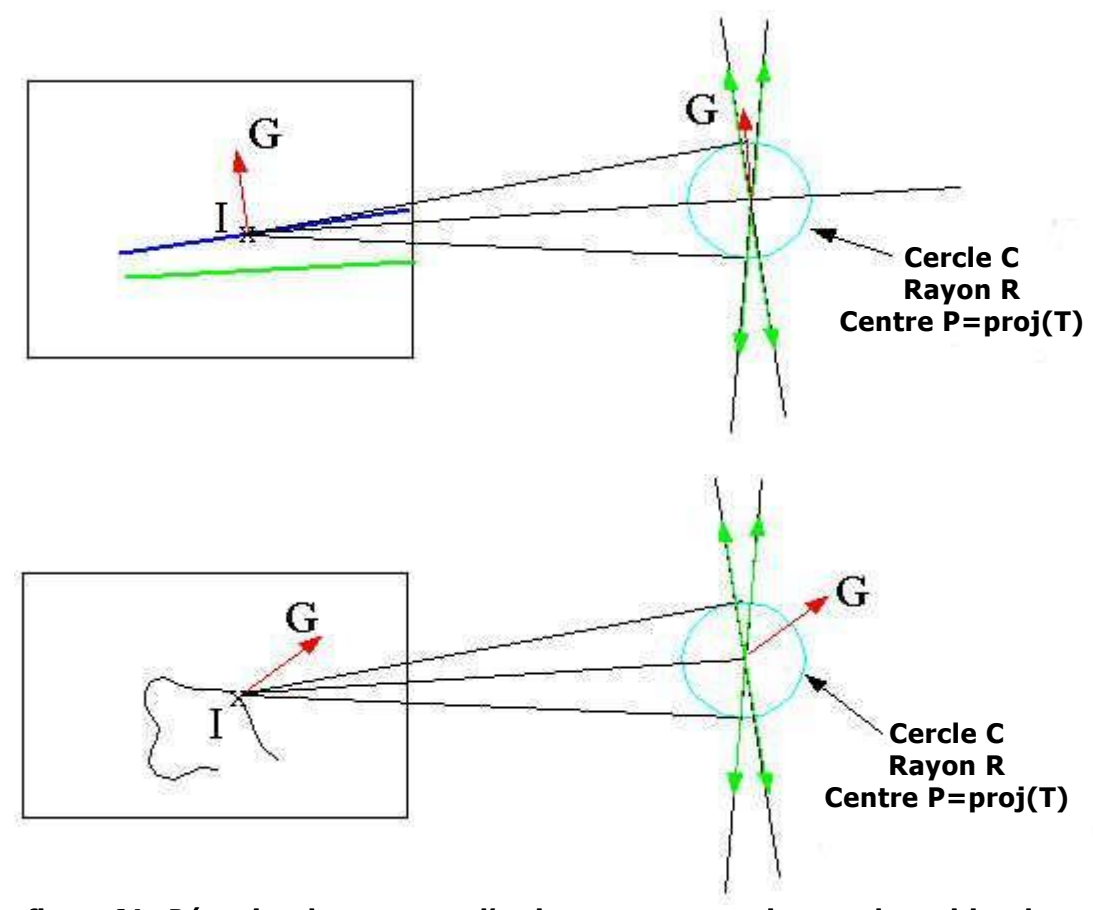

<span id="page-117-0"></span>**figure 64 : Détection des contours d'un instrument contrainte par la position de son point d'insertion. En haut, point susceptible d'appartenir aux contours de l'instrument. En bas, point ne pouvant pas appartenir au contour de l'instrument.** 

En d'autres termes, si l'on se place dans un repère mobile  $R<sub>m</sub>$  centré en P et dont l'un des axes est donné par la droite IP, un point **I** de l'image correspondant à un contour de gradient **G(Gx,Gy)/Rm** doit vérifier les inégalités suivantes :

$$
\cot(\varphi_{\text{ min}}) \leq \frac{G_x}{G_y} \leq \cot(\varphi_{\text{ max}}) \text{ avec } \varphi_{\text{ max}} = -\varphi_{\text{ min}} = \arccos \frac{R}{\left\| \overrightarrow{IP} \right\|} \quad \text{équation 3}
$$

Remarque : on traite séparément le cas où Gy=0 qui correspond à l'instrument chirurgical vertical dans l'image endoscopique.

Pour extraire les contours dans l'image, nous utilisons une méthode du gradient (voir par exemple [111]). Comme la caméra endoscopique fournit des images en couleur, nous disposons de trois images en niveau de gris, une correspondant à la couleur rouge, une correspondant à la couleur verte et une correspondant à la couleur bleue. Etant donné que les organes ont une teinte proche du rouge, contrairement aux instruments, nous n'exploitons que les images correspondant aux chaînes de couleur bleue et verte : nous calculons le gradient de tous les points de l'image pour ces deux images en niveau de gris, et conservons celui ayant la plus grande norme. Ceci permet de donner de l'importance aux discontinuités dans l'image.

On exploite ensuite les informations sur l'orientation du gradient pour éliminer des points de contour qui ne peuvent pas correspondre à l'instrument (on élimine les points qui ne satisfont pas l'équation 3).

Après cette étape, nous obtenons un ensemble de points qui sont candidats pour appartenir aux contours de l'instrument. Nous raffinons ce processus en ne conservant que les points significatifs, c'est à dire les points dont le gradient est supérieur à un seuil. Nous avons choisi comme seuil la moyenne des normes des gradients des points candidats. Enfin, nous supprimons les points isolés avec un simple masque.

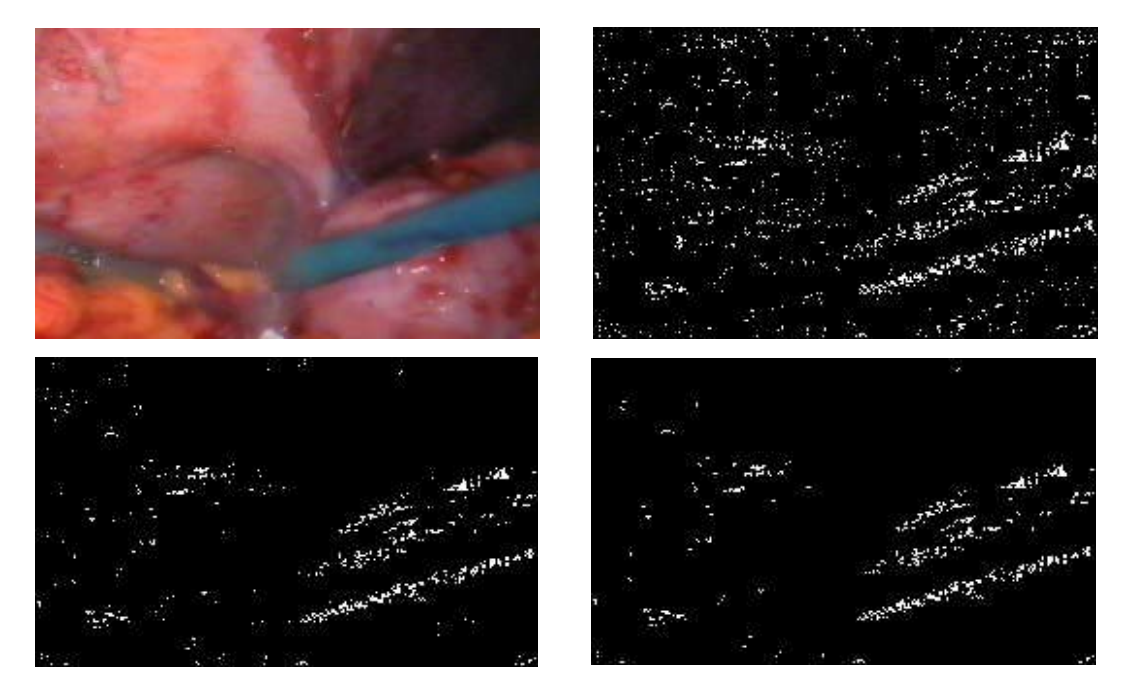

**figure 65 : segmentation de l'instrument bleu. En haut à gauche, image d'origine, en haut à droite, segmentation simple (points de contour dont l'orientation satisfait la contrainte exprimée par l'équation 3). En bas à gauche, segmentation avec seuillage (les gradients ayant une norme trop faible sont éliminés), en bas à droite, segmentation avec seuillage et masque.** 

Dans l'exemple précédent, on obtient 1593 points candidats avec une segmentation simple. Le nombre de points est réduit à 736 après seuillage et 683 après seuillage et masque.

#### Remarques :

- Pour accélérer le temps de calcul, nous avons aussi essayé de n'utiliser que les informations fournies par une des chaînes de couleur, mais nous obtenions à la fin du processus de segmentation moins de points « candidats », ce qui peut s'avérer gênant pour les étapes suivantes.
- Nous avons aussi essayé de segmenter les images en couleur en les convertissant au format HSV, mais n'avons pas observé qualitativement de différence significative (tests réalisés sur 10 images extraites de

procédures chirurgicales avec des instruments chirurgicaux de différentes couleurs).

Dans cette étape de segmentation, nous avons donc extrait les points susceptibles d'appartenir aux contours de l'instrument, en utilisant comme contrainte la position du point d'insertion. Dans les étapes suivantes, nous utilisons ces points pour trouver l'axe de symétrie de l'instrument et les deux droites de contour de l'instrument.

b) Détection de l'axe d'un instrument

Nous utilisons les points « candidats » pour trouver l'axe de symétrie de l'instrument en utilisant une méthode de Hough [101] que nous avons adaptée à notre problème pour accélérer le temps de calcul.

Dans une image, une droite peut soit être décrite par son équation cartésienne **y=ax+b**, soit être décrite par un couple de paramètres **(**θ**,**ρ**)** dans l'espace de Hough. ρ est la distance de la droite au centre de l'image et θ est l'angle que fait une perpendiculaire à cette droite avec l'axe des abscisses de l'image ([figure 66\)](#page-119-0).

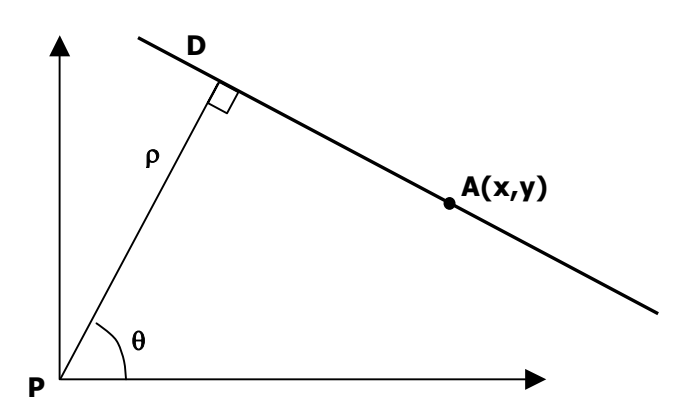

<span id="page-119-0"></span>**figure 66 : paramétrisation d'une droite dans l'espace de Hough avec deux paramètres.** 

Un point A de coordonnées x et y dans l'image appartient à la droite de paramètres **(**θ**,**ρ**)** s' il vérifie l'équation suivante :

<span id="page-119-1"></span>
$$
\rho = x\cos(\theta) + y\sin(\theta) \qquad \qquad \text{Equation 4}
$$

L'ensemble des droites passant par un point A est représenté dans l'espace de Hough par une courbe sinusoïdale. Un ensemble de points appartenant à une même droite D correspond donc dans l'espace de Hough à un ensemble de courbes qui se coupent au point de paramètres **(**θ**,**ρ**)** caractérisant cette droite.

La méthode de Hough permet de trouver des droites dans une image. Elle consiste à :

- détecter les points de contours dans l'image ;
- discrétiser l'intervalle de variation des paramètres  $θ$  et  $ρ$  : généralement on choisit le centre de l'image comme origine et on fait varier  $\theta$  dans l'intervalle  $[0, 2\pi]$  et  $\rho$  dans l'intervalle  $[0, 1\pi]$  diagonale\_image/2].
- faire « voter » chaque point pour un ensemble de droites auxquelles il est susceptible d'appartenir : étant donné un point A de coordonnées x et y, on peut trouver toutes les droites passant par ce point en faisant varier  $\theta$ dans l'intervalle  $[0, 2\pi]$  dans l'équation 4. Chaque droite correspond à un couple **(**θ**,**ρ**)** auquel on attribue une voix.
- Extraire de l'étape précédente les couples **(**θ**,**ρ**)** qui ont eu le plus de voix. On utilise généralement un seuil.

Une des limites principales de cette méthode est le temps de calcul. En effet, on cherche sans aucun a priori toutes les droites passant par un point de contour et dans toute l'image. En choisissant comme origine de la méthode de Hough le centre de l'image, le paramètre θ varie dans l'intervalle [0, 2π] et le paramètre ρ varie entre l'intervalle [0, diagonale\_image/2]. Si l'on veut discrétiser cet intervalle avec un pas suffisamment petit, le temps de calcul pour parcourir l'espace des paramètres peut être relativement long. Par ailleurs, on utilise un seuil pour élire les « meilleurs » couples **(**θ**,**ρ**)**, et comme nous travaillons sur des images qui peuvent varier énormément selon le patient et le matériel utilisé, le choix d'un seuil fonctionnant dans tous les cas est difficile.

Dans l'objectif de détecter rapidement l'axe d'un instrument, nous avons appliqué deux modifications à cette méthode : Nous choisissons de centrer l'origine de la méthode de Hough sur le point P, projection dans l'image du point d'insertion de l'instrument que l'on cherche ([figure 67\)](#page-120-0). On peut donc réduire l'intervalle de variation du paramètre ρ à [0,R]. Choisir P comme origine permet aussi de rejeter les droites qui correspondent aux autres instruments visibles dans l'image .

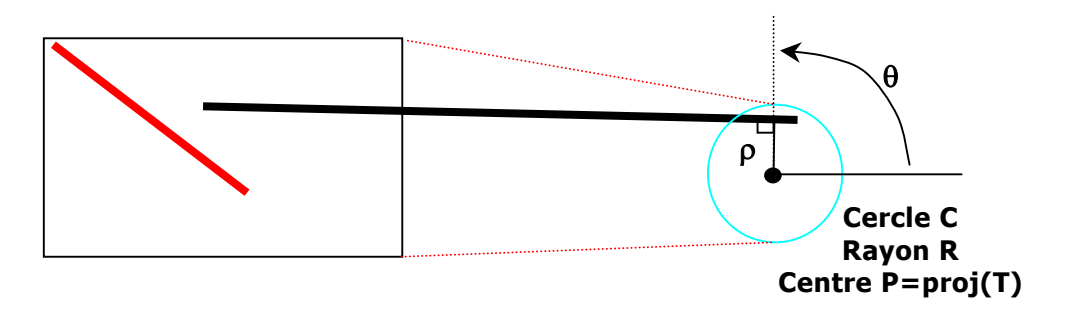

<span id="page-120-0"></span>**figure 67 : méthode de Hough centrée sur la projection du point d'insertion d'un instrument. Ce choix d'origine permet de rejeter les droites correspondant à un instrument qui ne passe pas par le point d'insertion choisi (l'instrument rouge). La taille du cercle C relativement à celle de l'image est volontairement agrandie pour la clarté du schéma.** 

#### **Remarques :**

- En étudiant la position du point d'insertion dans le plan image par rapport à la position de l'image endoscopique, on pourrait également réduire l'intervalle de variation du paramètre  $θ$  (zone délimitée par les deux traits pointillés rouge dans la [figure 67\)](#page-120-0), ce qui permettrait de réduire d'avantage le temps de calcul. Pour l'instant la réduction de l'intervalle de variation du paramètre  $\theta$  n'est pas encore implémentée, et nous discrétisons θ sur  $[0,2π]$ .
- Nous avons pour l'instant choisi de façon empirique les pas de discrétisation : si les pas sont trop petits, le nombre de votes pour un axe de symétrie candidat peut ne pas être significatif. Si les pas sont trop grands, on perd en précision. Mais plus la distance entre le point d'insertion et le centre de l'image est faible, plus R est grand, plus l'intervalle de variation de  $\theta$  est grand, et plus le temps de calcul est conséquent. Nous mentionnerons ce point dans la discussion lorsque nous proposerons des pistes pour diminuer le temps de calcul.

Nous utilisons les points « candidats » obtenus à l'étape précédente pour rechercher l'axe de symétrie de l'instrument avec la méthode de Hough modifiée de la manière suivante : si deux points candidats  $I_1$  et  $I_2$  ont des gradients de direction opposée (produit scalaire négatif),  $I_1$  peut correspondre à un bord de l'instrument et  $I_2$  à l'autre bord. Pour chaque couple de candidat (I1,I2) respectant cette contrainte, on calcule la médiatrice du segment [I1,I2]. Cette médiatrice est caractérisée par un point (le milieu du segment [I1,I2] et un vecteur directeur (la normale au segment [I1,I2]). Si ce vecteur directeur ne respecte la contrainte du point d'insertion ([Équation 4\)](#page-119-1), la médiatrice ne peut pas correspondre à l'axe de symétrie de l'instrument. Sinon, on cherche les paramètres **(**θ**,**ρ**)** qui correspondent à cette droite, et on applique la méthode de Hough centrée sur P pour notre problème ([figure 68\)](#page-122-0). Utiliser des couples de points pour trouver un axe de symétrie avec la méthode de Hough est une approche classique [112]. Sa principale limite est le temps de parcours de tous les couples de points, mais nous verrons dans la partie résultats que nous travaillons sur suffisamment peu de points pour qu'elle soit envisageable.

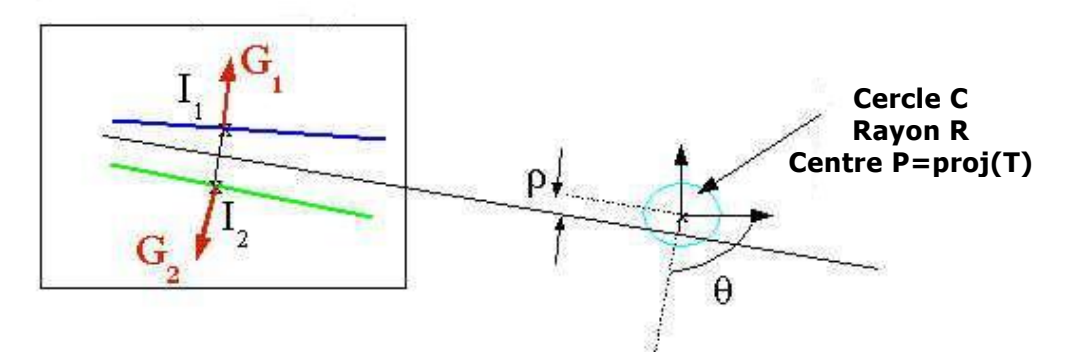

<span id="page-122-0"></span>**figure 68 : principe de détection de l'axe de symétrie d'un instrument avec la méthode de Hough.** 

Une fois que tous les points candidats ont été traités, le couple **(**θ**,**ρ**)** qui a obtenu le plus de vote est élu comme l'axe de symétrie de l'instrument. Si cette droite n'a pas reçu suffisamment de votes, on estime que la détection de l'instrument a échoué. Rechercher l'axe de symétrie plutôt que les deux contours avec une méthode de Hough offre plusieurs avantages : non seulement, on exploite le fait que dans l'image, seuls les instruments présentent des propriétés de symétrie, mais on ne recherche qu'une seule droite (l'axe de symétrie) et pas deux droites (les deux droites de contour de l'instrument). Ainsi, nous n'avons qu'à élire **la** droite qui a obtenu le plus de votes avec notre méthode de Hough modifiée. Ceci est beaucoup plus simple que de rechercher **les deux** droites de contour qui ont obtenu le plus de votes. En effet, avec les erreurs d'approximations que l'on commet, il est possible que la même droite soit paramétrée par deux couples **(**θ**,**ρ**)** différents mais proches. Dès lors, comment s'assurer rapidement que les deux droites élues « meilleurs » contours correspondent bien aux deux contours de l'instrument et pas à la même droite ?

Connaître l'orientation d'un instrument dans l'image, est utile mais pas suffisant pour asservir la caméra (sauf si, comme nous l'avons déjà signalé, deux instruments sont simultanément visibles dans l'image). Il nous faut aussi chercher la pointe de l'instrument pour pouvoir asservir l'orientation de la caméra.

### <span id="page-122-1"></span>c) Détection de la pointe de l'instrument

On recherche la pointe de l'instrument le long de l'axe de symétrie trouvé à l'étape précédente en utilisant des informations de couleur. Un seuillage d'Otsu [113] permet de séparer en deux classes (A et B) les points de l'axe de symétrie. Une des classes correspond aux points de l'instrument, l'autre aux points de l'arrière-plan. Un seuillage d'Otsu consiste à séparer un ensemble de points en deux classes telle que la variance de niveau de gris entre les deux classes est maximale. Pour fournir un ensemble de points significatifs à l'algorithme de seuillage d'Otsu, nous prenons en compte non seulement les points de l'axe de symétrie, mais aussi les points de quelques droites parallèles à l'axe et de part et d'autre de l'axe (nous ne prenons

que des droites dont la distance à la projection du point d'insertion est inférieure au rayon R). Encore une fois, pour exploiter les informations de couleur, nous avons utilisé les trois images R, G, B et avons appliqué un seuillage d'Otsu sur la norme de la couleur ( $N = \sqrt{R^2 + G^2 + B^2}$ ). Un exemple de seuillage d'Otsu sur l'axe d'un instrument est présenté [figure 69.](#page-123-0)

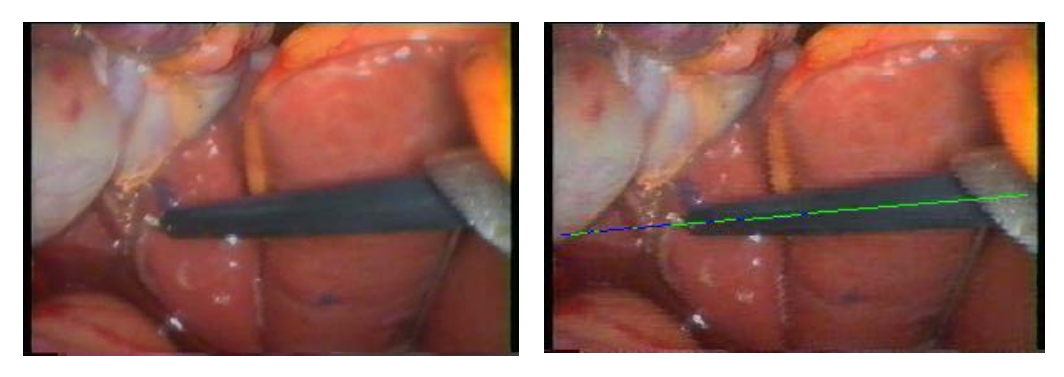

**figure 69 : résultat du seuillage d'Otsu appliqué aux points de l'axe de symétrie de l'instrument.** 

<span id="page-123-0"></span>L'histogramme normalisé utilisé pour calculer la variance inter-classes et le seuil d'Otsu est présenté [figure 70,](#page-123-1) ainsi que le seuil obtenu avec la méthode d'Otsu. La [figure 71,](#page-124-0) représente la valeur de la variance inter-classe pour chaque intensité de couleur. Son maximum correspond au seuil d'Otsu.

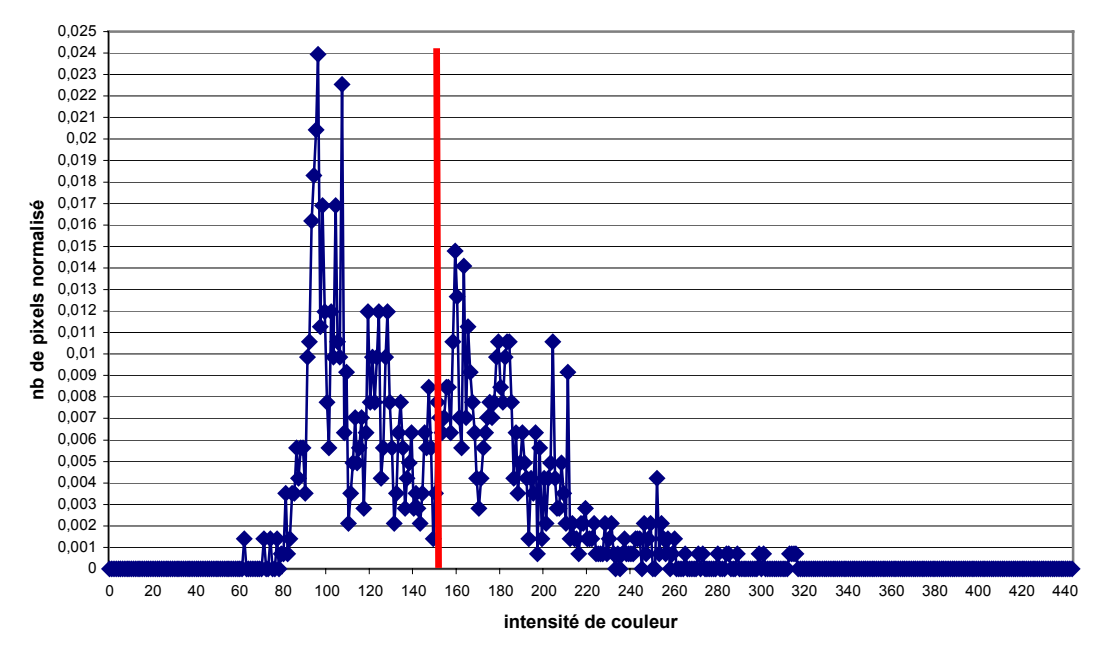

#### **histogramme normalisé**

<span id="page-123-1"></span>**figure 70 : histogramme normalisé obtenu pour l'instrument de la figure 69. En rouge, seuil obtenu avec la méthode d'Otsu.** 

**variance inter classes**

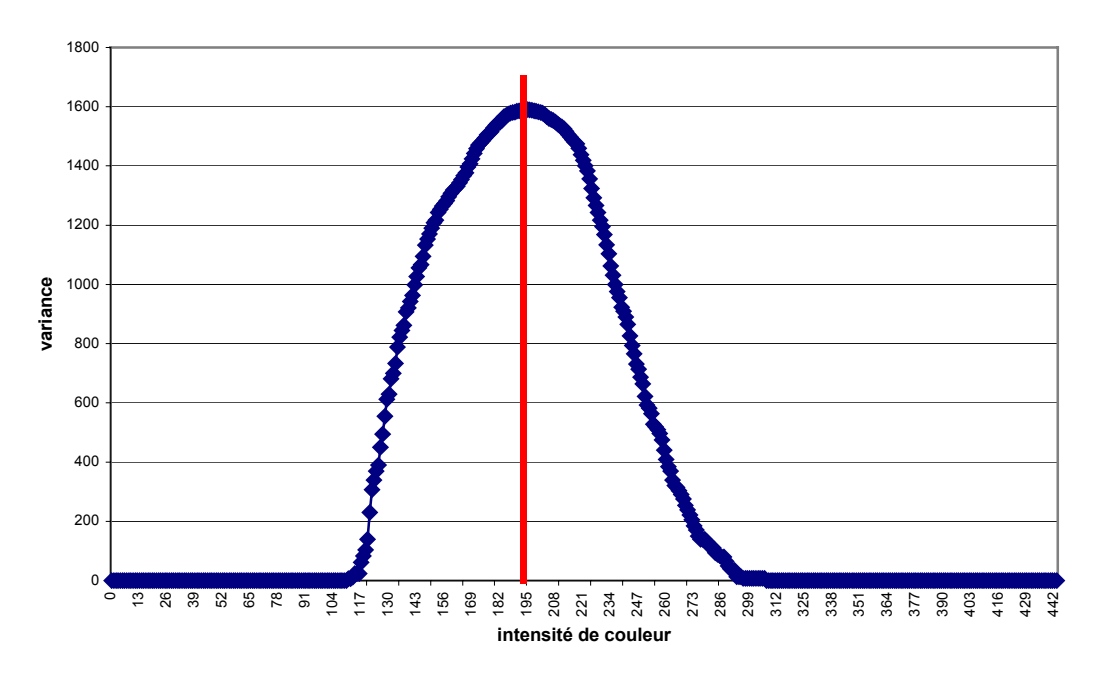

<span id="page-124-0"></span>**figure 71 : variance inter-classes pour chaque intensité de couleur. Son maximum correspond au seuil d'Otsu.** 

Une fois les deux classes A et B identifiées, on parcourt les points en partant du bord de l'image le plus proche de la projection P du point d'insertion. On regroupe les points adjacents appartenant à une même classe dans des zones caractérisées par :

- leur classe ;
- le premier point de la zone;
- le dernier point de la zone ;
- la longueur de la zone ;
- la couleur moyenne de la zone.

Il faut ensuite déterminer celle des deux classes qui correspond à l'instrument. Notre première approche a consisté à utiliser uniquement des informations de position : nous avons cherché la zone la plus longue de la classe A (ZoneA) et la zone la plus longue de la classe B (ZoneB) et considéré que la zone la plus proche du point P correspondait à l'instrument. Nous avons représenté dans la figure 72 la plus grande zone pour chacune des deux classes. Comme la projection [P du poi](#page-125-0)nt d'insertion se situe à droite de l'image, on considère que la zone verte correspond à l'instrument et la zone bleu à l'arrière-plan.

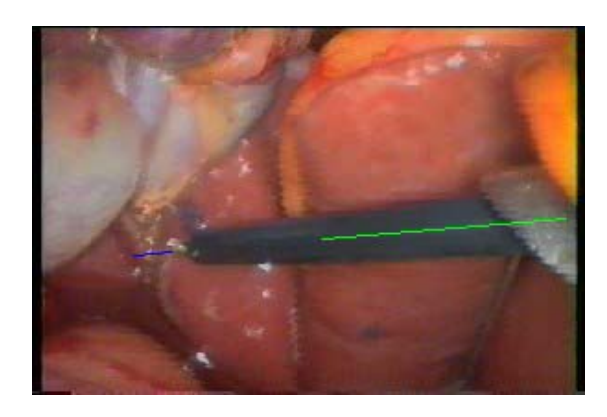

**figure 72 : en vert, zone la plus grande correspondant à l'instrument, en bleu, zone la plus grande correspondant à l'arrière-plan.** 

<span id="page-125-0"></span>Cependant, cette approche peut échouer dans plusieurs cas :

- il y a des régions spéculaires : les régions spéculaires sur les instruments sont axiales avec une forme ellipsoïdale allongée. On se retrouve donc en présence de trois classes correspondant à l'instrument, à l'arrière-plan, et aux régions spéculaires. Comme le seuillage d'Otsu est un seuillage binaire, si les régions spéculaires sont trop longues, une des deux classes obtenues après seuillage peut correspondre à une région spéculaire (nous donnerons un exemple de ce cas dans la section [3.5.1,](#page-131-1) [figure 81](#page-136-0) c) ).
- il y a des occlusions partielles : si un organe recouvre une partie importante de l'instrument (le foie par exemple), il est possible que la zone la plus grande correspondant à l'arrière-plan se trouve plus proche du point d'insertion que la zone la plus grande correspondant à l'instrument. En effet, comme on peut le remarquer sur la [figure 69,](#page-123-0) la région d'arrière-plan (correspondant aux structures anatomiques) est très inhomogène, donc elle se décompose en un grand nombre de zones de longueurs relativement faibles.
- l'instrument traverse une grande partie de l'image : le seuillage d'Otsu cherchera à distinguer deux classes alors que quasiment tous les points correspondent à l'instrument. A cause des variations d'illumination entre le centre et les bords de l'image, ou des reflets sur l'instrument, on distinguera deux classes alors qu'il n'y en a qu'une, celle qui correspond à l'instrument.

Nous avons donc choisi d'utiliser cette approche uniquement pour la première image du suivi : le chirurgien peut grossièrement centrer l'instrument dans l'image et, si la détection échoue, interrompre le suivi. Pendant cette première détection, nous enregistrons la couleur moyenne de la zone correspondant à l'instrument (CouleurOutil) ainsi que la couleur de l'arrière-plan (CouleurFond). Dans les images suivantes, on cherche aussi les zones les plus longues de chaque classe, ZoneA et ZoneB, mais cette fois-ci, on considère que celle correspondant à l'instrument chirurgical est celle dont la couleur moyenne est la plus proche de *CouleurOutil*. On obtient finalement, que l'image soit la première du suivi ou non, une zone correspondant à l'instrument, ZoneOutil, et une zone correspondant à l'arrière-plan, ZoneFond.

Comme la zone correspondant à l'instrument peut ne pas couvrir la longueur totale de l'instrument (voir [figure 72\)](#page-125-0), on concatène les zones adjacentes dont la classe correspond à celle de l'instrument en se basant sur des informations de couleur : tant qu'une zone de la classe de l'instrument située entre ZoneOutil et ZoneFond a une couleur moyenne plus proche de *CouleurOutil* que de *CouleurFond*, on la concatène avec la ZoneOutil. A la fin de ce processus, le dernier point de la zone ZoneOutil correspond à la pointe de l'instrument. La [figure 73](#page-126-0) montre la pointe de l'instrument des images précédentes à la fin de ce processus :

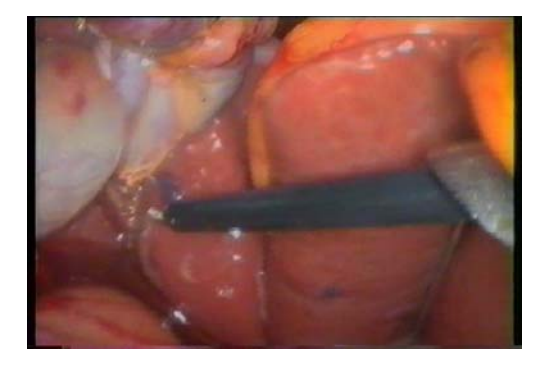

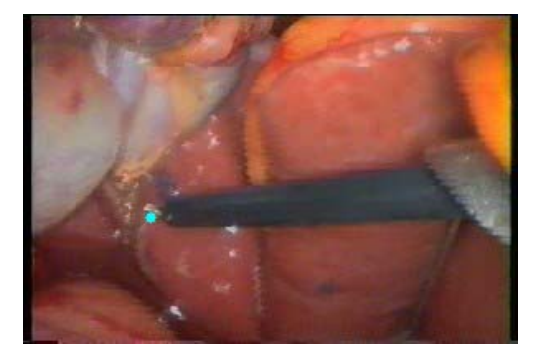

**figure 73 : exemple de détection de la pointe d'un instrument.** 

<span id="page-126-0"></span>d) Détection des contours d'un instrument

Comme nous l'avons mentionné plus haut, on peut aussi vouloir détecter les contours de l'instrument pour obtenir des informations sur la distance entre la pointe de l'instrument et la caméra (si les deux contours sont parallèles, l'instrument est parallèle au plan image, et plus l'angle entre les deux contours est grand, plus la pointe de l'instrument est éloignée de la caméra). Comme nous l'avons mentionné plus haut, cette approche est présentée par Tonet et al. dans [93]. On pourrait également étudier des techniques d'asservissement 2 ½ D qui permettent d'asservir le zoom d'une caméra sans utiliser de connaissances a priori sur l'instrument comme proposé par E. Malis et F. Chaumette dans [114].

Lorsque l'on applique la méthode de Hough pour trouver l'axe de symétrie de l'instrument, on retient pour chaque couple **(**θ**,**ρ**)** les points candidats qui ont voté pour ce couple. Les points candidats qui ont voté pour le couple correspondant à l'axe de symétrie sont séparés en deux nuages de points, les points situés audessus de l'axe de symétrie et les points au-dessous de l'axe de symétrie. On calcule le symétrique d'un des nuages de points par rapport à l'axe de symétrie afin d'obtenir un nuage de points plus important. Une régression linéaire permet d'obtenir un des bords, puis par symétrie par rapport à l'axe, on trouve le second bord de l'instrument.

# **3.3. Asservissement visuel du LER**

La conception et le développement de l'asservissement du LER a fait partie du travail de stage d'E. Orvain [106]. Dans son mémoire de thèse [32], A. Krupa décrit les différents types d'asservissements visuels selon trois critères proposés par Sanderson et al. :

- **le positionnement de la caméra (embarquée ou déportée) :** dans le cas du LER, la caméra est embarquée.
- **l'architecture de commande du robot :** dans le cas d'un asservissement visuel indirect, le système de vision transmet des consignes de commande au contrôleur du robot fourni par le constructeur, tandis que dans le cas d'un asservissement visuel direct, le système de vision se substitue au contrôleur du robot et commande directement le robot en vitesse. L'asservissement visuel direct est plus rapide que l'asservissement visuel indirect, mais plus complexe à mettre en oeuvre.
- **les grandeurs asservies :** on parle d'asservissement visuel 3D lorsqu'on contrôle le déplacement du robot dans l'espace cartésien : des informations visuelles sont utilisées pour estimer la position de l'objet que l'on veut suivre, puis on en déduit la position désirée du robot . Ce type d'approche requiert d'utiliser des informations *a priori* sur la géométrie de l'objet, et est sensible aux erreurs de calibrage. On parle d'asservissement visuel 2D lorsque l'on exprime la grandeur à asservir sous la forme de primitives visuelles dans l'image. Le contrôle du robot est effectué directement dans l'image. Dans les autres cas on parle d'asservissement visuel hybride.

Pour plus d'informations sur les asservissements visuels de robots, le lecteur pourra se référer aux articles d'état de l'art [115] et [116] et à la thèse d'A. Krupa [32].

Nous nous contenterons dans le cadre de ce document de replacer l'asservissement visuel réalisé dans le cadre de ce stage au sein de cette classification : nous avons réalisé un asservissement visuel 2D indirect de l'orientation du LER (les deux degrés de liberté de rotation du système robotisé sont asservis), en s'appuyant sur les travaux de thèse de J. Gangloff [117]. Il nous a semblé préférable de réaliser un asservissement visuel 2D à un asservissement visuel 3D car il est moins sensible aux erreurs de calibrage. Par ailleurs, un asservissement visuel indirect nous suffisait car nous ne cherchons pas à déplacer le LER de façon extrêmement rapide (généralement, un asservissement direct est nécessaire lorsque l'on souhaite une fréquence d'échantillonnage supérieure à 50 Hz).

# **3.4. Critères de validation de la méthode**

<span id="page-128-0"></span>a) Validation sur images endoscopiques (voir section [3.5.1\)](#page-131-1)

Nos premières validations de la méthode de détection des instruments sur les images endoscopiques ont consisté à appliquer la méthode sur des images issues de procédures laparoscopiques. Nous ne disposions donc pas de la position 3D du point d'insertion de chaque instrument, mais nous verrons dans la section suivante la façon dont nous avons « simulé » la position du point d'insertion dans les images. Nos objectifs étaient :

- d'appliquer la méthode sur des images issues de différentes procédures (afin de prendre en compte les variations anatomiques inter-patients), pour des instruments chirurgicaux de différentes couleurs (pour prendre en compte les variations de couleur des instruments), et pour des images contenant un ou plusieurs instruments (afin de vérifier que la sélection d'un point d'insertion permettait en pratique de choisir un instrument à détecter) ;
- de vérifier qualitativement que nous étions capables de détecter l'axe, les contours et la pointe de l'instrument dans des images endoscopiques : nous nous sommes contentés de vérifier que la détection de l'axe et des contours était satisfaisante. Nous n'utilisons pas encore les contours pour déterminer la profondeur de l'instrument, et nous utilisons surtout l'axe de l'instrument pour réduire l'espace de recherche de la pointe de l'instrument à un espace 1D, sur la droite. Pour avoir un ordre de grandeur de l'erreur commise sur la détection de la pointe de l'instrument, nous avons sélectionné une image dans laquelle la détection de deux instruments nous semblait visuellement satisfaisante et avons ensuite sélectionné manuellement dans l'image la position de la pointe de l'instrument. Cependant, cette estimation nous permet seulement d'avoir un ordre d'idée numérique de l'erreur commise sur une image donnée et pour une configuration caméra-instrument particulière. Nous verrons dans la discussion les pistes que nous envisageons pour valider de façon quantitative la précision de la méthode ;
- de déterminer le temps de calcul de la méthode. Dans la section suivante, nous présentons les résultats sur des images dont la résolution permet d'obtenir un temps de calcul « raisonnable » : après avoir implémenté l'asservissement visuel du robot, nous avons réduit la résolution des images en cherchant un compromis entre la qualité de la segmentation (donc le succès de la détection sur les images endoscopiques) et la rapidité du suivi (donc la vitesse à laquelle l'instrument doit être déplacé pour que le système ait le temps de détecter l'instrument et de déplacer le robot sans que l'instrument sorte du champ de vision de la caméra). Encore une fois, il s'agit d'une évaluation qualitative, et nous présenterons dans la discussion les

expériences que nous souhaitons mettre en œuvre pour évaluer de façon qualitative la vitesse qu'il faudrait atteindre ;

- d'identifier les cas pour lesquels la détection échouait, et d'analyser les raisons de ces échecs. Nous proposons aussi dans la discussion les pistes que nous envisageons de suivre pour les éviter.
- b) Validation sur banc d'essai (voir section [3.5.2\)](#page-137-0)

Nous n'avons pas réalisé un nombre exhaustif d'expériences sur banc d'essai, car les conditions sur banc d'essai sont assez éloignées de la réalité clinique. Nos trois objectifs principaux étaient :

- de vérifier la faisabilité de la mesure 3D d'un point d'insertion et de sa projection sur le plan image,
- de vérifier que l'asservissement visuel du LER permettait de ramener la pointe d'un instrument vers le centre de l'image,
- d'identifier les problèmes liés à la localisation dynamique des instruments et de les corriger au maximum avant notre expérimentation sur cadavre.
- c) Validation sur cadavre (voir section [3.5.3\)](#page-140-0)

Nous avons réalisé notre expérience sur cadavre avec le Dr. Jean Alexandre Long, auquel nous avons demandé de placer les trocarts selon le protocole d'une cholécystectomie. Nos deux objectifs étaient les suivants :

- Mesurer à différents instants la position du point d'insertion d'un instrument avec notre système pour vérifier que le mouvement des points d'insertion est suffisamment faible pour que notre méthode soit applicable dans des conditions proches des conditions cliniques,
- Etre capable de suivre un instrument à l'intérieur de la cavité abdominale (par exemple pour une tâche d'insertion d'un instrument à l'intérieur de la cavité abdominale).
- d) Objectifs en termes de précision et de vitesse

Pour contrôler une caméra endoscopique, nous ne cherchons pas une précision subpixel : il nous suffit de déterminer grossièrement la position de la pointe des instruments pour pouvoir les maintenir dans le champ de vision de la caméra. C'est pourquoi nous nous sommes contentés de valider la méthode de détection selon des critères qualitatifs. De même, la précision de l'asservissement visuel (c'est à dire la précision avec laquelle la caméra est positionnée de sorte à ramener la pointe de l'instrument au centre de l'image) n'est pas primordiale. C'est pourquoi,

comme nous le verrons lorsque nous présenterons nos résultats sur banc d'essai et sur cadavre, nous avons estimé que la pointe de l'instrument était centrée à partir du moment où elle était située à une distance inférieure à 20 pixels du centre de l'image (sur des images de résolution 720x576 pixels).

Concernant la vitesse de détection des instruments, nous avons calculé que si la pointe de l'instrument était extrêmement proche du plan image de la caméra, la pointe de l'instrument pouvait se déplacer de 50 pixels d'une image à la suivante (vitesse d'acquisition de 25 images secondes). Cela signifie que sur une image de résolution 200x100 pixels, l'instrument peut sortir de l'image en 80 ms si la caméra est fixe. Nous avons effectué ces mesures dans des conditions « pires » que dans le cas où un chirurgien effectue un travail de précision sur un organe (mouvements extrêmement brusques de l'instrument). Encore une fois, il s'agit d'une estimation approximative, mais nous proposerons dans la discussion une expérience que nous souhaitons mettre en œuvre pour obtenir de façon quantitative la vitesse de déplacement d'un instrument dans l'image.

# <span id="page-131-0"></span>**3.5. Résultats**

Nous avons implémenté la méthode de détection des instruments sur un PC Pentium IV (2.16 GHz, 512 Mo de mémoire vive) en utilisant la librairie OpenCV [105]. Nous avons d'abord validé la méthode sur des images endoscopiques numérisées à partir de vidéos d'interventions laparoscopiques et de tests sur cadavre. Ensuite nous avons développé le calibrage et l'asservissement visuel du LER et testé le suivi des instruments sur banc d'essai et durant un test sur cadavre.

# 3.5.1. Résultats préliminaires sur images endoscopiques

<span id="page-131-1"></span>Dans un premier temps, nous avons testé la méthode d'analyse d'images sur des images numérisées à partir de vidéos d'interventions laparoscopiques. Cela nous a permis d'effectuer une validation préliminaire de la méthode avant de développer le système complet avec le LER. Nous avons utilisé des images de taille 200\*100 pixels pour accélérer le temps de calcul. Comme notre objectif est de maintenir grossièrement l'instrument au centre de l'image, une faible résolution est suffisante. Nous verrons dans la discussion que, dans certaines situations où la détection échoue, il suffit d'augmenter la résolution de l'image pour que la détection soit correcte. Pour chaque image endoscopique, nous avons sélectionné à la souris un point d'entrée et choisi un rayon R, comme l'illustre la figure suivante en essayant de se placer dans des conditions réalistes (le point d'entrée est proche de l'axe de symétrie de l'instrument dans l'image, et le rayon est choisi de sorte que les deux bords de l'instrument coupent le cercle) :

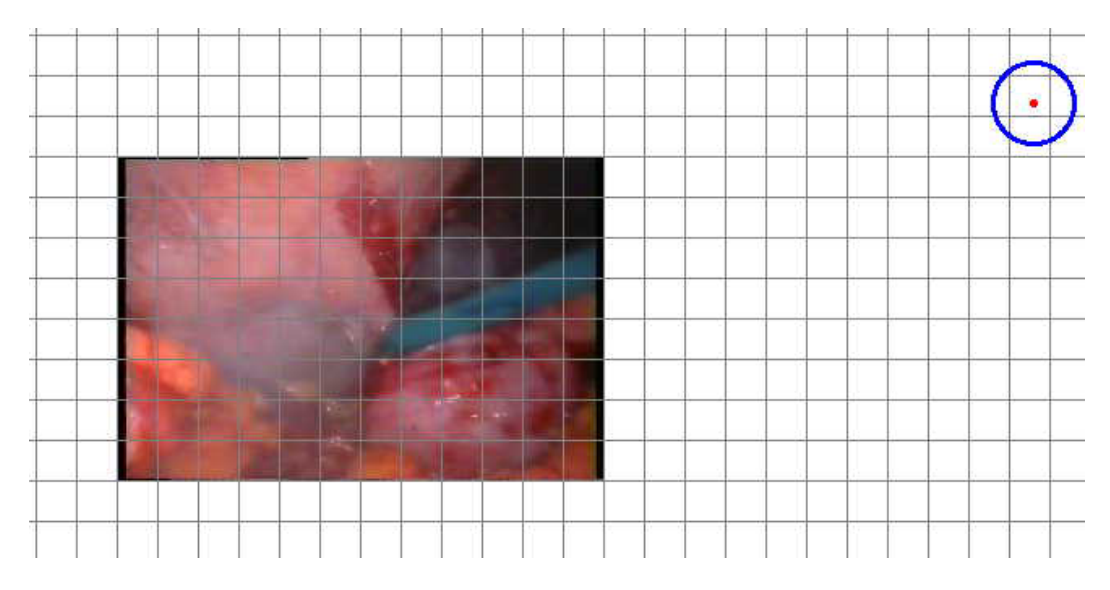

<span id="page-131-2"></span>**figure 74 : sélection manuelle de la projection d'un point d'insertion sur des images de procédures laparoscopiques.** 

La [figure 75](#page-132-0) illustre le résultat de la détection dans deux images avec des instruments de couleurs différentes. Si nous comparons la position de la pointe dans l'image trouvée par la méthode avec la position de la pointe que l'on sélectionnerait manuellement, on trouve une erreur de 10 pixels pour l'instrument bleu et 7 pixels pour l'instrument noir, ce qui est suffisant considérant nos objectifs en termes de précision.

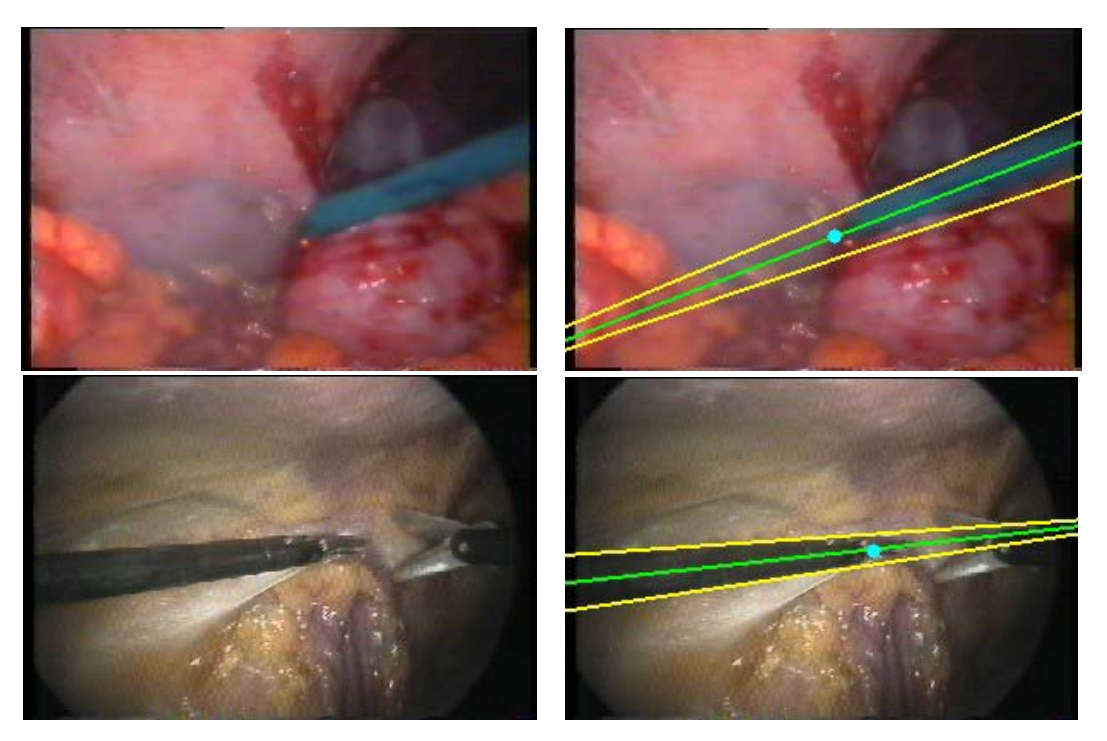

**figure 75 : détection d'instruments de couleurs différentes. L'instrument bleu est détecté en 93 ms et l'instrument noir en 94 ms.** 

<span id="page-132-0"></span>Nous avons aussi appliqué notre méthode de détection à des images contenant plusieurs instruments ([figure 76\)](#page-133-0). Pour chacun des instruments à détecter, on a sélectionné le point d'insertion dans l'image manuellement :

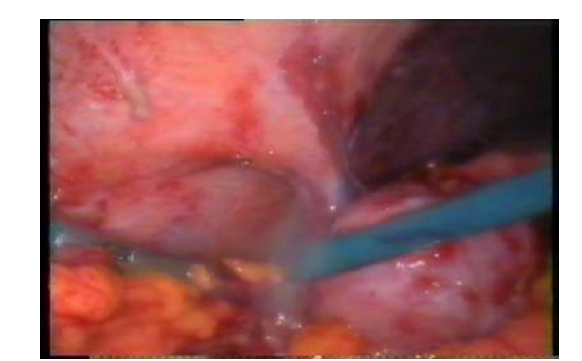

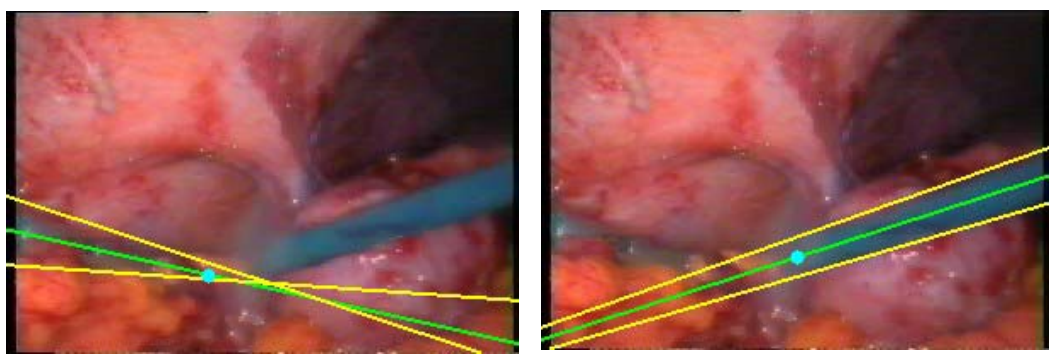

**figure 76 : détection d'instruments lorsque plusieurs instruments sont visibles dans l'image (outil à gauche détecté en 94 ms, à droite en 109 ms).** 

<span id="page-133-0"></span>Lorsqu'un tissu est disséqué à l'aide d'un bistouri électrique, de la fumée se dégage. La [figure 77](#page-133-1) montre le résultat de la méthode sur des images avec de la fumée. Dans les deux cas présentés, l'axe et les contours de l'instrument sont détectés correctement. Lorsque la fumée est trop importante, la détection de la pointe échoue :

<span id="page-133-1"></span>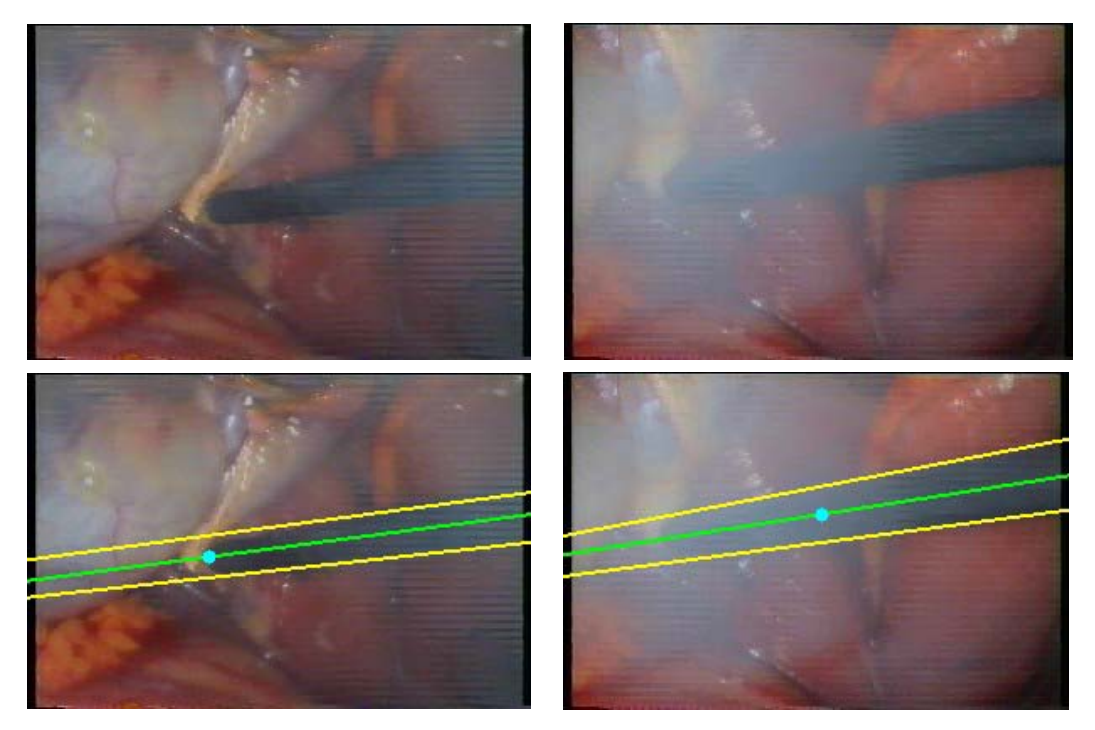

**figure 77 : détection d'un instrument lorsqu'il y a de la fumée dans l'image. (à gauche, temps de calcul de 125 ms et à droite, temps de calcul de 94 ms).** 

Nous avons également identifié les cas problématiques qui peuvent causer un échec de la méthode de détection. Nous les présentons dans les figures suivantes.

La [figure 78](#page-134-0) illustre le cas où deux instruments sont presque alignés. Les bords de l'instrument dans la partie gauche de l'image sont plus francs que les bords de l'instrument dans la partie droite. L'instrument à gauche est correctement détecté, mais pas l'instrument de droite. Pour tenter de résoudre ce problème, nous avons essayé de prendre en compte uniquement la moitié du plan image qui contient la projection du point d'insertion de l'instrument que l'on souhaite détecter (si la projection du point d'insertion est à gauche de l'image endoscopique, on conserve la partie gauche de l'image, s'il est au dessus, on conserve la partie supérieure de l'image, etc). Nous avons testé cette approche avec succès sur l'image précédente, mais en l'appliquant à des images pour lesquelles le contraste est faible, la phase de segmentation peut ne plus fournir suffisamment de points. En optimisant le code pour accélérer le temps de calcul, nous espérons pouvoir travailler avec des images de meilleure résolution, auquel cas cette approche pourrait devenir envisageable.

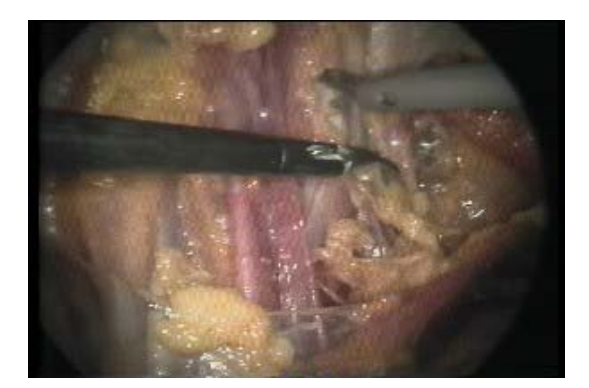

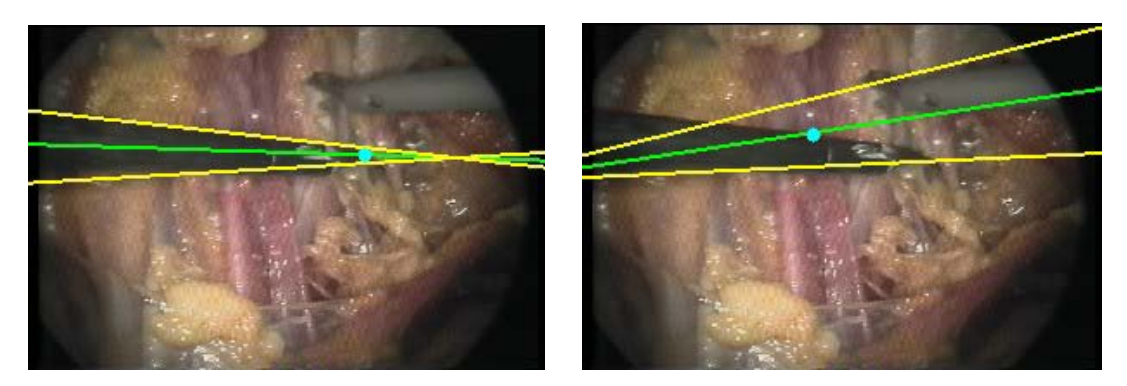

**figure 78 : à gauche, détection de l'instrument noir (109 ms), à droite, la détection de l'instrument blanc échoue car les deux instruments sont presque alignés.** 

<span id="page-134-0"></span>Dans la figure [figure 79](#page-135-0) b), l'instrument bleu est détecté correctement, bien que son axe coupe l'instrument métallique. Dans un tel cas, la difficulté est de déterminer correctement la pointe de l'instrument. Ici, l'arrière-plan est relativement clair, et l'instrument métallique aussi. Le seuillage d'Otsu attribue donc aux quelques points de l'instrument métallique la même classe que les points d'arrière-plan. Ceci est schématisé dans la [figure 80](#page-136-1) a) dans laquelle la portion verte de la droite correspond aux points classifiés comme appartenant à l'instrument et la portion bleue comme appartenant à l'arrière-plan. Si les points de l'instrument métallique sont classifiés comme des points correspondant à l'instrument, deux cas peuvent se produire. Soit ZoneFond (la plus grand zone de la classe correspondant à l'instrument) est située entre les deux instruments, et la pointe sera correctement détectée ([figure 80](#page-136-1) b)), soit ZoneFond n'est pas située entre les deux instruments, auquel cas, la portion entre les deux instruments est prise pour une occlusion partielle et la pointe est mal détectée ([figure 80](#page-136-1) c) ).

Dans la [figure 79](#page-135-0) c), la pointe de l'instrument métallique n'est pas détectée correctement. En effet, les régions spéculaires le long de l'axe de l'instrument font que seuls les points de l'axe correspondant aux régions spéculaires sont classifiées comme des points de l'instrument. Par contre, si l'on suppose que dans une première image l'instrument et l'arrière-plan ont été correctement identifiés (voir section [3.2.5.c\)](#page-122-1) ), la détection de la pointe est correcte ([figure 79](#page-135-0) d) ). Dans les deux cas, la détection des contours a échoué, car les bords des régions spéculaires sont détectés, et pas les bords de l'instrument. Par contre, on peut remarquer que les régions spéculaires sur l'instrument, étant le long de son axe, ne perturbent pas la détection de ce dernier.

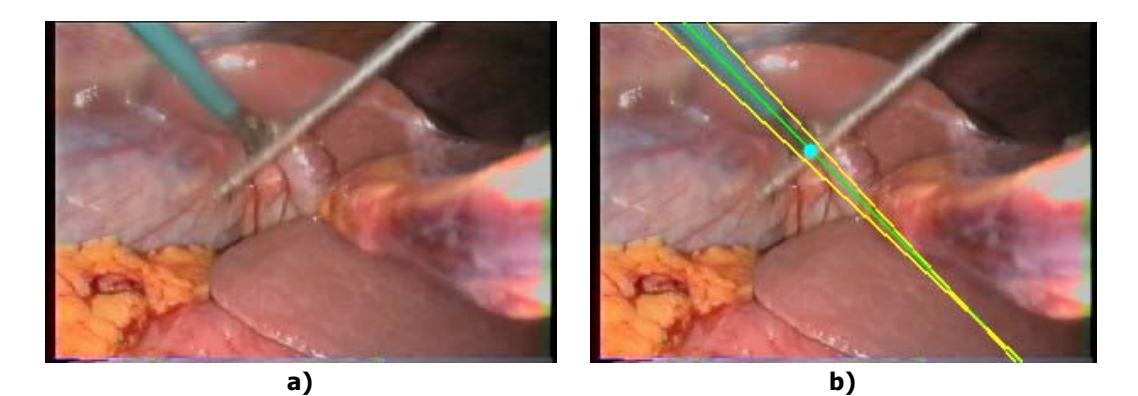

<span id="page-135-0"></span>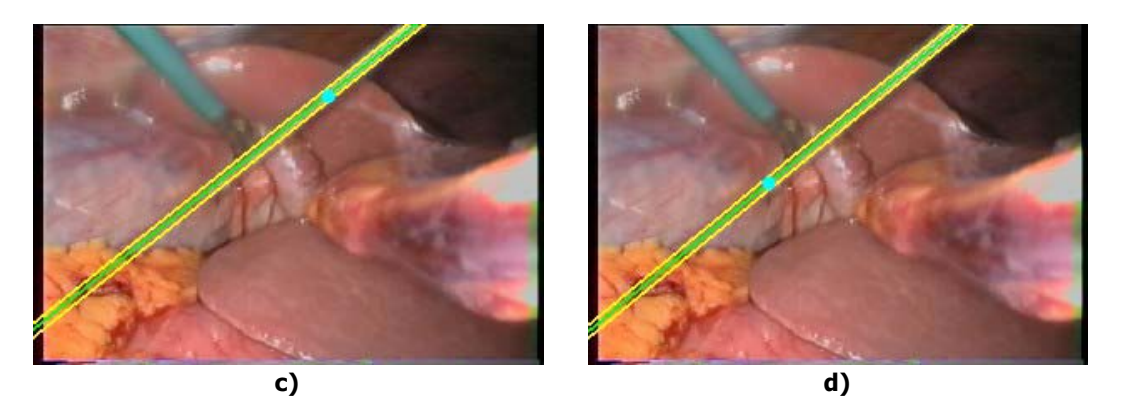

**figure 79 : a) image d'origine, b) détection de l'instrument bleu (125 ms), c) détection de l'instrument métallique si l'image est la première de la séquence (109 ms), d) détection améliorée si l'image n'est pas la première de la séquence (la couleur moyenne de l'instrument et de l'arrière-plan sont connues).** 

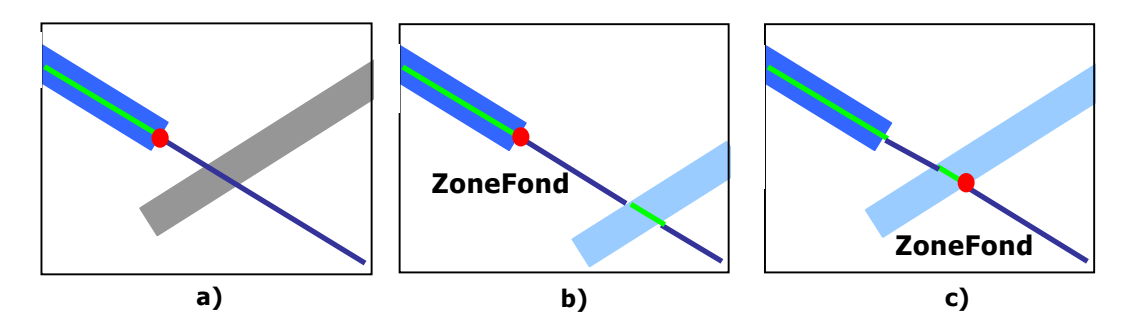

<span id="page-136-1"></span>**figure 80 : configuration avec deux instruments pour laquelle la détection de la pointe peut échouer.** 

Enfin, la [figure 81](#page-136-0) illustre le cas particulièrement difficile où plus de deux instruments sont dans l'image :

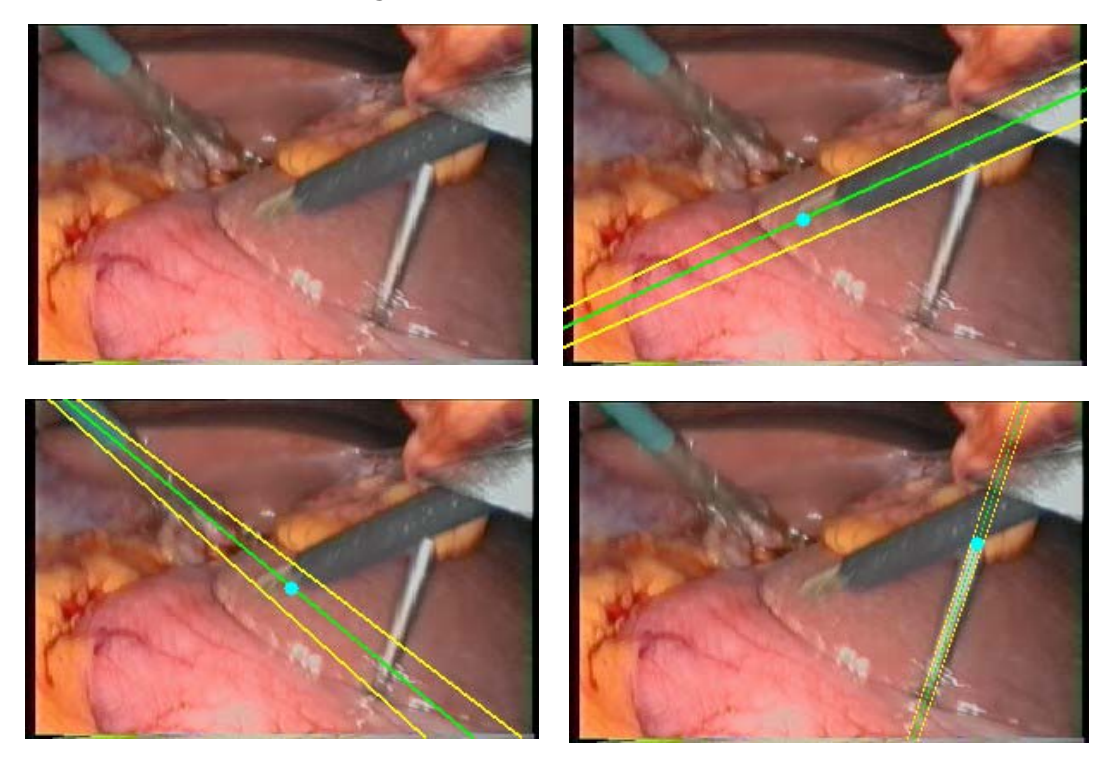

**figure 81 : exemple de détection dans une image avec trois instruments. Quand les axes des instruments se coupent, la détection de la pointe est difficile.** 

<span id="page-136-0"></span>Les axes des trois instruments sont détectés avec succès. Les contours sont correctement détectés, sauf dans le cas de l'instrument bleu, où une légère erreur est due au fait que la pince est ouverte : modéliser les deux contours par des droites n'est plus suffisant. De nouveau, lorsque les axes des instruments se coupent (voir [figure 80\)](#page-136-1), la détection de la pointe peut échouer.

Pour avoir un ordre de grandeur du temps de calcul de chaque étape de la méthode de détection, nous avons utilisé un chronomètre de Windows. On trouve sur Internet des indications d'ordres de grandeur de+/- 5ms, donc ces temps de calcul sont approximatifs mais permettent de se rendre compte des opérations les plus coûteuses en temps. Nous avons repris l'image de la [figure 76](#page-133-0) et avons déterminé le temps de calcul à chaque étape pour la détection de l'instrument bleu.

- étape de segmentation : 63 ms
- calcul de l'axe : 47 ms
- calcul des contours : 0 ms (c'est à dire un temps plus faible que le pas du compteur)
- calcul de la pointe : 0 ms (même remarque)

On voit donc que les deux étapes les plus coûteuses en temps sont l'étape de segmentation et de détermination de l'axe de symétrie.

# 3.5.2. Résultats préliminaires sur banc d'essai

<span id="page-137-0"></span>Après cette étude préliminaire, nous avons développé un asservissement visuel de l'orientation du LER et nous avons testé le suivi d'un instrument sur banc d'essai en laboratoire. Notre dispositif expérimental est le suivant : nous utilisons une caméra endoscopique et un boîtier d'acquisition Olympus OTV S5 ainsi qu'une source de lumière froide Olympus CLV S20 qui nous ont été prêtés par le service biomédical du CHU de Grenoble. Le système d'imagerie est un système réformé.

Un convertisseur vidéo/firewire portable Imaging Source DFG 1394-1e est reliée au boîtier d'acquisition par un câble composite et au PC par un câble firewire. On acquiert 25 images par seconde avec une résolution de 720\*576 pixels. Les images sont affichées sur l'écran du PC avec cette résolution, mais réduites au format 200\*100 pixels pour le traitement d'images.

Lorsque la caméra suit un instrument dans son déplacement, on considère que la pointe de l'instrument dans l'image est centrée quand sa distance au centre de l'image est inférieure ou égale à 20 pixels. Le suivi est alors mis en veille. Il redémarre automatiquement dès que la distance entre la pointe dans l'image et le centre excède 40 pixels.

Notre dispositif expérimental a consisté à positionner l'endoscope et un instrument dans une position relative similaire à celle de l'endoscope et de l'écarteur mousse lors d'une cholécystectomie. Nous avons mesuré la position 3D du point d'insertion et réalisé le suivi de l'instrument pour différents zooms de l'endoscope.

Dans les cas où nous avons observé un échec de la détection, nous avons plongé l'image endoscopique dans une image plus large, dans laquelle nous pouvions tracer la projection du point d'insertion de l'instrument et le cercle C (de la même façon que dans la figure [figure 74\)](#page-131-2). Ceci nous a permis de vérifier si l'échec de la détection était dû à une mauvaise projection du point d'insertion ou a une mauvaise estimation du rayon R : si les trois droites représentant l'axe de l'instrument et les contours de l'instrument ne coupaient pas le cercle C, l'erreur aurait été due à une mauvaise détermination de C ou R. Nous n'avons pas observé de telle situation en pratique.

La figure suivante illustre le centrage automatique de la caméra sur un instrument immobile. Les points verts correspondent aux positions de la pointe de l'instrument dans les images précédentes :

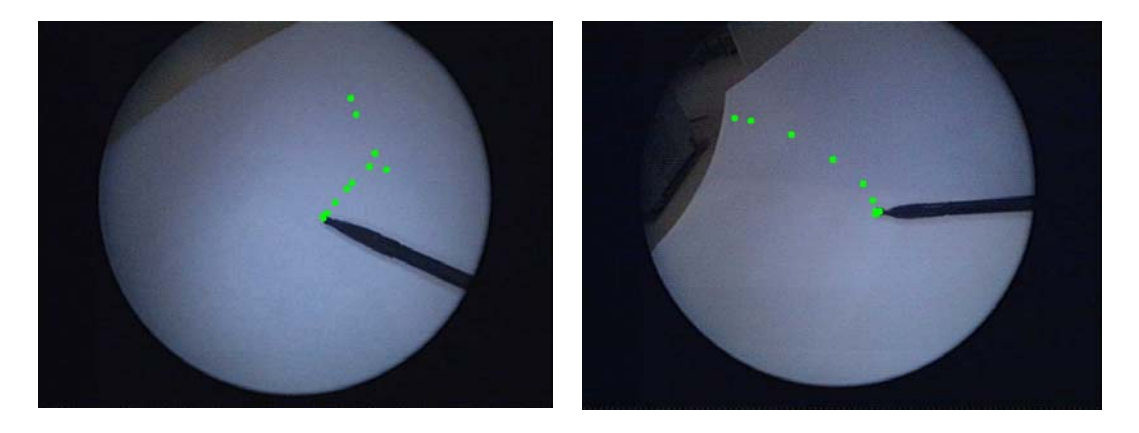

**figure 82 : centrage automatique de l'endoscope sur la pointe d'un instrument immobile.** 

<span id="page-138-0"></span>On peut observer que la trajectoire de la pointe de l'instrument dans l'image a l'allure d'une spirale, ce qui est dû à notre détermination approximative de la position du repère caméra. Un calibrage plus fin permettrait d'obtenir un déplacement plus direct de la caméra vers la pointe de l'instrument, donc de diminuer le nombre d'itérations nécessaires pour centrer l'instrument dans l'image. Néanmoins, la [figure 82](#page-138-0) montre qualitativement que malgré nos approximations, l'asservissement visuel que nous avons implémenté permet de ramener la pointe de l'instrument au centre de l'image, et valide notre choix d'utiliser un asservissement 2D. Nous n'avons pas non plus évalué pour l'instant la performance de l'asservissement visuel en termes de vitesse, car avec nos temps de calculs actuels, la vitesse de la boucle complète de suivi est surtout limitée par le temps de calcul de la méthode d'analyse d'image.

Nous nous sommes également aperçus de quelques problèmes lors du suivi d'un instrument sur banc d'essai, que nous avons tenté de corriger pour notre expérience sur cadavre.

# a) problèmes liés à la conception mécanique du LER

La caméra peut tourner librement autour de l'endoscope. Si les câbles de la caméra se coincent, sa position autour de l'axe de l'endoscope peut changer. Or, si la position de la caméra change, les paramètres de calibrage extrinsèques du système aussi, et le calcul de la projection des points d'insertion devient faux. Par ailleurs, le mouvement de translation de l'endoscope est réalisé grâce à une poulie et un câble. La poulie n'étant pas exactement dans l'axe de l'endoscope, ce dernier tourne légèrement en même temps qu'il se translate, ce que nous n'avons pas pris en compte dans la modélisation du robot. Nous avons donc fixé la caméra rigidement sur l'endoscope et ajouté un guide pour la translation de l'endoscope. Cependant, en conditions cliniques, la rotation de la caméra autour de l'axe de l'endoscope doit être autorisée, car le chirurgien positionne la caméra suivant la verticale pour s'orienter. On peut soit envisager d'effectuer une rotation logicielle de l'image, mais cela risque de réduire la qualité de l'affichage, soit envisager d'ajouter un quatrième moteur pour superviser la rotation de la caméra autour de l'axe de l'endoscope, comme dans les robots porte-instruments basés sur l'architecture du LER.

# b) Problèmes liés au traitement d'images

Lorsqu'il n'y a pas d'instrument dans l'image, la phase de segmentation trouve quand même des points de contour. Si ce nombre de points est important (ce qui peut être le cas dans des images endoscopiques, vu qu'il y a de nombreuses structures anatomiques enchevêtrées), la méthode de détection trouve un axe de symétrie et propose une pointe dans l'image. On obtient donc des mouvements erratiques du robot porte-endoscope. Si l'on suppose que l'instrument a été détecté avec succès dans une première image, on peut limiter cette situation en effectuant les tests suivants : si la couleur de l'instrument est trop proche de la couleur de l'arrière-plan, on interrompt le suivi ; avec deux détections successives de la pointe, on peut calculer par stéréovision la position 3D de la pointe dans le repère fixe du robot (on suppose que l'instrument a peu bougé en 25 ms). Comme on connaît également la position 3D du point d'insertion de l'instrument dans le repère fixe, on peut calculer la longueur de l'instrument en millimètres. Si la longueur trouvée est aberrante (un instrument de laparoscopie fait en moyenne 25 cm de longueur), c'est que la détection est fausse et on interrompt le suivi.

Lorsque l'instrument traverse la totalité de l'image, nous avons déjà expliqué plus haut que notre méthode de classification binaire trouvait deux classes alors qu'en fait, il n'y en a qu'une qui correspond à l'instrument. Si l'on suppose que l'instrument a été détecté avec succès dans une première image, on peut prendre en compte cette situation car nous avons une estimation de la couleur de l'arrièreplan, BackgroundColor, et une estimation de la couleur de l'instrument, ToolColor : si la couleur de l'arrière-plan dans l'image courante est plus proche ToolColor que de *BackgroundColor*, on considère que l'instrument traverse la totalité de l'image.

Comme on connaît la position du point d'insertion de l'instrument dans l'image, et que l'on a détecté l'axe de l'instrument, on sait dans quelle direction le robot doit se déplacer pour se rapprocher de la pointe de l'instrument.

Lorsque seule une petite portion de l'instrument est visible dans l'image, soit on ne voit que sa pointe (qui ne vérifie pas forcément notre modélisation de l'instrument par trois droites), soit le nombre de points de l'axe est insuffisant pour que l'axe de l'instrument soit correctement détecté. On peut cependant demander au chirurgien de placer l'instrument grossièrement au centre de l'image avant de démarrer le suivi. Cependant, comme notre suivi n'est pas encore très rapide, on peut se trouver dans cette situation au cours du suivi auquel cas il faut l'interrompre. Nous avons donc veillé à ne pas déplacer l'instrument trop brusquement pendant notre expérience sur banc d'essai.

Enfin, nous avons fait l'hypothèse, pour utiliser un seuillage d'Otsu, que l'on pouvait séparer les points de l'image en deux classes, l'instrument et l'arrière-plan. Nous avons vu que cette hypothèse pouvait s'avérer trop simplificatrice si les régions spéculaires étaient importantes. En réalité l'instrument est constitué d'un manche (qui peut être bleu, noir, métallique) ainsi que d'une pointe métallique. On est donc en présence de trois classes de couleur, une correspondant à la pointe de l'instrument, une correspondant à son manche et une correspondant à l'arrière-plan (les organes). Si l'instrument est suffisamment loin du plan image, la portion correspondant à la pointe est très petite et n'a pas d'influence dans la détection de la pointe : détecter l'extrémité métallique de l'instrument ou l'extrémité du manche change le résultat de quelques pixels. Mais plus l'instrument se rapproche du plan image, plus cette situation est gênante. Nous verrons dans la discussion quelques pistes que nous envisageons pour prendre en compte ce problème. Pour notre expérience sur cadavre, nous avons choisi un instrument de couleur unie.

### 3.5.3. Expérience sur cadavre

<span id="page-140-0"></span>Comme nous l'avons dit dans lorsque nous avons présenté les critères de validation de la méthode (section [3.4\)](#page-128-0), nous nous sommes placés dans les conditions d'une cholécystectomie pour ce test sur cadavre. Un chirurgien a positionné les trocarts sur la paroi abdominale, et nous avons mis en place le système {LER+caméra} calibré sur le patient. Les deux objectifs de cette expérience étaient d'étudier la fixité du point d'insertion au cours de l'intervention, et de suivre un instrument se déplaçant d'un point à proximité du trocart par lequel il était inséré à la vésicule biliaire.

Dans le cadre de notre étude de la fixité des points d'insertion, nous n'avons pas pris en compte les mouvements de la paroi péritonéale dus à la respiration, mais comme la cavité abdominale est remplie de gaz, nous supposons que les mouvements dus à la respiration ont peu de répercussions sur la position des points d'insertion des trocarts.

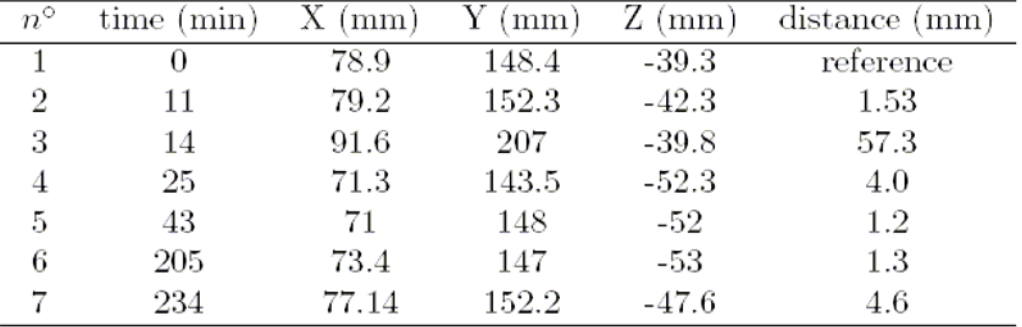

Nous avons mesuré au cours du temps la position d'un point d'insertion avec le robot porte-endoscope selon la méthode présentée section [3.2.2.](#page-109-0) Ces mesures sont présentées dans le tableau suivant :

Pour vérifier que la première mesure de position du point d'insertion était correcte, nous avons projeté le point obtenu sur le plan image dans une image dans laquelle le trocart est visible ([figure 83\)](#page-141-0). Nous avons comparé la distance entre cette position de référence et d'autres mesures de position du point d'insertion. Pour toutes les mesures excepté la n°3, nous avons trouvé une distance inférieure à 5mm. On peut expliquer l'erreur importante de la mesure n°3 par une fuite de gaz qui avait dégonflé la paroi abdominale. Dès la fuite colmatée, l'erreur a diminué.

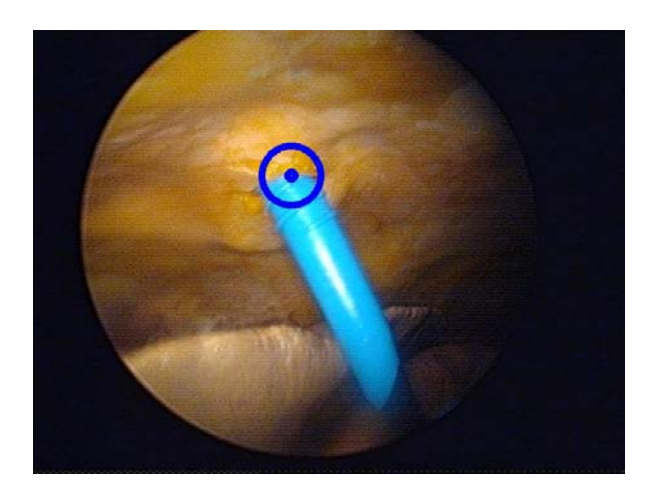

**figure 83 : projection du point d'insertion sur le plan image.** 

<span id="page-141-0"></span>Nous avons réussi à suivre un instrument dans son déplacement lorsque l'illumination de la cavité abdominale était satisfaisante (pour limiter les variations d'illumination dans l'image et les régions spéculaires). Cette condition a été difficile à obtenir car notre système d'imagerie n'est pas de très bonne qualité (notamment l'endoscope et le câble de lumière froide). Comme lors des tests sur banc d'essai, on considère que lorsque la caméra suit un instrument dans son déplacement, la pointe de l'instrument dans l'image est centrée quand sa distance au centre de l'image est inférieure ou égale à 20 pixels, dans les images en pleine résolution. Le suivi est alors mis en veille. Il redémarre automatiquement dès que la distance

entre la pointe dans l'image et le centre excède 40 pixels. Le temps de calcul est en moyenne de 100 ms par image (avec des images de résolution réduite à 200\*100 pixels). Le suivi est fluide lorsque l'instrument est déplacé à une vitesse « normale » (vitesse observée au cours d'interventions pour le déplacement d'un instrument du point d'insertion vers la cavité abdominale). Il n'existe pas à notre connaissance d'étude sur la vitesse de déplacement de la pointe des instruments laparoscopiques, mais comme nous l'avons mentionné dans la section [3.4,](#page-128-0) nous proposerons dans la discussion une méthode pour l'estimer. Nous pensons par ailleurs qu'un travail d'optimisation du code nous permettra d'être suffisamment rapides pour prendre en compte des mouvements plus amples et plus brusques de l'instrument.

La [figure 84](#page-142-0) montre la distance en pixels entre la pointe détectée par la méthode et la pointe obtenue par sélection manuelle. Dans 70% des images de résolution 200x100 pixels, on obtient une erreur inférieure ou égale à 5 pixels et dans 87% des images, une erreur inférieure ou égale à 10 pixels.

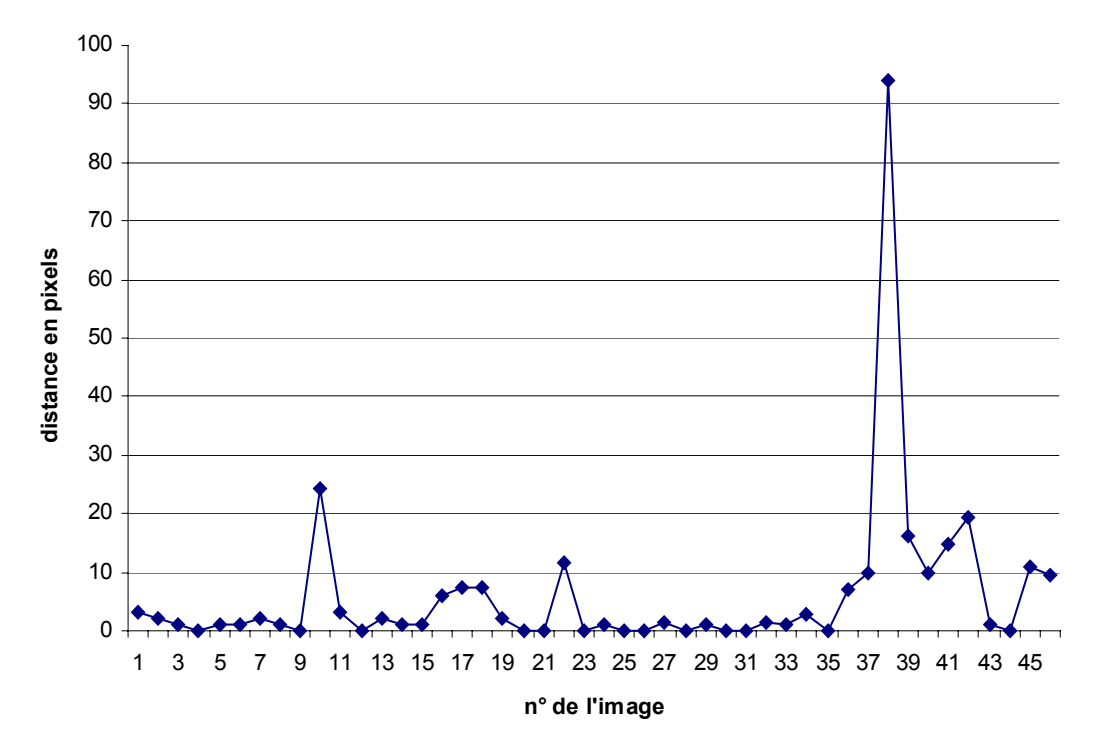

<span id="page-142-0"></span>**figure 84 : erreur en pixels entre la pointe détectée par la méthode et la pointe sélectionnée manuellement dans l'image de résolution 200x100 pixels.** 

Nous avons mentionné dans la section [3.4](#page-92-0) que l'on considérait une cible centrée à partir du moment où la distance de la pointe de l'instrument au centre d'une image de résolution 720x576 pixels était inférieure à 20 pixels. Comme les images que nous traitons sont de résolution 200x100, l'erreur commise sur la coordonnée horizontale d'un pixel doit être inférieure à 6 (20x200/720=5,5) et l'erreur commise sur la coordonnée verticale d'un pixel doit être inférieure à 4 (20x100/576=3,4). Sur l'ensemble de nos mesures, l'erreur horizontale est conforme à nos objectifs dans 86,7% des cas, et l'erreur verticale est conforme à nos objectifs dans 71,7% des cas.

Si l'on autorise une distance au centre de l'image de 30 pixels (toujours pour des images de résolutions 720x576), au détriment de précision dans la localisation de l'instrument, l'erreur horizontale devient conforme à nos objectifs dans 96,4% des cas et l'erreur verticale dans 76% des cas.

Un exemple de détection correcte est présenté dans la [figure 85](#page-143-0) :

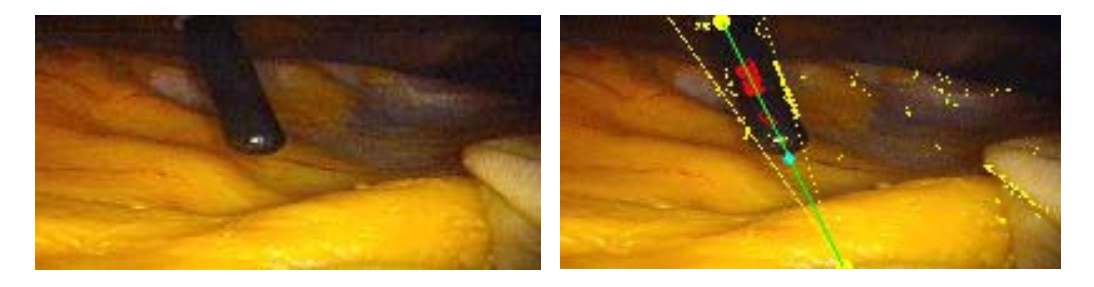

**figure 85 : exemple de détection satisfaisante. Les points jaunes correspondent aux points candidats obtenus à la fin de la phase de segmentation. Les points rouges correspondent aux points de l'axe de symétrie de l'instrument et le point bleu correspond à la pointe trouvée dans l'image.** 

<span id="page-143-0"></span>Nous avons enfin analysé les images pour lesquelles l'erreur commise était importante, pour comprendre les raisons de l'échec de la détection. La [figure 86](#page-143-1)  montre trois images de la séquence pour lesquelles on a des erreurs importantes :

<span id="page-143-1"></span>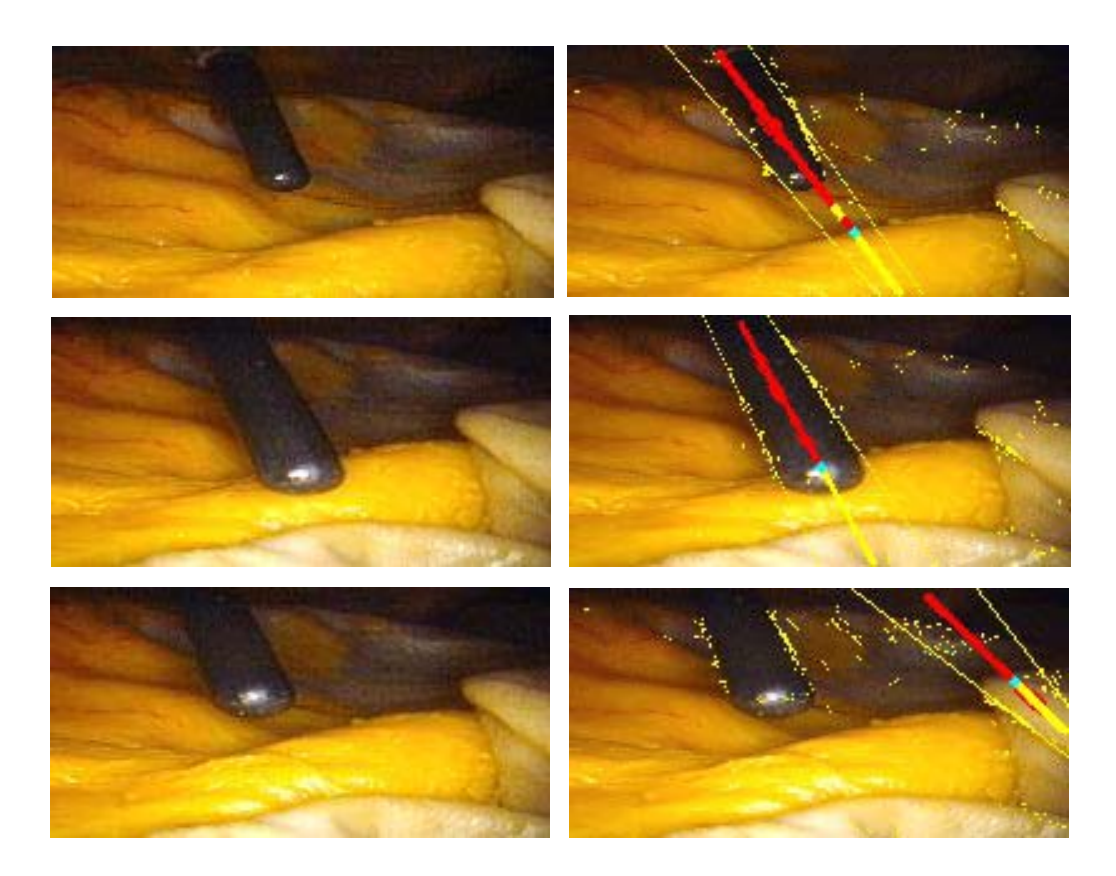

**figure 86 : a) fausse détection due aux variation d'illumination importantes dans l'image ; b) fausse détection due aux régions spéculaires, c) fausse détection de l'axe due au manque de contraste.**
La [figure 86](#page-143-0) a) correspond à l'image au premier pic du graphe d'erreur (image n°10 de la séquence). La détection de l'axe et des contours est satisfaisante, mais pas celle de la pointe. Les segments rouges correspondent aux points classifiés comme correspondant à l'instrument et les segments jaunes aux points correspondant à l'arrière-plan. On voit une différence importante d'illumination entre la partie supérieur de l'image et la partie inférieure de l'image. Les points d'arrière-plan proches de la pointe de l'instrument sont donc mal classifiés. Les erreurs des images n° 38, 40, 42 et 43 sont aussi dues à une mauvaise classification. Bien que l'on trouve des différences d'illumination entre les bords de l'image et le centre de l'image en conditions cliniques, du fait que la lumière provient de l'endoscope, nous nous sommes aperçus, et le chirurgien avec lequel nous faisions les expériences nous a confirmé, que la qualité de notre matériel réformé était inférieure à celle des colonnes cœlioscopiques disponibles au bloc, ce qui pouvait expliquer une telle différence d'illumination.

La [figure 86](#page-143-0) b) correspond à l'image n° 22 (second pic). Encore une fois, l'axe et les contours sont correctement détectés, mais pas la pointe. Cette fois-ci, l'erreur est causée par la région spéculaire proche de la pointe de l'instrument qui est classifiée comme les organes. On trouve la même erreur pour les images n° 45 et 46.

L'erreur importante pour l'image 37 est due à une mauvaise détection de l'axe de l'instrument (donc aussi des contours et de la pointe) : les bords de l'instrument sont à peine visibles à cause du manque de contraste, alors que les bords de la structure anatomique, qui satisfont aussi la contrainte du point d'insertion, sont plus visibles. Nous verrons dans la section suivante que cette erreur de détection de l'axe peut être éliminée en travaillant sur une image de meilleure résolution.

Au cours de ce premier test sur cadavre, nous avons pu vérifier la faisabilité de l'approche dans des conditions proches de la réalité clinique. Nous avons également pu nous rendre compte des difficultés qu'il fallait encore résoudre pour fournir un système utilisable en routine clinique, notamment les problèmes liés au régions spéculaires. Dans la section suivante, nous discutons l'ensemble de nos résultats en distinguant les questions relatives à la méthode de détection des instruments, les questions relatives à la mise en œuvre clinique du système et les questions relatives à l'estimation de la qualité du suivi des instruments.

# **3.6. Discussion**

Les résultats que nous obtenons sur des images endoscopiques numérisées à partir de procédures chirurgicales et issues d'un test sur cadavre nous confortent dans l'idée qu'il est possible d'utiliser les positions des points d'insertion des instruments pour simplifier leur détection dans les images et leur suivi avec un robot porteoptique.

## 3.6.1. Discussion sur la méthode de localisation des instruments

Nous avons présenté une nouvelle approche pour la détection des instruments en laparoscopie, contrainte par la position de leurs points d'insertion. Cette méthode requiert de mesurer la position 3D des points d'insertion des instruments au début de l'intervention. Pour ce faire, nous avons proposé une solution simple à mettre en œuvre basée sur le principe de stéréovision. Cette solution requiert d'obtenir, pour chaque point d'insertion, deux images dans lesquelles il est visible, et d'indiquer sur celles-ci la position du point d'insertion à l'aide d'une souris vocale. Cette étape pourrait être partiellement automatisée en ne mesurant la position du trocart que dans une image, en déplaçant légèrement le robot de façon automatisée et en cherchant dans la seconde image le point correspondant par des méthodes de corrélation comme proposé par Taylor et al. dans [48]. En se basant sur leur méthode de détection des instruments basée sur la couleur [98] que nous avons présentée plus haut, Doigon et. al. ont proposé une méthode qui permet de trouver automatiquement les coordonnées du point d'insertion d'un instrument laparoscopique dans le plan image d'une caméra endoscopique statique à partir de plusieurs images dans lesquelles l'instrument a différentes positions [99]. Le principe de l'approche utilise la méthode du pivot : un instrument laparoscopique est modélisé par un cylindre auquel les auteurs attachent un repère. Ce repère a donc une position différente selon la position de l'instrument, mais en utilisant les informations sur la façon dont un cylindre se projette dans le plan image d'une caméra, certaines informations sur la transformation entre le repère caméra et le repère attaché à l'instrument peuvent être déterminées. Notamment, si le rayon réel de l'instrument est connu, il est possible, à partir des droites représentant les contours d'un instrument dans l'image, de trouver l'orientation de l'axe de l'instrument, puis les coordonnées de son point d'insertion.

Notre méthode de détection requiert de définir un cercle C centré sur la projection du point d'insertion dans l'image. Nous avons proposé une majoration pour choisir un rayon R prenant en compte les contraintes de notre modèle (voir section [3.2.4\)](#page-112-0). Lors du dépouillement des images du test sur cadavre, dans les cas où les paramètres de notre modèle n'étaient pas détectés correctement, nous avons vérifié que l'erreur n'était pas causée par une mauvaise estimation de ce rayon.

Nous avons pour l'instant estimé la précision de la méthode de façon qualitative uniquement mais prévoyons de monter une nouvelle expérience sur cadavre au cours de laquelle un localisateur optique ou magnétique sera utilisé pour localiser un instrument, en même temps que la méthode d'analyse d'image. Deux approches seront alors possibles pour évaluer les résultats : soit nous utiliserons les informations de contour pour déterminer la profondeur de la pointe de l'instrument et comparerons la position 3D ainsi obtenue à celle donnée par le système de localisation, soit nous projetterons dans l'image les coordonnées 3D de la pointe de l'instrument obtenue avec le système de localisation et comparerons ces résultats avec ceux obtenus par traitement d'images. Un des problèmes de ce type de validations est que les mesures du système de localisation sont utilisées comme références, alors qu'elles sont elles aussi imprécises. Une autre expérience pourrait consister à pointer avec un instrument chirurgical des points d'une mire de géométrie connue.

Nous avons vu que, concernant nos objectifs en termes de vitesse de détection, nous étions légèrement en deçà de nos attentes. Les deux étapes de l'algorithme de traitement d'images les plus coûteuses en temps sont l'étape de segmentation et l'étape de détection de l'axe d'un instrument. Nous espérons diminuer de façon significative le temps de calcul de cette dernière en contraignant l'intervalle de variation du paramètre θ de la méthode de Hough selon la position du point d'insertion de l'instrument dans le plan image (section [3.2.5.b\)](#page-119-0) ). Nous pourrions également accélérer le temps de calcul en utilisant des informations sur la position et l'orientation de l'instrument dans les images précédentes : ceci nous permettrait, une fois l'instrument identifié dans une première image, de ne rechercher l'axe de symétrie de l'instrument que dans un intervalle de variation restreint des paramètres θ et ρ de la méthode de Hough, et de ne rechercher la pointe de l'instrument que dans une région d'intérêt calculée à partir de la position de la pointe du même instrument dans l'image précédente. Ici encore, une expérience avec localisateur optique ou magnétique nous permettrait d'obtenir un ordre de grandeur de la variation de l'orientation et la position d'un instrument entre deux images successives. Enfin, nous pensons pouvoir optimiser le code que nous avons développé pour diminuer encore le temps de calcul, notamment dans l'étape de segmentation : nous avons utilisé des méthodes d'accès au pixel d'une image de la librairie OpenCV qui étaient simples d'utilisation mais indiquées comme n'étant pas les plus rapides. Or, l'étape de segmentation requiert de nombreux accès aux points de l'image.

Nous avons également pu identifier les raisons qui provoquaient une fausse détection de l'instrument. La détection de l'axe est robuste, sauf lorsque le contraste est trop faible ou qu'une portion trop petite de l'instrument est visible dans l'image. Dans le cas d'un contraste trop faible, traiter l'image avec une meilleure résolution peut être suffisant pour que la détection soit un succès (voir [figure 87\)](#page-147-0). Si nous arrivons à diminuer de façon significative le temps de calcul en mettant en œuvre les optimisations proposées dans le paragraphe précédent, on pourra envisager d'augmenter la résolution des images pour diminuer le nombre de fausses détections. La [figure 87](#page-147-0) illustre cette situation. Nous avons repris l'image de la [figure 86](#page-143-0) c) mais avec une résolution de 410x410 pixels (résolution d'enregistrement des images pendant le test sur cadavre) à la place d'une résolution de 200x100 pixels. Cette fois-ci la détection de l'axe est satisfaisante :

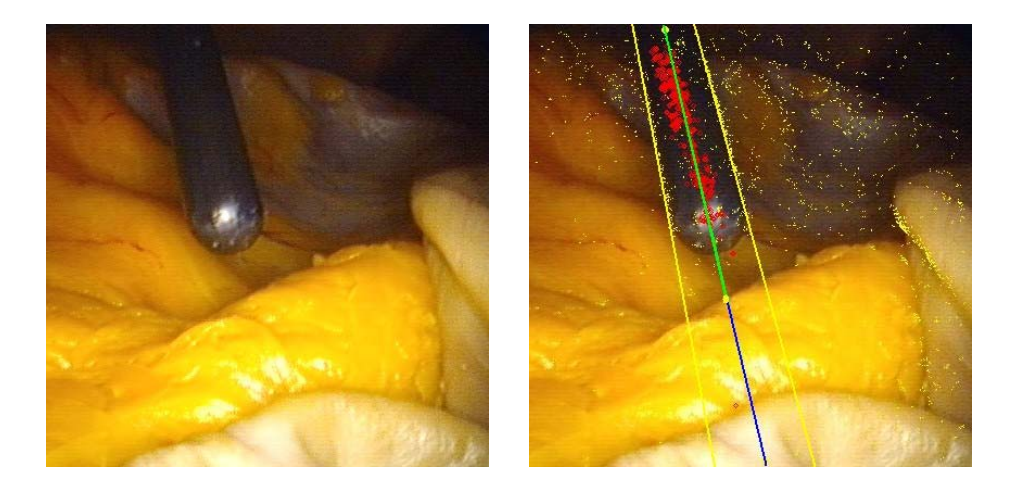

**figure 87 : résultat de la méthode de détection sur l'image de la figure 82 c) mais avec une résolution environ deux fois plus grande. La détection de l'axe, qui était fausse sur la figure 82 c) est correcte ici.** 

<span id="page-147-0"></span>Sauf lorsque les régions spéculaires sont trop importantes, la détection des contours est aussi satisfaisante. Nous avons remarqué que la qualité des images du test sur cadavre était beaucoup plus faible que la qualité des images numérisées à partir de procédures chirurgicales. Nous souhaiterions utiliser dans nos prochaines expériences un meilleur endoscope, et un meilleur système d'éclairage. Gröger et  $a$ . ont se sont intéressés au problème de la détection et la suppression des régions spéculaires sur la surface du cœur dans [118]. Avec leur méthode, les régions spéculaires sont substituées en 20ms sur des images de résolution 720\*288. Cependant, les régions spéculaires sur la surface du cœur sont moins importantes que dans les images endoscopiques. Nous avons commencé à travailler sur une approche plus simple qui nous permet de détecter les régions spéculaires dans les images : au début d'une intervention chirurgicale, le chirurgien règle les blancs de l'image en montrant à l'endoscope un morceau de tissu blanc. Ceci permet de régler le contraste du système d'imagerie. En enregistrant cette image, on est capable d'identifier la couleur qui correspond au blanc, et d'en déduire les régions de l'axe de l'instrument qui correspondent à des régions spéculaires. Cependant, le traitement de ces régions spéculaires n'est pas évident : on trouve des régions spéculaires à la fois sur les organes et les instruments. Des méthodes simples d'analyse de l'aplatissement d'une zone spéculaire (rapport des valeurs propres de l'ellipsoïde d'inertie) pourraient nous permettre de ne retenir que les zones spéculaires susceptibles d'appartenir à un instrument. On ne peut pas non plus ignorer les régions spéculaires dans les calculs, car elles aident à la détection de l'axe, et il se peut qu'un instrument métallique soit en grande partie couvert par une région spéculaire.

Utiliser un seuillage d'Otsu pour trouver la pointe de l'instrument nous a permis par la simplicité de l'approche de mettre en œuvre relativement rapidement le système afin d'aboutir à une expérience sur cadavre. Cependant, cette approche présente des limites car nous ne disposons pas d'une image comprenant deux classes d'objets que l'on peut distinguer par leur couleur. Nous avons distingué l'instrument de l'arrière-plan, mais en réalité, les organes peuvent avoir différentes couleurs et les instruments aussi. Nous avons essayé d'utiliser une approche de classification basée sur la recherche des gradients le long de l'axe, et en étudiant leur orientation, mais n'avons pas réussi à utiliser cette information pour trouver la pointe d'un instrument de façon satisfaisante. Des informations de flot optique (étude du mouvement de l'instrument dans l'image) pourraient aussi être intéressantes pour nous aider à trouver la pointe de l'instrument, mais comme la caméra n'est pas fixe, les organes, en plus de l'instrument, se déplacent dans l'image. Le modèle géométrique direct du robot et le calibrage du système pourraient nous permettre d'estimer le mouvement global de l'image dû au déplacement du robot. Nous envisageons aussi de classifier les points de l'axe de l'instrument en utilisant un classificateur Bayesien comme le suggèrent Uecker, Wang et al. [96], ou en exploitant l'attribut conjoint des primitives de couleurs utilisé par Doigon et al. [98]. Nous n'avons pas encore cherché s'il existait d'autres méthodes de classification plus adaptées aux images couleur qui seraient utilisables dans notre cas. Néanmoins, nous rappelons que pour certaines des commandes haut niveau du robot porte-endoscope, la détection de la pointe n'est pas indispensable.

Enfin, il faut éviter autant que faire se peut les fausses détections. Si l'axe de symétrie d'un instrument n'a pas été élu avec suffisamment de votes, nous considérons que la détection a échoué. Nous avons également proposé une solution pour détecter les cas où l'instrument n'est pas dans l'image (il s'agit d'un « faux positif »), mais elle suppose que l'instrument a correctement été détecté dans la première image du suivi. Nous envisageons d'enregistrer au début de l'intervention des images dans lesquelles il n'y a pas d'instruments (ceci peut se faire pendant l'étape d'exploration de la cavité abdominale du protocole chirurgical) pour recueillir des informations sur la couleur des organes.

## 3.6.2. Discussion sur le calibrage et l'asservissement visuel du LER

Cependant, comme nous l'avons vu dans la section concernant les résultats sur banc d'essai, la trajectoire suivie par le LER pour atteindre une cible n'est pas optimale. Nous envisageons donc de continuer à travailler sur le calibrage et

E. Orvain a proposé dans le cadre de son stage une approche relativement « simple » de calibrage du LER. Son atout principal est qu'elle est relativement simple à mettre en œuvre et nos résultats ont montré qu'elle offre une précision suffisante pour la mesure et la projection des points d'insertion, ainsi que pour l'asservissement visuel du LER.

l'asservissement du système en intégrant les travaux de stage d'O. Brassier. Nous devrons porter une attention particulière sur la définition d'un protocole de calibrage applicable en conditions cliniques. Par exemple, il serait intéressant d'étudier la faisabilité d'un calibrage du système à l'intérieur de la cavité abdominale (en munissant un instrument d'une grille de calibrage).

# 3.6.3. Discussion sur la mise en œuvre clinique de la méthode

Notre approche est basée sur l'hypothèse que les points d'insertion sont relativement fixes au cours d'une intervention cœlioscopique. Nous avons validé cette hypothèse sur cadavre en mesurant au cours du temps la position du point d'insertion d'un instrument mais n'avons pas considéré le cas où le chirurgien exerce des efforts importants avec l'instrument sur la paroi abdominale. Nous n'avons pas observé au cours de ce test sur cadavre d'échecs de détection liés à une mauvaise estimation du point d'insertion, mais nous pensons que nous pourrions prendre en compte ces déformations, ou de légers mouvements du point d'insertion dus à la respiration, en ajustant le rayon R du cercle C de notre modèle d'instrument ([figure 59\)](#page-112-1). Les résultats des travaux présentés par Doignon et al. dans [99] montrent également que le mouvement des points d'insertion au cours du temps sont relativement faibles. Dans cette publication, seul le mouvement 2D du point d'insertion dans une image est estimée, et il est de l'ordre d'une dizaine de pixels. La distance entre la caméra et le point d'insertion n'étant pas indiquée, il est impossible de donner un ordre de grandeur en millimètres du mouvement du point d'insertion. Il serait encore une fois intéressant de monter une expérience avec un système de localisation qui consisterait à mesurer la position des points d'insertion des instruments au cours d'une intervention sur patient pour estimer les mouvements liés à la respiration.

Le test sur cadavre nous a permis de nous placer dans des conditions proches de celles d'une intervention sur patient. Nous avons pu vérifier que l'étape de mesure 3D des points d'insertion des instruments au début de l'intervention était compatible avec le protocole chirurgical d'une intervention laparoscopique. Nous avons réussi à suivre un instrument se déplaçant à vitesse normale et avec des régions spéculaires limitées, avec une vitesse moyenne de détection de la pointe de 100 ms. Notre problème principal a été de réussir à détecter un instrument dans la première image du suivi car nous étions dans de très mauvaises conditions d'illumination. Nous espérons avoir l'opportunité de travailler avec une colonne cœlioscopique de meilleure qualité pour savoir à quel point les fausses détections sont imputables au matériel. Par ailleurs, nous avons mentionné qu'un PHRC allait bientôt démarrer pour valider l'utilisation du LER sur patient. Il serait très intéressant de pouvoir traiter des images couplées aux informations de position du robot à cette occasion.

Au cours de ce test sur cadavre, nous ne nous sommes jamais trouvés dans le cas où le point d'insertion d'un instrument appartient au plan focal de la caméra (il s'agit du seul cas où il est impossible de calculer la projection du point d'insertion d'un instrument sur le plan image de la caméra). Cependant, nous n'avons pas suivi un instrument tout au long de l'intervention, et il n'est pas exclu que cette situation puisse se produire. Comme nous l'avons déjà mentionné, il s'agit d'une situation que nous pouvons prédire. Nous avons évoqué qu'il est possible soit d'interrompre le suivi et d'avertir l'utilisateur, soit de légèrement modifier automatiquement la position de l'endoscope. On pourrait aussi envisager de basculer vers une méthode de Hough classique, en limitant le temps de calcul grâce aux informations sur la position de l'instrument dans les images précédentes.

Enfin, il faut aussi mentionner qu'utiliser un système calibré en conditions cliniques pose certaines difficultés : les câbles de connexion des différents appareils peuvent s'emmêler et provoquer un bouger de la caméra voire du robot sur sa patte de fixation. Or, si la caméra tourne autour de l'axe du robot, ou si le robot bouge par rapport au patient, les paramètres de calibrage deviennent obsolètes. Nous avons déjà proposé des pistes pour limiter le bouger de la caméra (immobilisation de la caméra et rotation logicielle ou ajout d'un moteur pour la rotation de la caméra). Le bouger du robot est notamment lié à une mauvaise conception de la patte de fixation, ce qui peut facilement être corrigé. Pour que le système soit utilisable en pratique au bloc chirurgical, il sera indispensable de trouver un calibrage du système applicable en conditions cliniques.

# Conclusion et perspectives

Dans ce mémoire de thèse, nous avons présenté dans un premier chapitre les problématiques liées à la chirurgie laparoscopique robotisée et positionné notre contribution par rapport à ce vaste domaine de recherche : la commande en boucle fermée d'un robot porte-optique par l'analyse contextuelle d'images endoscopiques. Dans un second chapitre, nous avons proposé une ébauche de modélisation d'une procédure chirurgicale qui nous a permis de mieux comprendre et formaliser les connaissances mises en jeu au cours d'une procédure laparoscopique, ainsi que l'expertise de l'assistant porte-optique. Cette étape nous a permis de définir les actions d'un « bon » assistant et donc de déterminer les commandes qu'il était pertinent de développer pour qu'un assistant porte-optique robotisé joue efficacement son rôle au bloc opératoire. Les résultats de précédents travaux que nous avons présentés dans notre état de l'art et cette modélisation nous ont confortés dans l'idée qu'être capable de localiser et suivre les instruments chirurgicaux au cours de l'intervention était non seulement crucial pour des raisons de sécurité, mais permettait également de développer de nombreux modes de supervision d'un assistant porte-optique robotisé. Nous avons dans une troisième partie présenté les travaux existant à ce sujet et présenté une nouvelle méthode pour la localisation des instruments basée sur la mesure de la position de leurs points d'insertion. Afin de proposer un système utilisable dans un environnement très contraint qu'est celui du bloc opératoire, nous avons pris le parti de ne pas utiliser de matériel supplémentaire que le robot chirurgical et les images fournies par l'endoscope. Nous avons donc utilisé le système {robot + images} non seulement comme un système d'action fournissant des services au chirurgien, mais également comme un système de perception recueillant des informations quantitatives – simples (les positions des points d'insertion) – sur l'environnement intra-opératoire.

Nous avons fait des choix technologiques simples pour mettre en œuvre cette méthode au plus vite et tester le système en conditions opératoires. Nous avons dans un premier temps testé la méthode d'analyse d'images sur de nombreuses images issues de procédures chirurgicales, puis intégré le robot porte optique au système, ce qui nous a permis de réaliser des tests sur banc d'essai et sur cadavre. Nous avons pu identifier les avantages et limites actuelles de l'approche en conditions proches de la réalité clinique et avons proposé dans la discussion différentes pistes pour améliorer le système, que ce soit au niveau de la précision et la vitesse de la méthode de localisation, au niveau du calibrage et de l'asservissement visuel du robot porte-optique, ou au niveau de l'intégration du système au bloc opératoire.

A l'issue de ce travail, nos perspectives à court terme sont d'évaluer de façon quantitative la précision de notre méthode et d'intégrer les améliorations que nous avons proposées et de réaliser de nouvelles expériences sur cadavre. Comme nous l'avons dit dans le corps de ce mémoire, l'objectif du suivi des instruments est de développer des commandes « haut niveau » d'un robot porte-optique. Une fois les améliorations du système intégrées, nous comptons mettre en œuvre ces commandes. Il sera alors intéressant d'évaluer le service qu'elles rendent au chirurgien en comparaison avec les systèmes existants (durée d'intervention, intégration au bloc chirurgical, simplicité d'utilisation). Nous comptons sur une intégration de cette méthode dans une version future du système commercialisé par la jeune pousse EndoControl [53].

A plus long terme, les perspectives de ce travail concernent le développement de systèmes d'aide à la chirurgie laparoscopique exploitant des informations sur leur environnement et la miniaturisation des assistants robotisés. Nous avons proposé une ébauche de la modélisation d'une procédure chirurgicale laparoscopique qui peut servir de base pour prendre en compte des informations spécifiques sur l'intervention et fournir une assistance spécifique à chaque intervention. Pour l'instant, nous exploitons des informations « simples » comme la position des points d'insertion des instruments ou la forme spécifique des instruments, mais la possibilité d'utiliser un instrument chirurgical comme « pointeur 3D » offre des perspectives intéressantes pour acquérir des informations anatomiques intraopératoires.

Bien que nous ayons appliqué notre méthode à un assistant porte-optique, elle serait tout à fait applicable pour des systèmes complets de télé-manipulation, avec endoscope et porte instruments robotisés. Pour de tels systèmes, le problème pourrait d'ailleurs être plus « simple » puisque l'on peut accéder aux informations de position (peu précises) des porte-instruments robotisés. Or, comme nous l'avons vu dans notre état de l'art, un des principaux inconvénients des systèmes complets de télé-chirurgie est leur encombrement. En effet, pour connaître la position et orientation relatives des différents bras, il est indispensable qu'ils soient rigidement liés. Etre capable de connaître en temps réel la position des instruments ouvre la possibilité de concevoir de nouvelles architectures plus flexibles de robots d'aide à la cœlioscopie robotisée.

Comme le montre ce manuscrit, ce travail de thèse a été très pluridisciplinaire. Sans nos interactions avec les chirurgiens du service d'urologie du CHU de Grenoble, notamment le Dr. Jean-Alexandre Long, nous n'aurions pas pu comprendre aussi bien le protocole chirurgical d'une cœlioscopie, l'expertise du chirurgien et de l'assistant porte-optique et les contraintes de l'environnement du bloc opératoire. Nous avons notamment eu l'opportunité d'assister à plusieurs interventions cœlioscopiques sur patient. Cette interaction permanente nous a permis de garder un œil rivé sur les contraintes chirurgicales pendant toute cette thèse. Nous avons pu nous rendre compte de la difficulté de mettre en œuvre des méthodes de traitement d'images prenant en compte tous les paramètres variables d'une intervention chirurgicale à l'autre. N'étant pas de formation roboticienne, j'ai pu acquérir des connaissances sur la modélisation géométrique et cinématique des robots. Il s'agit d'un domaine de recherche très fourni, et il m'a parfois semblé que des roboticiens expérimentés auraient traité les problèmes de calibrage et d'asservissement visuel bien plus rapidement et efficacement que nous, mais je pense qu'une approche « intégrative » est indispensable pour proposer des solutions pragmatiques aux problèmes concrets de pilotage d'un robot chirurgical. A ce sujet, notre participation à l'encadrement de stages nous a paru très enrichissant : il a fallu à la fois cerner de façon synthétique les objectifs et résultats attendus des stages, et réussir à aider les étudiants quand ils en avaient besoin, alors que nous ne réalisions pas nous même le travail technique. Enfin, nos interactions avec la jeune pousse Endocontrol [53] nous a permis de nous familiariser avec la valorisation industrielle. Au cours de ces trois ans de thèse, nous avons donc participé à un éventail relativement large d'activités liées au métier de chercheur, et avons pu apprécier les aspects à la fois scientifiques et humains que comporte une thèse et la recherche en général.

Annexe A.

# Extraits du protocole chirurgical d'une cholécystectomie

(issu de [19])

# Cholécystectomie et exploration de la voie biliaire principale par cœlioscopie

F. Dubois

La cholécystectomie par cœlioscopie, pratiquée pour la première fois par<br>Mouret en 1987, est considérée aux États-Unis en 1992 comme le « gold standard » pour le traitement de la lithiase vésiculaire. Elle est à l'origine du développement foudroyant de la cœliochirurgie digestive dans le monde entier  $\left[^{8,\,22}\right].$ 

Il n'en demeure pas moins que ce succès éclatant a un revers : le nombre de complications biliaires a augmenté (1 % versus 2 % en chirurgie classique) directement lié à l'apprentissage de la méthode, la grande majorité des traumatismes biliaires survenant au cours des sept premiers cas de chaque opérateur. Il est donc très important de bien connaître à la fois la technique de la cœlloscopie et celle de la cholécystectomie.

#### **Examens préopératoires**

### **Conditions opératoires**

En plus des examens habituels avant tout acte chirurgical, il est utile de disposer :

d'une bonne échographie hépatovésiculaire précisant la taille des calculs, l'état de la paroi vésiculaire et de la voie biliaire<br>principale (VBP). Cette échographie explore par principe le petit bassin chez la femme ;

- d'une exploration de la VBP que nous faisons par cholangiographie intraveineuse;

- d'une exploration gastrique, endoscopique ou radiologique. en cas de signes d'appel ou systématiquement après 50 ans. pour certains.

François Duecis : Professeur agrègé de pathologie chirurgicale, chirurgien des hópitaux<br>de Farrs, centre médico-chirurgical de la Porte-de-Choisy, 6. place Port-au-Prince,<br>75913 Paris.

Toute référence à cet article doit porter la mention : DUBOIS F. - Cholécystectomie For respectation de la viole bilater principale par coelloscopie — Editions Techniques.<br>
Editions Techniques.<br>
Editions Techniques.<br>
Editions Techniques.<br>
Techniques de la viole bilater prices, Techniques chirurgicales — G

La cœliochirurgie n'est qu'un avatar de la chirurgie traditionnelle et doit donc se pratiquer dans le même environnement.

et contrato de prération doit étre vaste en raison des appareils spécifiques qui viennent s'ajouter à l'équipement anesthésique et chirurgical habituel. Il faut avoir à l'équipement anesthésique et classique peut être néce dans la salle.

Le personnel de salle d'opération doit impérativement être formé à la cœliochirurgie et connaître le fonctionnement des appareils.<br>Le chirurgien est totalement dépendant du bon fonctionnement du matériel.

Ce matériel doit être régulièrement vérifié avant chaque séance opératoire, être en bon état et il faut s'assurer qu'on dispose de réserves suffisantes de CO<sub>2</sub>. Toute défaillance du matériel ou de l'approvisionnement entraîne automatiquement l'arrêt de la cœlioscopie.

Sont nécessaires :

 $\hspace{0.1mm}-$ un insufflateur à régulation automatique, permettant d'éviter tout excès de pression intra-abdominale ;

- un système optique avec caméra vidéo qui permet de diminuer la fatigue de l'opérateur et d'augmenter l'efficacité et la

motivation des aides qui peuvent suivre le déroulement de l'intervention:

- les instruments propres à la cœliochirurgie, comprenant d'une part les trocarts d'introduction, d'autre part les instruments<br>proprement dits. Il faut s'efforcer d'avoir une instrumentation homogène ; rien n'est plus odieux que d'avoir certains instru-<br>ments qui ne passent pas à travers certaines gaines pour<br>quelques millimètres de calibre.

Une boîte standard pour une cholécystectomie comporte :

quatre trocarts, deux de 5 mm et deux de 10 mm (avec l'instrumentation à usage unique, ces calibres doivent être de 5,5<br>et 11 mm) ; un réducteur de calibre 10-5 mm ;

– un tube optique à vision directe  $(0, 0)$  qui sera relié à la caméra vidéo protégée par une gaine stérile ; certains préférent disposer d'une vision oblique à 30°; pour éviter la buée, le tube era préalablement chauffé et enduit d'un produit antibuée  $(Mercrvl^*)$  :

 $-$ une pince préhensive atraumatique autostatique, isolée pour permettre éventuellement la coagulation (certaines techniques nécessitent l'utilisation de deux pinces de ce type) ;

des ciseaux droits ou courbes, également isolés pour une coagulation monopolaire ;

un aspirateur-irrigateur à extrémité mousse atraumatique, en crépine, qui sert également d'écarteur ;

- une pince porte-clip, simple ou automatique ;

une forte pince à griffe de type « crocodile » pour saisir et extraire la vésicule.

Il faut disposer en plus de quelques instruments classiques : une pince à calculs de Desjardins, deux pinces de Kelly pour saisir la vésicule extériorisée et éventuellement écraser les calculs, deux écarteurs de Farabeuf disséquer et un porte-aiguille, un chariot d'agrafes de Michel.

D'autres instruments peuvent être utiles : une pince de Babcock endoscopique, une pince à coagulation bipolaire, un jeu d'instruments longs pour les malades profonds et obèses, un écarteur à « géométrie variable », un porte-aiguille en cas d'ouverture cholédocienne, un système d'hydrod type Mouret [22], un fixateur autostatique pour maintenir la caméra.

Reste la question du choix entre instrumentation réutilisable et instrumentation à usage unique, qui relève surtout de critères<br>éthiques et économiques en fonction du mode d'exercice.

#### Anesthésie et installation

Une anesthésie générale avec intubation est habituelle, mais il faut savoir qu'on peut recourir à une anesthésie péridurale haute :<br>les avantages et inconvénients réciproques ne font pas l'objet  $d'$ un consensus

Dans l'un et l'autre cas, il faut obtenir un silence abdominal complet, sans à-coups qui risqueraient d'être dangereux en entraînant une forte hyperpression intrapéritonéale et un risque de blessure viscérale par les intruments en place. Si le malade se met à « pousser » de façon intempestive, il faut immédiatement interrompre temporairement l'intervention, dégonfler le pneumopéritoine et retirer les instruments.

Il est d'autre part nécessaire de disposer, outre les instruments de contrôle usuels, d'un capnographe.

Une sonde gastrique est mise en place en début d'intervention et retirée au réveil. Il n'est pas nécessaire d'avoir une sonde vésicale<br>s'il n'y a pas de geste pelvien envisage.

L'opéré est placé en décubitus dorsal, avec un léger procubitus<br>et une discrète rotation vers la gauche. Des bas élastiques ont été placés sur les membres inférieurs et toutes les zones non opératoires sont recouvertes d'une feuille d'aluminium pour éviter le refroidissement de l'opéré.

La position en « double équipe », dite « french position » [9, 10], La position en «uouve equipe», une «nenen parafit très pratique, l'opérateur se plaçant entre les jambes écar-<br>tées de l'opéré, un aide de chaque côté (fig. 1). Si un geste sous-<br>ombilical imprévu s'avère nécessaire, il es fèrent se placer à gauche, leurs aides étant en face [28].

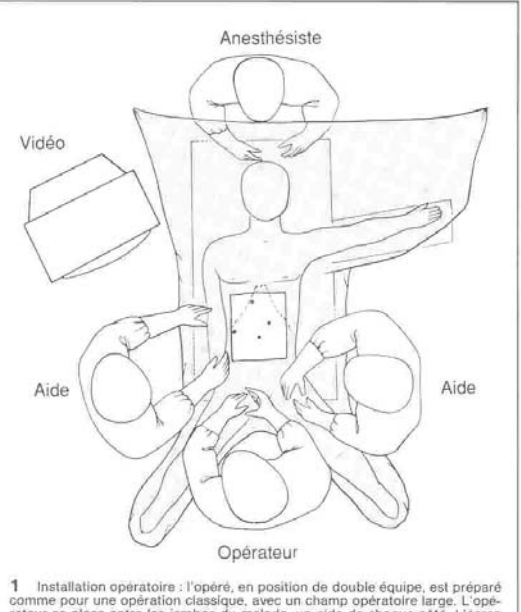

1 Installation opératoire : l'opéré, en position de double équipe, est préparé<br>comme pour une opération classique, avec un champ opératoire large. L'opé-<br>ateur se place entre les jambes du malade, un aide de chaque côté. L

Le meuble vidéo est à droite de la tête du malade. Si l'on dispose<br>d'un deuxième moniteur, il est placé près de la jambe droite de l'opéré pour permettre au premier aide de mieux suivre l'intervention.

Enfin, l'idéal est de disposer d'un écran suspendu au plafond<br>permettant à l'opérateur et aux aides d'avoir une vision directe. Les autres matériels : insufflateur, aspiration, bistouri électrique, sont répartis au mieux, selon les prises au sol existantes et les habitudes de chacun.

Le champ opératoire comprend tout l'abdomen, au cas où la mise en place d'un drainage ou l'insertion de trocarts supplémentaires,<br>en particulier sus-pubiens, seraient nécessaires. Les champs non tissés autocollants sont très pratiques, de même que les pochettes<br>« kangourou », collées pour placer les instruments en attente d'utilisation.

Encore une fois, l'installation doit être de type chirurgical classique parce qu'il est possible à chaque instant de devoir recourir à une laparotomie, parfois urgente.

#### Pneumopéritoine

Son but est de créer l'espace opératoire de la cœliochirurgie. La réalisation de ce pneumopéritoine est un geste aveugle, toujours risqué et générateur d'angoisse pour le débutant. Il est donc nécessaire d'être prudent. L venir, à la fois, les risques d'explosion et d'embolie gazeuse.

On utilise une aiguille à mandrin mousse rétractable, type Palmer dont il faut s'assurer du bon fonctionnement avant chaque utilisation ; les aiguilles à usage unique sont ici précieuses. Les points de ponction sont variables : le plus habituel est l'omhilic

- Une ponction au bistouri est faite au bord supérieur de l'om-<br>bilic, la paroi abdominale saisie entre deux doigts de la main<br>gauche, puis l'aiguille tenue entre le pouce et l'index droits pique<br>un peu obliquement vers le de l'aponévrose, puis du péritoine, donne lieu à des ressauts que<br>l'on perçoit très bien si l'aiguille est tenue délicatement. Le voyant<br>coloré de l'aiguille indique également que toute résistance ayant cessé, le mandrin mousse protecteur s'est remis en place ; on peut

Editions Techniques - EMC - 1993

#### Techniques chirurgicales

#### CHOLÉCYSTECTOMIE ET EXPLORATION DE LA VOIE BILIAIRE PRINCIPALE PAR CŒLIOSCOPIE

 $2$  Création du pneumopéritoine. La paroi du flanc droit étant soulevée par la main gauche, l'aiguille tenue délicatement attré le pouce et l'index est enfoncées au niveau du bord supérieur de l'ombilic, légèrement obliqu

alors enfoncer un peu l'aiguille sans résistance et lui imprimer

des mouvements circulaires

Avec l'habitude, ces sensations tactiles sont suffisantes, mais en début d'expérience, des tests de sécurité sont recommandés

- une aspiration douce ne ramène ni sang, ni bile, ni liquide digestif !
- l'injection lente de 20 ml d'air ou de sérum se fait sans effort;
- $-$ une nouvelle aspiration à la seringue ne permet pas de récupérer le liquide ou le gaz injecté.

L'insufflation peut alors commencer, rendue sûre grâce aux appareils à régulation automatique du débit et de la pression. Un débit d'un litre par minute est recommandé au début de l'injection. Avant de passer au débit nor pneumopéritoine et demander à l'anesthésiste si celui-ci est bien toléré

Editions Techniques - EMC - 1993

L'insufflation est poursuivie jusqu'à obtenir une pression intrapéritonéale de 12 à 14 mmHg. Une présélection de la pression est<br>possible avec les insufflateurs habituels qui cessent l'injection lorsque la pression désirée est atteinte.

Le temps d'insufflation, qui paraît toujours un peu long, permet de compléter la préparation et la mise en place des instruments et tuvauteries.

 $\sim$  D'autres points de ponction sont possibles soit par préférence personnelle, soit par nécessité, en particulier en cas de la<br>parotomie antérieure ; les plus utilisés sont :

le pli inférieur de l'ombilic, l'aiguille dirigée obliquement vers le bas, comme en gynécologie ;

l'hypocondre gauche, à 2 cm du rebord costal, l'aiguille dirigée perpendiculairement : on traverse à ce niveau les deux<br>feuillets de la gaine des droits dont les ressauts sont perçus ; Favantage de le point de ponction est de pouvoir vérifier, par<br>le balayage de la face profonde de l'ombilic avec l'aiguille, qu'il<br>n'y a pas d'adhérences, et de contrôler l'absence de lésion créée par cette aiguille, une fois l'optique mise en place par l'ombilic.

#### Mise en place des trocarts (fig. 3)

La disposition des trocarts, comme le type d'incision en chirurgie,<br>dépend de la préférence de l'opérateur et du choix de la technique utilisée.

#### **Premier trocart**

Destiné à introduire l'optique, il est habituellement placé au niveau de l'ombilic ; il s'agit, là encore, d'un geste aveugle, impressionnant au début et à pratiquer avec grande précaution. Une courte incision cutanée est faite au bord supérieur de l'ombilie, juste suffisante pour que le trocart de 10 mm passe à frotbine, just suitant pour que te trocart de tommer dur, afin d'éviter les futes de gaz. Le trocart est empoigné<br>de la main droite tandis que la main gauche le maintient pour<br>éviter une trop brusque progression. Une pression éviter le risque d'éventration. Il faut se méfier particulièrement chez le sujet maigre dont la paroi peut être étonnamment mince. Le trocart ayant franchi la paroi, le mandrin est retiré et la valve relâchée un instant, ce qui permet d'être sûr qu'on est bien dans la cavité péritonéale distendue, dont s'échappe le gaz sous pression (et pas autre chose !).

#### Exploration de la cavité péritonéale

L'optique, raccordée à la caméra vidéo gainée de façon étanche, Es bytologie, raccorde a la camera viaco games de raccorde est introduite au travers du trocart pour explorer la cavité péritonnelle, région par région, pour s'assurer qu'il n'y a pas eu de traumatisme viscéral lié aux pon et qu'il n'y a pas de contre-indication à la poursuite de l'inter-<br>vention par cœlioscopie : adhérences insurmontables, carcinose, hypertension portale, etc.

L'exploration se focalise alors sur la région vésiculaire pour choisir le lieu d'introduction des autres trocarts, en fonction de la<br>place et du volume de la vésicule, en fonction du foie, en particulier de son lobe gauche, et en fonction du ligament rond

#### Mise en place des autres trocarts

Leur introduction et leur nombre dépendant des habitudes de l'opérateur, nous indiquerons d'abord notre pratique $\mathbb{I}^a$  "].

Tes trocarts sont enfoncés sous contrôle visuel, en repérant le<br>point d'introduction par pression du doigt sur la paroi et en<br>s'assurant, par transillumination, de l'absence de gros vaisseaux<br>pariétaux ; cette manœuvre est

page 3

### 40-950

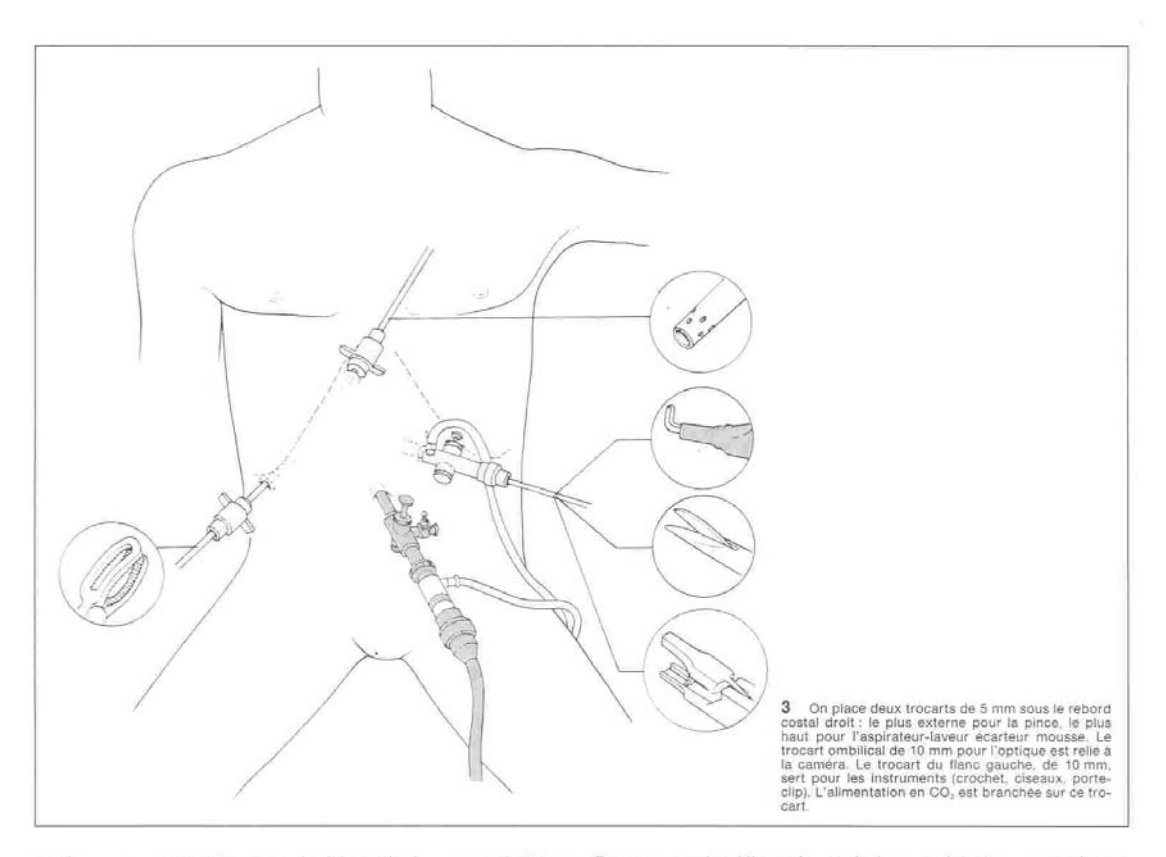

Après une courte incision cutanée, à la taille du trocart choisi, et si possible dans un pli cutané repéré à l'avance, la progression du<br>mandrin est suivie visuellement, le trocart étant également tenu à deux mains, la main gauche contrôlant une introduction trop brusque ; dès que la paroi est franchie, le mandrin pointu est<br>retiré pour éviter toute blessure. Cette manœuvre se fait automatiquement avec les trocarts à usage unique qui ont un capuchon protecteur rétractable.

On place habituellement deux trocarts de 5 mm à 2 cm sous le or piace and droit, l'un le plus à droite possible pour la pince à préhension qui sera tenue par la main gauche, l'autre le plus haut possible, près de l'appendice xiphoïde, pour l'aspirateur-laveur qui sert en même temps d'écarteur.

Le quatrième trocart de 10 mm est placé dans le flanc ou l'hypocondre gauche selon la corpulence du sujet, le volume du ligament rond et l'existence de plis cutanés. Directement ou au travers<br>d'un réducteur de calibre, il permettra d'introduire les éléments<br>de dissection : ciseaux, crochet, porte-clip, ligatures, etc.

Un autre trocart de 5 mm peut être nécessaire dans les cas difficiles pour rétracter un volumineux lobe gauche par exemple : il est le plus souvent placé dans l'hypocondre gauche.

Il faut s'efforcer de placer les différents trocarts le plus loin posn'autre senoices de parei les une foitant des axes parallèles qui entraî-<br>sible les uns des autres, en évitant des axes parallèles qui entraî-<br>neraient un contact et un « tricotage » des instruments ; dans la disposition idéale, les quatre points d'introduction forment un losange

Le branchement de  $\mathrm{CO}_2$  est fait sur un trocart autre que celui de l'optique, pour éviter que le courant froid du gaz ne favorise la formation de buée.

Dès lors l'intervention peut commencer. L'opérateur, assis entre<br>les jambes de l'opéré, confie l'optique à son premier aide ou à un<br>système autostatique souple et l'aspirateur-écarteur à un deuxième aide, et peut travailler confortablement des deux mains

Pour ceux qui préfèrent la « technique américaine » et se placent<br>à gauche de l'opéré, les trois trocarts autres que l'optique sont<br>placés en ligne sous le rebord costal droit, le trocart de 10 étant<br>le plus haut, près de

#### Cholécystectomie simple

C'est le cas le plus fréquent et la technique que nous pratiquons<br>est maintenant bien réglée après environ 2 000 cholécystectomies.

#### Exposition de la vésicule et libération des adhérences

Si la vésicule est libre d'adhérences, l'aspirateur mousse servant of dearteur relève le foie avec le corps de la vésicule et la pince<br>saisit le collet vésiculaire pour étaler le pédicule cystique.

Les adhérences périvésiculaires sont fréquentes, surtout avec<br>L'épiploon. La plupart s'effondrent par traction douce à l'aide de<br>l'aspirateur, la vésicule étant saisie ou écartée par la pince. Les<br>adhérences scléreuses son (fig. 4) après avoir été mises en tension comme précédemment. Cette libération progresse en général vers le collet qui doit être<br>complètement exposé. Il arrive parfois que la région du collet soit libre ou facilement libérée et que les adhérences prédominent au<br>niveau du fond. La section des adhérences se fait alors de gauche à droite, en assurant toujours une tension maximale.

Si la vésicule est trop tendue ou sa paroi très épaisse, il peut être or a vesteur con la saisir de la ponctionner auparavant, ce qui est<br>fait facilement avec l'aiguille à insufflation, passée directement<br>à travers la paroi en regard du fond vésiculaire et reliée à une grosse séringue. La bile retirée est adressée au laboratoire de bactériologie, et il est possible de faire une cholangiographie par cette voie

Editions Techniques - EMC - 1993

Techniques chirurgicales

#### CHOLÉCYSTECTOMIE ET EXPLORATION DE LA VOIE RILIAIRE PRINCIPALE PAR CŒLIOSCOPIE

 $40 - 950$ 

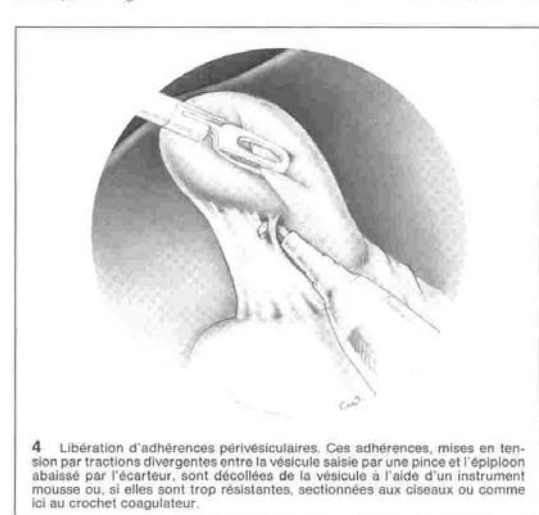

#### Abord et dissection du pédicule cystique

Ce temps requiert beaucoup de minutie et de prudence car il peut<br>être délicat et c'est à ce niveau que se produisent la plupart des excidents. Chaque chirurgien habitué à la chirurgie biliaire cherche à réaliser sous cœlioscopie la même technique que celle qu'il utilise par voie classique.

Nous avons l'habitude de pratiquer la cholécystectomie par voie rétrograde avec abord premier du pédicule, permettant d'aborder cette région dans les meilleures conditions, avant toute autre dissection.

Le collet vésiculaire largement exposé est saisi par la pince de la<br>main gauche et attiré vers la droite pour ouvrir ce qu'il est convenu<br>d'appeler le triangle de Calot. Suivant qu'on veut aborder les<br>faces antérieure ou p sur le foie (avec une prudence extrême) ou sur la base du pédicule hépatique.

Chez le sujet maigre, l'anatomie est lumineuse, la voie biliaire<br>bien vue ainsi que le cystique, le ganglion de Mascagni et souvent<br>le relief de l'artère hépatique et de sa branche cystique.

La plupart du temps le péritoine est doublé de graisse et on ne voit pas directement les éléments dont il faut présumer l'emplacement.

On commence par inciser la face postérieure du péritoine pédiculaire bien mis en tension, à l'aide des ciseaux ou du crochet coagulateur (fig. 5). Ce crochet a été accusé de tous les maux, mais comme pour le simple bistour crochet coagulateur est extrêmement pratique, mais doit, bien<br>sûr, être manié prudemment.

La dissection doit se faire de gauche à droite en fuyant la VBP et la coagulation n'être utilisée que de façon brève sur des élé-<br>ments soulevés par le crochet. Le crochet lui-même, comme tous les autres instruments, doit être parfaitement isolé jusqu'à 5 mm de son extrémité.

 $\operatorname{L'}$ ouverture péritoné<br>ale doit se prolonger loin à droite, dégageant la totalité du bassinet. Le péritoine étant incisé, à l'aide du crochet ou du dissecteur, on dissèque largement la face postérieure du pédicule et vésiculaire

On change alors l'exposition pour inciser la face antérieure du pédicule (fig. 6). L'écarteur refoule le foie pour exposer l'insertion vésiculaire tandis que la pince attire le bassinet en bas et à droite. Le crochet s'insinue alors dans la brêche péritonéale postérieure, au point le p

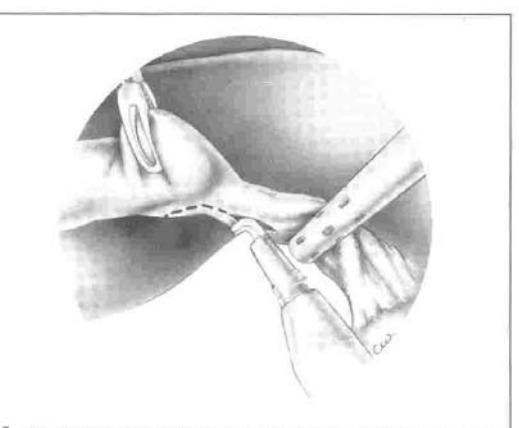

5 Abord postérieur du pédicule : le feuillet péritonéal postérieur du triangle de Calot, mis en tensión entre la pince qui écarte le collet vésiculaire et l'écar-teur qui refoule le duodénum en bas et à gauche, à gauche à

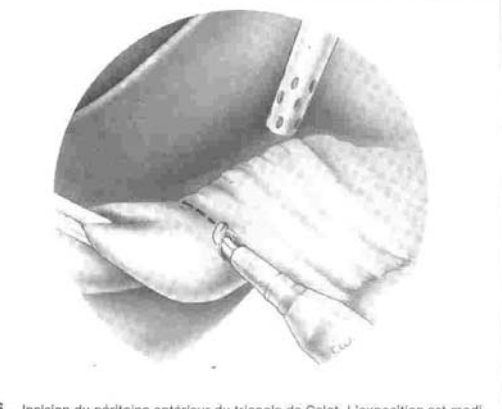

6 Incision du péritoine antérieur du triangle de Calot. L'exposition est modifiée, la pince attirant le collet en bas et à droite, cependant que l'écarteur maintient (délicatement) le foie. En partant du bord inférieur déj

le sectionnant par quelques touches de coagulation, toujours en<br>fuyant la VBP. On contourne ainsi le bord inférieur du triangle,<br>puis on remonte sur la face antérieure, en direction de l'insertion<br>vésiculaire. Comme en arr

A l'aide du dos du crochet (ou d'un dissecteur, mais celui-ci nous paraît plus dangereux que le crochet) et par des mouvements<br>alternés, on écarte les berges péritonéales et on isole successive-<br>ment les éléments pédiculaires (fig. 7). Au cours de ces manœuvres,<br>il faut se méfier, en arri r autres de maintains d'une branche récurrente vers le foie, de<br>postérieure et, en avant, d'une branche récurrente vers le foie, de<br>'artère cystique. La blessure d'une de ces branches peut être très hémorragique, difficile à reprendre sans danger avant que les<br>éléments ne soient identifiés.

Le ganglion de Mascagni, qui est un bon repère de la jonction cysticovésiculaire peut être gênant s'il est volumineux et inflammatoire ; il y a souvent une petite artère y pénétrant, qu'il ne faut pas prendre pour l'artère eystique au risque de blesser celle-<br>ci ensuite, mais qu'il faut clipper ou coaguler sous peine d'entraîner un saignement gênant.

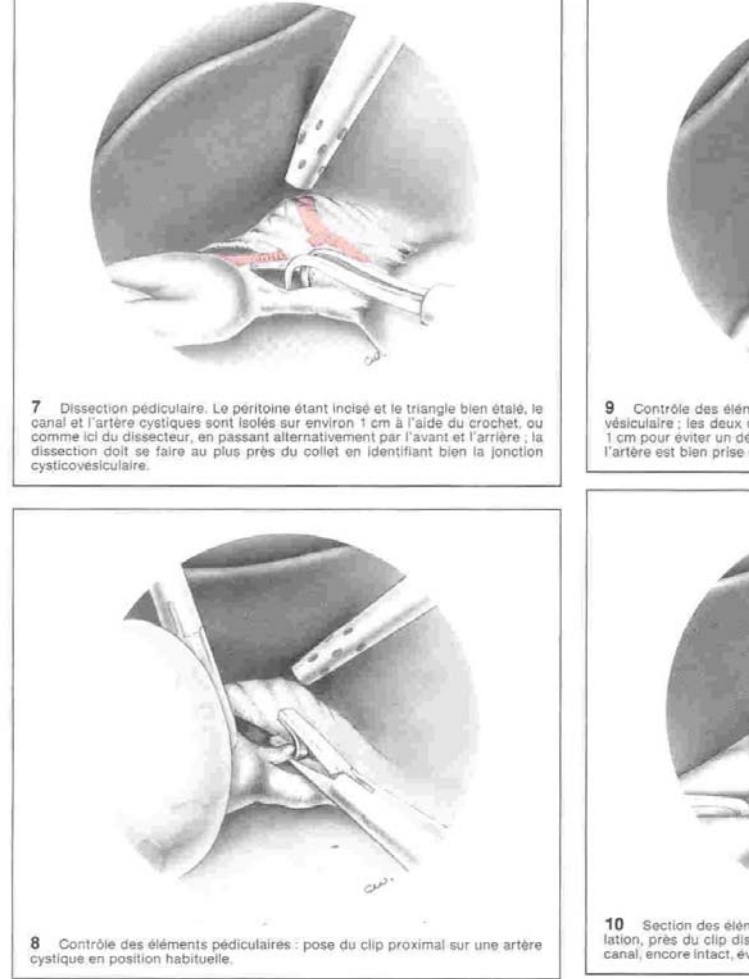

Habituellement, on isole d'abord le canal cystique au bord inférieur du pédicule, puis l'artère sus-jacente. Quelques principes sont à respecter :

- $-$  rester toujours au plus près de la jonction cysticovésiculaire ; même si la dissection y est plus difficile, elle est moins dangereuse pour la VBP ;
- n'isoler le canal et l'artère que sur la distance nécessaire à leur contrôle, c'est-à-dire moins de 1 cm;
- ne pas chercher, comme beaucoup le préconisent, à reconnaître la VBP et l'artère hépatique si elles ne sont pas visibles sous le péritoine ; ce serait prendre un risque inutile de les blesser

#### Contrôle des éléments pédiculaires (fig. 8, 9, 10)

Le canal et l'artère cystiques étant isolés, il faut les contrôler.

Pour l'artère, on utilise des clips de titane placés à l'aide d'une pince porte-clip simple ou automatique. Les clips résorbables dont on dispose ne sont pas encore très pratiques ni fiables. On place en général un clip distal et un clip proximal, le plus écarté possible pour éviter un dérapage. Le doublement des clips ne<br>paraît pas nécessaire, sauf cas particuliers ou anxiété de l'opérateur.

9 - Contrôle des éléments pédiculaires : pose d'un clip à la jonction cystico-<br>vésiculaire ; les deux clips sur chaque élément doivent être écartés d'environ<br>1 cm pour éviter un dérapage, et il faut s'assurer que la totali

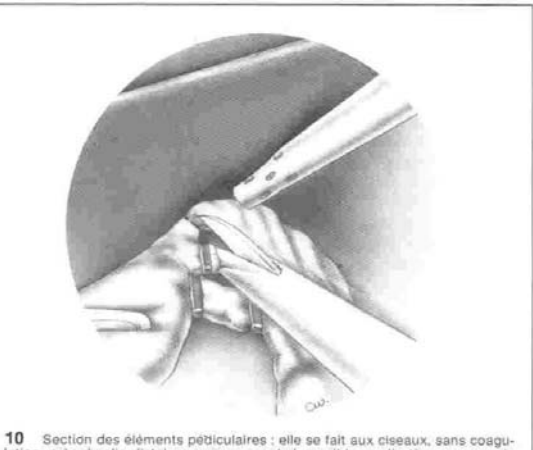

**10** Section des éléments pédiculaires : elle se fait aux ciseaux, sans coagu-<br>lation, près du clip distal, en commençant si possible par l'artère pour que le<br>canal, encore intact, évite une traction intempestive et une dé

 $\operatorname{L}^\ast$  artère est alors sectionnée près du clip vésiculaire : pour éviter une déchirure de l'artère par traction intempestive, nous préférons la sectionner tandis que le canal cystique encore intact évite cette traction.

Un clip est alors placé sur le canal cystique à la jonction cysticovésiculaire ; c'est le moment de la cholangiographie éventuelle (cf. infra).

Pour le contrôle vers le pédicule, après s'être assuré de l'absence<br>de calcul cystique en trayant le canal, on met en place un clip de<br>titane, en s'assurant qu'il prend bien la totalité du canal. Cepen-<br>dant, ceux qui crai une ligature de fil résorbable.

Deux techniques sont possibles :

aux constructions de positive, puis le reprendre avec une pince<br>au travers d'une anse coulissante de Vicryl ou de catgut<br> $(*$ endoloop») que l'on serre à l'aide de sa tige; au cours de<br>cette manœuvre, il y a un risque de ré cystique qui peut être difficile à reprendre ;

soit passer un fil résorbable autour du cystique intact à l'aide du dissecteur, le nouer à l'extérieur et le serrer à l'aide d'un<br>pousse-fil (le tube des « endoloop » peut être réutilisé en introduisant le fil par aspiration) ou d'un serre-nœud type Gazayerli.

Le canal cystique est sectionné près du clip vésiculaire et les moignons inspectés.

Editions Techniques - EMC - 1993

#### CHOLÉCYSTECTOMIE ET EXPLORATION DE LA VOIE BILIAIRE PRINCIPALE PAR CŒLIOSCOPIE

 $40 - 950$ 

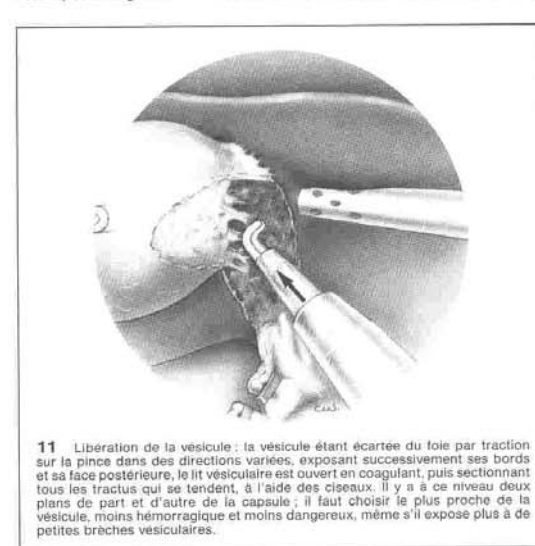

#### Dissection du lit vésiculaire (fig. 11)

Elle est faite de facon rétrograde, du collet vers le fond. Le moi-Elle est faite de façon rétrograde, du collet vers le fond. Le moignon cystique saisi par la pince est écaré du foie vers le haut, puis vers le haut, ouverte aux ciseaux ou au crochet, à quelques millimètres de l'insertion

d mervention un investimate sec.<br>
La dissection vésiculaire se fait pas à pas, l'opérateur s'aidant de<br>
La dissection successives sur la vésicule, l'écarteur-aspirateur assurant une contre-pression prudente. En raison de l de gaz (les aspirateurs de fumée recyclant le gaz ne semblent pas<br>encore parfaitement fiables).

Il est fréquent de rencontrer des canalicules biliaires ou des<br>branches artérielles un peu trop grosses pour être simplement coagulées : il faut les contrôler par un clip.

La dissection du fond vésiculaire est parfois délicate, soit que<br>La dissection du fond vésiculaire est parfois délicate, soit que<br>l'on perde le bon plan, soit qu'il soit difficile de bien refouler la<br>vésicule. On peut alor peut être obtenu avec le dos du crochet ou des ciseaux mousses.

La vésicule libérée n'est pas extraite d'emblée, pour ne pas se priver d'une des voies d'abord. Elle est placée à l'écart, « en parking », le plus souvent au-gessus du loie, pendant qu'on vertire le<br>pédicule et le lit vésiculaire par lavage au sérum tiède. L'hémo-<br>stase est éventuellement complétée par petites touches de coa-<br>gulation ou à l'aide d'un

#### Extraction de la vésicule (fig. 12, 13)

Le choix de l'orifice d'extraction répond à des critères de facilité et d'esthétique. Dans les cas simples, on choisit en général l'ombilic. Le tube optique est retiré et réintroduit au travers du trocart gauche. Une forte pince « crocodile » est introduite par

Editions Techniques - EMC - 1993

l'ombilic. La vésicule est récupérée et orientée de façon que la rousse pince saisisse le bassinet en enserrant le moignon cystique<br>et son clip. En retirant la pince, on cherche à introduire le collet. et son che plus possible de paroi vésiculaire, en s'aidant de petits<br>mouvements de rotation. En cas de petite vésicule à paroi souple mouvements de rotation. En cas de petite vésicule à paroi souple<br>avec de petits calculs, ou si la vésicule a été ponctionnée d'emblée<br>(ou ouverte involontairement) il arrive qu'on puisse l'extraire au<br>travers du trocart. L extraire successivement à l'aide d'une pince à calculs classique de Desjardins.

de Desjanuis.<br>L'introduction de la pince comporte un risque de perforation vésiculaire qui entraînerait la chute de calculs dans le péritoine.<br>Cette perforation peut se produire à deux niveaux : soit dans le trajet pariéta rance paradent, ne pas forcer et ne pas tirer la vésicule vers l'exté-<br>rieur, mais au contraire la laisser repartir un peu dans la cavité<br>péritonéale pendant qu'on saisit les calculs.

Cette manœuvre se fait sous contrôle du cœlioscope, la pression<br>du pneumopéritoine ayant simplement été un peu diminuée pour<br>faciliter le passage transpariétal.

Sauf en cas de volumineux calculs ou de paroi très épaisse, ce qui sera envisagé ultérieurement, la vésicule peut ainsi être extraite<br>sans agrandissement de l'orifice pariétal.

#### **Exploration finale et fermeture**

La vésicule étant enlevée, le pneumopéritoine s'affaisse et il faut fermer l'orifice ombilical après nettoyage par un désinfectant.

En raison du trajet en Z il n'est pas nécessaire en général de fermer l'orifice aponévrotique ou musculaire. Cependant, chez<br>les sujets très maigres (ou en cas d'agrandissement) il faut suturer la brèche ; nous utilisons un fil résorbable 00 monté sur aiguille<br>courbe de 18 mm, la petite taille de l'aiguille étant nécessaire pour pouvoir la manœuvrer au travers du petit orifice cutané.

La peau elle-même est ensuite rapprochée par des agrafes de Michel qui assurent une bonne coalescence des berges cutanées, ou si l'on préfère, suturée à l'aiguille.

Le pneumopéritoine est alors regonflé pour permettre une der-Le pneumopéritoine est alors regonflé pour permettre une der-<br>nière inspection qui portera sur la région opératoire et sur la face<br>profonde des orifices cutanés. Au niveau de l'ombilic, on vérifie<br>que grâce au trajet en Z

La région opératoire est inspectée minutieusement une dernière La region operatione est inspecte minimieusement due trince<br>fois et l'ensemble de l'hypocondre droit lavé abondamment. Nous<br>avons l'habitude de laisser quelques centaines de millilitres de<br>sérum dans la cavité péritonéale ment.

Aucun drainage systématique n'est mis en place. Au cas où celuiricular d'arriva de la seule d'introduire un petit<br>d'arriva de la seule d'introduire un petit<br>drain multiperforé par le trocart de 5 du flanc droit et de le placer sous le foie

Le pneumopéritoine est alors soigneusement exsufflé ; il est pratique de placer l'aspirateur sous la coupole droite et d'aspirer sous contrôle de la vue.

 $\label{eq:3}$  des agrafes après avoir été éventuellement infil<br>trés avec un anchésique (Marcaïne\*). Les trocarts sont alors retirés et les orifices cutanés fermés par

#### Soins périopératoires

Un traitement anticoagulant par héparine à bas poids moléculaire est commencé avec la prémédication anesthésique : il est poursuivi le temps de l'hospitalisation et éventuellement plus

Annexe B.

# Modélisation et asservissement visuel 2D indirect du LER

(basée sur le mémoire de stage de 3<sup>ème</sup> année d'IUP d'E. Orvain [106])

# Modélisation du LER

Remarque préliminaire : dans ce travail, le repère caméra et le repère effecteur du robot sont supposés confondus. Comme cela est expliqué dans le corps du rapport, il s'agit d'une approximation dont on peut se satisfaire.

• **Calcul de la transformation entre un repère fixe de référence et le repère effecteur** 

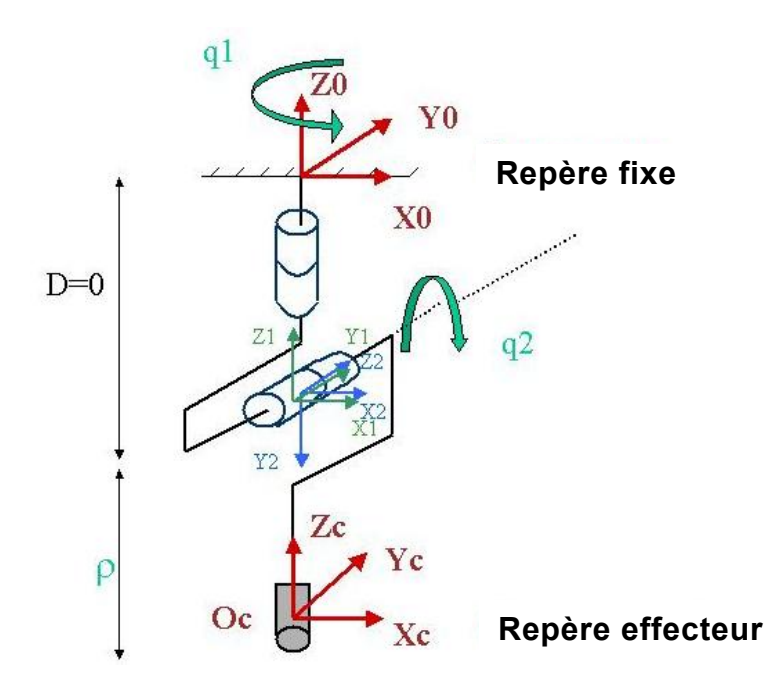

**Modélisation graphique du robot** 

Paramètres de Denavit-Hartenberg :

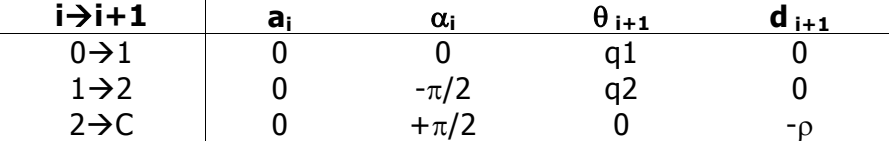

Matrices de transformations entre les repères successifs :

$$
T_{0,1} = \begin{bmatrix} \cos(q_1) & -\sin(q_1) & 0 & 0 \\ \sin(q_1) & \cos(q_1) & 0 & 0 \\ 0 & 0 & 1 & 0 \\ 0 & 0 & 0 & 1 \end{bmatrix} \quad T_{1,2} = \begin{bmatrix} \cos(q_2) & -\sin(q_2) & 0 & 0 \\ 0 & 0 & 1 & 0 \\ -\sin(q_2) & -\cos(q_2) & 0 & 0 \\ 0 & 0 & 0 & 1 \end{bmatrix} \quad T_{2,C} = \begin{bmatrix} 1 & 0 & 0 & 0 \\ 0 & 0 & -1 & -\rho \\ 0 & 1 & 0 & 0 \\ 0 & 0 & 0 & 1 \end{bmatrix}
$$

On en déduit la matrice de transformation du repère effecteur au repère fixe :

$$
T_{0,C} = \begin{bmatrix} \cos(q_1)\cos(q_2) & -\sin(q_1) & \cos(q_1)\sin(q_2) & -\rho\cos(q_1)\sin(q_2) \\ \sin(q_1)\cos(q_2) & \cos(q_1) & \sin(q_1)\sin(q_2) & -\rho\sin(q_1)\sin(q_2) \\ -\sin(q_2) & 0 & \cos(q_2) & -\rho\cos(q_2) \\ 0 & 0 & 0 & 1 \end{bmatrix}
$$

Pour trouver la matrice de transformation du repère fixe au repère effecteur, on applique la formule d'inversion suivante :

$$
\text{Si} \quad T_{0,C} \begin{bmatrix} R & P \\ 0 & 1 \end{bmatrix} \quad \text{alors} \quad T_{C,0} \begin{bmatrix} {}^{t}R & -{}^{t}RP \\ 0 & 1 \end{bmatrix}
$$

d'où :

$$
T_{C,0} = \begin{bmatrix} \cos(q_1)\cos(q_2) & \sin(q_1)\cos(q_2) & -\sin(q_2) & 0 \\ -\sin(q_1) & \cos(q_1) & 0 & 0 \\ \cos(q_1)\sin(q_2) & \sin(q_1)\sin(q_2) & \cos(q_2) & \rho \\ 0 & 0 & 0 & 1 \end{bmatrix}
$$

## • **Modèle géométrique direct du robot**

On peut déduire le modèle géométrique direct du robot (position du repère effecteur en fonction des coordonnées articulaires du robot) à partir de la matrice  $T_{0,C}$ :

$$
\mathbf{X} = \begin{bmatrix} X_C \\ Y_C \\ Z_C \end{bmatrix} = f(q1, q2, \rho) = \begin{bmatrix} -\rho \cos(q_1) \sin(q_2) \\ -\rho \sin(q_1) \sin(q_2) \\ -\rho \cos(q_2) \end{bmatrix}
$$

# Asservissement visuel du LER

Afin de réaliser un asservissement visuel 2D du LER, il faut être capable d'une part, d'exprimer la relation entre la vitesse d'un point dans l'image et sa vitesse dans le repère caméra (matrice d'interaction ou Jacobien image), et d'autre part, d'exprimer la relation entre la vitesse d'un point exprimé dans le repère caméra et la vitesse de ce même point exprimée en fonction des coordonnées articulaires du LER q1, q2 et ρ (Jacobien robot).

# Calcul du Jacobien robot :

on souhaite exprimer la vitesse de l'effecteur en fonction des vitesses articulaires. Dans une première étape, on calcule la vitesse de translation de l'effecteur en fonction des vitesses articulaires c'est à dire la *matrice Jacobienne en translation*, J<sub>T</sub>(q) qui vérifie l'équation suivante :

$$
\frac{d\mathbf{O}_c}{dt} = J_T(q)\frac{d\mathbf{q}}{dt}
$$

Pour calculer la matrice  $J_T(q)$ , on peut utiliser deux méthodes. La première consiste à utiliser la loi de composition des vitesses :

$$
\mathbf{V}_{0c/0} = \mathbf{V}_{0c/2} + \mathbf{V}_{02/1} + \mathbf{O}_{2/1} \wedge \mathbf{O}_2 \mathbf{O}_C + \mathbf{V}_{01/0} + \mathbf{O}_{11/0} \wedge \mathbf{O}_1 \mathbf{O}_C
$$
  
\n
$$
= \begin{bmatrix} \cos(q_1)\sin(q_2) \\ \sin(q_1)\sin(q_2) \\ \cos(q_2) \end{bmatrix} - q_2 \rho \begin{bmatrix} \cos(q_1)\cos(q_2) \\ \sin(q_1)\cos(q_2) \\ -\sin(q_2) \end{bmatrix} - q_1 \rho \begin{bmatrix} -\sin(q_1)\sin(q_2) \\ \cos(q_1)\sin(q_2) \\ 0 \end{bmatrix}
$$

Autrement dit, la vitesse de l'effecteur dans le repère fixe peut s'exprimer en fonction des coordonnées articulaires grâce au Jacobien robot :

$$
\mathbf{V}_{0c/0} = \begin{bmatrix} \rho \sin(q_1) \cos(q_2) & -\rho \cos(q_1) \cos(q_2) & \cos(q_1) \cos(q_2) \\ -\rho \cos(q_1) \sin(q_2) & -\rho \sin(q_1) \cos(q_2) & \sin(q_1) \sin(q_2) \\ 0 & \rho \sin(q_2) & \cos(q_2) \end{bmatrix} \begin{bmatrix} \boldsymbol{\dot{\theta}} \\ \boldsymbol{\dot{\theta}} \\ \boldsymbol{\dot{\theta}} \\ \boldsymbol{\dot{\rho}} \end{bmatrix}
$$

On peut retrouver ce résultat en utilisant directement le modèle géométrique direct. En effet, nous avons vu plus haut que le modèle géométrique direct donne la position de l'effecteur dans le repère fixe en fonction des coordonnées articulaires :

$$
\mathbf{O_c} = \begin{bmatrix} X_C \\ Y_C \\ Z_C \end{bmatrix} = MGD(\mathbf{q})
$$

On a donc 
$$
\frac{d\mathbf{Oc}}{dt} = \frac{\partial MGD}{\partial \mathbf{q}} \frac{\partial \mathbf{q}}{\partial t}
$$

Par identification, le Jacobien robot défini à la page précédente correspond donc au Jacobien du MGD par rapport aux variables articulaires :

$$
\mathbf{J}_{\mathbf{T}}(\mathbf{q}) = \frac{\partial \mathbf{O}_{\mathbf{C}}}{\partial \mathbf{q}} = \begin{bmatrix} \frac{\partial X_C}{\partial \theta_1} & \frac{\partial X_C}{\partial \theta_2} & \frac{\partial X_C}{\partial \theta_3} \\ \frac{\partial Y_C}{\partial \theta_1} & \frac{\partial Y_C}{\partial \theta_2} & \frac{\partial Y_C}{\partial \theta_3} \\ \frac{\partial Z_C}{\partial \theta_1} & \frac{\partial Z_C}{\partial \theta_2} & \frac{\partial Z_C}{\partial \theta_3} \end{bmatrix}
$$

On retrouve le résultat obtenu avec la méthode précédente.

Dans une seconde étape, on calcule la *matrice jacobienne en rotation*,  $J_R(q)$  en utilisant la loi de composition des vitesses :

$$
\begin{array}{rcl}\n\Omega_{C/0} & = & \Omega_{C/2} + \Omega_{2/1} + \Omega_{1/0} \\
& = & \boldsymbol{q}_2 \quad \mathbf{z}_2 \quad + \quad \boldsymbol{q}_1 \quad \mathbf{z}_1 \\
& = & \boldsymbol{q}_2 \quad \begin{bmatrix} -\sin(q_1) \\ \cos(q_1) \\ 0 \end{bmatrix} \quad + \quad \boldsymbol{q}_1 \quad \begin{bmatrix} 0 \\ 0 \\ 1 \end{bmatrix}\n\end{array}
$$

Soit :

$$
\mathbf{J}_{\mathbf{R}}(\mathbf{q}) = \begin{bmatrix} 0 & -\sin(q_1) & 0 \\ 0 & \cos(q_1) & 0 \\ 1 & 0 & 0 \end{bmatrix}
$$

En regroupant les Jacobien en translation et en rotation on obtient le Jacobien robot exprimé dans le repère fixe :

| $R0_\perp$ | Vx           |  |        | $\rho \sin(q_1) \cos(q_2)$  |                                                          | $\cos(q_1)\cos(q_2)$ |                     |
|------------|--------------|--|--------|-----------------------------|----------------------------------------------------------|----------------------|---------------------|
|            |              |  | $q_1$  | $-\rho \cos(q_1) \sin(q_2)$ | $-\rho \cos(q_1)\cos(q_2)$<br>$-\rho \sin(q_1)\cos(q_2)$ | $\sin(q_1)\sin(q_2)$ | $q_1$               |
|            | $V_z$        |  | ٠<br>٠ |                             | $\rho$ sin(q2)                                           | $\cos(a_2)$          |                     |
|            | $\Omega_{x}$ |  |        |                             | $-\sin(q_1)$                                             |                      | $\overline{a}$<br>٠ |
|            | $\Omega_{v}$ |  |        |                             | $\cos(q_1)$                                              |                      |                     |
|            | $\Omega_z$   |  |        |                             |                                                          |                      |                     |

On peut, selon le même principe (ou en utilisant les matrices de transformation obtenues lors de la modélisation géométrique du robot), exprimer ce Jacobien dans le repère caméra. On obtient alors la relation suivante :

$$
\begin{bmatrix}\nV_x \\
V_y \\
V_z \\
\Omega_x \\
\Omega_y \\
\Omega_z\n\end{bmatrix} = \begin{bmatrix}\n\mathbf{i} \\
\mathbf{j} \\
\mathbf{k} \\
\mathbf{k} \\
\mathbf{k}\n\end{bmatrix} = \begin{bmatrix}\n0 & -\rho & 0 \\
-\rho \sin(q_2) & 0 & 0 \\
0 & 0 & 1 \\
-\sin(q_2) & 0 & 0 \\
0 & 1 & 0 \\
0 & 1 & 0 \\
\cos(q_2) & 0 & 0\n\end{bmatrix} \begin{bmatrix}\n\mathbf{i} \\
\mathbf{q}_1 \\
\mathbf{j} \\
\mathbf{k} \\
\mathbf{k}\n\end{bmatrix}
$$

En pratique, on souhaite déterminer les vitesses articulaires à appliquer au robot pour produire une vitesse instantanée désirée de l'effecteur. On cherche donc la relation inverse de la relation ci-dessus. La matrice J(q) n'étant pas carrée, on pourra au plus utiliser trois des six informations disponibles sur les vitesses de translation et de rotation du repère caméra.

Si l'on choisit d'utiliser les informations de vitesses de translation, on obtient un Jacobien réduit de dimension 3x3 qui est inversible, sauf lorsque son déterminant est nul.

$$
\mathbf{J}_{\text{reduit}}(\mathbf{q}) = \begin{bmatrix} 0 & -\rho & 0 \\ -\rho \sin(q_2) & 0 & 0 \\ 0 & 0 & 1 \end{bmatrix}
$$

Les cas pour lesquels le déterminant du Jacobien réduit est nul correspondent à des singularités. Pour le LER, on trouve donc deux configurations singulières, une pour  $p=0$  (en pratique cette situation n'arrive pas, car il s'agit d'un cas où l'endoscope n'est pas à l'intérieur de la cavité abdominale) et une pour  $\theta_2=0$  (l'endoscope est perpendiculaire à la base, et en faisant varier  $\theta_1$  seule l'orientation du repère caméra change).

Nous ne détaillerons pas plus les calculs, mais en inversant le Jacobien robot réduit, on peut calculer les vitesses articulaires à appliquer au robot connaissant la vitesse du repère effecteur.

## Calcul du Jacobien image (ou matrice d'interaction) :

Le Jacobien image (ou matrice d'interaction) relie la vitesse d'un point dans l'image au torseur cinématique du repère caméra selon la formule suivante [115] :

$$
\begin{bmatrix} u \\ v \end{bmatrix} = \begin{bmatrix} \frac{-f}{Z} & 0 & \frac{u}{Z} & \frac{uv}{f} & \frac{-(f^2 + u^2)}{f} & v \\ 0 & \frac{-f}{Z} & \frac{v}{Z} & \frac{(f^2 + v^2)}{f} & \frac{-uv}{f} & -u \end{bmatrix} \begin{bmatrix} Rc \\ Vy \\ Vz \\ \Omega_x \\ \Omega_z \end{bmatrix}
$$

Comme c'était le cas pour le Jacobien robot réduit, nous devons inverser la relation précédente, car, dans le cadre d'un asservissement visuel 2D, nous souhaitons utiliser des informations sur les vitesses des points dans l'image pour déduire la vitesse de déplacement du repère caméra. Pour inverser la relation précédente, on calcule la pseudo inverse de la matrice d'interaction.

Avec cette approche, la position du point de l'image à asservir converge vers la position désirée selon une loi exponentielle décroissante fonction du temps.

Pour plus d'informations et de références sur l'asservissement visuel 2D, le lecteur pourra se référer à [119].

Annexe C.

# Calibrage « main-œil » du LER

(extrait du mémoire de Master d'O. Brassier [88])

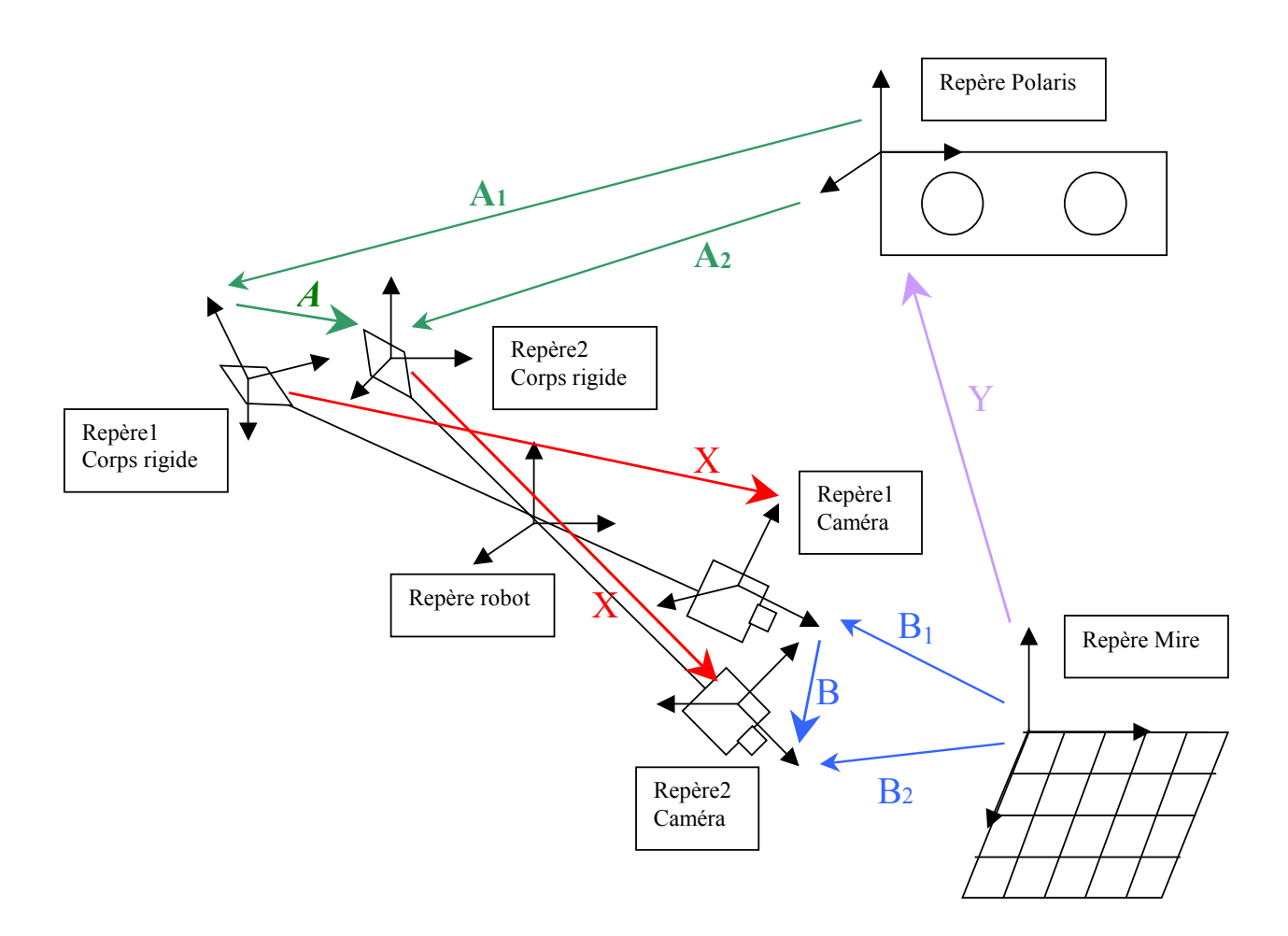

### **Dispositif expérimental pour le calibrage « main-œil » du LER**

Effectuer un calibrage « main-œil » du LER consiste à trouver la transformation X entre un repère de référence (ici un corps rigide localisé par un Polaris) et le repère caméra que l'on cherche à localiser. Pour ce faire, on utilise une mire de calibrage observée selon différentes orientations avec le système robotisé. Ce type de calibrage peut s'effectuer en résolvant une équation de la forme **AX = XB** , où **X** est la transformation rigide cherchée et **A** et **B** deux transformations connues. Le paragraphe suivant décrit comment trouver les matrices **A** et **B** dans le cadre du problème étudié.

On considère une position 1 du REL. A partir d'une mire fixe, on détermine, dans le repère de cette mire, la matrice **B1** de calibrage extrinsèque permettant de passer du repère caméra dans la position 1 au repère de la mire. Cette transformation est fournie par les routines de calibrage de la librairie OpenCV. Le Polaris permet de récupérer par ailleurs la position du corps rigide, dans le repère du Polaris, soit la transformation  $A_1$  entre le repère Polaris et le repère du corps rigide dans la position 1. On déplace alors le LER dans une position 2 et de la même manière que précédemment, on obtient la transformation **B**<sub>2</sub> entre le repère de la mire et le repère de la caméra dans la position 2 ainsi que la transformation A<sub>2</sub> entre le repère du Polaris et le repère du corps rigide dans la position 2. On obtient alors **A** et **B**, les transformations respectives entre les positions 1 et 2 du corps rigide et de la caméra :

$$
A = A_1^{-1}A_2 \qquad \text{et } B = B_1^{-1}B_2
$$

Une autre manière de faire consisterait à prendre comme repère fixe non pas le repère du Polaris mais le repère fixe du robot  $(X_0, Y_0, Z_0)$  représenté sur la figure 2. Ce repère se situe au niveau du point d'incision dans l'abdomen du patient. La matrice **A** serait alors déterminée par les coordonnées articulaires du robot en position 1 et 2. Une simple procédure de calibrage avec le Polaris permettrait de toute façon de passer du repère Polaris au repère fixe du robot.

Annexe D.

# Calcul du meilleur point d'intersection entre deux droites dans l'espace

(extrait de la thèse de doctorat d'E. Coste [109])

Soient les droites d1 et d2 respectivement définies par les points p11-p12 et p21 p22. Le segment e (normal aux droites) est défini par les points c1 et c2 appartenant respectivement à d1 et d2. Connaissant p11, p12, p21 et p22, on cherche à déterminer c1 et c2 qui permettront de calculer c le milieu du segment qui sera considéré comme l'intersection des deux droites, ainsi que l'erreur commise (la distance c1-c2).

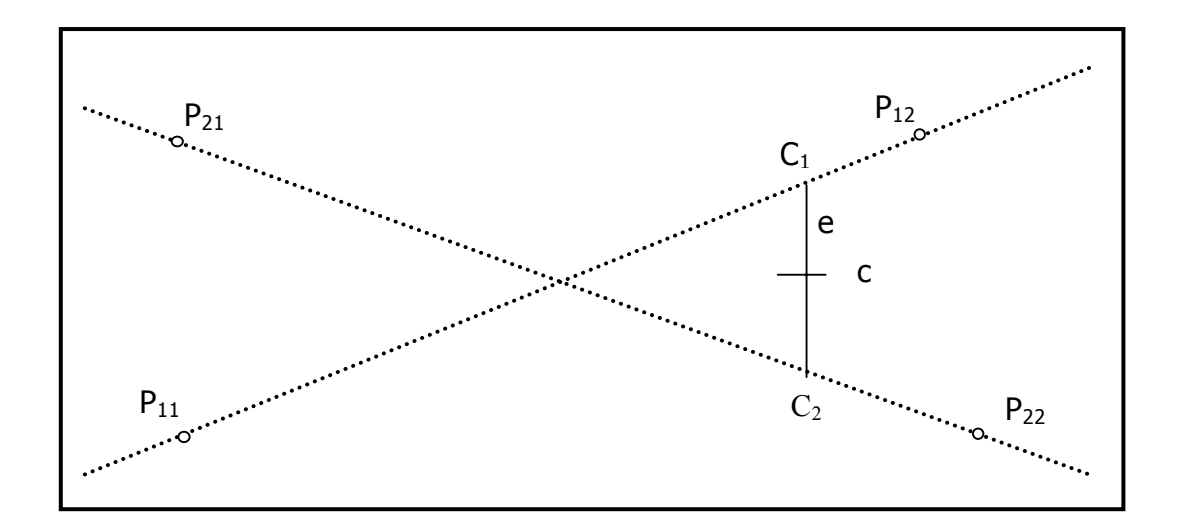

### **Intersection de 2 droites dans l'espace.**

$$
x_{c1} = x_{p11} + k1*(x_{p12} - x_{p11})
$$
  
\n
$$
y_{c1} = y_{p11} + k1*(y_{p12} - y_{p11})
$$
  
\n
$$
z_{c1} = z_{p11} + k1*(z_{p12} - z_{p11})
$$
  
\n
$$
x_{c2} = x_{p21} + k2*(x_{p22} - x_{p21})
$$
  
\n
$$
y_{c2} = y_{p21} + k2*(y_{p22} - y_{p21})
$$
  
\n
$$
z_{c2} = z_{p21} + k2*(z_{p22} - z_{p21})
$$
  
\n(1)

Le segment  $[C_1C_2]$  est normal aux droites d1 etd2, on peut donc écrire :

$$
\overrightarrow{c_1c_2.p_{11}p_{12}} = 0 \qquad \text{et} \qquad \overrightarrow{c_1c_2.p_{21}p_{22}} = 0 \tag{2}
$$

ou

$$
(x_{c1} - x_{c2}) * (x_{p11} - x_{p12}) + (y_{c1} - y_{c2}) * (y_{p11} - y_{p12}) + (z_{c1} - z_{c2}) * (z_{p11} - z_{p12}) = 0
$$
  
et  

$$
(x_{c1} - x_{c2}) * (x_{p21} - x_{p22}) + (y_{c1} - y_{c2}) * (y_{p21} - y_{p22}) + (z_{c1} - z_{c2}) * (z_{p21} - z_{p22}) = 0
$$
 (3)

de (1) et (3) on déduit :

$$
(\mathbf{x}_{p11} - \mathbf{x}_{p21} + k1^*(\mathbf{x}_{p12} - \mathbf{x}_{p11}) - k2^*(\mathbf{x}_{p22} - \mathbf{x}_{p21}))^*(\mathbf{x}_{p11} - \mathbf{x}_{p12})
$$
  
+  $(\mathbf{y}_{p11} - \mathbf{y}_{p21} + k1^*(\mathbf{y}_{p12} - \mathbf{y}_{p11}) - k2^*(\mathbf{y}_{p22} - \mathbf{y}_{p21}))^*(\mathbf{y}_{p11} - \mathbf{y}_{p12})$   
+  $z_{p11} - z_{p21} + k1^*(z_{p12} - z_{p11}) - k2^*(z_{p22} - z_{p21}))^*(z_{p11} - z_{p12}) = 0$   
et  
 $(\mathbf{x}_{p11} - \mathbf{x}_{p21} + k1^*(\mathbf{x}_{p12} - \mathbf{x}_{p11}) - k2^*(\mathbf{x}_{p22} - \mathbf{x}_{p21}))^*(\mathbf{x}_{p21} - \mathbf{x}_{p22})$   
+  $(\mathbf{y}_{p11} - \mathbf{y}_{p21} + k1^*(\mathbf{y}_{p12} - \mathbf{y}_{p11}) - k2^*(\mathbf{y}_{p22} - \mathbf{y}_{p21}))^*(\mathbf{y}_{p21} - \mathbf{y}_{p22})$   
+  $z_{p11} - z_{p21} + k1^*(z_{p12} - z_{p11}) - k2^*(z_{p22} - z_{p21}))^*(z_{p21} - z_{p22}) = 0$ 

donc :

$$
(\mathsf{x}_{p1} - \mathsf{x}_{p21})^*(\mathsf{x}_{p11} - \mathsf{x}_{p12}) + (\mathsf{y}_{p11} - \mathsf{y}_{p21})^*(\mathsf{y}_{p1} - \mathsf{y}_{p12}) + (z_{p11} - z_{p21})^*(z_{p11} - z_{p12})
$$
\n
$$
-\mathsf{k1}^*[(\mathsf{x}_{p12} - \mathsf{x}_{p11})^2 + (\mathsf{y}_{p12} - \mathsf{y}_{p11})^2 + (z_{p12} - z_{p11})^2]
$$
\n
$$
-\mathsf{k2}^*[(c_{p22} - \mathsf{x}_{p21})^*(\mathsf{x}_{p11} - \mathsf{x}_{p12}) + (\mathsf{y}_{p22} - \mathsf{y}_{p21})^*(\mathsf{y}_{p11} - \mathsf{y}_{p12}) + (z_{p22} - z_{p21})^*(z_{p11} - z_{p12})] = 0
$$

```
et (5)
```

```
(x_{p11}-x_{p21})*(x_{p21}-x_{p22})+(y_{p11}-y_{p21})*(y_{p21}-y_{p22})+(z_{p11}-z_{p21})*(z_{p21}-z_{p22})+ k1*[(x_{\text{p12}}-x_{\text{p11}})*(x_{\text{p21}}-x_{\text{p22}})+(y_{\text{p12}}-y_{\text{p11}})*(y_{\text{p21}}-y_{\text{p22}})+(z_{\text{p12}}-z_{\text{p11}})*(z_{\text{p21}}-z_{\text{p22}})]+k2*[(x_{p22}-x_{p21})<sup>2</sup>+(y_{p22}-y_{p21})<sup>2</sup>+(z_{p22}-z_{p21})<sup>2</sup>] = 0
```
que l'on peut écrire sous la forme :

 $A1+B1*k1+C1*k2 = 0$ et (6) A2+ B2\*k1+C2\*k2 =0

Avec

A1 = 
$$
(x_{p11} - x_{p21})*(x_{p11} - x_{p12}) + (y_{p11} - y_{p21})*(y_{p11} - y_{p12}) + (z_{p11} - z_{p21})*(z_{p11} - z_{p12})(7)
$$
  
\nB1 =  $-1*[(x_{p12} - x_{p11})^2 + (y_{p12} - y_{p11})^2 + (z_{p12} - z_{p11})^2]$   
\nC1 =  $-1*[(x_{p22} - x_{p21})*(x_{p11} - x_{p12}) + (y_{p22} - y_{p21})*(y_{p11} - y_{p12}) + (z_{p22} - z_{p21})*(z_{p11} - z_{p12})]$   
\nA2 =  $(x_{p11} - x_{p21})*(x_{p21} - x_{p22}) + (y_{p11} - y_{p21})*(y_{p21} - y_{p22}) + (z_{p11} - z_{p21})*(z_{p21} - z_{p22})$   
\nB2 =  $-C1$   
\nC2 =  $(x_{p22} - x_{p21})^2 + (y_{p22} - y_{p21})^2 + (z_{p22} - z_{p21})^2$ 

On en déduit que :

$$
k_1 = \frac{-1 \cdot (A1 + C1 \cdot k_2)}{B1} \tag{8}
$$

$$
\Rightarrow A2 - \frac{B2 * (A1 + C1 * k_2)}{B1} + C2 * k_2 = 0
$$

donc

$$
k2 = \frac{B2 * A1 - A2}{C2 - \frac{B2 * C1}{B1}}
$$
(9)

On détermine ainsi les valeurs k2 (9) puis k1 (8) et enfin les coordonnées c1 et c2 à l'aide de (1).

Remarque : cas où les calculs sont impossibles

B1=0 : ceci signifie que les points p11 et p12 sont confondus. Si le dénominateur du calcul de k2 est nul.

$$
\Rightarrow C2 * \mathbf{R1} = \mathbf{B2} * C1
$$
  
\n
$$
\Rightarrow ||p||p||2 ||2 * ||p2||p22||2 = (p||p||2 \cdot p21p22)2
$$
  
\n
$$
\Rightarrow \cos^2 \theta = 1
$$

Ce résultat correspond à un parallélisme entre les droites d1 et d2.

$$
\Rightarrow C2 * \mathbf{R1} = B2 * C1
$$
  
\n
$$
\Rightarrow ||p||p||2 ||2 * ||p2||p22||2 = (p||p||2 \cdot p2|p22)p2
$$
  
\n
$$
\Rightarrow \cos^2 \theta = 1
$$

Ce résultat correspond à un parallélisme entre les droites d1 et d2.

# Sources des images obtenues sur Internet

[figure 1 : exemple de laparotomie \(chirurgie ouverte\).](#page-16-0)  segoubreizh.free.fr/blog\_dc\_charton\_dec-05.html

[figure 2 : le « lichtleiter » de Bozzini](#page-17-0)  [http://europe.obgyn.net/nederland/default.asp?page=](http://europe.obgyn.net/nederland/default.asp?page=/nederland/oraties/HBR/kijkdoe) [/nederland/oraties/HBR/kijkdoe](http://europe.obgyn.net/nederland/default.asp?page=/nederland/oraties/HBR/kijkdoe) <http://www.shoulderdoc.co.uk/education/article.asp?article=220>

[figure 3 : dispositif opératoire d'une intervention cœlioscopique.](#page-18-0)  [http://www.lapsurgery.gr/html/ti\\_einai.html](http://www.lapsurgery.gr/html/ti_einai.html)

[figure 5 : aiguille de Palmer à usage unique \(diamètre de l'ordre de 2mm\). La](#page-20-0)  [mousse rétractable permet de ne pas endommager les tissus intra et rétro](#page-20-0)  [péritonéaux](#page-20-0) 

<http://www.aly-abbara.com/museum/medecine/> pages\_01/instruments\_medicaux/aiguille\_Palmer.html

[figure 6 : exemples de trocarts. Un trocart est constitué d'une pointe \(à droite\)](#page-21-0)  [permettant d'inciser la paroi péritonéale et d'un tube creux. Une fois l'incision](#page-21-0)  [réalisée, la pointe est](#page-21-0) retirée et des instruments chirurgicaux peuvent être introduits dans le trocart.

<http://www.hksmas.org/g0601a.htm> <http://www.aft-micromecanique.fr/F/usinage-instrument-endoscopie.htm>

[figure 8 : éléments constituant un endoscope \(à gauche\), endoscope, caméra et](#page-22-0)  [câble de lumière froide \(à droite\)](#page-22-0) <http://www.websurg.com/technique/fr/308a/02fr308a.php>

[figure 9 : Exemple d'instrument cœlioscopique. Une pince vue dans sa totalité et](#page-23-0)  [quelques exemples de formes de pinces.](#page-23-0)

[http://www.optec.de](http://www.optec.de/) <http://www.surgprodmag.com/>

[figure 11 : robot porte-endoscope AESOP](#page-31-0)  [http://trueforce.com/Medical\\_Robotics/Medical\\_Robotics\\_Companies/aesop.htm](http://trueforce.com/Medical_Robotics/Medical_Robotics_Companies/aesop.htm) [figure 12 : le bras du système AESOP fixé sur la table d'opération et ses degrés de](#page-31-1)  [liberté \(l'image de droite a été obtenue dans \[32\]\).](#page-31-1) Image de gauche : http://www.spineuniverse.com/displayarticle.php/article1511.html

[figure 13 : robot porte-endoscope EndoAssist.](#page-33-0) [figure 14 : robot EndoAssist en cours d'utilisation.](#page-33-1)  [figure 15 : casque infrarouge du système EndoAssist permettant au chirurgien de](#page-34-0)  [commander les déplacements de l'endoscope.](#page-34-0)  <http://www.armstrong-healthcare.com/>

[figure 16 : le robot porte-endoscope](#page-34-1) LapMan et sa télécommande <http://www.medsys.be/lapman/>

figure 17 : bras [robotisés](#page-36-0) du système Zeus <http://trueforce.com/images/ComputerMotion/zeusarms.jpg>

figure 18 : console de [commande](#page-37-0) du système Zeus <http://www.thetrocar.net/view.asp?ID=12>

figure 19 : bras [robotisés](#page-38-0) du système Da Vinci <http://www.ftwaynehealth.com/experts/index.php?expert=heart>

figure 20 : les bras robotisés du Da Vinci en salle [d'opération](#page-39-0) <http://www.menzelphoto.com/gallery/big/robo5.htm>

[figure 21 : les instruments du système Da Vinci et leurs nombreux degrés de liberté](#page-39-1)  grâce au système [EndoWrist.](#page-39-1) [http://www.intuitivesurgical.com/products/endowrist\\_instruments/](http://www.intuitivesurgical.com/products/endowrist_instruments/) <http://suttermedicalcenter.org/services/davinci.html>

figure 22 : système de [visualisation](#page-40-0) 3D du Da Vinci. <http://www.thetrocar.net/view.asp?ID=12>

[figure 23 : l'endoscope stéréoscopique du Da Vinci \(à gauche\) et les pédales qui](#page-40-1)  [permettent](#page-40-1) de le piloter sur la console. <http://www.thetrocar.net/view.asp?ID=12> <http://urology.jhu.edu/MIS/daVinci/img/daVinci4.jpg>

figure 24 : le système Da Vinci complet en salle [d'opération.](#page-41-0) <http://www.lua.co.uk/news/News70>
## Publications et brevet liés à ce travail de thèse

Ce travail de thèse a donné lieu à trois publications dans des conférences internationales à comité de lecture :

- S. Voros, J.-A. Long, P. Cinquin, Automatic Localization of Laparoscopic Instruments for the Visual Servoing of an Endoscopic Camera Holder,  $9<sup>th</sup>$ International Conference on Medical Image Computing and Computer Assisted Surgery (MICCAI 2006), LNCS 4190, pp. 535-542, Copenhague, Danemark, Octobre 2006.
- S. Voros, E. Orvain, J.-A. Long, P. Cinquin, Tracking of laparoscopic instruments for the visual servoing of a robotized camera holder, *Proceedings of the 20th International Congress Computer Assisted Radiology and Surgery (CARS)*, pp. 211-213, Osaka, Japon, Juin 2006.
- S. Voros, E. Orvain, J-A. Long, P. Cinquin , Automatic detection of instruments in laparoscopic images: a first step towards high level command of robotized endoscopic holders, *electronic proceedings of the*  $1<sup>st</sup>$ IEEE / RAS-EMBS International Conference on Biomedical Robotics and Biomechatronics (BIOROB), Pise, Italie, fevrier 20-22, 2006.

Un brevet a également été déposé en février 2006 :

– S. Voros, P. Cinquin, Détection automatique d'un outil chirurgical sur une image fournie par un système d'imagerie médicale, brevet français soumis le 17 février 2006, extension internationale par voie PCT en cours.

Nous avons enfin soumis un article issu de la conférence BIOROB pour une édition spéciale de l'International Journal of Robotics Research.

## Bibliographie

- 1. Computer-Integrated Surgery technology and clinical applications -, ed. R.H. Taylor, et al. 1996; the MIT press.
- 2. S. Lavallée and P. Cinquin, *Computer assisted medical interventions*, NATO ARW, 3D Imaging in Medicine, p. 301-312, 1990.
- 3. P. Cinquin, E. Bainville, C. Barbe, E. Bittar, V. Bouchard, et al., Computer Assisted Medical Interventions - Passive and semi-active aids. IEEE Engineering in Medicine and Biology, 1995. **14**(3): p. 254-263.
- 4. S. Lavallée, J. Troccaz, L. Gaborit, P. Cinquin, A.L. Benabid, et al., *Image quided robot : a clinical* application in stereotactic neurosurgery, IEEE International Conference on Robotics and Automation proceedings, p. 618-625, 1992.
- 5. H. Paul, W. Bargar, B. Mittlestadt, B. Musit, R.H. Taylor, et al., Development of a surgical robot for cementless total hip arthroplasty. Clinical Orthopaedics and Related Research, (285): p. 57-66.
- 6. J. Troccaz, M. Peshkin, and B.L. Davies, *Guiding systems for computer assisted surgery:* introducing synergistic devices. Medical Image Analysis, 1998. **2**(2).
- 7. J. Troccaz, S. Lavallée, and E. Hellion, PADYC : A Passive Arm with Dynamic Constraints, International Conference on Advanced Robotics (ICAR), p. 361-366, 1993.
- 8. O. Schneider and J. Troccaz, A Six Degree of Freedom Passive Arm with Dynamic Constraints (PADyC) for Cardiac Surgery Application: Preliminary Experiments. Computer-Aided Surgery, special issue on medical robotics, 2001. **6**(6): p. 340-351.
- 9. A.L. Benabid and P. Cinquin, Computer-driven Robot for Stereotactic Surgery Connected to CT Scan and Magnetic Resonance Imaging. Technological Design and Preliminary Results. Application Neurophysiology, 1987. **50**: p. 153-154.
- 10. R. Orti, S. Lavallée, R. Julliard, and P. Cinquin, Computer assisted knee ligament reconstruction, proceedings of the International Conference of the IEEE Engineering in Medicine and Biology Society, p. 936-937, 1993.
- 11. E. Taillant, J.-C. Avila-Vilchis, C. Allegrini, I. Bricault, and P. Cinquin, CT and MR Compatible Light Puncture Robot: Architectural Design and First Experiments, Medical Image Computing and Computer Assisted Interventions, p. 145-152, 2004.
- 12. Société Accuracy (commercialisant le système Cyberknife), <http://www.accuray.com/>
- 13. M.-A. Vitrani, G. Morel, N. Bonnet, and M. Karouia, A robust ultrasound-based visual servoing approach for automatic quidance of a surgical instrument with in vivo experiments, IEEE / RAS-EMBS International Conference on Biomedical Robotics and Biomechatronics (BIOROB), 2006.
- 14. Y. Nakamura, K. Kishi, and H. Kawakami, *Heartbeat synchronization for robotic cardiac surgery*, International Conference on Robotics and Automation (ICRA), p. 2014-2019, 2001.
- 15. L. Joskowicz and R.H. Taylor, Computers in Imaging and Guided Surgery. Computing in Science and Engineering, 2001. **3**(5): p. 65-72.
- 16. P. Berkelman, P. Cinquin, E. Boidard, J. Troccaz, C. Létoublon, et al., Development and testing of a compact endoscope manipulator for minimally invasive surgery. Journal of Computer Aided Surgery, 2005. **10**(1): p. 1-13.
- 17. S. Charvet-Protat, Diffusion de la chirurgie coelioscopique en France. Quels enjeux économiques ?, rapport, 1994.
- 18. C.C. Abbou, P. Antiphon, and A. Hoznek, Rapport sur l'activité de laparoscopie à l'AFU, La laparoscopie en Urologie - Prog. Urol. (AFU). 1999, Les Editions Vingt et un. p. 843-847.
- 19. S. Dubois, Cholécystectomie et exploration de la voie biliaire principale par coelioscopie. Editions Techniques - Encycl. Med. Chir. (Paris, France), Techniques chirurgicales - Généralités-Appareil digestif, 1993. **40-950**: p. 1-17.
- 20. C.C. Abbou, J.D. Doublet, R. Gaston, and G. B., Le matériel spécifique, La laparoscopie en Urologie - Prog. Urol. (AFU). 1999, Les Editions Vingt et un. p. 861-865.
- 21. World Electronic Book of Surgery, [www.websurg.com](http://www.websurg.com/)
- 22. M. Al-Rashedy, M. Dadibhai, A. Shareif, M.I. Khandelwal, P. Ballester, et al., Laparoscopic gastric bypass for gastric outlet obstruction is associated with smoother, faster recovery and shorter hospital stay compared with open surgery. J Hepatobiliary Pancreat Surg, 2005. **12**(6): p. 474-8.
- 23. Y. Heloury, G. Podevin, M.D. Leclair, and C. Lejus, Update on laparoscopic surgery: surgeon's point of view. Paediatr Anaesth, 2004. **14**(5): p. 421-3.
- 24. A. Yagmurlu, A. Vernon, D.C. Barnhart, K.E. Georgeson, and C.M. Harmon, Laparoscopic appendectomy for perforated appendicitis: a comparison with open appendectomy. Surg Endosc, 2006. **20**(7): p. 1051-4.
- 25. B. Makhoul, A. De La Taille, D. Vordos, L. Salomon, P. Sebe, et al., Laparoscopic radical nephrectomy for T1 renal cancer: the gold standard? A comparison of laparoscopic vs open nephrectomy. BJU Int, 2004. **93**(1): p. 67-70.
- 26. O. Aziz, T. Athanasiou, P.P. Tekkis, S. Purkayastha, J. Haddow, et al., Laparoscopic versus open appendectomy in children: a meta-analysis. Ann Surg, 2006. **243**(1): p. 17-27.
- 27. M.E. Moran, Robotic surgery: urologic implications. J Endourol, 2003. **17**(9): p. 695-708.
- 28. L. Soler, S. Nicolau, J. Schmid, C. Koehl, J. Marescaux, et al., Virtual Reality and Augmented Reality in Digestive Surgery, Third IEEE and ACM International Symposium on Mixed and Augmented Reality (ISMAR 2004), p. 278-279, 2004.
- 29. H. Fuchs, M.A. Livingston, R. Raskar, D. Colucci, K. Keller, et al., Augmented Reality Visualization for Laparoscopic Surgery, proceedings of Medical Image Computing and Computer Assisted Interventions (MICCAI) p. 934-943, 1998.
- 30. F. Devernay, F. Mourgues, and E. Coste-Manière, Towards endoscopic augmented reality for robotically assisted minimally invasive cardiac surgery, Proceedings of Medical Imaging and Augmented Reality, 2001.
- 31. T. Hardy and J. Koch, Computer-assisted stereotactic surgery. Journal of Applied Neurophysiology, 1982. **45**(4-5): p. 396-398.
- 32. A. Krupa, Commande par vision d'un robot de chirurgie laparoscopique (Institut National Polytechnique de Lorraine), Thèse de doctorat. 2003.
- 33. P. Ballester, Y. Jain, K.R. Haylett, and R.F. McCloy, Comparison of task performance of robotic camera holders EndoAssist and AESOP. Computer Assisted Radiology and Surgery, proc. of the 15th Intl. congress and exhibition. Elsevier science., 2001: p. 1071-1074.
- 34. D. Franco, C.C. Abbou, and P.L. Fagniez, Bras robotisé à commande vocale pour la chirurgie endoscopique., Recommandations du CEDIT (ref 00.01), 2000.
- 35. Société Armstrong Healthcare (robot porte-endoscope EndoAssist), [http://www.armstrong](http://www.armstrong-healthcare.com/)[healthcare.com/](http://www.armstrong-healthcare.com/)
- 36. Société MedSys (robot porte-endoscope LapMan), <http://www.medsys.be/lapman/>
- 37. L.R. Kavoussi, R.G. Moore, J.B. Adams, and A.W. Partin, Comparison of robotic versus human laparoscopic camera control. J Urol, 1995. **154**(6): p. 2134-6.
- 38. Société Intuitive Surgical, <http://www.intuitivesurgical.com/>
- 39. R. Cassilly, M.D. Diodato, M. Bottros, and R.J. Damiano, Jr., Optimizing motion scaling and magnification in robotic surgery. Surgery, 2004. **136**(2): p. 291-4.
- 40. J. Marescaux, J. Leroy, F. Rubino, M. Smith, M. Vix, et al., Transcontinental robot-assisted remote telesurgery: feasibility and potential applications. Ann Surg, 2002. **235**(4): p. 487-92.
- 41. G.T. Sung and I.S. Gill, Robotic laparoscopic surgery: a comparison of the DA Vinci and Zeus systems. Urology, 2001. **58**(6): p. 893-8.
- 42. B. Guillonneau, J.B. Rietbergen, G. Fromont, and G. Vallancien, Robotically assisted laparoscopic dismembered pyeloplasty: a chronic porcine study. Urology, 2003. **61**(5): p. 1063-6.
- 43. A.C. Chan, S.C. Chung, A.P. Yim, J.Y. Lau, E.K. Ng, et al., Comparison of two-dimensional vs threedimensional camera systems in laparoscopic surgery. Surg Endosc, 1997. **11**(5): p. 438-40.
- 44. Rassweiler, Safi, Subotic, Teber, and Frede, Robotics and telesurgery an update on their position in laparoscopic radical prostatectomy. Min Invas Ther & Allied Technol, 2005. **14**(2): p. 109-22.
- 45. M.T. Gettman, M.L. Blute, R. Peschel, and G. Bartsch, *Current status of robotics in urologic* laparoscopy. Eur Urol, 2003. **43**(2): p. 106-12.
- 46. J. Marescaux and F. Rubino, Telesurgery, telementoring, virtual surgery, and telerobotics. Curr Urol Rep, 2003. **4**(2): p. 109-13.
- 47. ANAES, La chirurgie assistée par ordinateur rapport d'étape. 2002.
- 48. R.H. Taylor, J. Funda, B. Eldridge, S. Gomory, K. Gruber, et al., A Telerobotic Assistant for Laparoscopic Surgery. IEEE Engineering in Medicine and Biology, 1995. **14**(3): p. 279-288.
- 49. E. Kobayashi, K. Masamune, I. Sakuma, T. Dohi, and D. Hashimoto, A New Safe Laparoscopic Manipulator System with a Five-Bar Linkage Mechanism and an Optical Zoom Journal of Computer Aided Surgery, 1999. **4**(4): p. 182-192.
- 50. P. Berkelman, P. Cinquin, J. Troccaz, and J. Ayoubi, Development of a compact cable-driven laparoscopic endoscope manipulator, MICCAI, p. 17-24, 2002.
- 51. P. Berkelman, E. Boidard, P. Cinquin, and J. Troccaz, LER : The Light Endoscope Robot, Proceedings of the IEEE/RSJ International Conference on Intelligent Robots and Systems, p. 2835- 2840, 2003.
- 52. J.A. Long, Utilisation de la robotique en chirurgie laparoscopique : revue de la littérature et développement pré-clinique du robot LER du laboratoire TIMC, Thèse de Médecine (Faculté de Médecine de Grenoble). 2005.
- 53. Société Endocontrol, [www.endocontrol-medical.com](http://www.endocontrol-medical.com/)
- 54. J. Kim, Y.-J. Lee, S.-Y. Ko, D.S. Kwon, and W.-J. Lee, Compact Camera Assistant Robot for Minimally Invasive Surgery: KaLAR, proceedings of the IEEE/RSJ International Conference on Intelligent Robots and Systems, 2004.
- 55. D. Oleynikov, M. Rentschler, A. Hadzialic, J. Dumpert, S. Platt, et al., *Mobile In Vivo Camera* Robots Provide Sole Visual Feedback for Abdominal Exploration and Cholecystectomy. Journal of Surgical Endoscopy, 2006. **20**(1): p. 135-138.
- 56. Y. Kobayashi, S. Chiyoda, K. Watabe, M. Okada, and Y. Nakamura, Small Occupancy Robotic Mechanisms for Endoscopic Surgery, proccedings of MICCAI, p. 75-82, 2002.
- 57. P. Berkelman and M. J., A Compact, Modular, Teleoperated Robotic Minimally Invasive Surgery System, electronic proceedings of the IEEE/RAS-EMBS conference on Biomedical Robotics and Biomechatronics (BIOROB), 2006.
- 58. N. Zemiti, Commande en Effort des Systèmes Robotiques pour la Chirurgie Mini-Invasive., Thèse de doctorat. 2005.
- 59. A. Nishikawa, T. Hosoi, K. Koara, D. Negoro, A. Hikita, et al., Real-Time Visual Tracking of the Surgeon's Face for Laparoscopic Surgery, proceedings of MICCAI, p. 9-16, 2001.
- 60. Société Tobii, [http://www.tobii.com](http://www.tobii.com/)
- 61. A.J. Madhani, G. Niemeyer, and J.K. Salisbury Jr, The Black Falcon: A Teleoperated Surgical Instrument for Minimally Invasive Surgery, proceedings of the IEEE/RSJ International Conference on Intelligent Robots and Systems, p. 936-944, 1998.
- 62. Sensable Technologies, <http://www.sensable.com/>
- 63. M.C. MCavusoglu, W. Williams, F. Tendick, and S.S. Sastry, Robotics for Telesurgery: Second Generation Berkeley/UCSF Laparoscopic Telesurgical Workstation and Looking towards the Future Applications, Proceedings of the 39th Allerton Conference on Communication, Control and Computing, 2001.
- 64. M. Hayashibe and Y. Nakamura, Laser-Pointing Endoscope System for Intra-Operative 3D Geometric Registration, proceedings of the International Conference on Robotics and Automation, p. 1543-1548, 2001.
- 65. A. Casals, J. Amat, and E. Laporte, Automatic Guidance of an Assistant Robot in Laparoscopic Surgery, Proceedings of the IEEE International Conference on Robotics and Automation, p. 895-900, 1996.
- 66. D. Koppel, Y.-F. Wang, and H. Lee, *Automated Image Rectification in Video-Endoscopy* proceedings of MICCAI, p. 1412-1414, 2001.
- 67. Société Northern Digital Inc., [http://www.ndigital.com](http://www.ndigital.com/)
- 68. A. Krupa, J. Gangloff, C. Doignon, M. de Mathelin, G. Morel, et al., Autonomous 3-D Positionning of Surgical Instruments in Robotized Laparoscopic Surgery Using Visual Servoing. IEEE Transactions onf Robotics and Automation, 2003. **19**(5): p. 842-853.
- 69. D. Burschka, J.J. Corso, M. Dewan, W. Lau, M. Li, et al., Navigating Inner Space: 3-D Assistance for Minimally Invasive Surgery. Robotics & Autonomous Systems, 2005. **52**(1): p. 5-26.
- 70. J. Gangloff, R. Ginhoux, M. de Mathelin, L. Soler, and J. Marescaux, Model Predictive Control for Compensation Of Cyclic Organ Motions in Teleoperated Laparoscopic Surgery. IEEE Transactions on Control Systems Technology, 2004. **10**(2): p. 235-246.
- 71. A. Kappour, M. Li, and R.H. Taylor, Spatial Motion Constraints for Robot Assisted Suturing using Virtual Fixtures, proceedings of MICCAI, p. 89-96, 2005.
- 72. F. Nageotte, Contributions à la Suture Assistée par Ordinateur en Chirurgie Mini-invasive, Thèse de Doctorat (Université Louis Pasteur, Strasbourg I). 2005.
- 73. H.C. Lin, I. Shafran, T.E. Murphy, A.M. Okamura, D.D. Yuh, et al., Automatic Detection and Segmentation of Robot-Assisted Surgical Motions, proceedings of MICCAI, p. 802-810, 2005.
- 74. P. Jannin, De la neurochirurgie guidée par l'image au processus neurochirurgical assisté par la connaissance et l'information, mémoire d'habilitation à diriger des recherches (HDR), faculté de Médecine, Université de Rennes 1

2005.

- 75. A. Rossi Mori, A. Gangemi, G. Steve, F. Consorti, and E. Galeazzi, An Ontological Analysis of Surgical Deeds, Proceedings of Artificial Intelligence in Medicine Europe (AIME-97), p. 361-372, 1997.
- 76. Open Galen, <http://www.opengalen.org/>
- 77. Unified Medical Language System, umlsinfo.nlm.nih.gov/
- 78. Snomed, [http://www.snomed.org](http://www.snomed.org/)
- 79. Site internet de l'Object Management Group présentant l'Unified Modelling Language, <http://www.uml.org/>
- 80. P. Jannin, M. Raimbault, X. Morandi, L. Riffaud, and B. Gibaud, *Model of surgical procedures for* multimodal image-guided neurosurgery. Comput Aided Surg, 2003. **8**(2): p. 98-106.
- 81. C.L. Mackenzie, J.A. Ibboston, C.G.L. Cao, and A.J. Lomax, *Hierarchical decomposition of* laparoscopic surgery: a human factors approach to investigating the operating room environment Minim Invasive Ther & Allied Technol, 2001. **10**(3): p. 121-127.
- 82. S.-Y. Ko, J. Kim, D.S. Kwon, and W.-J. Lee, Intelligent Interaction between Surgeon and Laparoscopic Assistant Robot System, IEEE International Workshop on Robots and Human Interactive Communication, 2005.
- 83. E. Dubois, Chirurgie augmentée, un cas de réalité augmentée conception et réalisation centrées sur l'utilisateur., Thèse de Doctorat (Université Joseph Fourier, Grenoble). 2001.
- 84. Websurg, <http://www.websurg.com/homepage/>
- 85. F. Chassat, Etude et réalisation d'un système de localisation en six dimensions pour la chirurgie assistée par ordinateur, Thèse de Doctorat (Université Joseph Fourier, Grenoble). 2001.
- 86. P. Berkelman, E. Boidard, and P. Cinquin, Automatic instrument tracking with a compact laparoscopic endoscope robot using an external optical localizer, Proceedings of Surgetica, p. 17-24, 2002.
- 87. S. Lavallée, P. Cinquin, and J. Troccaz, *Computer Integrated Surgery and Therapy: State of the* Art., Contemporary perspectives in Three-Dimensional Biomedical Imaging, C. Roux and J.-L. Coatrieux, Editors. 1997. p. 239-310 (chapter 10).
- 88. O. Brassier, Reconstruction tridimensionnelle d'images endoscopiques, rapport de stage de Master (Master Images, Sciences et Technologies de l'Information, ENSPS, Strasbourg), 2006.
- 89. S. Pujol, Chirurgie Endovasculaire Assistée par Ordinateur, Thèse de Doctorat (Université Joseph Fourier, Grenoble). 2003.
- 90. V. Martens, M. Kleeman, L. Matthäus, H.-P. Bruch, and A. Schweikard, Evaluation of EM tracking systems for laparoscopic liver surgery, Proceedings of Computer Assisted Radiology and Surgery, p. 215-218, 2006.
- 91. G. Schechter, E.B. Shen, and D. Stanton, Measuring and modelling metal artifacts of a CT table on AC electromagnetic tracking system accuracy, Proceedings of Computer Asssisted Radiology and Surgery, p. 171-173, 2006.
- 92. G. Wei, K. Arbter, and G. Hirzinger, Real-Time Visual Servoing for Laparoscopic Surgery. Controlling Robot Motion with Color Image Segmentation. IEEE Engineering in Medicine and Biology, 1997. **16**: p. 40-45.
- 93. O. Tonet, T.U. Ramesh, G. Megali, and P. Dario, Image analysis-based approach for localization of endoscopic tools, Proceedings of Surgetica'05, p. 221-228, 2005.
- 94. X. Zhang and S. Payandeh, Application of Visual Tracking for Robotic-Assisted Laparoscopic Surgery. Journal of Robotics Systems, 2002. **19**(7): p. 315-328.
- 95. D. Uecker, L. Cheolwhan, Y.-F. Wang, and Y. Wang, Automated instrument tracking in robotically assisted laparoscopic surgery. Journal of Image Guided Surgery, 1995. **1**(6): p. 308-325.
- 96. Y. Wang, D.R. Uecker, and Y. Wang, A new framework for vision-enabled an robotically assisted minimally invasive surgery. Computerized Medical Imaging and Graphics, 1998. **22**: p. 429-437.
- 97. S.J. McKenna, H. Nait CHarif, and T. Frank, Towards Video Understanding of Laparoscopic Surgery: Instrument Tracking, proceedings of Image and Vision Computing New Zealand, 2005.
- 98. C. Doignon, P. Graebling, and M. de Mathelin, Real-time segmentation of surgical instruments inside the abdominal cavity using a joint hue saturation color feature. Real-Time Imaging, 2005. **11**: p. 429-442.
- 99. C. Doignon, F. Nageotte, and M. de Mathelin, The role of Insertion Points in the Detection and Positioning of Instruments in Laparoscopy for Robotic Tasks, Medical Image Computing and Computer Assisted Interventions, p. 527-534, 2006.
- 100. J. Climent and P. Marés, Automatic Instrument Localization in Laparoscopic Surgery, Electronic Letters on Computer Vision and Image Analysis, 2004. **4**(1): p. 21-23.
- 101. R.O. Duda and P.E. Hart, Use of the Hough Transformation To Detect Lines and Curves in Pictures. Communication of the Association for Computing Machinery, 1972. **15**(1): p. 11-15.
- 102. J. Roubert, Automatic guidance of a laparoscope using computer vision M.Sc. thesis, Universitat Polytècnica de Catalunya, 2002.
- 103. O. Faugeras, Three Dimensional Computer Vision. A Geometric Viewpoint. , ed. T.M. Press. 1993.
- 104. Z. Zhang, A Flexible New Technique for Camera Calibration. IEEE Transactions on Pattern Analysis and Machine Intelligence, 2000. **22**(11): p. 1330-1334.
- 105. Librairie OpenCV, <http://sourceforge.net/projects/opencvlibrary/>
- 106. E. Orvain, Réalisation de la commande par asservissement visuel d'un robot endoscopique léger, rapport de stage de 3ème année d'IUP (IUP Systèmes Intelligents, Université Paul Sabatier, Toulouse), 2005.
- 107. F. Dornika, Contributions à l'intégration vision/robotique: calibrage, localisation et asservissement, Mémoire de thèse de Doctorat (Laboratoire Lifia-Imag, INRIA Rhône-Alpes). 1995.
- 108. Site internet proposant des liens vers des articles sur le calibrage "main-oeil" d'un robot, <http://campar.in.tum.de/Chair/HandEyeCalibration>
- 109. E. Coste, Reconstruction d'une arborescence spatiale à partir d'un nombre minimal de projections : application à l'angiographie numérisée des structures vasculaires, Mémoire de thèse de Doctorat, productique : automatique et informatique industrielle, Université des Sciences et Technologies de Lille. 1996.
- 110. Logiciel Scilab, <http://www.scilab.org/>
- 111. P. Bolon, J.-M. Chassery, J.-P. Cocquerez, D. Demigny, C. Graffigne, et al., Analyse d'images : filtrage et segmentation, Masson, Editor. 1995. p. 108-115.
- 112. H. Ogawa, Symmetry analysis of line drawings using the Hough transform. Pattern Recognition Letters, 1991. **12**(1): p. 9-12.
- 113. N. Otsu, A threshold selection method from gray level histograms. IEEE Transactions on Systems, Man and Cybernetics, 1979. **9**: p. 62-66.
- 114. E. Malis, F. Chaumette, and S. Boudet, 2 1/2 D Visual Servoing. IEEE Transaction on Robotics and Automation, 1999. **15**: p. 234-246.
- 115. S. Hutschinson, G.D. Hager, and P.I. Corke, A tutorial on visual servo control. IEEE Transactions on Robotics and Automation, 1996. **12**(5): p. 651-670.
- 116. E. Malis, Survey of vision-based robot control, European Naval Ship Design, Captain Computer IV Forum. 2002.
- 117. J. Gangloff, Asservissements visuels rapides d'un robot manipulateur à six degrés de liberté. Thèse de Doctorat (ENSPS, Université Louis Pasteur, Strasbourg) 2006.
- 118. M. Gröger, W. Sepp, and G. Hirzinger, Structure Driven Substitition of Specular Reflections for Realtime Heart Surface Tracking, Proceedings of the IEEE International Conference on Image Processing p. 1066-1069, 2005.
- 119. J. Gangloff, Asservissements visuels et chirurgie robotisée, mémoire d'habilitation à diriger des recherches (HDR), Université Louis Pasteur, Strasbourg, 2004.